### **REPUBLIQUE ALGERIENNE DEMOCRATIQUE ET POPULAIRE**

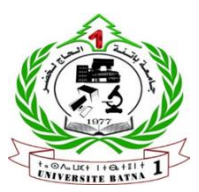

**MINISTERE DE L'ENSEIGNEMENT SUPERIEUR ET DE LA RECHERCHE SCIENTIFIQUE**

**UNIVERSITE EL-HADJ LAKHDAR- BATNA 1**

# **THESE**

Présentée à

### **LA FACULTE DES SCIENCES DE LA MATIERE - DEPARTEMENT DE PHYSIQUE**

En vue de l'obtention du diplôme de Doctorat en sciences

**Option : Physique Energétique**

**Par** *Mammar Mohamed* 

# **Thème**

*Etude d'un écoulement tridimensionnel instationnaire turbulent autour d'un profil* 

#### **Soutenue publiquement le : 06/07/2017**

Devant le jury :

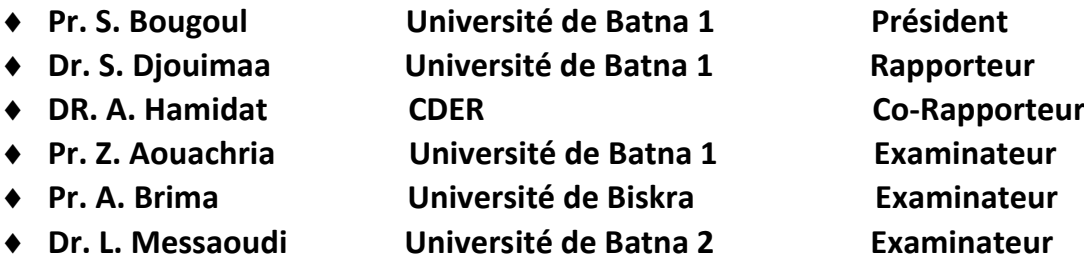

ANNEE UNIVERSITAIRE 2016 / 2017

#### **ملخص :**

في هذا العمل، نقوم بتقديم دراسة رقمية و تجريبية من أجل حساب و قياس الحمولة الساكنة (الحالة مستقرة) و الحمولة į ب<br>الديناميكية للرياح (الحالة الغير مستقرة) على المتتبعة الشمسية. فهم السلوك الديناميكي الهوائي للمتتبعة الشمسية مهم ي ֧֧֧֧֧֧֦֧֧ׅ֧֚֝֝֝֝֬֜֓<u>֓</u> جدا لتصميم الهيكل من أجل خفض التكاليف وزيادة الفعالية ومدّة الإستعمال.

الدراسة الرقمية تتطلب حل معادلات الحفظ باستخدام المحاكاة العددية، والتي تسمح بتحليل القوى، العزوم، سيرورة ي الدوامات من الخلف، مجال السرعة، مجال الضغط والخصائص المضطربة. تتم مقارنة النتائج الرقمية التي يتم الحصول عليها مع النتائج التجريبية من أجل التأكد من موثوقية المعادالت المختارة وطريقة حلها رقميا . الدراسة التجريبية جريت في نفق الرياح من أجل قياس الكميات المتذبذبة للضغط وتطور الدوامات خلف المتتبعة الشمسية. طريقة ي ֧֪ׅ֧֧ׅ֪֪ׅ֧֚֚֚֚֚֚֚֚֚֚֚֚֚֚֚֚֚֚֚֚֚֚֚֚֚֚֡֡֡֡֝֓֡֡֓֝֬֜ ۔<br>۽ أ --<br>التصميم والتركيب لنموذج المتتبعة الشمسية والطرق التجريبية للقياس يتم شرحها بالتفصيل.

#### **Abstract:**

In this work, we present a numerical and experimental study in order to estimate the static wind load (steady case) and the dynamic wind load (unsteady case) on a heliostat. Understanding the aerodynamic behavior of the heliostat is very important in structure design to reduce the costs and to increase the efficiency and the lifetime.

The numerical study required the resolution of conservation equations by using the simulation through CDF codes which allows analyzing the forces, the moments, the evolution of the vortex shedding downstream, the field of the velocity, the pressure field and the turbulent characteristics. The numerical results obtained are compared with those of the measurement in order to confirm the reliability of the meshing method and the selected turbulence models.

The experimental study was carried out in a wind tunnel in order to estimate the fluctuating quantities of the pressure and the evolution of the vortices downstream of the heliostat. The construction of the heliostat model, the means and the measurement methods of our experiment are described.

#### **Résumé :**

Dans ce travail, nous présentons une étude numérique et expérimentale afin d'estimer la charge du vent statique (cas stationnaire) et la charge du vent dynamique (cas instationnaire) sur un héliostat. Il est important de comprendre le comportement aérodynamique de l'héliostat afin de concevoir une structure, en réduisant ces coûts et augmentant son efficacité et sa durée de vie. L'étude numérique a nécessité la résolution des équations de conservation en utilisant la simulation à travers des codes CDF tel que Fluent. Ceci nous a permis d'analyser les forces, les moments, le champ de vitesse, le champ de pression et l'évolution des tourbillons en aval ainsi que les caractéristiques turbulentes. Les résultats numériques obtenus sont comparés avec ceux de la mesure afin de confirmer la fiabilité de la méthode de maillage et les modèles de turbulence sélectionnés.

L'étude expérimentale a été effectuée dans une soufflerie dans le but d'évaluer les quantités fluctuantes de la pression, et l'évolution des tourbillons en aval de l'héliostat. La conception du modèle d'héliostat (maquette), les moyens et les méthodes des mesures de notre expérience sont décrits.

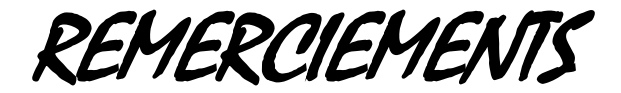

*Je remercie Dieu tout puissant, clément et miséricordieux de m'avoir soigné et aidé.*

*Je tiens, avant tout, à exprimer ma profonde gratitude à Dr. Sihem Djouimaa, maitre de conférences à l'université Hadj Lakhdar - Batna 1, qui a assumé la direction de ce travail. Qu'elle veuille bien trouver ici l'expression de ma reconnaissance pour son dévouement, sa patience, sa disponibilité, ses conseils et son aide constante qu'elle m'a apporté tout au long de ce travail.*

*Un remerciement chaleureux est adressé à Pr. Ulrich Gärtner et toute son équipe de recherche (spécialement mes amis N. Barwich et A. Saramet) à l'université des sciences appliquées -Hochschule Esslingen- en Allemagne, pour avoir accepté de m'accueillir dans son laboratoire afin de réaliser l'étude numérique et expérimentale, de m'orienter et superviser mes travaux durant mon séjour dans son laboratoire. Mes remerciements vont aussi à Dr. Abderrahmane Hamidat, Directeur de Recherche au Centre de Développement des Energies Renouvelables, pour son encadrement et ses encouragements constants en particulier son soutien et ses conseils tout au long de mes travaux.*

*Je remercie les membres de jury qui ont accepté de juger ce travail et d'y apporter leur caution :*

*Mon enseignant Pr. S. Bougoul, qui me fait le grand honneur d'accepter la présidence du jury. Je remercie également mon enseignant Pr. Z. Aouachria pour avoir accepté d'évaluer ce travail. Je leur exprime tout mon respect et ma gratitude.*

*Messieurs Pr. A. Brima et Dr. L. Messaoudi pour l'honneur qu'ils me font en acceptant de participer à ce jury.*

*Je tiens à exprimer ma reconnaissance à Pr. A. Soudani, mon encadreur de la thèse de magistère qui était une initiation de recherche pertinente.*

*J'adresse mes vifs remerciements à tous les enseignants qui, par leurs enseignements, leurs encouragements et leurs aides, ont contribués à ma formation durant toutes mes études dès le primaire à l'université.*

*DEDICACES*

*Je dédie ce travail à ma mère et mon père pour tout ce qu'ils ont fait pour que je puisse arriver à ce niveau.*

*Je le dédie à mes frères et sœurs, et je les remercie pour leurs encouragements et leurs aides, et à toute ma grande famille.*

*A tous mes amis sans citer les noms.*

*A tous ceux qui aiment Mohamed et ceux que Mohamed aime.*

Mohamed

# Table des matières

# **Chapitre 1 : Introduction**

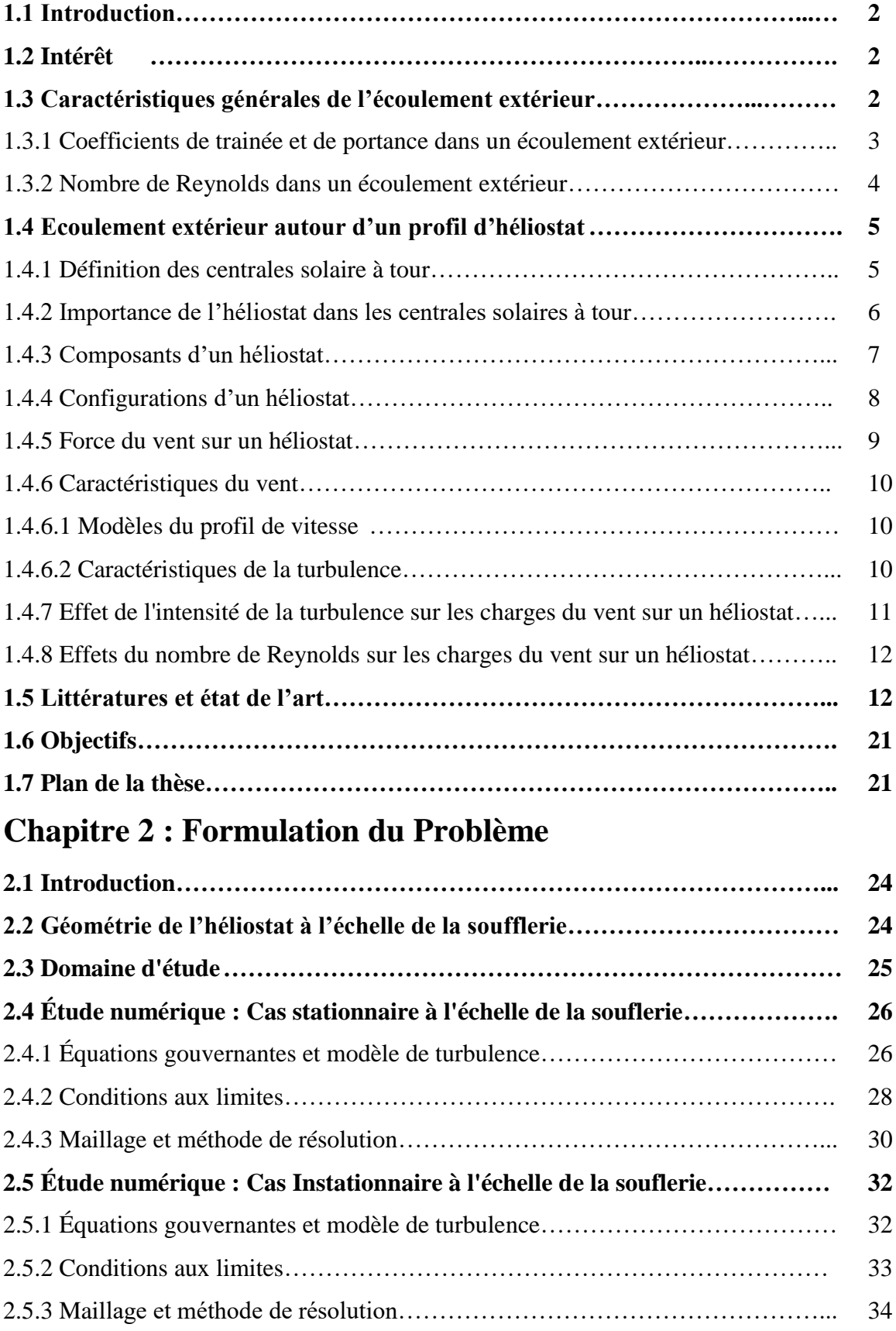

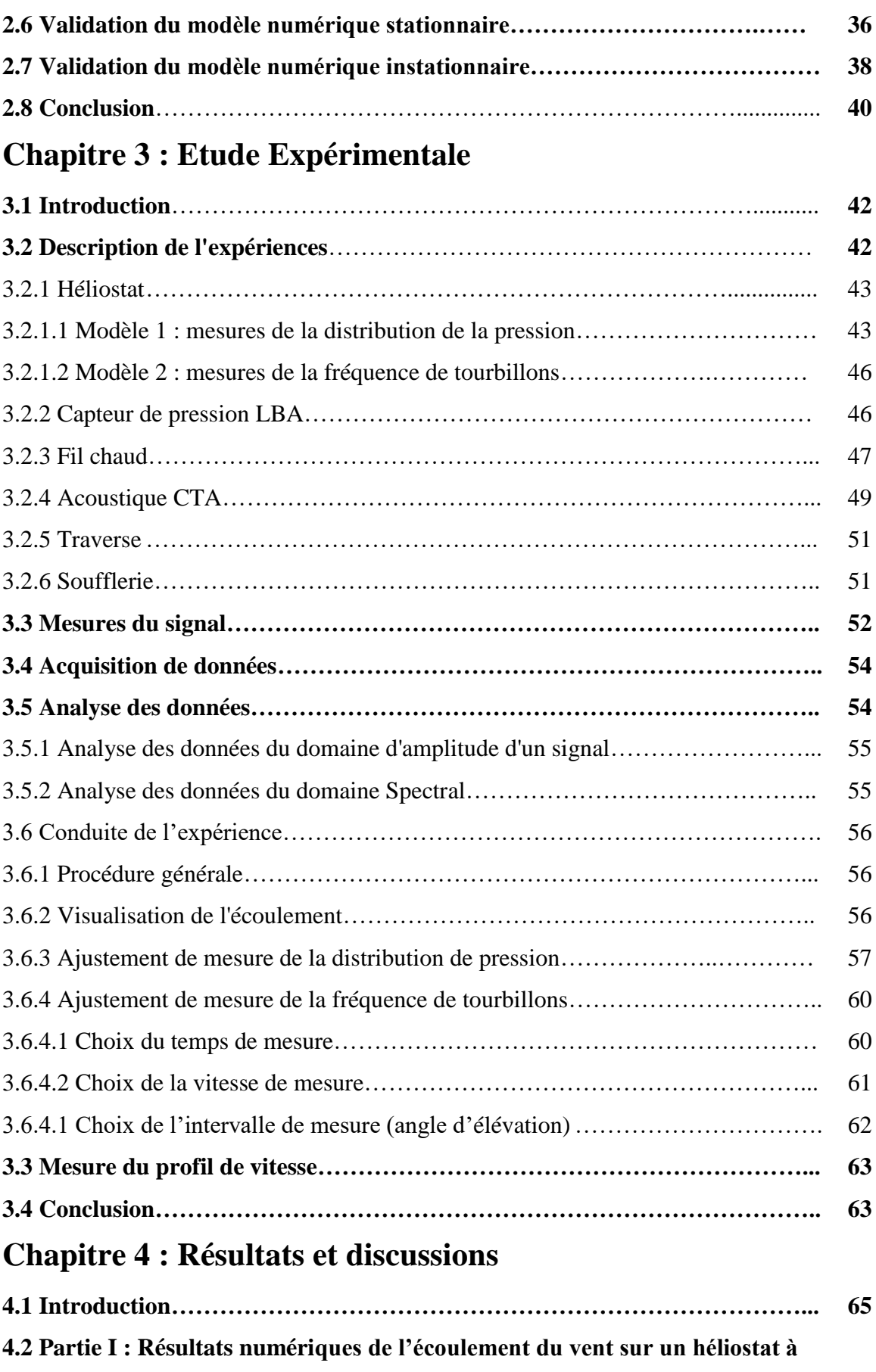

**l'échelle réelle avec un tube de torque…………………………………………….. 65**

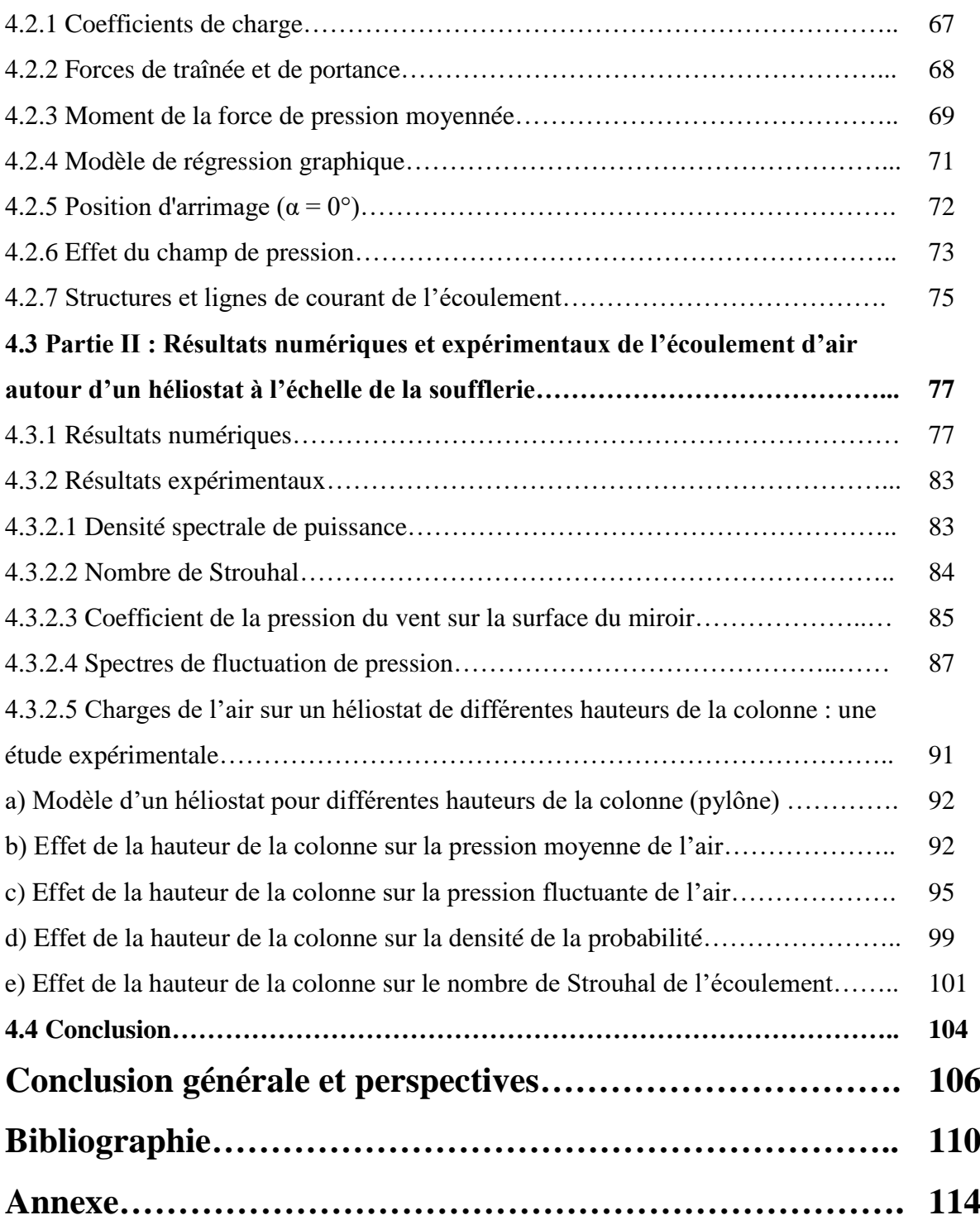

# Listes des figures

## **Chapitre 1 : Analyse bibliographique et problématique**

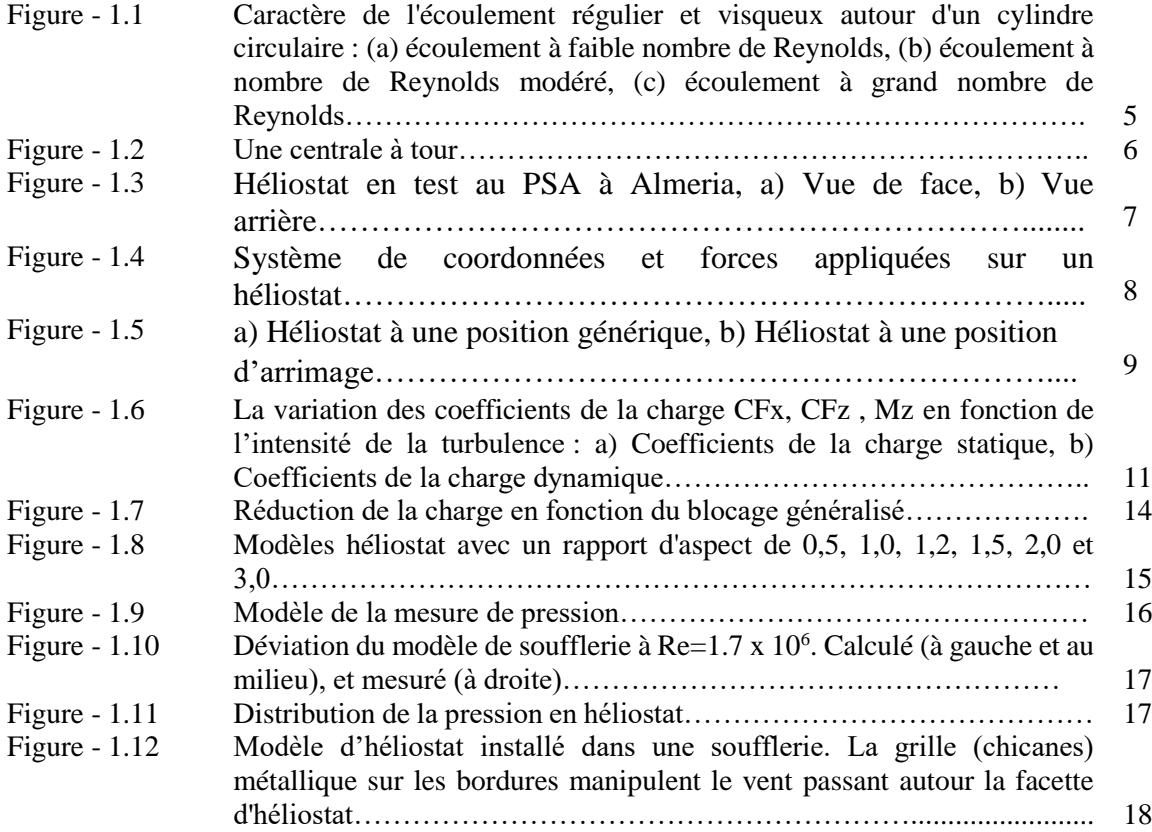

## **Chapitre 2 : Formulation du Problème**

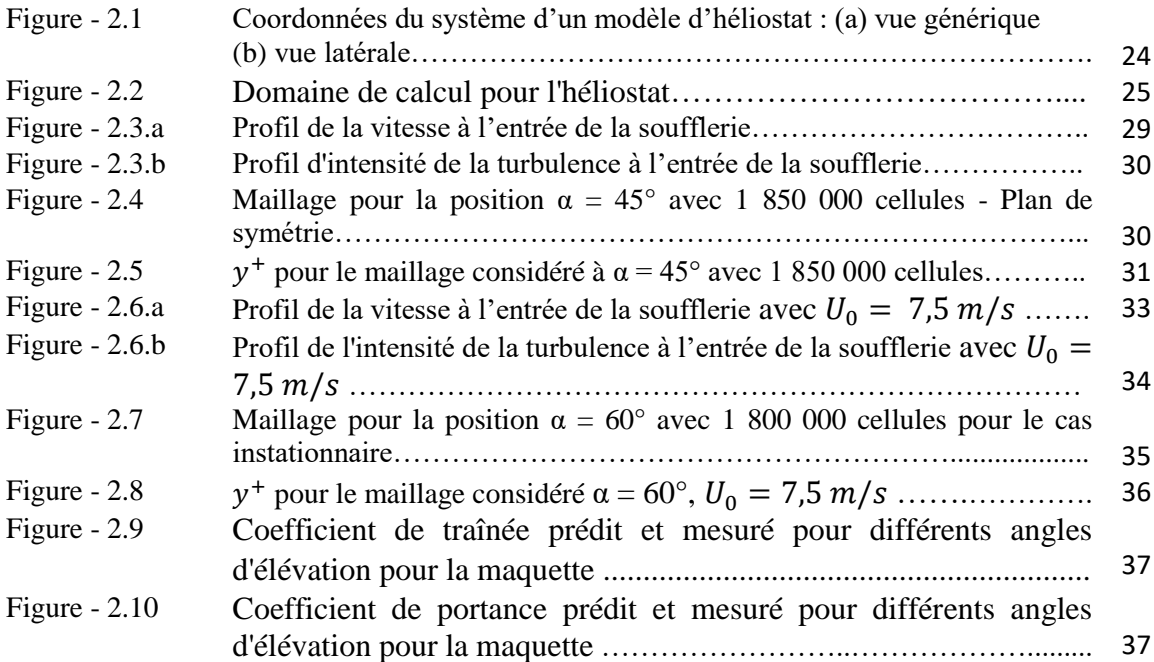

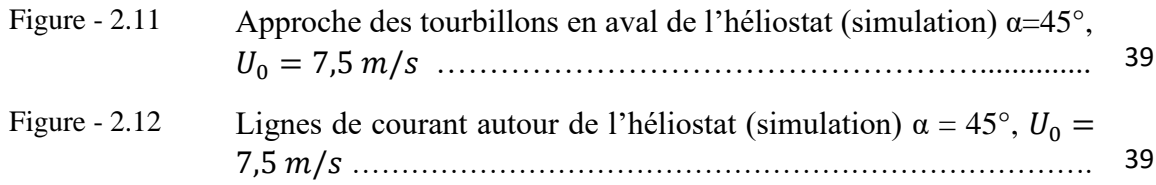

## **Chapitre 3 : Etude Expérimentale**

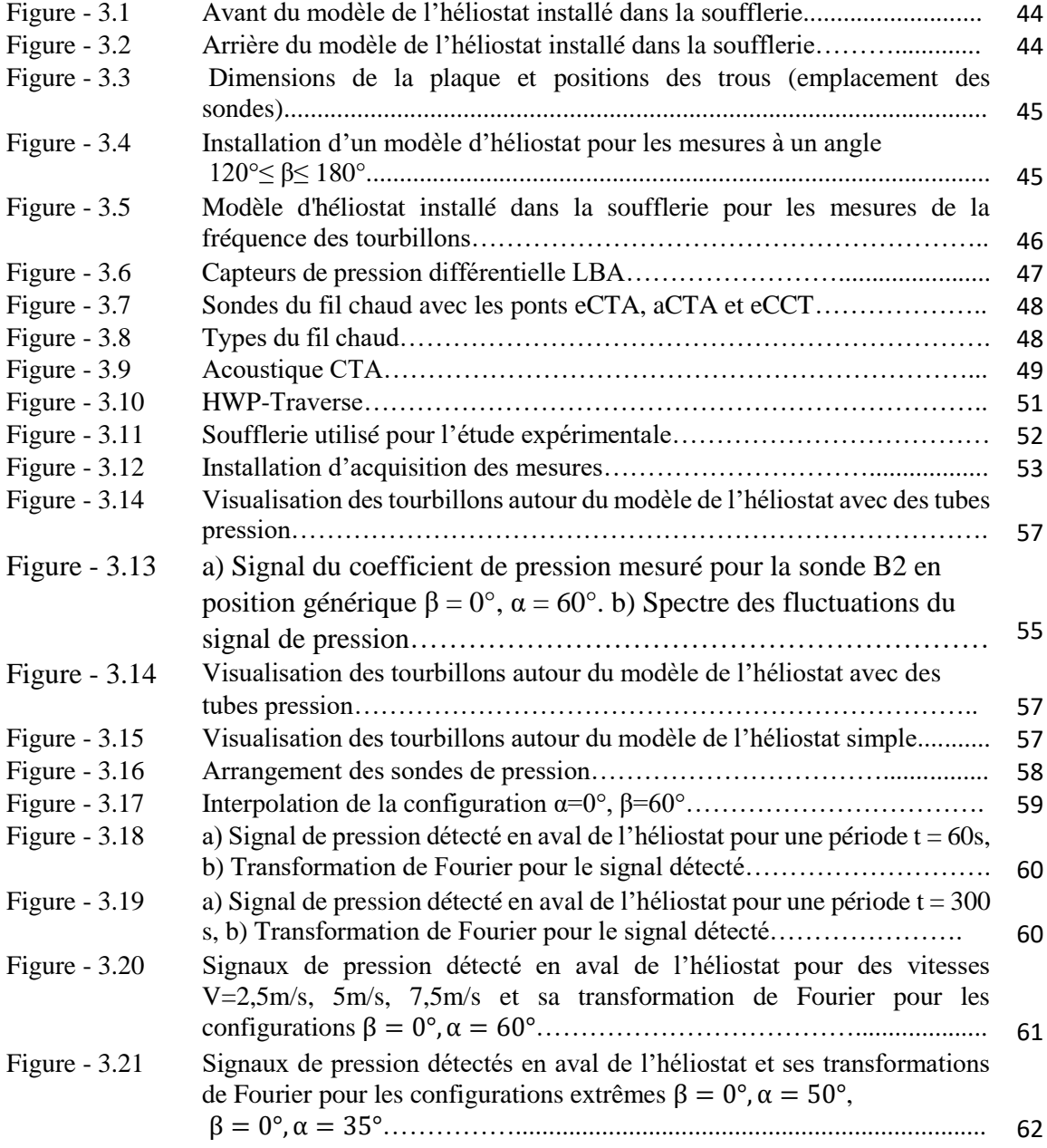

## **Chapitre 4 : Résultats et discussions**

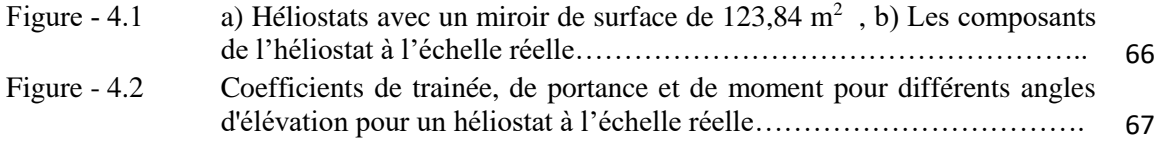

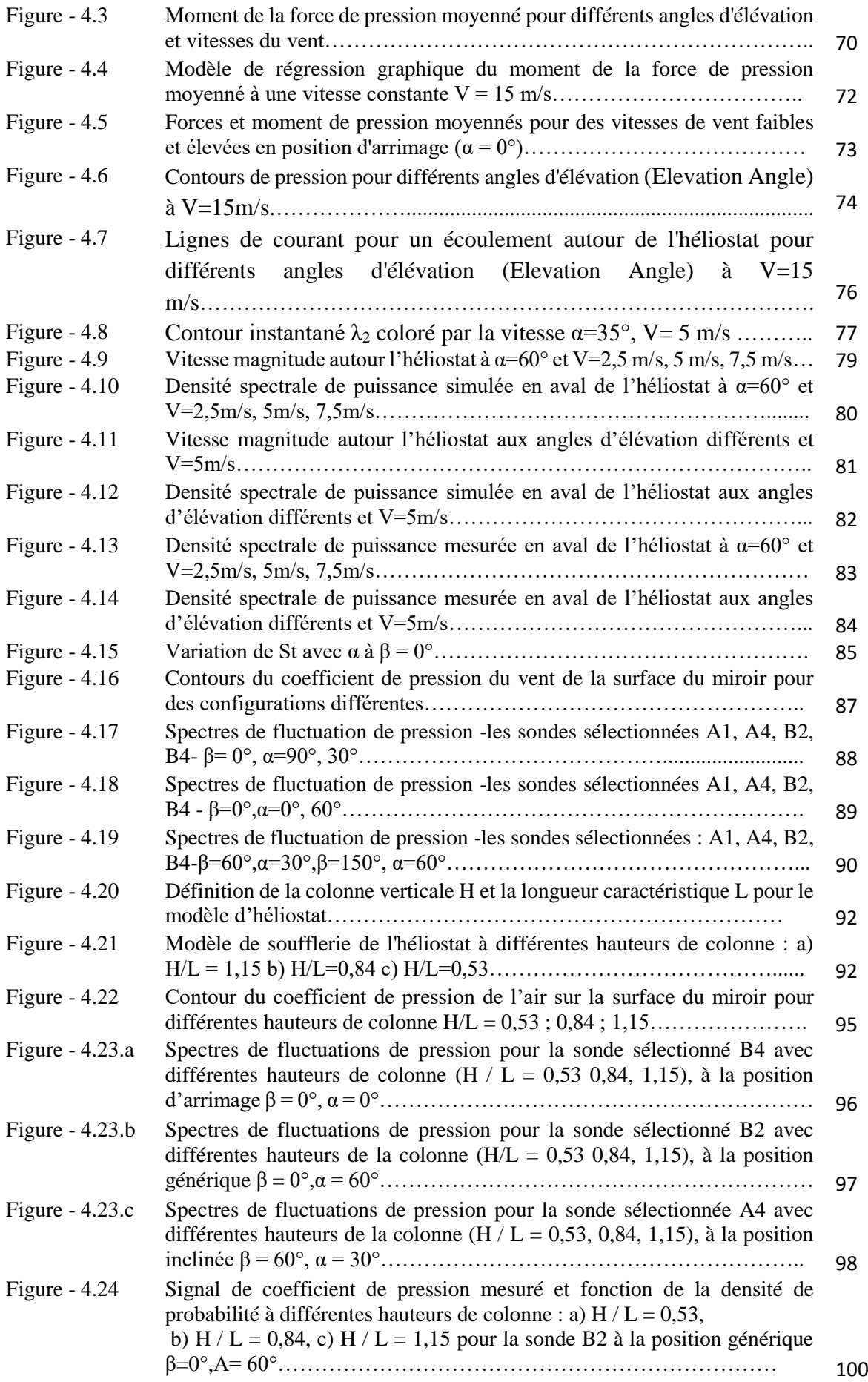

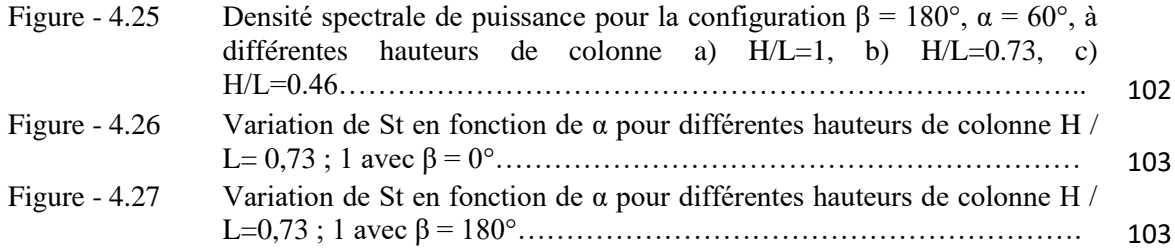

# Liste des Tableaux

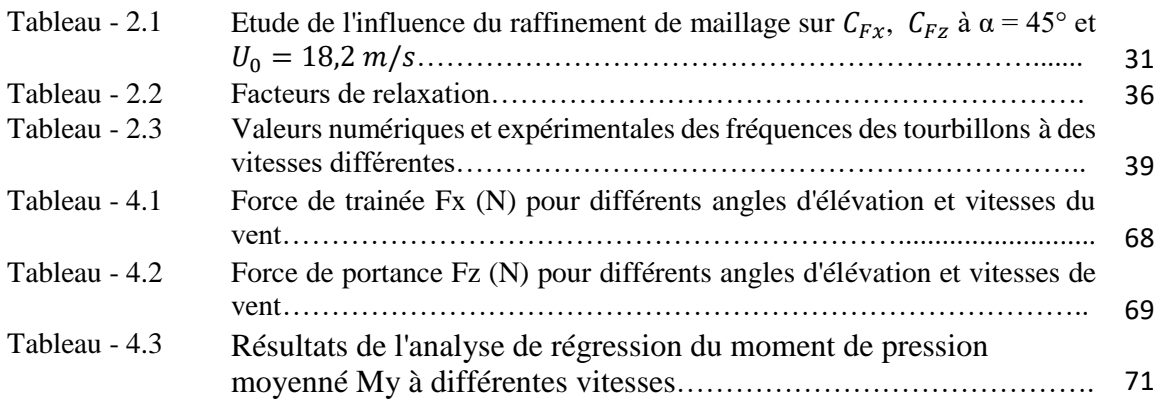

# Nomenclature

#### **Notations latines**

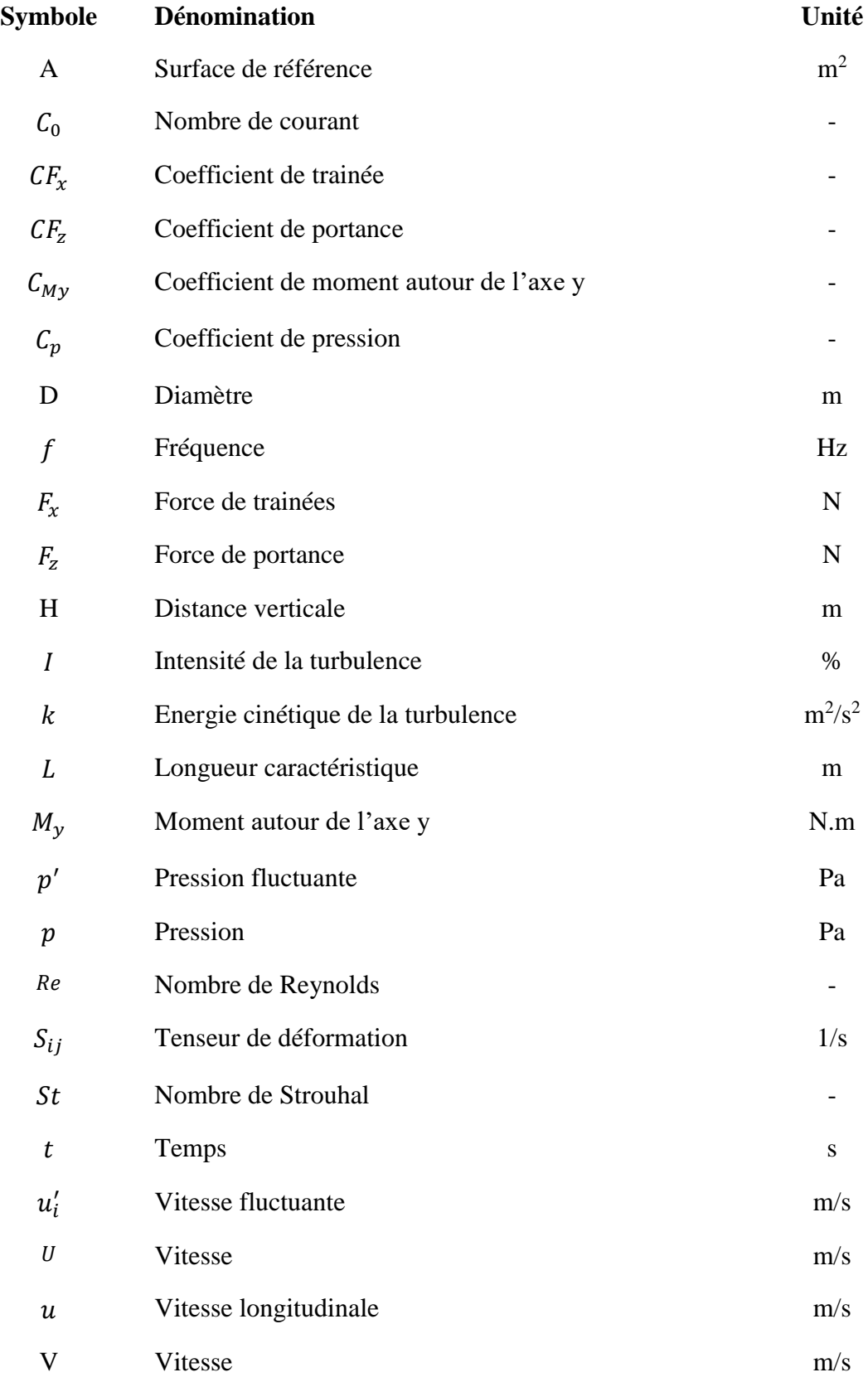

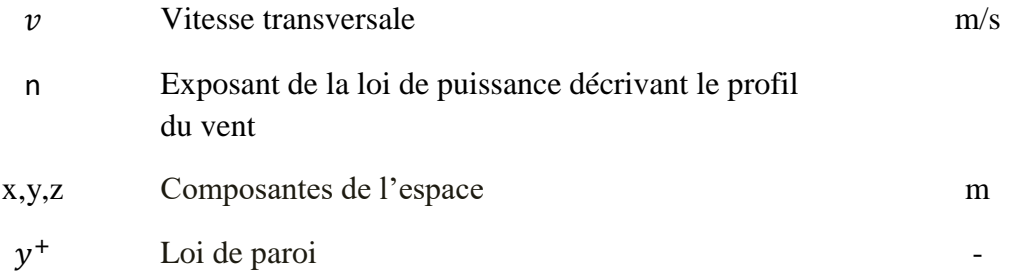

## **Notations grecques**

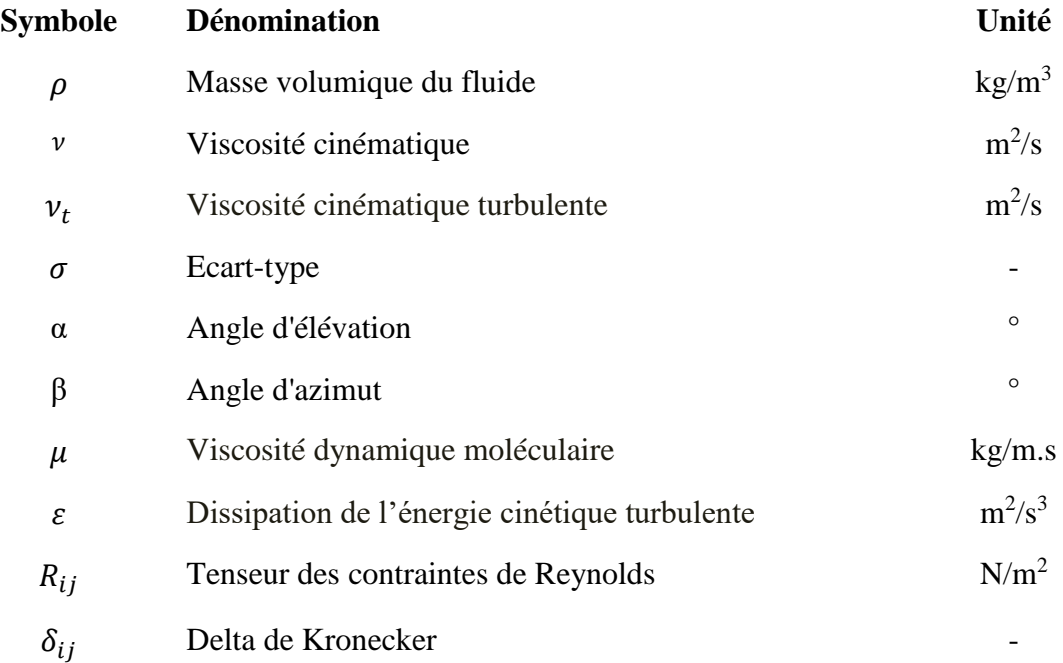

#### **Indices**

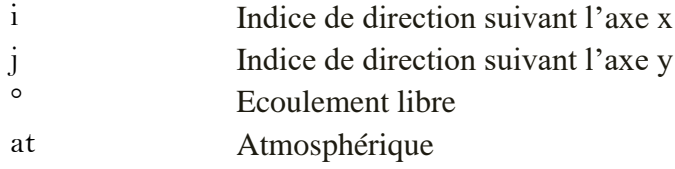

#### **Abréviations**

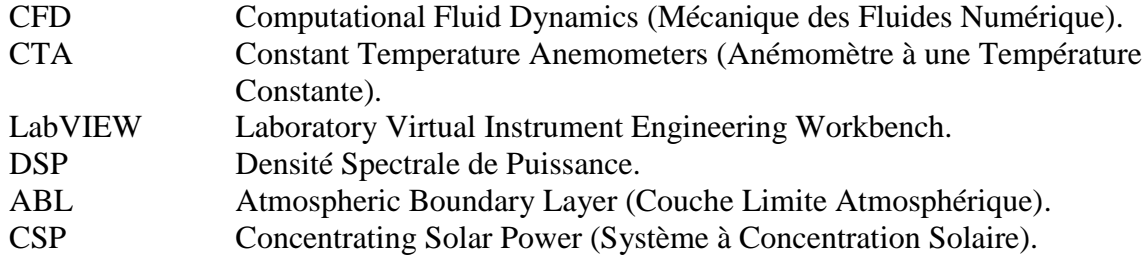

# *CHAPITRE 1*

# *Introduction*

#### **1.1 Introduction**

*L'écoulement autour d'un obstacle (profil) est d'un grand intérêt et peut être rencontré que ce soit dans un milieu interne soumis à des contraintes imposées par les parois, ou dans un milieu extérieur (externe) où les couches limites sont développées librement. Pour les deux cas, la région en dehors de la couche limite, la vitesse et la température sont constantes et/ou les gradients sont négligeables.*

*Comme exemple, nous citons un mouvement d'un fluide autour d'une plaque simple [1], un écoulement autour des surfaces courbées telle qu'une sphère [2, 3], un cylindre [4, 5], un profil d'une aile ou une aube de turbine [6, 7], une pale [8], l'air circulant autour d'un bâtiment [9, 10], un véhicule [11, 12], un avion, un concentrateur solaire telle qu'un héliostat ou un panneau photovoltaïque.*

#### **1.2 Intérêt**

Nous nous intéressons à l'étude de l'écoulement d'air autour d'un héliostat dont le champ d'une centrale solaire représente environ 40% des coûts d'investissement. A travers notre étude nous voulons contribuer à l'amélioration et le renforcement de la viabilité économique et l'efficacité de la technologie de la tour solaire. Le prix actuel d'un héliostat est de l'ordre de 150 Euro/m<sup>2</sup>, ce qui nécessite un contournement de tous les problèmes générés par l'impact du vent sur ce dernier dont nous citons à titre d'exemple : les déformations de torsion induites par le vent et la résonance de la structure. La charge du vent sur un héliostat peut provoquer des défaillances structurelles, des erreurs de suivi, des pertes optiques et une réduction de la durée de vie de l'héliostat.

#### **1.3 Caractéristiques générales de l'écoulement extérieur**

Un profil (corps) immergé dans un fluide en mouvement connaît une force due à l'interaction entre le corps et le fluide qui l'entoure. Dans certains cas, le fluide loin du corps est immobile (au repos), et ce corps se déplace à travers ce fluide avec une vitesse U (exemple : l'avion, le véhicule [13], le sous-marin). Dans d'autres cas, le corps est immobile et le fluide s'écoule à travers ce dernier avec une vitesse  $U_{\infty}$  (exemple : les bâtiments, les ponts [14], les panneaux et les concentrateurs solaires) [15].

Généralement, l'écoulement peut être considérés uniforme en amont du corps et dans les situations réelles, ce n'est pas souvent vrai. Un écoulement uniforme existe très rarement dans la nature, mais il est utile dans les simulations pour simplifier les études [16].

Aussi, le profil de la vitesse influe largement sur la structure de l'écoulement et sur les forces exercées sur l'obstacle [15].

#### **1.3.1 Coefficients de trainée et de portance dans un écoulement extérieur**

Les coefficients de traînée et de portance sont des nombres que les aérodynamiciens utilisent pour modéliser toutes les dépendances complexes de la forme, l'inclinaison et les conditions de l'écoulement avec la force de traînée appliquée sur le profil. Les expressions sont simplement un réarrangement des équations de traînée et de portance, où leurs coefficients se représentent en fonction des autres variables selon les formules suivantes :

$$
CF_x = \frac{F_x}{\frac{1}{2} \rho A U^2} \tag{1}
$$

$$
CF_z = \frac{F_z}{\frac{1}{2} \rho A U^2}
$$
 (2)

Où :

 $CF_x$ , et  $CF_z$  sont les coefficients respectifs de trainée et de portance,

 $F_x$  et,  $F_z$  sont les forces respectifs de trainée et de portance,

 $\rho$  est la densité du fluide, A est la surface de référence,

U est la vitesse d'écoulement du fluide [17, 18].

Dans un environnement contrôlé (une soufflerie), nous pouvons définir la vitesse, la masse volumique et la surface afin de mesurer les forces  $F_x$  et  $F_z$  produites. Le choix de la surface de référence affectera la valeur numérique réelle des coefficients de traînée et de portance calculées.

Ces coefficients contiennent non seulement les dépendances complexes de la forme et de l'inclinaison du profil, mais également les effets de la viscosité du fluide et de la compressibilité. Pour utiliser correctement ces coefficients, nous devons être sûres que ces effets sont les mêmes dans le problème considéré. Sinon, la prédiction sera inexacte. Pour des vitesses faibles (moins de 89,4 m/s pour l'air), les effets de compressibilité sont négligeables. À des vitesses plus élevées, il devient important de prendre en considération le nombre de Mach [17, 18].

Il existe plusieurs méthodes à choisir pour définir la surface de référence utilisée dans l'équation de traînée ou de portance. Si nous pensons que la force de traînée est causée particulièrement par le frottement entre l'air et le profil, le choix logique serait la surface totale du profil. Si nous considérons le frottement comme une résistance à l'écoulement, le choix le plus logique serait la surface frontale du corps qui est perpendiculaire au sens de l'écoulement.

Afin de calculer le coefficient de portance nous devrions utiliser la même aire utilisée pour calculer le coefficient de trainée [17, 18].

#### **1.3.2 Nombre de Reynolds dans un écoulement extérieur**

Pour un profil donné, les caractéristiques de l'écoulement dépendent fortement des différents paramètres tels que les dimensions de l'obstacle, l'orientation, la vitesse et les propriétés des fluides.

Utilisant l'analyse dimensionnelle, le comportement de l'écoulement doit dépendre de différents paramètres sans dimensions impliqués. Pour les écoulements extérieurs d'une faible vitesse, le plus important de ces paramètres est le nombre de Reynolds.

Il est bien connu que le nombre de Reynolds représente le rapport des effets inertiels aux effets visqueux. L'absence de tous les effets visqueux rend d'une part le nombre de Reynolds infini. D'autre part, l'absence de tous les effets inertiels où la masse est négligeable, rend le nombre de Reynolds nul. En conséquence, tous les écoulements réels ont un nombre de Reynolds entre ces deux valeurs extrêmes.

La plupart des écoulements extérieurs que nous connaissons sont associés à des obstacles ayant une longueur caractéristique de l'ordre  $0.01m < L < 10m$ . De même, les vitesses typiques en amont du profil sont de l'ordre  $0.01m/s < U < 100m/s$  et les fluides impliqués sont typiquement de l'eau ou de l'air. En conséquence, le nombre de Reynolds concerné est approximativement de l'ordre  $10 < Re < 10^6$ .

En générale, les écoulements avec  $Re > 100$  sont dominés par les effets inertiels, alors que les écoulements avec  $Re < 1$  sont dominés par les effets visqueux (Figure. 1.1). Les écoulements externes les plus connus sont dominés par l'inertie [15].

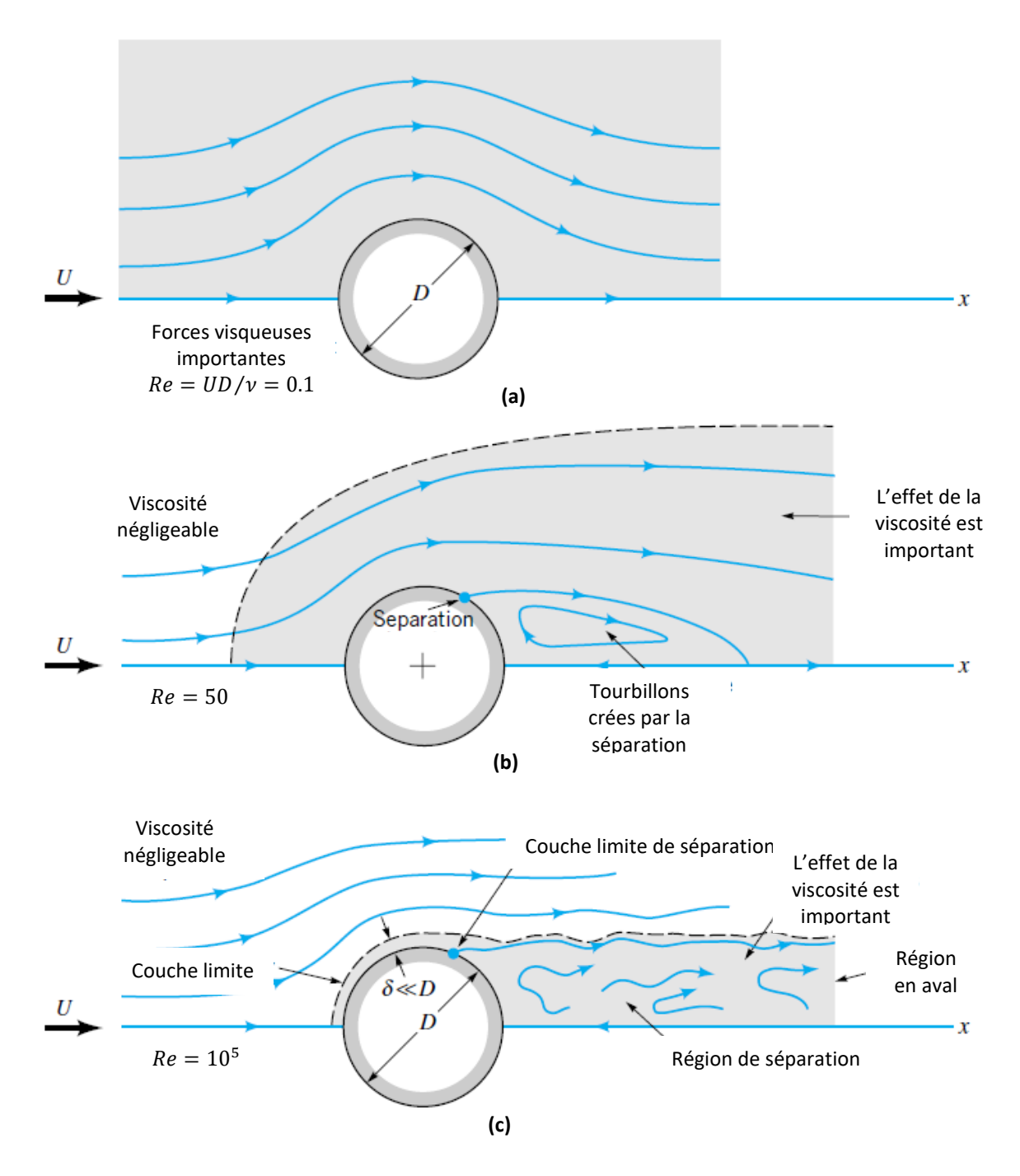

Figure - 1.1 : Caractère de l'écoulement régulier et visqueux autour d'un cylindre circulaire : (a) écoulement à faible nombre de Reynolds, (b) écoulement à nombre de Reynolds modéré, (c) écoulement à grand nombre de Reynolds [15].

#### **1.4 Ecoulement extérieur autour d'un profil d'héliostat**

#### **1.4.1 Définition des centrales solaire à tour**

Les centrales solaires thermiques sont parmi les options prometteuses pour couvrir la demande énergétique croissante. Dans les centrales solaires à tours (Figure 1.2), la lumière solaire est concentrée par des miroirs appelés les héliostats qui suivent le soleil sur deux axes. Les héliostats reflètent les rayons du soleil au sommet d'une tour. Dans le sommet de la tour se trouve un récepteur qui absorbe le rayonnement et fournit une énergie thermique à un cycle de puissance. Alternativement, l'énergie est utilisée pour la production de l'électricité ou pour effectuer des réactions chimiques thermiques [19].

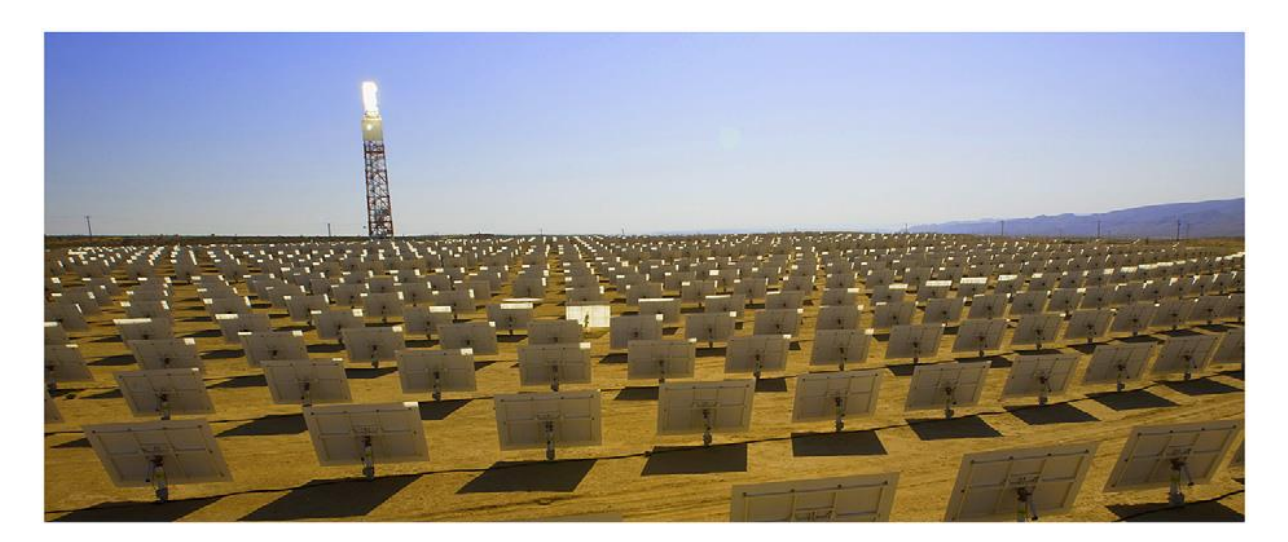

Figure - 1.2 : Centrale à tour [19, 20].

#### **1.4.2 Importance de l'héliostat dans les centrales solaires à tour**

Ce type de centrale est une technologie d'énergie solaire concentrée (CSP) rentable pour la production d'électricité solaire à grande échelle [21, 22]. Cependant, les coûts d'investissement pour les systèmes CSP sont encore élevés [21]*.* L'héliostat est l'élément dont le coût est le plus important dans les centrales à tour. Les héliostats contribuent généralement environ 40% au coût total de la centrale [23, 24]. Ce qui fait en sorte que la réduction des coûts de ces éléments est devenue la cible principale de nombreux chercheurs dans le domaine solaire thermique.

La conception des héliostats vise à obtenir les coûts les plus bas possibles pour la construction, l'exploitation et l'entretien pendant toute la durée de vie de l'installation. Les éléments les plus importants d'une telle conception sont le mécanisme d'entraînement, le support structurel, la surface réfléchissante et la fondation. Choisir les pièces appropriées et les dimensionner en fonction des besoins réels permettent d'économiser les coûts considérablement par rapport aux conceptions de conservation [21].

Le dimensionnement, la quantité des matériaux utilisés pour la structure et le support de l'héliostat sont définis par les charges auxquelles il est exposé. Les principales sources de charge mécanique sont la gravité et la charge du vent, ce dernier étant un facteur crucial en raison de sa nature incontrôlable. Le comportement aléatoire en ce qui concerne la direction, la vitesse et

surtout les turbulences rendent la prédiction des charges mécaniques sur la structure d'héliostat très difficile [21].

#### **1.4.3 Composants d'un héliostat**

Les principaux composants d'un héliostat sont représentés dans la figure 1.3 et décrits cidessous. Ces composants sont les ensembles miroirs (généralement le verre et le métal), la structure de support, le pylône : piédestal où la colonne, la fondation, le système de contrôle de suivi et la partie de commande [25].

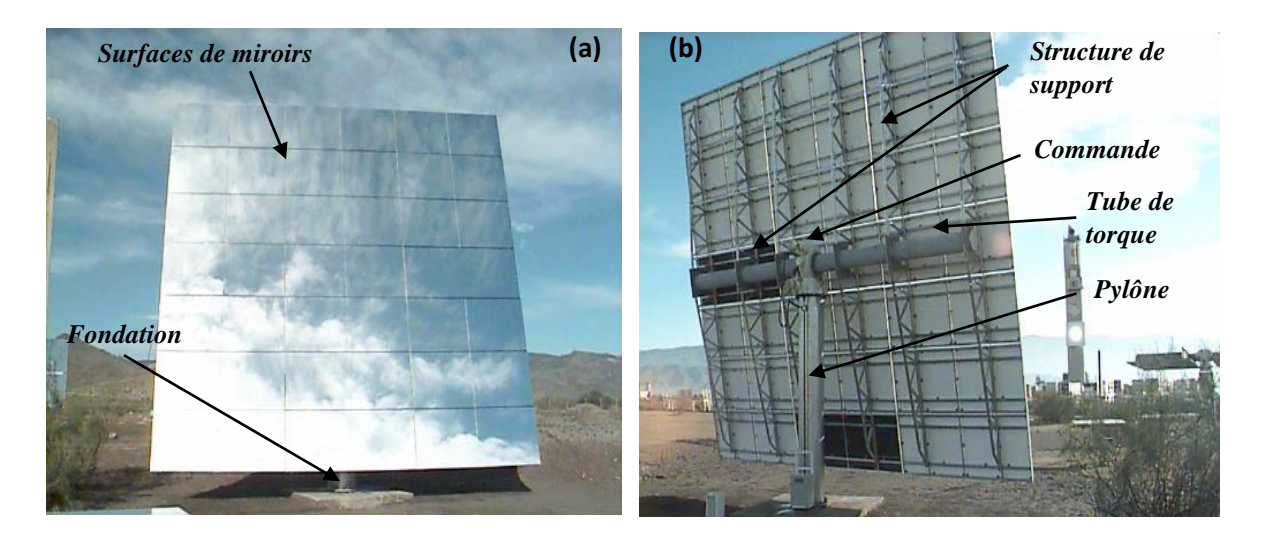

Figure - 1.3 : Héliostat en test au PSA à Almeria, a) Vue de face, b) Vue arrière [25].

*Surfaces de miroirs* des héliostats (facettes) sont réalisées avec un verre mince et argenté pour une meilleure réflexion.

*Structure de support* positionne les miroirs avec une précision et porte le poids de la structure et les charges de vent incident. Pour un héliostat, il est important que les facettes du miroir soient situées l'une par rapport à l'autre afin que chacune de leurs images soit concentrée sur le récepteur au sommet de la tour.

*Tube de torque* fait partie de la structure de support est considéré comme l'élément de support le plus important.

*Pylône* (piédestal) tubulaire est le type de soutien au sol le plus expérimenté pour les concentrateurs solaires. Ce n'est pas le seul type de structure de suivi qui a été utilisé pour les héliostats, des structures de type Alidade et des structures de suivi polaire ont également été utilisées.

Les contrôles de suivi sont les algorithmes de contrôle électronique et de contrôle utilisés pour fournir les signaux aux moteurs d'entraînement pour maintenir la position du concentrateur par

rapport au soleil. Les héliostats doivent toujours suivre un point dans le ciel situé à mi-chemin entre le récepteur et le soleil afin de refléter leurs images sur le récepteur.

*La commande* de concentrateur amène l'héliostat à traquer le soleil en deux axes, l'azimut et l'élévation, pour maintenir l'image du soleil à un emplacement prédéterminé sur la tour. La commande ne fournit pas seulement le suivi, mais il doit également porter le poids de la structure, les charges du pylône (piédestal) et la fondation [25].

*Fondation* est la partie qui assure la portance et la transmission des charges dans le sol.

#### **1.4.4 Configurations d'un héliostat**

Chaque configuration (position) correspond à une combinaison d'un angle d'élévation et un angle d'azimut. L'angle d'élévation  $\alpha$  est l'angle entre le plan du miroir et la surface du sol. L'angle d'azimut β est l'angle entre la direction du vent incident et le miroir (figure 1.4). Les héliostats suivent le soleil (fonctionnement normal) ou adoptent une position horizontale et stationnaire appelée position d'arrimage  $\alpha = 0^{\circ}$ . A cette position, la surface arrière de l'héliostat est tournée vers le sol et la surface réfléchissante vers le haut (figure 1.5.b). Généralement, l'héliostat adopte la position d'arrimage pendant la nuit, et pour des périodes de temps nuageux ou très venteux [26].

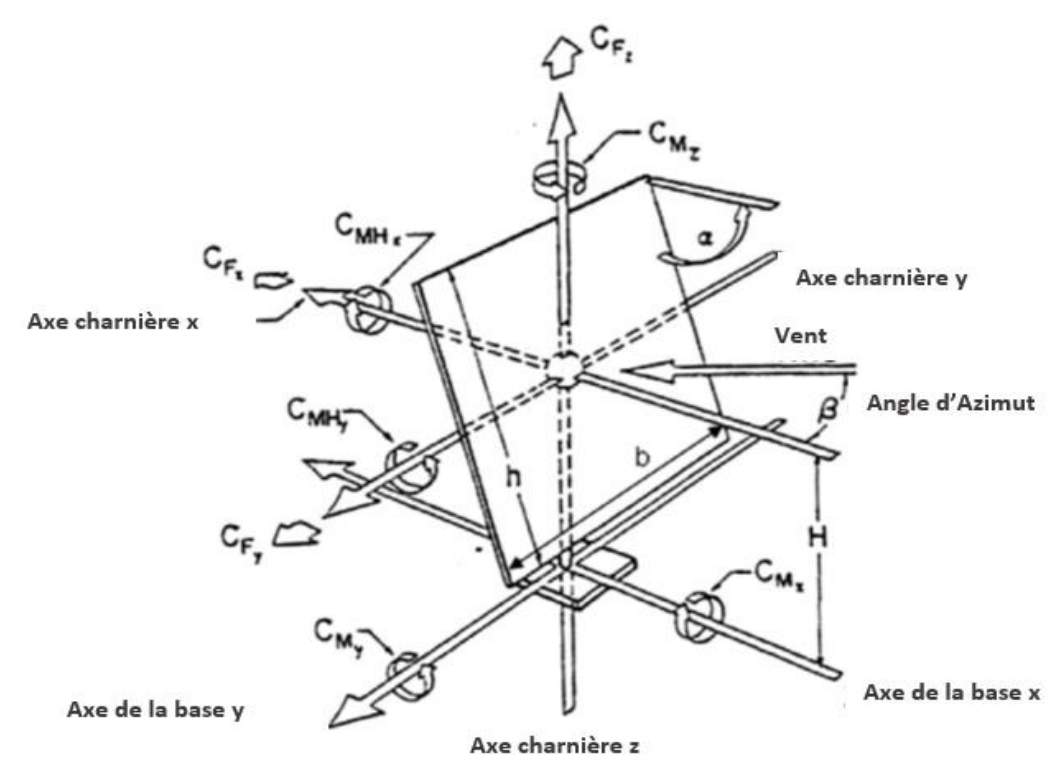

Figure - 1.4: Système de coordonnées et les forces appliquées sur un héliostat [27].

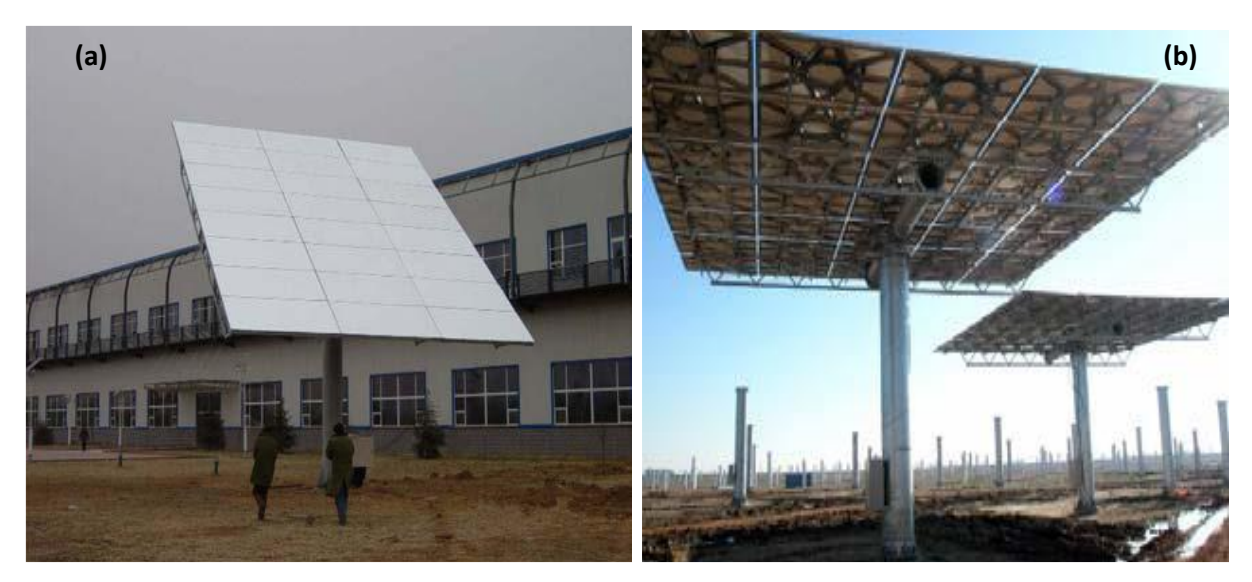

Figure – 1.5 : a) Héliostat à une position générique [28], b) Héliostat à une position d'arrimage [29].

#### **1.4.5 Force du vent sur un héliostat**

Les effets du vent sur les héliostats peuvent être divisés en deux parties : la charge statique et la charge dynamique du vent. Une compréhension approfondie des deux types de charge du vent est importante pour cibler les mesures de la réduction des coûts. Pour les charges statiques, une décision critique de conception initiale pour la réduction des coûts est la détermination de la vitesse maximale du vent [30]. La charge statique dépend du carré de la vitesse du vent ; par conséquent, même une petite variation de la spécification du vent (valeur maximale ou l'intensité) fait une différence significative sur la charge statique (ensuite sur le coût des matériaux utilisés).

La charge dynamique du vent, causée principalement par la formation des tourbillons à grande échelle en aval de l'héliostat, est importante pour la conception. La rigidité et l'amortissement de la structure de l'héliostat doivent être suffisamment élevées pour éviter les divergences de torsion induites par le vent, et pour éviter aussi le flottement et la résonance de la structure [30].

Une approche commune pour calculer les charges sur un héliostat est réalisée par des simulations numériques en utilisant des codes CFD [31, 32] ou mesurées en menant des expériences en soufflerie [33]. Les héliostats sont généralement testés isolés en soufflerie ou sont testés en champ (plusieurs héliostats) à la fois.

Pour obtenir des résultats comparables, la mise à l'échelle doit être effectuée d'une manière appropriée, ce qui pose des difficultés pour le mécanisme d'entraînement car certaines pièces ne peuvent pas être mises à l'échelle facilement. Cependant, les simulations numériques et la

soufflerie sont efficaces pour calculer les contraintes mécaniques sur la structure et optimiser la conception de l'héliostat [21].

#### **1.4.6 Caractéristiques du vent**

Les mesures des caractéristiques du vent sur le terrain sont très utiles pour mieux comprendre les comportements et la structure de l'écoulement de la couche limite atmosphérique (ABL) [34].

#### *1.4.6.1 Modèles du profil de vitesse*

L'information sur la distribution verticale de la vitesse du vent dans l'ABL sur différents types de terrains est essentielle, car c'est un aspect important du vent. Plusieurs modèles théoriques et empiriques, comme la loi de puissance, la loi logarithmique et la loi de Deaves-Harris, ont été tous utilisés pour décrire la distribution verticale de la vitesse moyenne du vent dans l'ABL [35-38]. Le profil de vitesse du vent avec la loi de puissance est le plus utilisé dans le monde en raison de sa simplicité [35]. Il peut être exprimé comme :

$$
\frac{U(z)}{U(z_{ref})} = \left(\frac{z}{z_{ref}}\right)^{a_0} \tag{1-3}
$$

Où U(z) est la vitesse moyenne du vent à la hauteur z,  $U(z_{ref})$  est la vitesse moyenne du vent à la hauteur de référence  $z_{ref}$  et  $a_0$  est le coefficient de rugosité du sol.

#### *1.4.6.2 Caractéristiques de la turbulence*

Les héliostats en plein air (dans le champ d'une centrale à tour) sont fortement influencés par les caractéristiques turbulentes de l'écoulement (la turbulence dans l'écoulement incident ou la turbulence induite par le profil d'héliostat) [27, 39, 40]. Les paramètres de l'écoulement turbulent pour les héliostats sont l'intensité de la turbulence et la densité spectrale de puissance (DSP). L'intensité de la turbulence est le rapport de l'écart-type de la vitesse du vent fluctuant par rapport à la vitesse moyenne. L'intensité de la turbulence exprime l'intensité de la vitesse fluctuante et peut s'écrire selon la formule :

$$
I_i = \frac{\sigma_i}{U(z)} \quad (i = u, v) \tag{1-4}
$$

Où I<sub>u</sub> et I<sub>v</sub> sont respectivement les intensités de turbulence longitudinale et transversale.  $σ<sub>u</sub>$  et  $\sigma_v$  sont l'écart-type des valeurs longitudinale et transversale fluctuante respectivement [34].

#### **1.4.7 Effet de l'intensité de la turbulence sur les charges du vent sur un héliostat**

L'intensité de la turbulence est définie pour analyser les caractéristiques de la turbulence de l'écoulement du vent incident. Elle représente la vitesse fluctuante du vent et elle varie avec les différents exposants de rugosité du sol. Par conséquent, une forte turbulence se produit près du sol, au-dessous de 10m de hauteur, qui est essentiellement dans la plage de hauteur des concentrateurs solaires et sa valeur est d'environ 20% [27, 34, 41].

L'intensité de la turbulence diminue quand la hauteur est plus grande dans une couche limite atmosphérique (ABL). Le profil d'intensité de la turbulence correspond essentiellement au profil de loi de puissance [42]. Dans un environnement du champ ouvert, la valeur de l'intensité de la turbulence à côté du sol se situe entre 15% et 20% [27, 41].

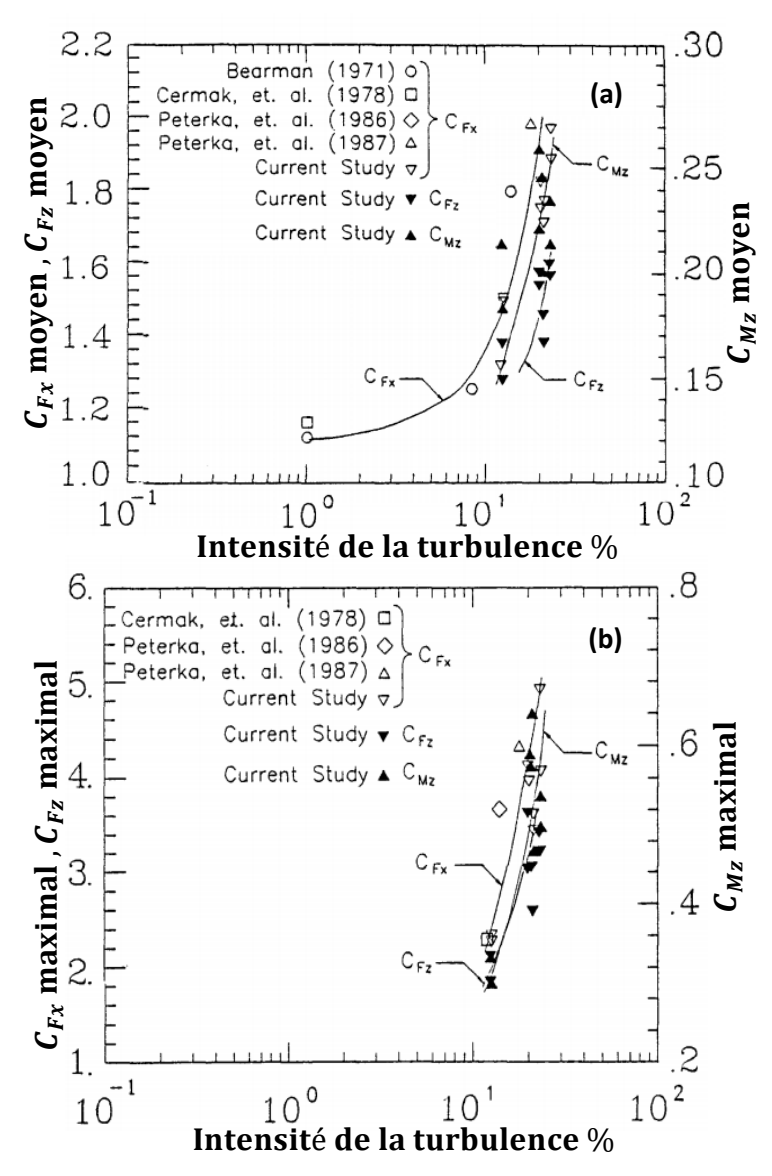

Figure - 1.6 : Variation des coefficients de la charge CFx, CFz et Mz en fonction de l'intensité de la turbulence : a) Coefficients de la charge statique, b) Coefficients de la charge dynamique [43].

La figure 1.6 montre les résultats comparatifs des expériences avec différentes intensités de la turbulence simulées dans les souffleries. Les coefficients de charge du vent des héliostats augmentent considérablement pour des intensités de turbulence supérieures à 10%. Les turbulences atmosphériques devraient être prises en compte dans les essais en soufflerie afin de déterminer les coefficients de charge des héliostats [27, 41].

#### **1.4.8 Effets du nombre de Reynolds sur les charges du vent sur un héliostat**

Afin d'avoir des écoulements semblables dans la soufflerie et dans le champ réel on se base sur le principe de similitude du nombre de Reynolds (Re). Les résultats actuels de la recherche indiquent que les coefficients de charge du vent pour les profils ayant une bordure pointue (tranchante) ne dépendent pas de Re [34]. En revanche, les structures ayant des bordures courbées (arrondies), les coefficients de charge du vent varient considérablement en fonction d'un certain nombre de Re critique [19, 44]. Le tube de torque circulaire des héliostats et les bordures de miroirs paraboliques des collecteurs pourraient être une source de coefficients de charge de vent qui dépend de Re [34].

Les mesures des héliostats ont été effectuées en tenant compte du fait que ces derniers sont des profils tranchants. Les effets de Re n'ont pas été pris en compte dans ce cas [27, 45]. La validité de l'hypothèse doit être vérifiée et la raison que le tube de torque circulaire des héliostats pourrait faire la charge du vent dépendre de Re [19, 44]. Les aérodynamiciens n'ont pas mesuré la dépendance des coefficients de charge du vent des héliostats à la position d'arrimage. Ainsi, il est valable de déterminer les coefficients de charge du vent de l'héliostat dans les souffleries conventionnelles à faible Re [34].

#### **1.5 Littératures et état de l'art**

La recherche sur les héliostats a commencé à la fin des années 1970, et dans les décennies suivantes, le champs d'héliostat a été étudié d'une manière approfondie aux États-Unis [34]. J. A. Peterka est considéré comme le pionnier (l'initiateur) de l'étude de l'effet du vent sur un héliostat. En 1986, J.A. Petarka [46] a présenté son étude sur la réduction de la charge du vent sur les héliostats. Son but était de développer une compréhension plus complète de la charge du vent sur les capteurs solaires en mettant l'accent sur l'étude des méthodes de réduction de la charge du vent sur les héliostats dans les champs typiques. La raison de la diminution des charges du vent est l'amélioration de l'économie de la structure de soutien et les mécanismes d'entraînement de l'héliostat. Les conceptions étudiées comprenaient des clôtures périphériques ou des bermes et d'autres éléments du blocage du vent dans le champ (la densité du champ et

les dispositifs de modification de la traînée attachés à l'héliostat). La méthode principale d'investigation était les essais de la soufflerie à couche limite conçue pour modéliser les vents de la couche superficielle atmosphérique.

Les résultats de la réduction de la charge moyenne du vent sont résumés dans la figure 1.7. Sur cette figure CFx,CFz représente la force du vent, CMy représente le moment autour l'axe y.

Les principales conclusions de l'étude sont les suivantes :

1. Les charges moyennes de vent sur les héliostats peuvent être réduites à moins de 30% pour les héliostats isolés par la conception appropriée du champ et les clôtures ou bermes externes.

2. Les charges dynamiques maximales (les pics) sont significativement plus faibles dans le centre d'un champ que celles dans la frontière pour les héliostats en position opérationnelle.

3. La force d'un collecteur doit être basée sur la charge de pic plutôt que la charge moyenne multipliée par un facteur de coup du vent supposé.

4. Les charges du vent à l'échelle réel ne sont pas disponibles pour la comparaison avec les données de la soufflerie.

5. Les forces de conception perpendiculaires au plan du miroir pour un héliostat isolé sont contrôlées par des vents opérationnels (22.3 m/s) tandis que les moments de conception sont contrôlés par des vents de survie (40.23m/s).

En 1987, Peterka [47] a élargis son travail pour étudier la réduction de la charge moyenne et maximale (le pic) du vent sur les héliostats. Le but de cette étude était de définir les facteurs de réduction de la charge du vent pour les héliostats dans un champ. Les conclusions suivantes ont été tirées de l'étude :

1. Les charges moyennes et les pics de vent diminuent si on augmente la zone de blocage généralisée exceptant la très petite zone de blocage.

2. Les clôtures de vent à 45 degrés par rapport au vent d'approche sont moins faibles que ceux perpendiculaires au vent. Les éléments de blocage du vent (clôtures) dont le rapport de hauteur est égal ou supérieur à 1 ou 2 sont plus faibles que ceux plus longs.

3. La force de traînée et de portance du vent sur les héliostats isolés ont montré une sensibilité surprenante à la turbulence du vent.

4. Les charges du vent maximales (les pics) sur les héliostats opérationnels sont plus grandes que celles sur les héliostats en position d'arrimage à condition que l'héliostat dans l'arrimage soit tourné de sorte que l'axe de rotation d'élévation pointe vers le vent.

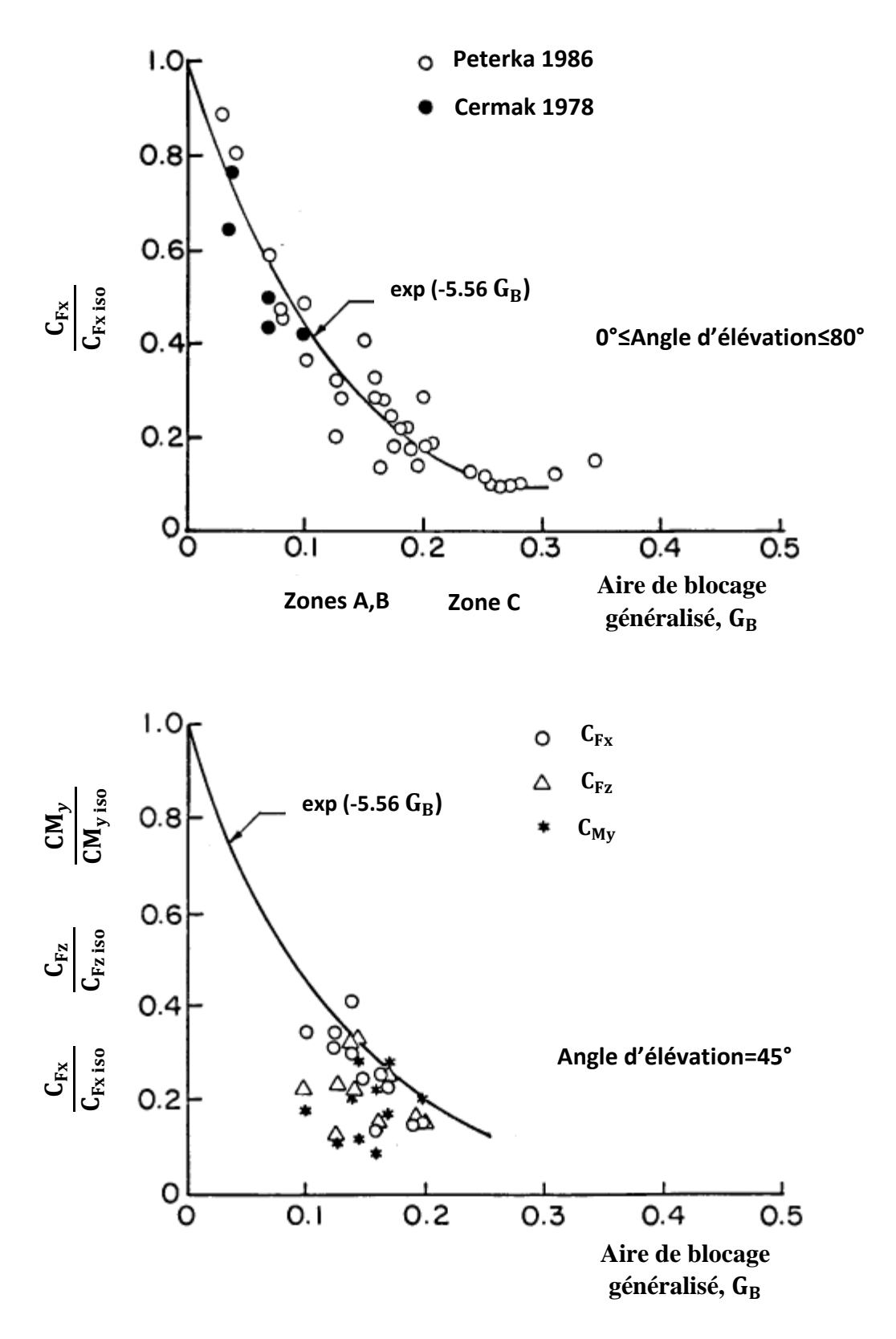

Figure - 1.7: Réduction de la charge en fonction du blocage généralisé [46].

En 1988, Peterka [43] a présenté une autre étude qui concerne la charge du vent sur les héliostats et les collecteurs paraboliques. Le but de cette étude était de définir les charges moyennes et maximales du vent sur les capteurs solaires paraboliques. Des charges sur des collecteurs isolés et sur des collecteurs dans le champ ont été mesurées. Les conclusions suivantes ont été tirées de l'étude :

1. Les charges moyennes et maximales du vent diminuent de façon significative avec l'amplitude croissante de la zone de blocage généralisée (GBA).

2. Les collecteurs paraboliques ne présentent pas de charges de vent symétriques en amont et en aval comme c'est le cas pour une plaque simple. Les charges du côté avant sont généralement plus élevées que les charges du côté arrière.

3. Les valeurs moyennes et maximales des charges frontales (sauf la force de portance) sur les collecteurs paraboliques sont similaires à celles d'une plaque simple.

Zhiyong Wu (2008) [28] a réalisé une étude numérique afin d'estimer la charge du vent sur un héliostat. La comparaison du résultat numérique (CFD) avec les données expérimentales de la soufflerie montre qu'ils n'étaient pas très bien adaptés. Une vérification détaillée du rapport expérimental a montré qu'il y avait des erreurs avec les essais de soufflerie et que le CFD est un outil utile dans la conception d'héliostat.

Une autre étude expérimentale et numérique de l'effet de l'écart entre les facettes du miroir d'héliostat sur la charge du vent a été réalisé par Zhiyong Wu en 2010 [45]. Les deux résultats (numériques et expérimentaux) ont montré que la charge du vent augmente légèrement avec l'augmentation de la taille de l'écart entre les facettes. En conséquence, Il n'est pas nécessaire de tenir compte les effets de la taille de l'espace entre les facettes lors du processus de conception de l'héliostat.

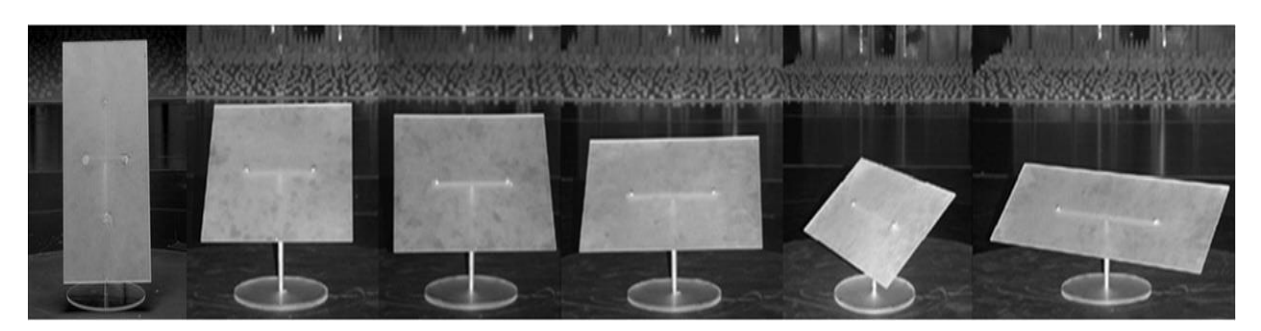

Figure - 1.8 : Modèles héliostat avec un rapport d'aspect de 0,5, 1,0, 1,2, 1,5, 2,0 et 3,0 [48].

Les charges du vent sur les héliostats et les panneaux photovoltaïques de différents rapports d'aspect (largeur à hauteur) ont été étudié par A. Pfahl en 2011 [48]. Les charges peuvent être calculées en utilisant les coefficients de charge du vent données dans la littérature. Cependant, ces valeurs ne sont valables que pour les rapports d'aspect du panneau d'environ 1,0. Par conséquent, les coefficients de charge du vent pour les héliostats ayant des rapports d'aspect compris entre 0,5 et 3,0 ont été déterminés pour combler cet écart (figure1.8).

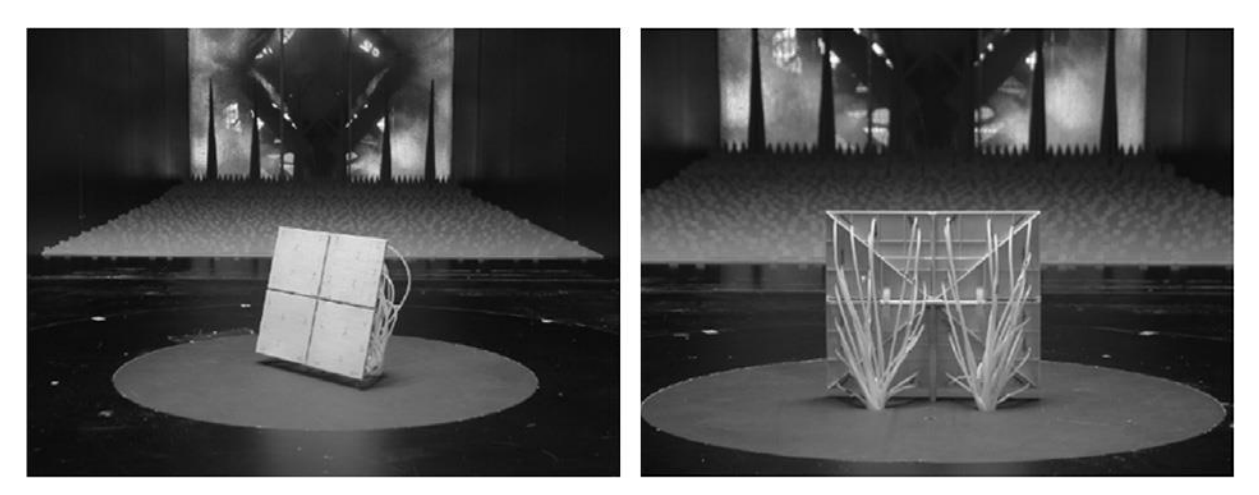

Figure - 1.9 : Modèle de la mesure de pression [48].

Les charges ont été mesurées par dynamomètre de haute fréquence placé sous les modèles. De plus, des mesures de la répartition de la pression sur un panneau ayant un rapport d'aspect de 1,2 ont été effectuées pour mieux comprendre les effets qui conduisent aux valeurs de crête des coefficients de charge du vent (figure 1.9). Un impact significatif du rapport d'aspect a été mesuré. Des rapports d'aspect plus élevés sont avantageux pour le dimensionnement de la fondation, le pylône et l'entraînement de l'élévation, mais désavantageux pour l'entraînement azimut [48].

Durant la même année (2011), Pfahl [19] a effectué une autre étude pour estimer les charges du vent sur les héliostats et les traqueurs photovoltaïques avec des nombres de Reynolds différents. Les charges de vent sur les héliostats sont généralement déterminées dans une soufflerie à faible vitesse, où le nombre de Reynolds de grande échelle ne peut être atteint. Pour cela, il suppose que les coefficients de charge du vent sont indépendants des nombres de Reynolds, ce qui est connu pour être le cas pour les corps tranchants. Pour un héliostat avec un tube de torque, la charge du vent peut être dépendante du nombre de Reynolds dans la position d'arrimage.

Par les mesures dans une soufflerie à haute pression, il est possible de démontrer que les coefficients de charge du vent ne sont pas dépendants du nombre de Reynolds. Cependant, l'inclinaison du plan miroir en position d'arrimage, en raison de la déviation de la structure de l'héliostat à un nombre de Reynolds élevé, conduit à des charges de vent accrues et doit être considérée (figure 1.10).

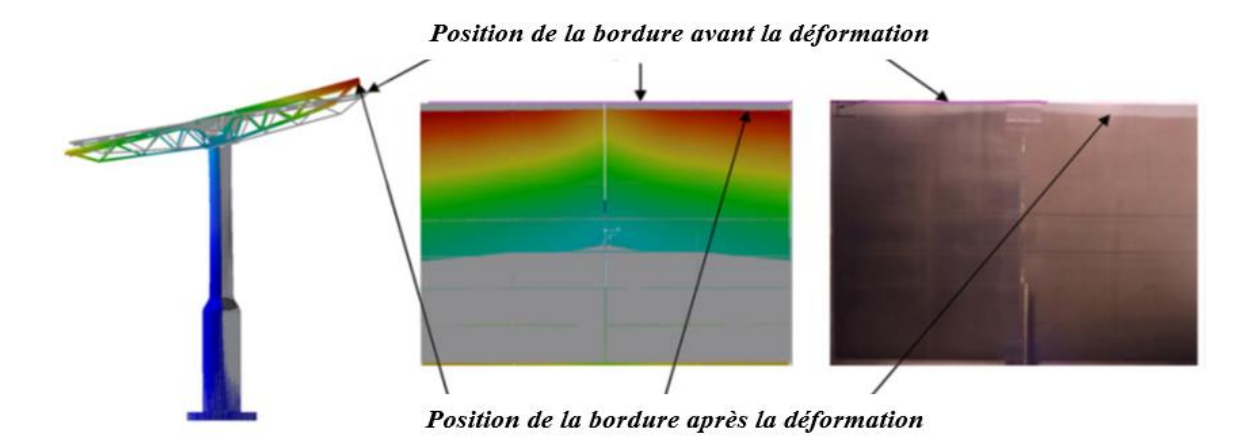

Figure - 1.10 : Déviation du modèle de soufflerie à Re=1.7 x  $10^6$  [19]. Calculé (à gauche et au milieu), et mesuré (à droite).

Chuncheng Zang (2012) [49] a développé un modèle semi-empirique pour estimer la charge de vent pour les héliostats. La charge du vent doit être connue avec une précision pour assurer la fiabilité opérationnelle des héliostats. Par conséquent, un modèle simple de charge de vent a été développé par des mesures sur un héliostat réel plutôt qu'un modèle d'héliostat dans une soufflerie. Les facteurs testés incluent sur la contrainte dans le piédestal et la vitesse du vent à différentes hauteurs (figure 1.11). Les résultats des tests ont été utilisés pour développer un modèle mathématique de charge du vent utilisant la méthode des éléments finis. Les résultats concordent avec les données expérimentales. Cette méthode expérimentale fournit une référence pour les conceptions des héliostats.

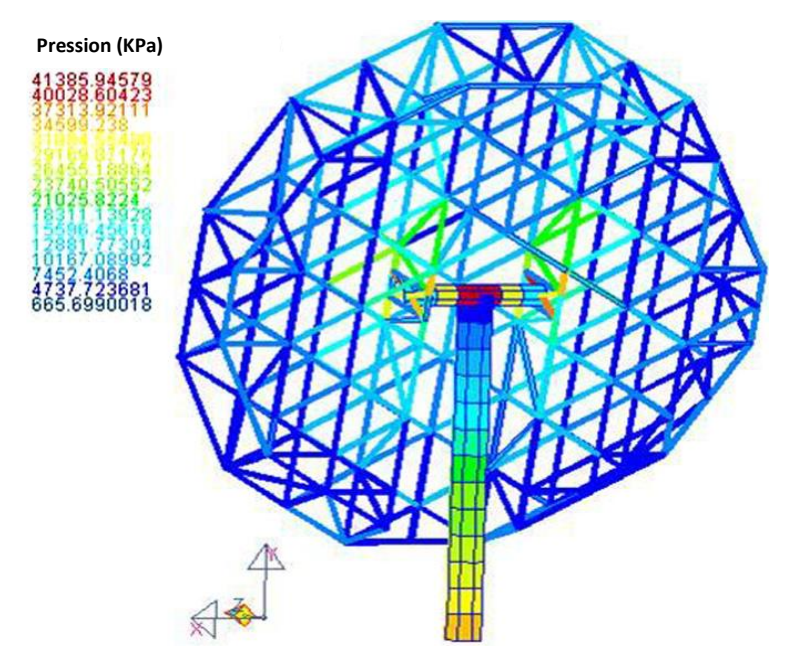

Figure - 1.11 : Distribution de la pression sur l'héliostat [49].

La réplique dynamique induite par le vent sur un héliostat a été étudié par Bo Gong (2012) [26]. Les héliostats en verre-métal de grande aire ont des surfaces de l'ordre de 100 m<sup>2</sup> - 200 m<sup>2</sup>. Dans son travail, Bo Gong (2012) a réalisé une étude expérimentale pour un modèle d'héliostat rigide dans une soufflerie. Les coefficients de forces maximales obtenus et les directions de vent correspondantes sont comparés aux résultats des mesures de Peterka et al [43, 47]. Un modèle des éléments finis a été développé pour calculer le déplacement induit par le vent et la fréquence de vibration naturelle de la structure de l'héliostat. Les résultats montrent que, sous une pression de vent fluctuante, le déplacement maximal de la structure s'est produit au niveau des parties supérieures. Une position d'arrimage favorable pour résister aux charges de vent est également suggérée sur la base de l'analyse des résultats.

Bo Gong (2013) [50] a étudié les caractéristiques de la pression du vent fluctuante sur les héliostats par des mesures dans la soufflerie. Cette étude présente les résultats des mesures de la pression du vent sur l'héliostat. Les distributions de pression (la moyenne, le racine de la moyenne carré, le pic) du vent sont présentées pour des configurations typiques. Les caractéristiques fluctuantes de la pression du vent sont analysées, y compris les coefficients de l'asymétrie (skewness) et l'aplatissement (kurtosis), les spectres de la pression fluctuante et la densité de probabilité. Les résultats de l'expérience de l'héliostat peuvent servir à la conception future de l'héliostat et permettre une meilleure compréhension du comportement aérodynamique de l'héliostat.

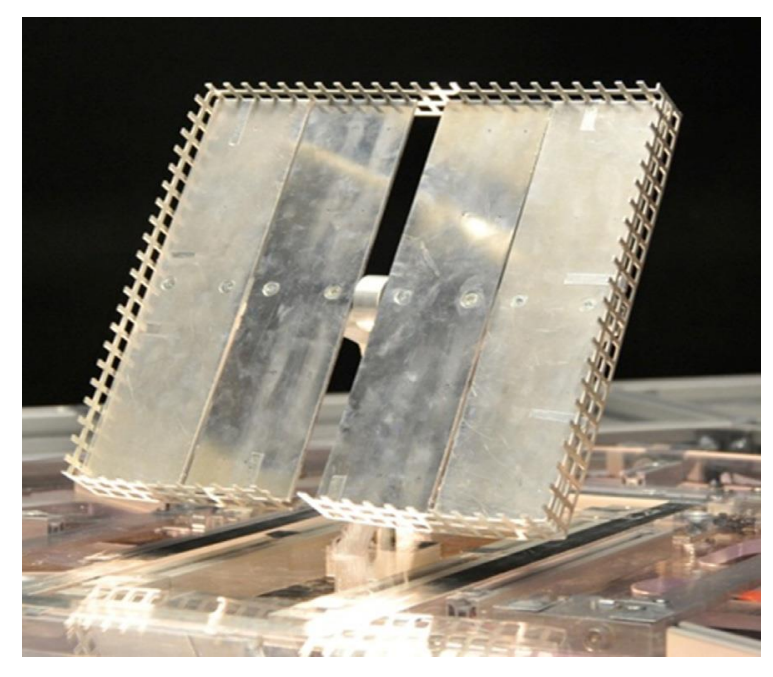

Figure - 1.12 : Modèle d'héliostat installé dans une soufflerie. La grille (chicanes) métallique sur les bordures manipulent le vent passant autour la facette d'héliostat [23].

Aussi, Pfahl en 2013 [23] a présenté une étude sur un héliostat léger et autonome. Les charges du vent sont réduites par des chicanes sur le périmètre des facettes (figure 1.12). Ceci permet de réduire le poids et le coût de la structure de l'héliostat et de la fondation. Les facettes de miroir laminé sont de haute réflectivité et de haute précision et avec un poids faible. Le poids faible est avantageux pour le dimensionnement et pour la consommation d'énergie. La consommation d'énergie est encore réduite par un train de commande très efficace. Ainsi, une faible capacité d'alimentation en énergie est suffisante, ce qui réduit considérablement son coût. Avec le nouveau concept d'héliostat, les objectifs de réduction des coûts semblent réalisables.

En 2014, Chowdhury [51] a fait une simulation numérique pour estimer les effets du vent sur un système solaire photovoltaïque autonome (PV). Des simulations numériques en 3D sont effectuées afin de résoudre les équations moyennées de Reynolds (RANS), utilisant un solveur instationnaire avec des conditions d'entrée stationnaire. Le système photovoltaïque est incliné avec un angle de 25° et immergé dans l'atmosphère (ABL). Les coefficients moyens de pression sur les surfaces du panneau PV sont comparés avec la mesure de la soufflerie de Abiola-Ogedengbe (2013) et une concordance de 46% a été trouvé [52]. Les coefficients de traînée, de portance et de moment pour le système PV sont calculés à partir des simulations numériques. En termes de soulèvement maximal, 180° est la direction du vent critique. Cependant, les directions 45° et 135° sont les directions critiques pour les moments. La vitesse du vent et les champs de vorticité autour du panneau sont corrélés et analysés par rapport à la distribution de pression sur les surfaces du panneau.

Chuncheng Zang (2014) [53] a fait une étude expérimentale et théorique sur les charges de vent et les performances mécaniques des héliostats. Dans son travail, le facteur de forme de la charge du vent est obtenu en mesurant la distribution de la pression du vent sur la surface de l'héliostat, ensuite ce facteur est utilisé pour analyser les paramètres mécaniques de la structure de support de l'héliostat tel que la distribution des contraintes et la déformation directionnelle. Ces paramètres mécaniques sont comparés avec ceux générés par la charge du vent modélisée qui est calculée en utilisant les codes correspondants. Les résultats de la comparaison montrent que la méthode théorique de modélisation des charges du vent peut être utilisée pour concevoir et développer l'héliostat.

En 2015, M. Burisch [21] a validé expérimentalement des charges de vent théorique pour un héliostat à l'échelle réel. Dans cette étude, un prototype d'héliostat, équipé par des dispositifs de mesure, est installé dans un site d'essai afin de mesurer les contraintes mécaniques en fonction des charges de vent variables. Ces données ainsi que les informations sur la vitesse et la direction du vent sont ensuite utilisées pour valider les charges théoriques déterminées à l'aide de formulations extraites d'expériences en soufflerie. Il a été montré que pour des conditions de faible turbulence, les valeurs théoriques correspondent bien aux valeurs mesurées. Cependant, pour des conditions de vent turbulent, une différence significative est détectée. Comme ces conditions sont difficiles à simuler dans les souffleries ou par les simulations de CFD, cela montre l'importance de l'essai sur un site ouvert.

Une autre étude expérimentale sur un module photovoltaïque autonome (PV) a été réalisé par Ayodeji Abiola-Ogedengbe en 2015 [54]. Le champ de pression sur les surfaces supérieures et inférieures d'un système photovoltaïque (PV) composé de 24 panneaux PV individuels a été étudié expérimentalement dans une soufflerie pour quatre directions de vent différentes. Les résultats ont montré que la distribution de pression sur la surface du module est symétrique autour de son plan médian pour les directions 0° et 180°, et asymétrique pour d'autres directions de vent. L'espace entre panneaux (qui est essentiel dans les grands modules photovoltaïques) influe sur le champ de pression de la surface du module. Les pressions sur la surface du module ont été augmentées avec l'angle d'inclinaison de ce dernier, comme était prévu. Ils ont également observé que les pressions moyennes sur le module photovoltaïque sous une exposition lisse (contrôlé) au vent sont plus élevées que celles sous une exposition au vent dans un site ouvert.

En 2016, Aly Mousaad Aly [55] a évalué les charges de vent sur les panneaux solaires à différentes échelles. Traditionnellement, les charges du vent de conception pour les bâtiments et autres structures sont obtenues en utilisant les codes et les normes de construction. Les panneaux solaires représentent une technologie relativement récente de ce fait il n'y a pas de guide complet prêt pour la codification des charges de vent sur ces types de structures. Les données disponibles sur les souffleries montrent des différences dans les charges du vent sur les panneaux solaires, en raison des modèles et des écoulements d'essai incohérents et autres facteurs. Afin d'éliminer ces écarts dans les résultats des essais et de permettre une estimation précise de la charge du vent, Aly Mousaad Aly a étudié l'échelle géométrique et les caractéristiques de la turbulence d'entrée comme causes potentielles d'incertitudes. Des simulations numériques (CFD) sont utilisées et les résultats sont comparés avec les données disponibles de la soufflerie. Les résultats montrent que l'échelle géométrique est une raison principale pour les écarts dans les charges de vent maximale, ce qui peut être évité en adaptant la turbulence d'entrée et en utilisant des normes d'essai appropriés. Les résultats montrent l'exactitude de l'hypothèse selon laquelle l'absence de turbulence à grande échelle peut affecter de façon spectaculaire les pics de charge du vent sur les objets d'essai. Par conséquent, des recommandations sont formulées concernant l'utilisation optimale des outils disponibles pour

estimer la charge du vent. Cela conduit à des résultats des essais en soufflerie et des simulations de CFD cohérents et précis, et c'est une étape cruciale vers la codification des charges de vent sur les panneaux solaires.

#### **1.6 Objectifs**

Dans ce travail, nous présentons une étude numérique et expérimentale dans le but d'estimer la charge statique (cas stationnaire) et la charge dynamique (cas instationnaire) sur un héliostat.

Pour le cas stationnaire, notre contribution s'articule sur la validation de nos simulations par des données mesurées à l'échelle de la soufflerie. La même technique est utilisée pour réaliser des simulations numériques tridimensionnelles d'un écoulement stationnaire autour d'un héliostat géant avec un tube de torque. La présence du tube de torque peut changer notre choix sur la position d'arrimage optimale.

Pour le cas instationnaire, des simulations numériques sont menées afin d'étudier le développement des tourbillons en aval du modèle d'héliostat. L'étude de l'effet des tourbillons est important afin d'éviter les divergences de torsion induites par le vent, et pour éviter aussi le flottement et la résonance de la structure. En parallèle, nous effectuons une étude expérimentale approfondie dans la soufflerie afin de détecter les paramètres fluctuants de l'écoulement d'air autour du modèle d'héliostat.

Une autre étude a été effectuée aussi dans la soufflerie afin de voir l'effet de la hauteur de la colonne sur les charges stationnaires et instationnaires pour plusieurs configurations. Cette partie d'étude expérimentale peut servir pour minimiser la charge statique et dynamique du vent sur les héliostats en modifiant la hauteur des colonnes.

#### **1.7 Plan de la thèse**

Ce manuscrit est constitué de quatre chapitres et une conclusion suivie des perspectives.

Dans le chapitre 1, nous présentons une étude bibliographique et l'état de l'art de la charge du vent sur la structure d'un héliostat, ainsi que les objectifs de notre travail. La formulation du problème à l'échelle de la soufflerie entre autre la géométrie, le maillage, les conditions aux limites et la méthode numérique pour les deux cas stationnaire et instationnaire font l'objet du chapitre 2. L'étude expérimentale au niveau de la soufflerie et les techniques de mesure (acquisitions de données) sont détaillés dans le chapitre 3. Le chapitre 4 composé de deux parties est consacré pour discuter et interpréter les résultats numériques et expérimentaux. Dans la première partie, nous présentons et discutons les résultats numériques de l'écoulement du vent sur un héliostat à l'échelle réelle avec un tube de torque (cas stationnaire). Dans la deuxième partie, nous présentons et discutons les résultats numériques et expérimentaux de l'écoulement d'air autour d'un héliostat à l'échelle de la soufflerie (cas instationnaire). Finalement, la conclusion est présentée avec quelques perspectives à ce travail.
# *CHAPITRE 2*

# *Formulation du Problème*

# **2.1 Introduction**

*Dans ce chapitre, nous présentons la démarche menée pour simuler numériquement les effets des charges aérodynamique statique et dynamique (stationnaire et instationnaire) sur un héliostat à l'échelle de la soufflerie. Nous présentons deux cas d'études avec l'exposé de la structure, des équations gouvernantes, du maillage et la méthode de résolution.*

*Nous présentons aussi, les simulations numériques obtenues pour valider notre méthode de calcul. Les résultats obtenus sont comparés avec ceux de la mesure afin de confirmer la fiabilité du maillage et le modèle numérique sélectionné.*

# **2.2 Géométrie de l'héliostat à l'échelle de la soufflerie**

Le premier ensemble du modèle de simulation est construit pour identifier les charges aérodynamiques sur un héliostat isolé à l'échelle de la soufflerie. Cette étude numérique initiale est nécessaire pour valider le modèle choisi en comparant les résultats numériques avec ceux de la mesure obtenue au laboratoire de la mécanique des fluides NASA Ames [16], et au laboratoire de la mécanique énergétique -Université des sciences appliquées – Hochschule Esslingen.

Le modèle d'héliostat à l'échelle de la soufflerie se caractérise par : un miroir plan de dimensions 200 mm x 200 mm x 5 mm, une colonne (pylône) de support de diamètre  $D = 20$ mm où la distance verticale du sol à l'axe de charnière (articulation) H = 150 mm.

L'angle d'élévation (α) est l'angle entre le plan du miroir et la surface du sol (figure 2.1). L'angle d'azimut (β) définit l'orientation de l'héliostat par rapport au vent incident.

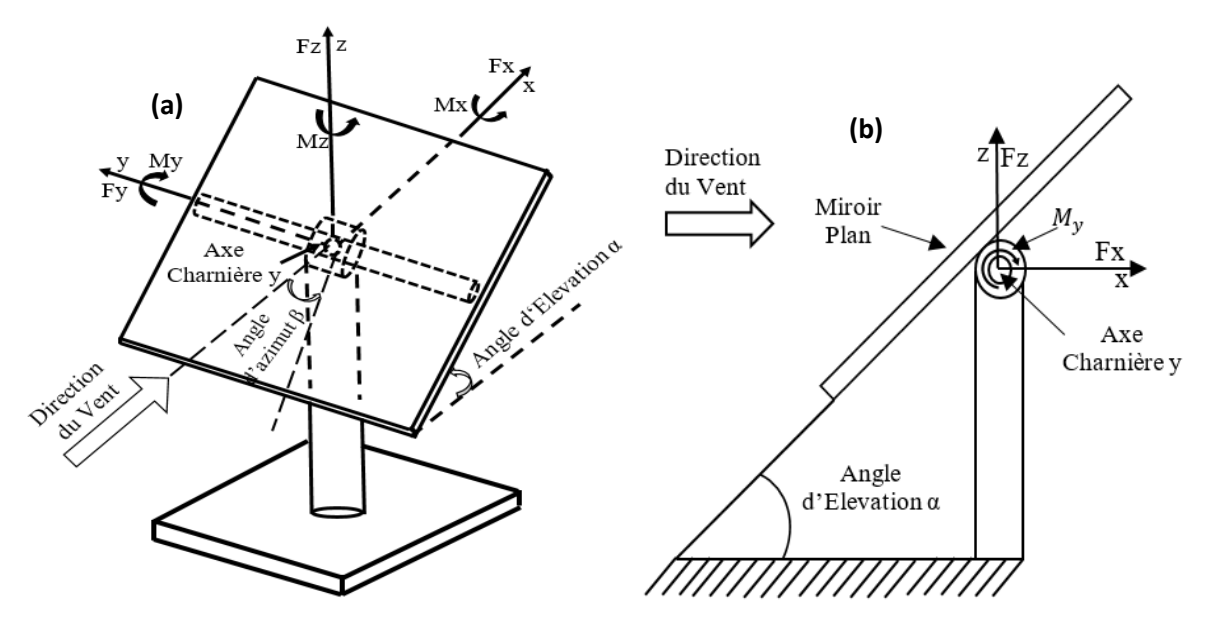

Figure - 2.1 : Coordonnées du système d'un modèle d'héliostat : (a) vue générique (b) vue latérale.

- $F_x$ : Force de traînée (horizontale) du vent.
- $F_z$ : Force de portance (verticale) du vent.
- $M_{\nu}$ : Moment de la force du vent autour de l'axe charnière.

Les définitions des coefficients de charge du vent sont conformes à [19] :

$$
F_x = C_{Fx} \frac{\rho}{2} U^2 A \qquad (2-1)
$$

$$
F_z = C_{Fz} \frac{\rho}{2} U^2 A \qquad (2-2)
$$

$$
M_y = C_{My} \frac{\rho}{2} U^2 A H \qquad (2-3)
$$

Où  $U$  est la vitesse de l'air,  $A$  est la surface du miroir,  $\rho$  la densité de l'air,  $C_{Fx}$  le coefficient de force de traînée,  $C_{FZ}$  le coefficient de force de portance et  $C_{My}$  est le coefficient de moment. Le coefficient de moment  $C_{My}$  est calculé par rapport à l'axe charnière y à la hauteur H (Figure 2.1).

#### **2.3 Domaine d'étude**

La figure 2.2 montre un domaine de simulation 3-D d'héliostat. Le domaine de calcul est étendu à 40 L x 10 L x 10 L dans les directions x-y-z respectivement. Où L est la longueur caractéristique et égale à la longueur d'héliostat  $L = 0.2$  m. La raison physique de l'utilisation des dimensions étendues dans le domaine de simulation est pour éviter les effets de blocage. Les petites distances entre l'objet et les limites peuvent causer des effets de blocage importants qui entraînent une charge aérodynamique inexacte. Ce domaine de calcul est adopté dans de nombreuses études afin d'estimer la charge du vent sur différentes structures [58, 59, 61].

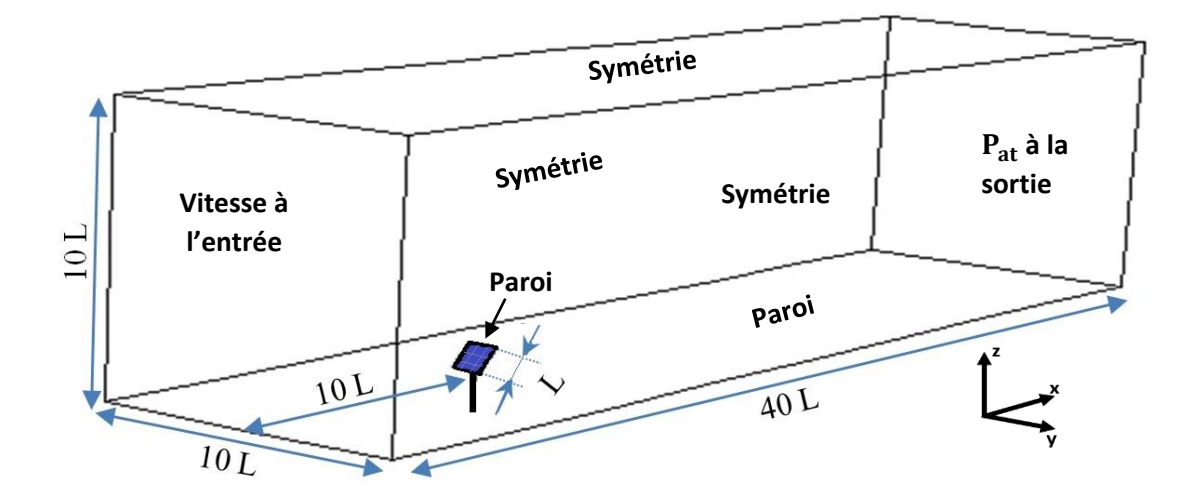

Figure - 2.2: Domaine de calcul pour l'héliostat.

# **2.4 Étude numérique : Cas stationnaire à l'échelle de la soufflerie**

Cette partie a été menée en Algérie en 2014, où les simulations numériques ont été effectuées en utilisant des stations de calcul d'une capacité relativement limitée. Les résultats numériques sont comparés avec ceux de l'expérimental obtenus au laboratoire de mécanique des fluides NASA Ames.

L'objectif ici est de calculer les charges du vent moyennées sur un héliostat sans tenir compte du phénomène aléatoire en aval du profil d'héliostat (c'est pour cela que le régime est considéré stationnaire).

# **2.4.1 Équations gouvernantes et modèle de turbulence**

L'écoulement peut être raisonnablement considéré comme un écoulement incompressible. En outre, nous supposons que la température ambiante n'a aucun effet considérable sur la distribution de la pression et de vitesse. Par conséquent, seulement les équations de continuité, de quantité de mouvement et de transport turbulent ont été impliquées dans l'étude numérique. La simulation numérique a été effectuée sur les équations de Reynolds moyennées en régime stationnaire utilisant le code CFD commercial ANSYS Fluent 15.0, qui utilise la méthode des volumes finis.

Au sujet du problème considéré dans ce travail, nous avons choisi le modèle de turbulence k-ε standard avec la fonction proche paroi. Le modèle k-ε standard est un modèle à deux équations de transport, il décrit les propriétés turbulentes de l'écoulement : l'énergie cinétique turbulente k et son taux de dissipation ε.

Le modèle k-ε a été choisi car sa fiabilité est prouvée dans plusieurs travaux dans la littérature afin de simuler les charges du vent statique dans les écoulements externes (écoulements autour : Héliostats, Bâtiments et voitures). Dans le travail de Z. Wu [28], l'auteur a conclu que le modèle k - ε standard est d'une précision satisfaisante pour l'étude des charges aérodynamiques statiques sur un héliostat. Dans les travaux de Z. Aishe et W. Miao [56, 57] ce modèle a été utilisé pour simuler le champ d'écoulement autour de deux bâtiments adjacents, et autour du stade olympique de Pékin. B. Blocken [58] et T. Defraeye [59], ils ont prouvé la haute performance du modèle k-ε standard pour l'analyse de la charge aérodynamique statique sur des cyclistes et des obstacles cubiques. Toutes ces études ont montré que ce modèle a une prédiction précise pour estimer les charges du vent moyennées.

Les équations utilisées pour la détermination des charges sont :

L'équation de continuité :

$$
\frac{\partial u_i}{\partial x_i} = 0 \tag{2-4}
$$

L'équation de quantité du mouvement :

$$
u_j \frac{\partial u_i}{\partial x_j} = -\frac{1}{\rho} \frac{\partial p}{\partial x_i} + v \frac{\partial^2 u_i}{\partial x_i \partial x_j}
$$
 (2-5)

Où  $v = \frac{\mu}{\sigma}$  $\frac{\mu}{\rho}$  est la viscosité cinématique et  $\mu$  est la viscosité dynamique.

Pour un écoulement turbulent  $u_i$  et  $p$  sont des paramètres instantanés écrits comme suit:

$$
u_i = U_i + u'_i, \t p = P + p' \t (2-6)
$$

 $U_i$  est la vitesse moyenne, P est la pression moyenne,  $u'_i$  et  $p'$  sont les paramètres fluctuants.

Avec :

$$
\overline{u_i} = U_i \,, \, \overline{u'_i} = 0 \tag{2-7}
$$

$$
\bar{p} = P \ , \ \bar{p'} = 0 \tag{2-8}
$$

En introduisant les expressions de (2-6) dans (2-4) - (2-5) on trouve les équations suivantes :

$$
\frac{\partial U_i}{\partial x_i} = 0 \tag{2-9}
$$

$$
\frac{\partial (U_i U_j)}{\partial x_j} = -\frac{1}{\rho} \frac{\partial P}{\partial x_i} + \frac{\partial}{\partial x_j} \left( 2 v S_{ij} - \overline{u'_i u'_j} \right) \tag{2-10}
$$

 $\mathcal{S}_{ij}$  est le tenseur de déformation linéaire :

$$
S_{ij} = \frac{1}{2} \left( \frac{\partial U_i}{\partial x_j} + \frac{\partial U_j}{\partial x_i} \right) \tag{2-11}
$$

En introduisant l'équation (2-9) dans (2-10) :

$$
U_j \frac{\partial U_i}{\partial x_j} = -\frac{1}{\rho} \frac{\partial P}{\partial x_i} + \frac{\partial}{\partial x_j} \left( v \frac{\partial U_i}{\partial x_j} - \overline{u_i' u_j'} \right) \tag{2-12}
$$

Les contraintes de Reynolds qui apparaissent dans l'équation (2-12) sont liées à la viscosité turbulente selon la relation :

$$
-\overline{u_i'u_j'} = 2v_tS_{ij} - \frac{2}{3}k\delta_{ij}
$$
 (2-13)

Où  $v_t$  est la viscosité cinétique de turbulente, et  $\delta_{ij}$  le delta de Kronecker.

L'énergie cinétique de la turbulence, k, est définie comme suivant :

$$
k = \frac{1}{2} \overline{u'_i u'_i} \tag{2-14}
$$

L'énergie cinétique de turbulence, k, et son taux de dissipation, ε, sont obtenus à partir des équations de transport suivantes :

$$
U_j \frac{\partial k}{\partial x_j} = R_{ij} \frac{\partial U_i}{\partial x_j} - \varepsilon + \frac{\partial}{\partial x_j} \left[ \left( \nu + \frac{\nu_t}{\sigma_k} \right) \frac{\partial k}{\partial x_j} \right] \tag{2-15}
$$

$$
U_j \frac{\partial \varepsilon}{\partial x_j} = C_{1\varepsilon} \frac{\varepsilon}{k} R_{ij} \frac{\partial U_i}{\partial x_j} - C_{2\varepsilon} \frac{\varepsilon^2}{k} + \frac{\partial}{\partial x_j} \left[ \left( \nu + \frac{\nu_t}{\sigma_\varepsilon} \right) \frac{\partial \varepsilon}{\partial x_j} \right] \tag{2-16}
$$

Dans ces équations,  $R_{ij} = -\overline{u'_i u'_j}$  est connu comme étant le tenseur des contraintes de Reynolds pour une masse volumique d'air  $\rho$  constante. La viscosité cinématique turbulente  $v_t$  est obtenue par l'équation:

$$
v_t = C_\mu \frac{k^2}{\varepsilon} \tag{2-17}
$$

Avec :

*C*<sub>*Iε*</sub>=1.44, *C*<sub>2ε</sub>=1.92, *C*<sub>*u*</sub>=0.09, *σ*<sub>*k*</sub>=1.0, *σ<sub>ε</sub>*=1.3 sont les constantes du modèle.

#### **2.4.2 Conditions aux limites**

Les profils de la vitesse et de l'intensité de turbulence à l'entrée du domaine de calcul (Figure 2.2) doivent être pris en considération pour la simulation numérique. Il est bien connu que les profils à l'entrée dans les systèmes aérodynamiques jouent un rôle important sur le développement d'écoulement et, plus important encore, sur la charge du vent.

Les profils de la vitesse d'écoulement du vent et de l'intensité de la turbulence à l'entrée sont représentés dans la figure 2.3.

#### *- A l'entrée :*

Selon l'étude expérimentale réalisée dans le laboratoire NASA Ames, le profil de vitesse à l'entrée de la soufflerie a une vitesse libre de  $U_0 = 18.2 \, m/s$  (Figure 2.3.a).

Les paramètres turbulents sont comme suit : le profil de l'intensité de la turbulence est présenté dans la figure 2.3.b. L'énergie cinétique turbulente  $k = \frac{3}{3}$  $\frac{3}{2}(UI)^2 = 9.05$   $(m^2/s^2)$ , où *U* est la valeur de la vitesse moyenne. Le taux de dissipation turbulente  $\varepsilon = 0.09 \frac{k}{\beta v} = 2,3.10^{-6}$ , où β =  $v_t$  $\frac{\nu_t}{\nu}$  est le rapport de la viscosité turbulente [60].

#### *- A la sortie :*

La limite de la sortie a été établie comme une sortie de pression atmosphérique, où la pression relative  $(P - P_{at}) = 0$ .

#### *- Parois externes :*

La condition de symétrie est imposée en haut, des côtés droit et gauche pour représenter un écoulement externe autour d'un héliostat. D'ailleurs, le fond a été fixé comme une paroi.

#### *- Héliostat :*

La surface de l'héliostat a été fixée comme une paroi.

La masse volumique et la viscosité dynamique de l'air sont constantes où  $\rho = 1,22 \text{ kg/m}^3$  et  $\mu =$ 17,894 x 10-6 Pa.s.

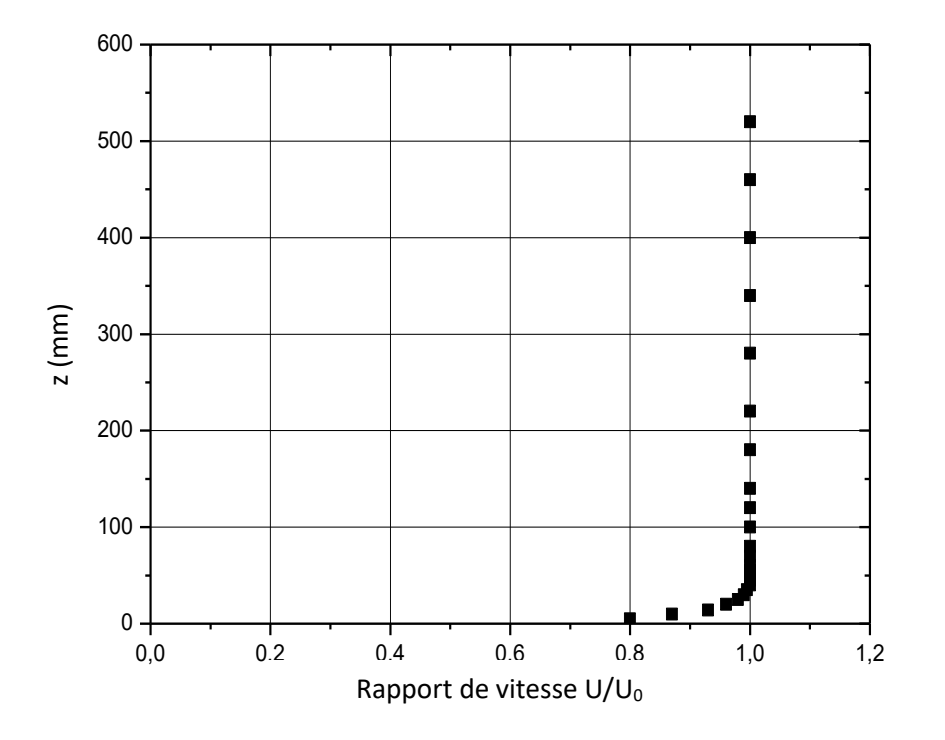

Figure - 2.3.a : Profil de la vitesse à l'entrée de la soufflerie [16].

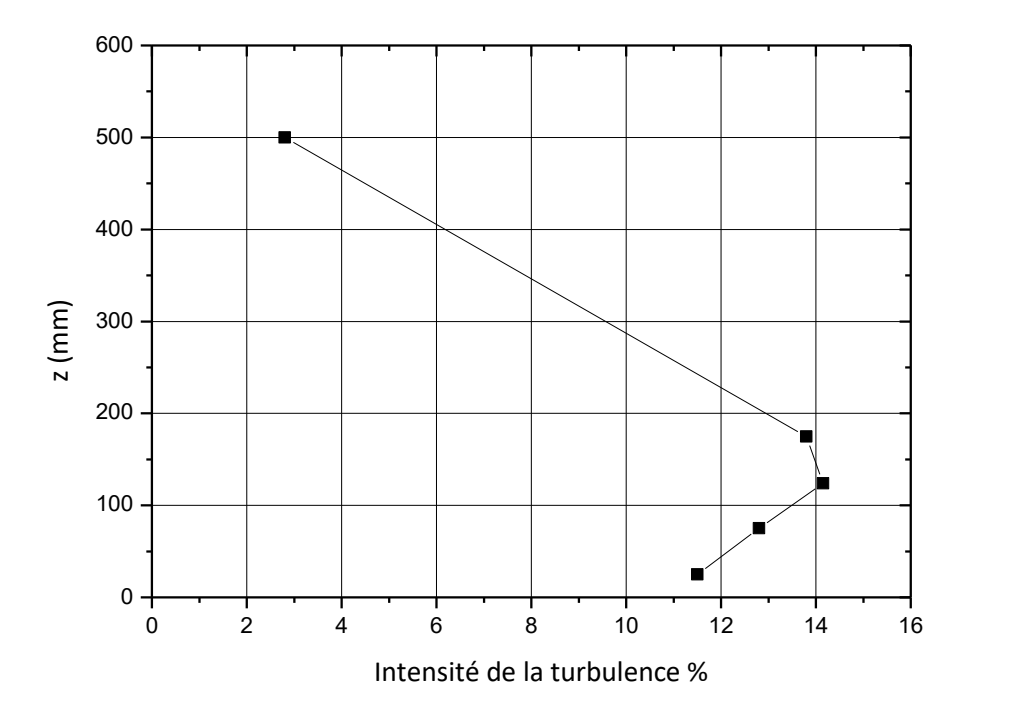

Figure - 2.3.b : Profil d'intensité de la turbulence à l'entrée de la soufflerie [16].

#### **2.4.3 Maillage et méthode de résolution**

Des essais de raffinement sont effectués pour chaque angle d'élévation afin d'obtenir une solution qui décrit l'écoulement et les forces du fluide exercées sur l'héliostat. Le maillage tétraédrique a été établi pour chaque cas d'angle d'élévation  $\alpha = 0^\circ$ , 15°, 30°, 45°, 60°, 75°, 90°. Nous présentons ici le maillage tétraédrique pour le cas  $\alpha = 45^{\circ}$  (Figure 2.4). Pour capturer les structures d'écoulement dans le voisinage du plan miroir, les mailles sont plus raffinées dans cette zone. Selon Hachicha et al. [61], la construction du maillage doit être assez dense près de l'obstacle.

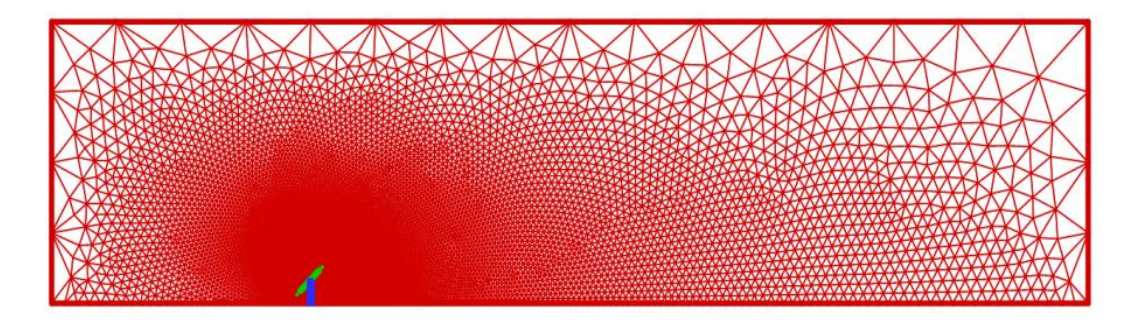

Figure - 2.4 : Maillage pour la position  $\alpha = 45^{\circ}$  avec  $N_4 = 2,300,000$  cellules - Plan de symétrie.

L'indépendance du maillage a été réalisée en comparant les coefficients de trainée et de portance à partir des résultats de différents maillages de  $N_1$ ,  $N_2$ ,  $N_3$  et  $N_4$  (Tableau 2.1). Ce maillage raffiné est nécessaire pour calculer les effets aérodynamiques proches de l'héliostat. Il est souhaitable que le facteur de raffinement  $r = (N_{raffiné}/N_{grossier})$ 1 3 soit supérieur à 1 [62]. Dans nos simulations nous avons  $r_{12} = (N_2/N_1)^{\frac{1}{3}}$ ,  $r_{23} = (N_3/N_2)^{\frac{1}{3}}$ ,  $r_{34} = (N_4/N_3)^{\frac{1}{3}}$ .

Tableau - 2.1 : Etude de l'influence du raffinement de maillage sur  $C_{Fx}$ ,  $C_{Fz}$  à  $\alpha = 45^{\circ}$  et  $U_0 = 18.2 \, m/s.$ 

| N               | r                | $\Delta l_{min}$      | $C_{Fx}$ | $C_{Fz}$ |
|-----------------|------------------|-----------------------|----------|----------|
| $N_1 = 900000$  | ///////          | $0.005 \; \mathrm{m}$ | 0.926    | $-0,815$ |
| $N_2 = 1400000$ | $r_{12} = 1.15$  | $0.003 \; \mathrm{m}$ | 0.942    | $-0,830$ |
| $N_3 = 1850000$ | $r_{23} = 1.097$ | $0.002 \; \mathrm{m}$ | 0.951    | $-0,833$ |
| $N_4 = 2300000$ | $r_{34} = 1.075$ | $0.002 \; \mathrm{m}$ | 0.953    | $-0.834$ |

Puisque les résultats des deux maillages  $N_3$ ,  $N_4$  sont très similaires (convergence du maillage), nous pouvons choisir celui le moins raffiné  $N_3$  pour la simulation.

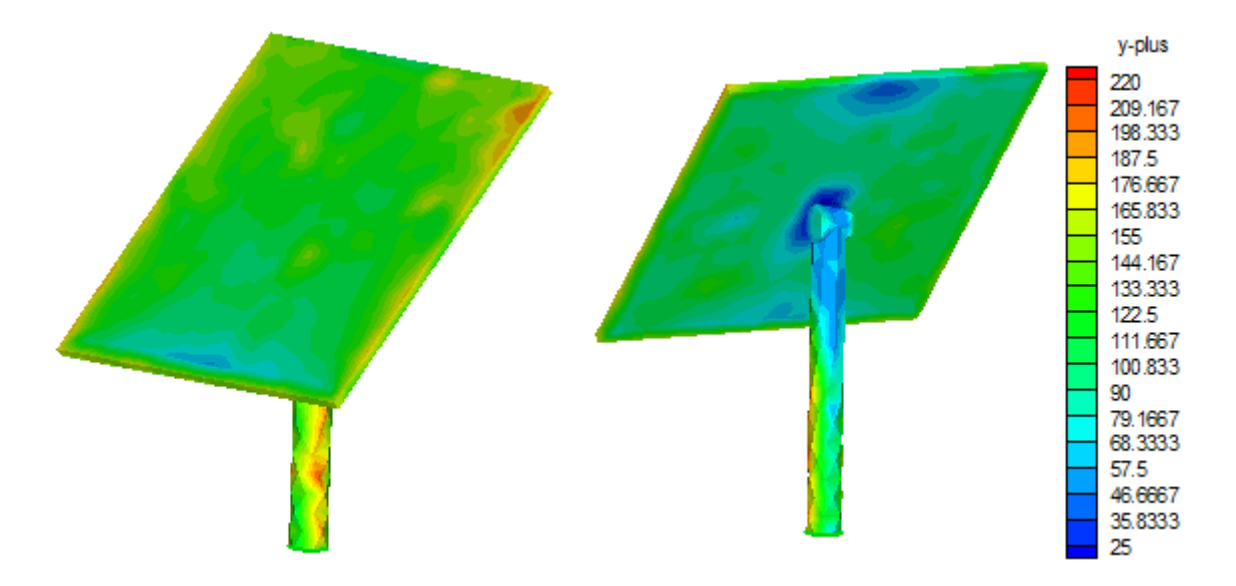

Figure - 2.5 :  $y^+$  pour le maillage considéré à  $\alpha = 45^{\circ}$  avec  $N_3 = 1850000$  cellules.

L'utilisation de cette densité de maillage  $N_3$  nous permet d'appliquer le modèle k-ε standard avec une fonction de paroi standard dans l'intervalle de  $25 < y^+ < 250$  (Figure 2.5). Les simulations ont été réalisées en utilisant la méthode des volumes finis et le couplage pressionvitesse a été pris en charge par l'algorithme SIMPLE. Le schéma Upwind du second ordre a été utilisé pour la discrétisation spatiale. La convergence a été obtenue lorsque les résidus ont

atteint 10<sup>-4</sup> pour la continuité et la quantité de mouvement, 10<sup>-5</sup> pour l'énergie cinétique turbulente et son taux de dissipation.

# **2.5 Étude numérique : Cas Instationnaire à l'échelle de la soufflerie**

Cette partie numérique a été menée en Allemagne en 2015, où les simulations numériques ont été effectuées en utilisant un super calculateur (Cluster) de haute capacité (123 nœuds actifs avec 1528 processeurs). Nos simulations numériques ont été exécuté utilisant 96 processeurs réservés dans le Cluster. Les résultats numériques sont comparés avec ceux de l'expérimental obtenus au laboratoire de mécanique énergétique -Université des sciences appliquées – Hochschule Esslingen.

L'objectif de cette partie est d'évaluer les fluctuations et le développement des tourbillons en aval de l'héliostat (c'est pour cela que le régime est pris instationnaire).

#### **2.5.1 Équations gouvernantes et modèle de turbulence**

Seulement les équations de continuité, de quantité de mouvement et de transport de la turbulence ont été impliquées dans l'étude numérique instationnaire. Les équations de base utilisées dans la présente étude concernent un écoulement incompressible tridimensionnel et dépendant du temps. La simulation numérique a été effectuée sur les équations du modèle k- ω (SST) en utilisant le code OpenFOAM, qui utilise d'une façon similaire la méthode des volumes finis. L'intérêt du choix du modèle k-ω (SST) réside dans le fait que nous allons traiter l'écoulement en aval de l'héliostat. Ce modèle nous permet de déterminer les caractéristiques de l'écoulement turbulent en aval du profil étudié.

Le modèle k-ω (SST) a été modifié au cours des années, les termes de production ont été ajoutés à la fois dans les équations k et ω, qui ont amélioré la précision du modèle k-ω pour prédire les écoulements de cisaillement libres [63]. Ces équations sont les suivants :

L'énergie cinétique turbulente :

$$
\frac{\partial k}{\partial t} + U_j \frac{\partial k}{\partial x_j} = \tau_{ij} \frac{\partial U_i}{\partial x_j} - \beta^* k \omega + \frac{\partial}{\partial x_j} \left[ (\nu + \sigma^* \nu_T) \frac{\partial k}{\partial x_j} \right] \tag{2-18}
$$

L'équation de la dissipation spécifique :

$$
\frac{\partial \omega}{\partial t} + U_j \frac{\partial \omega}{\partial x_j} = \alpha \frac{\omega}{k} \tau_{ij} \frac{\partial U_i}{\partial x_j} - \beta \omega^2 + \frac{\partial}{\partial x_j} \left[ (\nu + \sigma \nu_T) \frac{\partial \omega}{\partial x_j} \right] \tag{2-19}
$$

La viscosité cinématique (Kinematic Eddy Viscosity):

$$
\nu_T = \frac{k}{\omega} \tag{2-20}
$$

Où :

$$
\alpha = \frac{13}{25}, \quad \beta = \beta_0 f_\beta, \qquad \beta^* = \beta_0^* f_{\beta^*}, \qquad \sigma = \frac{1}{2}, \qquad \sigma^* = \frac{1}{2}
$$
\n
$$
\beta_0 = \frac{9}{125}, \qquad f_{\beta^*} = \frac{1 + 70\chi_\omega}{1 + 80\chi_\omega}, \qquad \chi_\omega = \left| \frac{\alpha_{ij} \alpha_{jk} s_{ki}}{(\beta_0^* \omega)^3} \right| \tag{2 - 21}
$$
\n
$$
\beta_0 = \frac{9}{100}, f_{\beta^*} = \begin{cases} 1, & \chi_k \le 0\\ \frac{1 + 680\chi_\omega}{1 + 400\chi_\omega}, & \chi_k > \end{cases}, \chi_k = \frac{1}{\omega^3} \frac{\partial k}{\partial x_j} \frac{\partial \omega}{\partial x_j} \tag{2 - 22}
$$

$$
\epsilon = \beta^* \omega k, \qquad \ell = \frac{\sqrt{k}}{\omega} \tag{2-23}
$$

#### **2.5.2 Conditions aux limites**

La vitesse de l'écoulement libre à l'entrée est  $U_0 = 7.5 \, m/s$  (Figure 2.6). La limite à la sortie a été établie comme une sortie de pression atmosphérique (Figure 2.2). La surface de l'héliostat a été considéré comme une paroi. La condition  $U_0 = 7.5 \, m/s$  est imposée au font pour avoir un écoulement complétement uniforme atour de l'héliostat. De même la condition de glissement (Slip) est imposée en haut, les côtés droit et gauche pour représenter un écoulement externe autour d'un héliostat. Les mêmes propriétés physiques sont utilisées telles que ρ et μ.

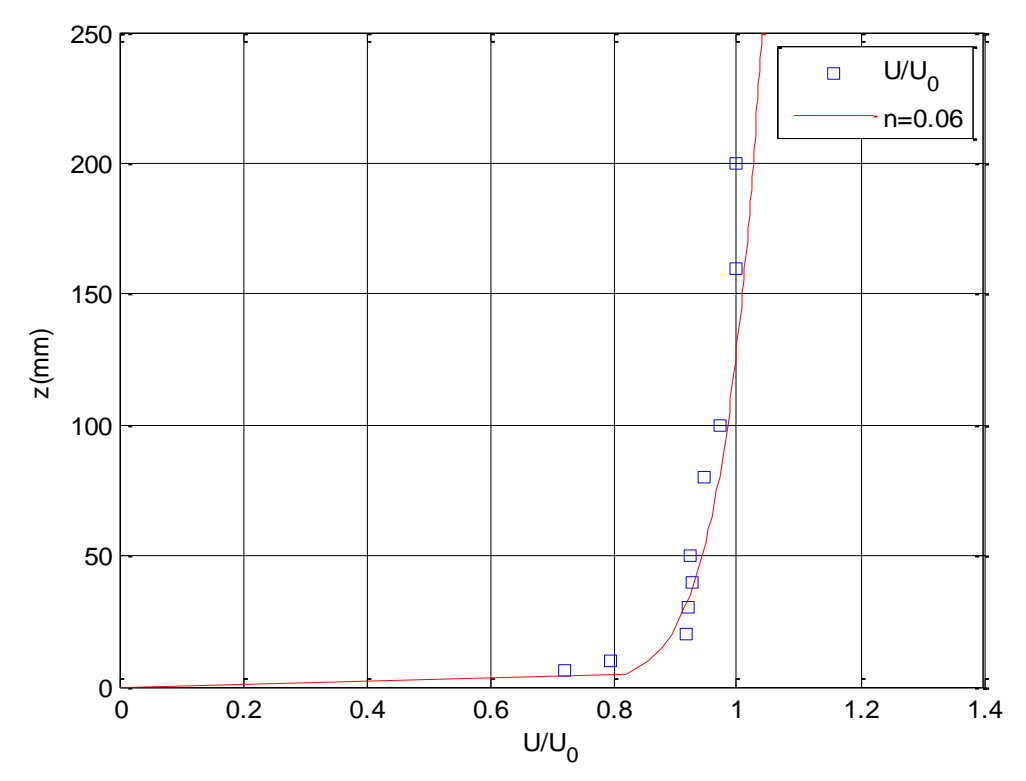

Figure - 2.6.a : Profil de la vitesse à l'entrée de la soufflerie avec  $U_0 = 7.5 \, m/s$  (Hochschule Esslingen, 2015).

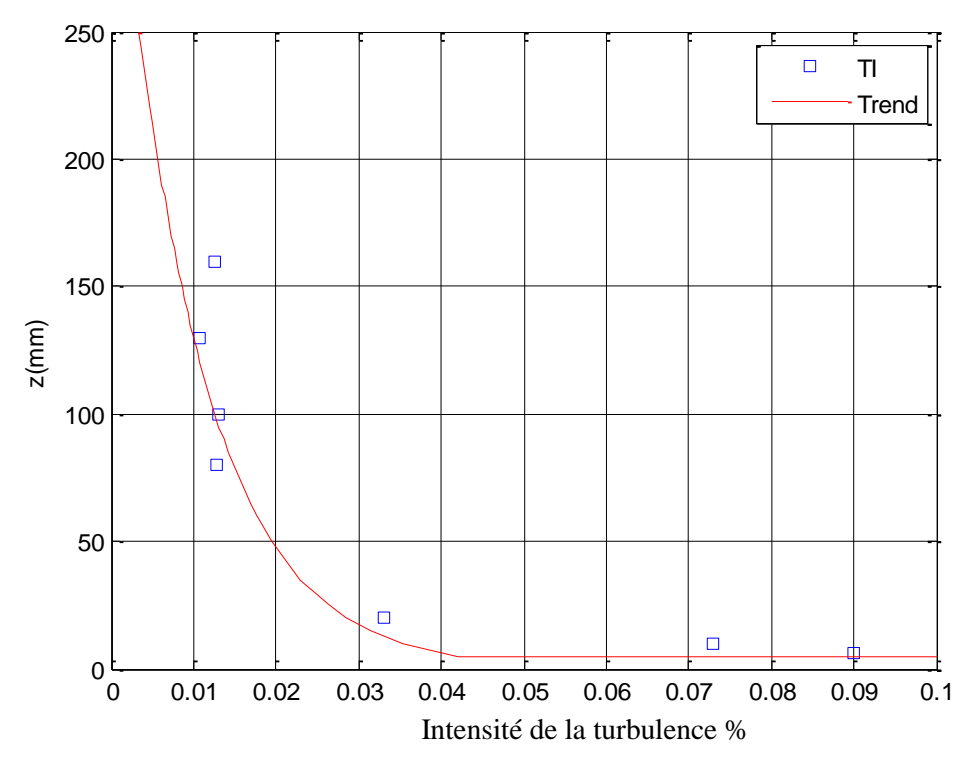

Figure - 2.6.b : Profil de l'intensité de la turbulence à l'entrée de la soufflerie avec  $U_0 =$ 7,5  $m/s$  (Hochschule Esslingen, 2015).

#### **2.5.3 Maillage et méthode de résolution**

Nous avons adopté les mêmes dimensions du domaine de simulation 3-D d'héliostat (figure 2.3) mais avec une méthode de maillage différente. Le domaine de calcul est étendu à 40 L x 10 L x 10 L dans les directions x-y-z respectivement. Où L est la longueur caractéristique et égale à la longueur d'héliostat  $L = 0.2$  m (voir figure 2.3).

Un maillage hexaédrique est généré avec une haute densité en aval de l'héliostat afin de capturer les fluctuations dans cette région. Le maillage final utilisé dans cette étude contient approximativement 1 800 000 cellules (figure 2.7). L'utilisation de cette densité de maillage nous permet d'appliquer le modèle (SST) k-ω avec une fonction  $y^+ \approx 1$  (Figure 2.8).

La méthode des volumes finis est utilisée pour discrétiser les équations. La discrétisation du temps est effectuée en utilisant la méthode implicite du deuxième ordre.

Le nombre de Courant est donné par la formule suivante :  $C_0 = \frac{\Delta t}{\Delta x}$  $\frac{\Delta t}{\Delta x_{cell}}$ .  $v_{fluide}$ , où  $\Delta t$  est le pas du temps,  $\Delta x_{cell}$  est la taille de cellule de maillage,  $v_{fluide}$  est la vitesse du fluide dans la cellule. Dans une simulation CFD si le nombre de Courant  $C_0 \le 1$ , les particules de fluide se déplacent d'une cellule à l'autre en un seul moment (au plus). Si  $C_0 \ge 1$ , les particules de fluide se déplacent à travers deux ou plusieurs cellules à chaque pas de temps et cela peut affecter négativement la convergence.

Afin de satisfaire la condition du nombre de Courant  $C_0 < 1$  pour le maillage adopté, le pas de temps est fixé à Δt=0.00001s. L'intervalle du temps dans lequel le système a été résolu est t=2s. Le nombre de Courant est un nombre sans dimension utilisé en informatique et en mathématiques afin de contrôler l'instabilité du calcul.

L'algorithme SIMPLE est utilisé pour le couplage de la vitesse et la pression. Le schéma Upwind du deuxième ordre a été utilisé pour la discrétisation spatiale. La convergence a été obtenue lorsque les résidus ont atteint  $10^{-5}$  pour la continuité et la quantité de mouvement,  $10^{-6}$ pour l'énergie cinétique turbulente et sa dissipation.

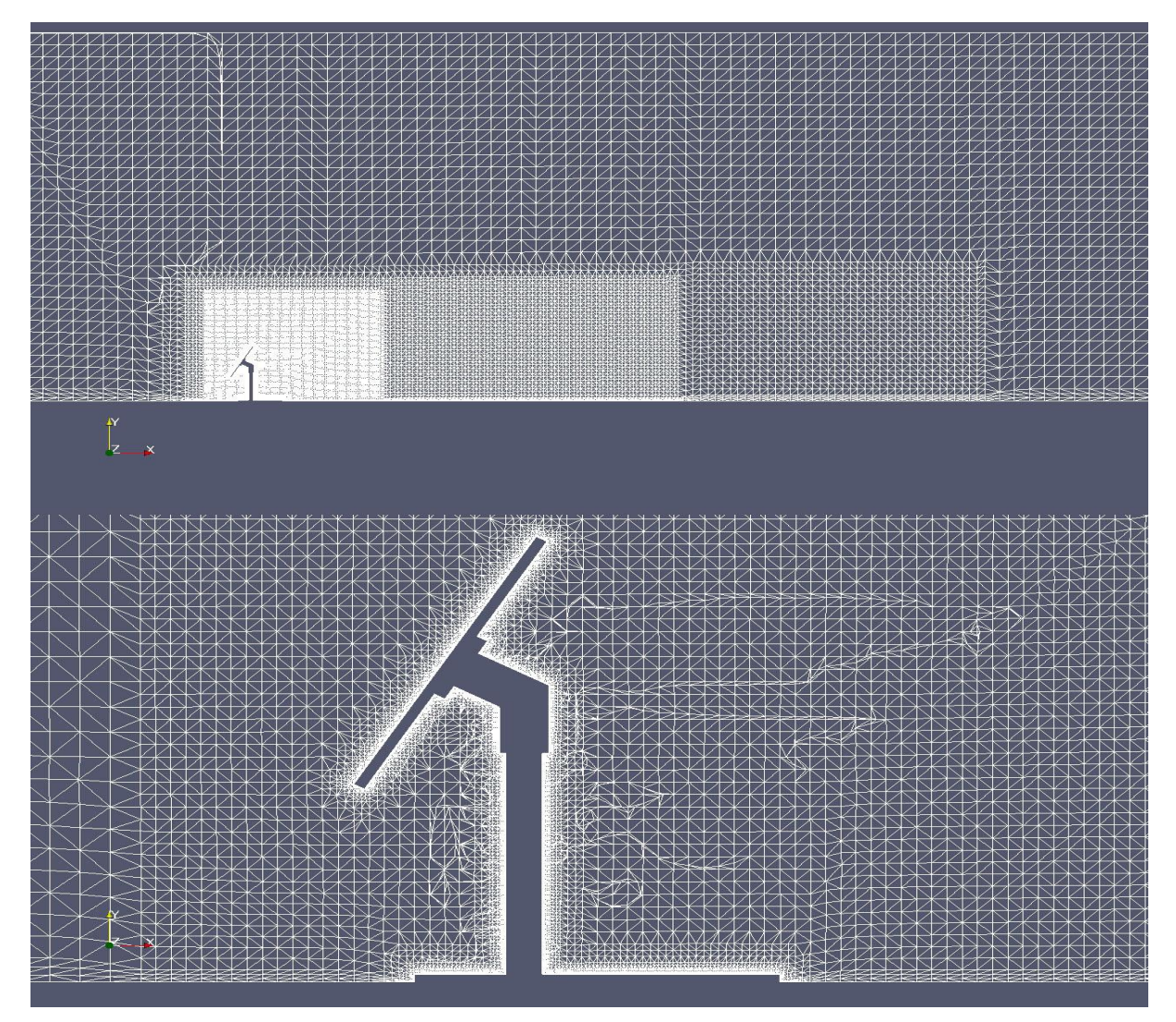

Figure - 2.7 : Maillage pour la position  $\alpha = 60^{\circ}$  avec 1 800 000 cellules pour le cas instationnaire - plan de symétrie.

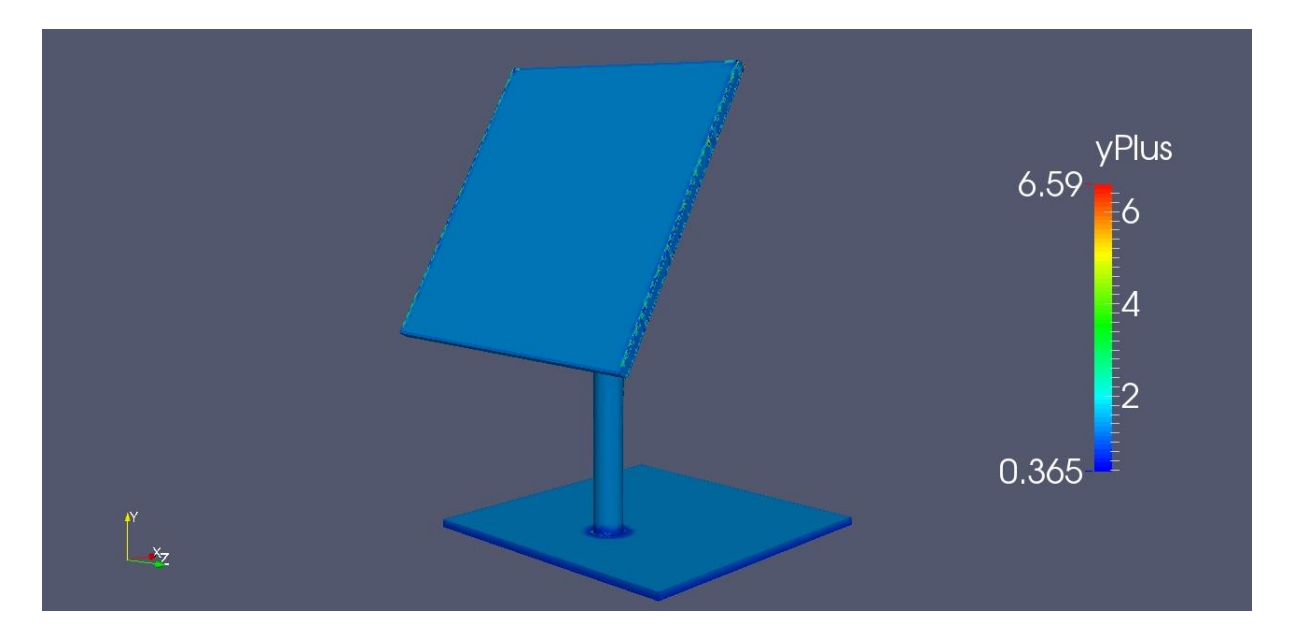

Figure - 2.8 :  $y^+$  pour le maillage considéré  $\alpha = 60^\circ$ ,  $U_0 = 7.5$  m/s.

En mathématiques numériques, les méthodes de relaxation sont des méthodes itératives pour résoudre des systèmes d'équations, y compris des systèmes non linéaires. A chaque itération et à chaque cellule, une nouvelle valeur pour le variable ∅ dans la cellule P peut être calculée à partir de cette équation :

$$
\varnothing_P^{nouvelle} = \varnothing_P^{ancienne} + \alpha_{rel}(\varnothing_P^{nouvelle, prédis} - \varnothing_P^{ancienne})
$$
 (2-17)

Les facteurs de relaxation pour les paramètres de l'écoulement  $U_0 = 7.5 \, m/s$  sont cités dans le Tableau 2.2

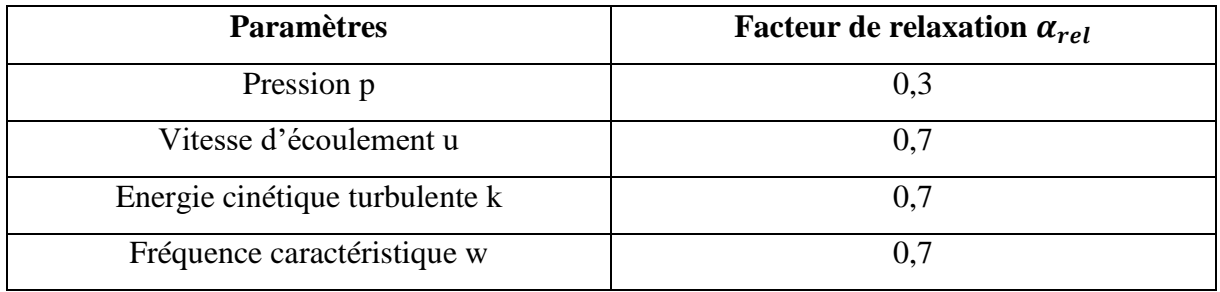

Tableau - 2.2 : Les facteurs de relaxation.

Ceci peut ralentir la vitesse de convergence mais augmente la stabilité du calcul, c'est-à-dire qu'il diminue la possibilité de divergence ou les oscillations dans les solutions.

#### **2.6 Validation du modèle numérique stationnaire**

Des séries de simulations sont effectuées pour tester la précision du modèle numérique et observer l'effet aérodynamique sur le réflecteur d'héliostat. Les coefficients de traînée et de portance à différents angles d'élévation sont calculés et comparés avec ceux des mesures. Il a été montré que les coefficients ne varient pas significativement avec la vitesse du vent dans ce type d'expériences, ce qui est validé par le travail de Peterka [46].

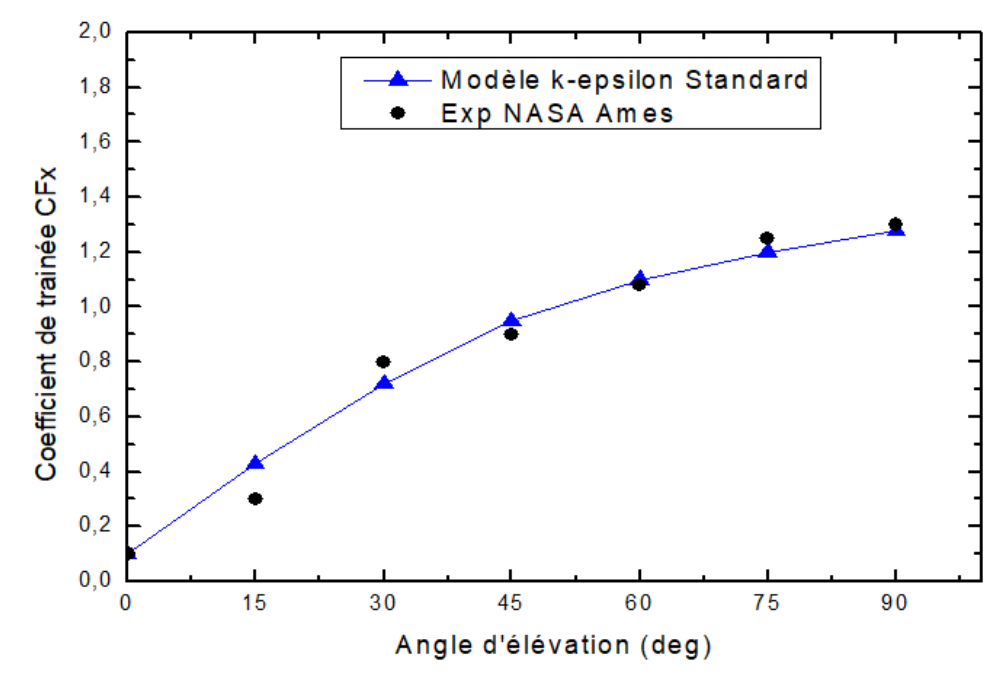

Figure - 2.9 : Coefficient de traînée prédit et mesuré pour différents angles d'élévation pour la maquette

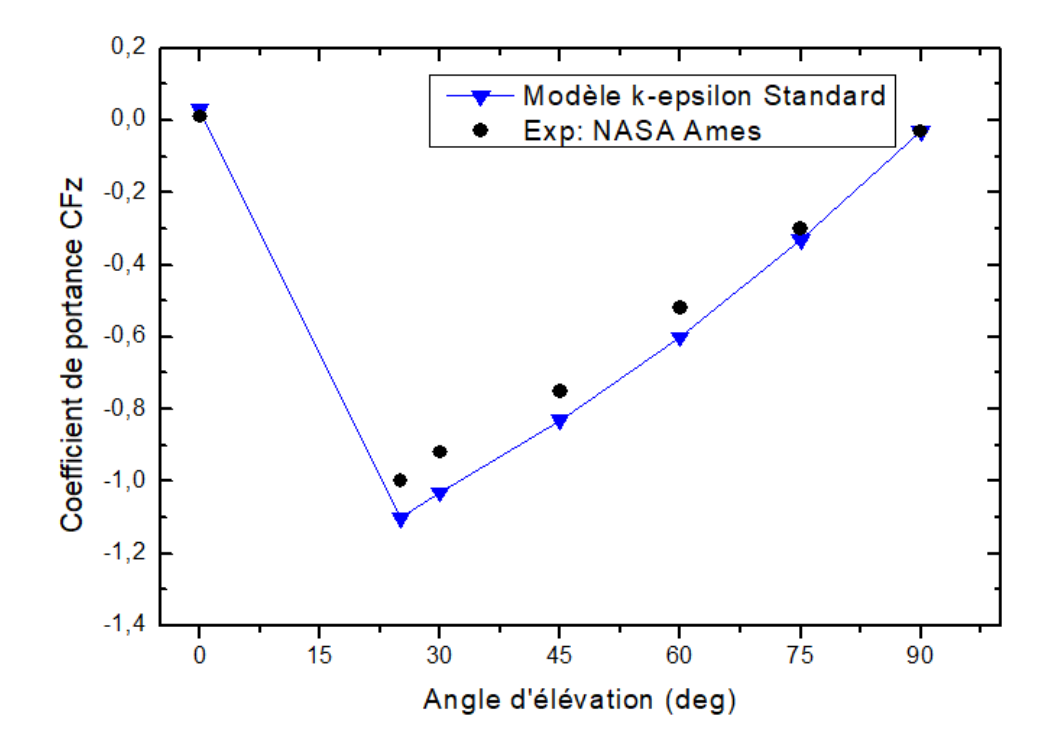

Figure - 2.10 : Coefficient de portance prédit et mesuré pour différents angles d'élévation pour la maquette.

L'angle d'élévation  $\alpha = 90^{\circ}$  présente la force de traînée maximale et diminue en déplaçant l'héliostat vers la position horizontale α = 0° (Figure 2.9). La valeur absolue du coefficient de portance  $C_{Fz}$  est faible à  $\alpha = 90^{\circ}$  et  $\alpha = 0^{\circ}$ . Le coefficient d'élévation  $C_{Fz}$  augmente en s'approchant de la position  $\alpha = 25^{\circ}$ , où le maximum de la valeur absolu est  $C_{Fz} = 1.21$  (Figure 2.10).

En comparant les résultats de calcul du modèle k-ε standard avec les mesures expérimentales disponibles, nous constatons que les charges déterminées numériquement correspondent raisonnablement (mais pas parfaitement) avec celles déterminées expérimentalement. Ceci nous rend rassuré quant à l'utilisation de notre modèle numérique.

Selon les littératures et les références de l'industrie, le coefficient de trainée pour une plaque plane perpendiculaire à l'écoulement est  $C_{Fx}$  = 1,28 [64]. Pour notre cas d'étude le coefficient de traînée est  $C_{Fx}$  = 1,285. Il est à signaler que le coefficient de trainés est prédit à la même valeur que celui déterminée expérimentalement et ceci pour  $\alpha = 90^\circ$  (Figure 2.9).

Les concordances entre les coefficients aérodynamiques calculés et mesurés sont principalement dues en considérant les profils de la vitesse et de l'intensité de turbulence à l'entrée du domaine. De même l'énergie cinétique turbulente et la dissipation à l'entrée sont calculées à partir des profils de l'intensité de la vitesse et des paramètres de la turbulence. Il est bien connu que les profils d'entrée dans l'ingénierie aérodynamiques jouent un rôle important sur le développement de l'écoulement et beaucoup plus sur la charge du vent.

#### **2.7 Validation du modèle numérique instationnaire**

Une comparaison a été fait avec les données expérimentales des essais en soufflerie réalisés dans le laboratoire de Hochschule Esslingen.

Nous avons simulé un écoulement turbulent tridimensionnel instationnaire autour d'un héliostat pour différents angles d'élévation en utilisant le modèle (SST) k-ω décrit dans le sous chapitre 2.4.

Les figures (2.11 et 2.12) présentent les iso-surfaces de la vitesse et les lignes de courants dans le plan x-y, ces figures montrent clairement le développement des tourbillons en aval de l'héliostat.

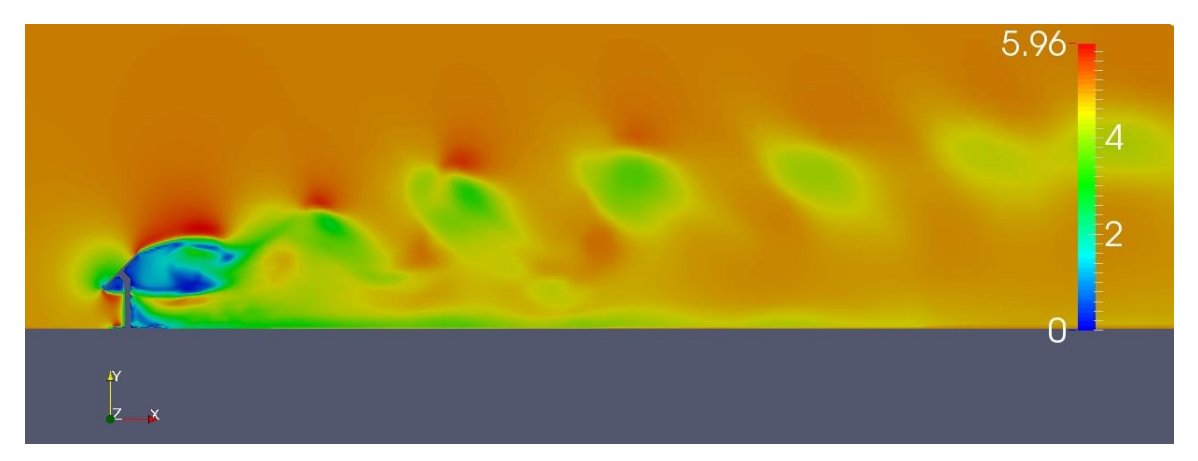

Figure - 2.11 : Approche des tourbillons en aval de l'héliostat (simulation)  $\alpha = 45^{\circ}$ ,  $U_0 =$  $7, 5 \; m/s$ .

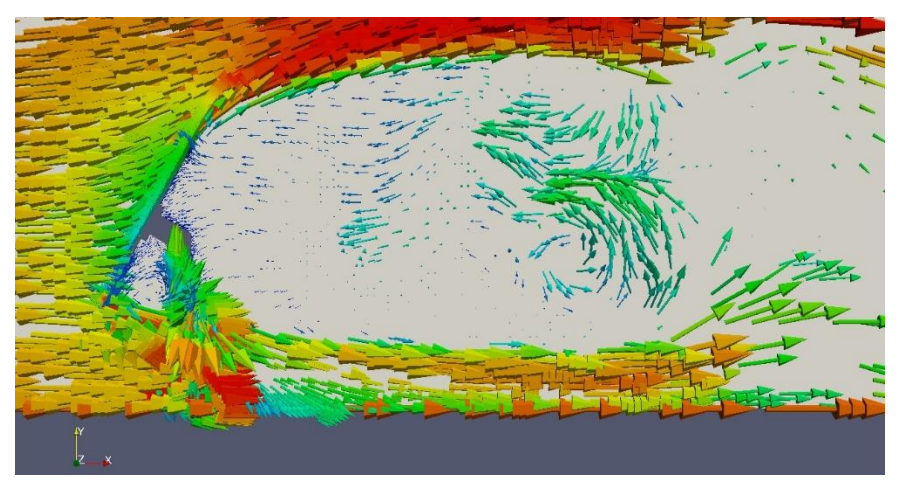

Figure - 2.12 : Lignes de courant autour de l'héliostat (simulation)  $\alpha = 45^{\circ}$ ,  $U_0 = 7.5$  m/s.

La transformation de Fourier d'un signal de pression a été effectuée pour calculer les spectres de puissance. Le nombre de Strouhal  $St = \frac{f}{H}$  $\frac{U}{U_0}$  est basé sur la fréquence dominante (f), la longueur caractéristique (L) et la vitesse d'approche de l'air  $U_0$ . Les résultats calculés sont présentés dans le tableau 2.3, ce qui correspond relativement aux valeur observée expérimentalement.

Tableau - 2.3 : Valeurs numériques et expérimentales des fréquences des tourbillons à des vitesses différentes  $α = 45°$ .

| Vitesse $U(m/s)$ | <i>Fréquence</i><br>f(Calculé) | <i>Fréquence</i><br>f(mesuré) | <i>St</i> ( <i>Calculé</i> ) | <i>St (mesuré)</i> |
|------------------|--------------------------------|-------------------------------|------------------------------|--------------------|
| 2,5              | ັ                              | 3,4                           | 0,18                         | 0,204              |
|                  | 5,5                            | 6,1                           | 0,165                        | 0,183              |
| 7,5              | 7,5                            | 9,4                           | 0,15                         | 0,188              |

Cette validation fournit des indications pour la configuration numérique et les conditions aux limites utilisées pour le cas instationnaire.

# **2.8 Conclusion**

stationnaires du modèle k-ε standard.

Dans ce chapitre nous avons fait une validation de nos résultats numériques en les comparants avec ceux déterminés expérimentalement. En premier lieu, nous avons traité un écoulement stationnaire sur un maillage de qualité et les résultats sont comparés avec ceux de la NASA. En second cas, une étude instationnaire numérique a été faite dans le but de déterminer l'écoulement en aval de l'héliostat. Une comparaison a été faite avec les données expérimentales des essais en soufflerie réalisés dans le laboratoire de Hochschule Esslingen. La simulation numérique stationnaire a été effectuée pour étudier les charges moyennes du vent sur un héliostat isolé utilisant le modèle k-ε standard. Le modèle k-ω (SST) a été utilisé pour prédire le développement des tourbillons, qui n'a pas pu être saisie dans les simulations

# *CHAPITRE 3*

# *Etude Expérimentale*

### **3.1 Introduction**

*La turbulence est un processus présent dans les écoulements d'air autour des collecteurs solaires et contribue de manière significative à la charge du vent. La turbulence joue également un rôle dans la génération des pertes par frottement. Afin de comprendre le comportement de l'écoulement autour d'un héliostat, une étude expérimentale de la turbulence est donc essentielle. Les études expérimentales sont réalisées avec des instruments appropriés tels que*  les anémomètres à fil chaud (souvent appelés anémomètres CTA ou à température constante *dénommé au principe de fonctionnement) et les capteurs de pression anémométrique. Les mesures sont souvent faites utilisant la modélisation informatique [65].* 

*La modélisation de la charge aérodynamique sur une structure nécessite une considération particulière des conditions d'écoulement pour obtenir une similitude entre le modèle et le prototype à l'échelle réelle. En général, les exigences sont que le modèle et le prototype soient géométriquement semblables, la vitesse moyenne d'approche sur la soufflerie a une forme de profil vertical semblable à celle en grande échelle et que le nombre de Reynolds pour le modèle et le prototype soit égal [66]. Ce dernier pose un problème crucial dans notre étude car la taille de l'héliostat est très grande en l'échelle réelle, ceci signifie que le nombre de Reynolds est très grand.*

*Dans ce chapitre, la construction du modèle d'héliostat et les méthodes des mesures de notre expérience sont décrites plus en détail. Tous les essais sont effectués dans la soufflerie du laboratoire de la mécanique énergétique -Université des sciences appliquée – Hochschule Esslingen-Allemagne. Le modèle lui-même est conçu et fabriqué dans le même laboratoire. Les appareils de mesure sont de l'équipement universitaire et l'enregistrement de mesure de l'expériences a été fait par le code Laboratoire Instrumentation virtuelle Ingénierie (LabVIEW).*

#### **3.2 Description de l'expérience**

Dans notre étude expérimentale nous avons construit un modèle à l'échelle de la soufflerie. Cette soufflerie est spécialement conçue pour modéliser les écoulements extérieurs autour d'un profil. La similarité du nombre de Reynolds nécessite que la quantité  $Re = UD/v$  soit similaire que celle du prototype (l'échelle réelle), ce qui n'est pas possible dans la soufflerie disponible dans ce laboratoire. Car la vitesse maximale est 50 m/s, les dimensions du modèle d'héliostat à l'échelle de la soufflerie sont autour de 1/100 aux dimensions de l'échelle réelle.

Afin de bien simuler l'effet du vent sur un héliostat dans la soufflerie, nous avons adopté des techniques qui nous ont permis de comparer les résultats obtenus par les mesures dans la soufflerie avec ceux de l'échelle réelle. Autrement dit, de calculer des nombres adimensionnés et des paramètres qui sont presque constants en fonction du nombre de Reynolds. Après de mesurer la pression statique et la fréquence des tourbillons, on calcule le coefficient de pression et la fréquence réduite (le nombre de Strouhal). Cette technique a été adopté aussi dans notre étude numérique pour estimer les coefficients des forces et des moments exercés sur l'héliostat (coefficient de trainées, de portance, de moment) après d'estimer les forces et les moments eux même.

La vitesse de l'air dans la soufflerie ne doit être pas aussi grande, car une grande vitesse d'air à l'entrée introduit des effets de compressibilité inacceptables. En plus, l'écoulement d'air à une grande vitesse empêche d'utiliser la visualisation par la fumée afin de suivre le développement des tourbillons en aval de l'héliostat. Par l'utilisation de cette méthode, nous pouvons obtenir une similarité d'écoulement (trouver des paramètres indépendants du nombre de Reynolds) sans avoir un nombre de Reynolds équivalent [46].

#### **3.2.1 Héliostat**

Dans notre étude expérimentale dans la soufflerie nous avons adopté deux modèles d'héliostat pour réaliser deux taches différentes. Le premier modèle est conçu pour les mesures de distribution de la pression. Le deuxième modèle est conçu dans le but de mesurer la fréquence de tourbillons en aval de l'héliostat.

#### *3.2.1.1 Modèle 1 : mesures de la distribution de la pression*

Le modèle de l'héliostat se compose essentiellement d'une plaque plane d'une forme rectangulaire (qui représente le miroir). Le modèle d'héliostat est équipé par deux axes d'articulation : Une autour de l'axe charnière y qui permet de changer l'angle d'élévation α, et l'autre au niveau de la fondation (l'assise) qui permet de changer l'angle azimut β (Figure 2.1). Ces articulations sont établies à l'aide des pièces d'achat de la marque Heinrich Kipp Werk, qui sont généralement utilisés pour la fixation des différentes composantes d'un modèle. Une vue de l'avant de l'héliostat est présentée dans la figure 3.1.

L'arrière de l'héliostat est présenté dans la figure 3.2. Dans cette image, les positions des trous (sondes) de mesure de pression sont clairement montrées.

La surface du miroir (la plaque simple) est une plaque de Polyvinylchloride blanc (PVC) avec une épaisseur de 4 mm. Cette plaque est fixé sur l'articulation charnière y avec deux vis. La plaque contient 16 trous (emplacement des sondes) sont distribué horizontalement et verticalement d'une façon symétrique et régulière (Figure 3.3).

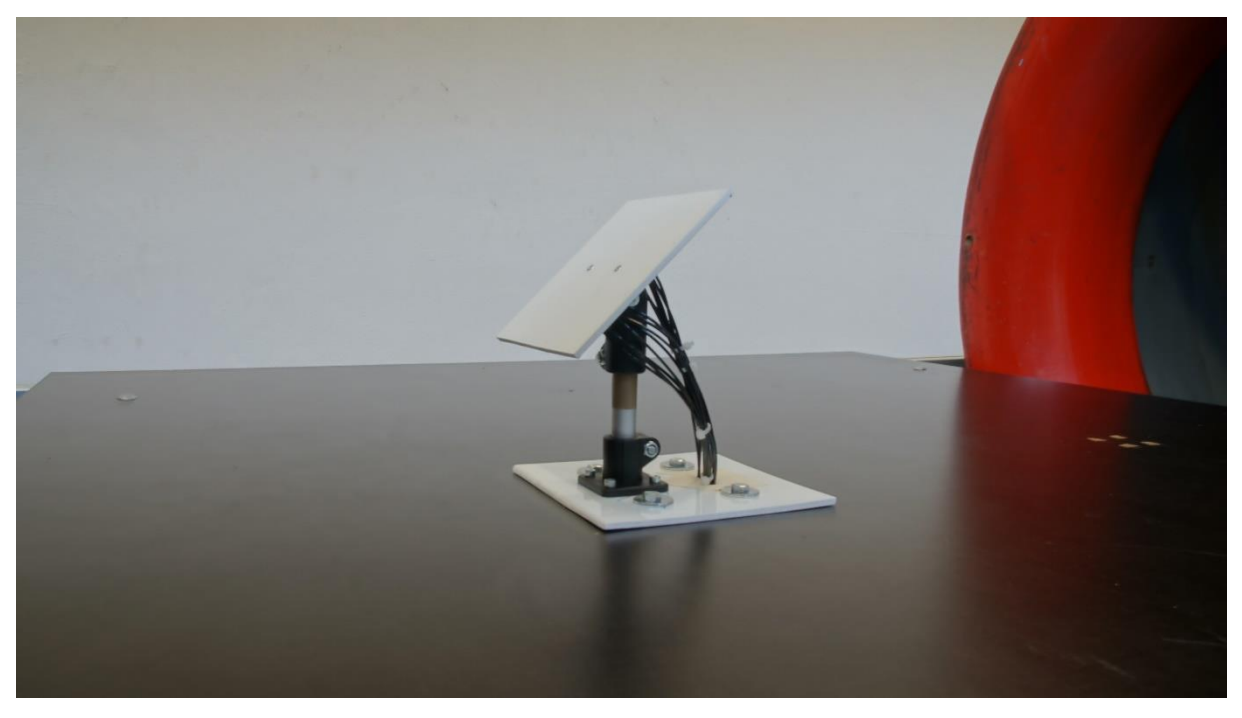

Figure - 3.1 : Avant du modèle de l'héliostat installé dans la soufflerie (Hochschule Esslingen).

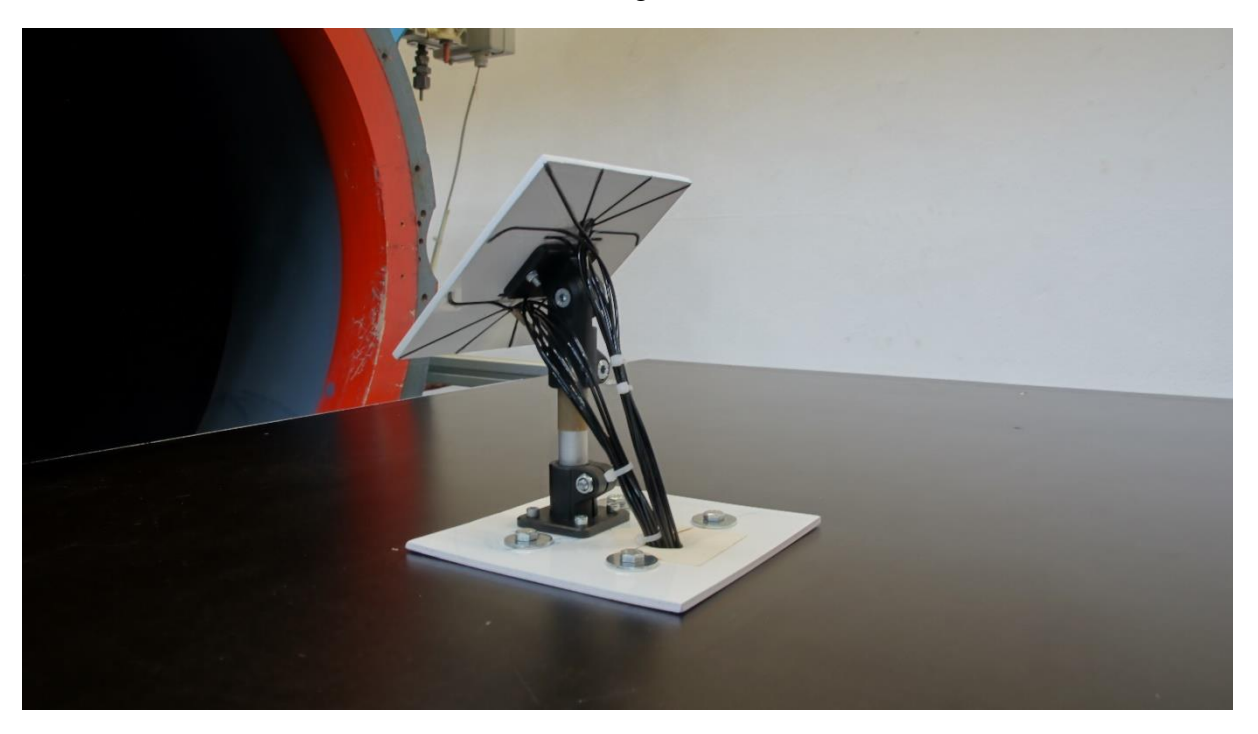

Figure - 3.2 : Arrière du modèle de l'héliostat installé dans la soufflerie (Hochschule Esslingen).

En aval de la plaque, des tubes sont encastrés à l'intérieur de la plaque de sorte à avoir le minimum de déformation sur sa surface plane. Les tubes utilisés (PUN-H-2X0,4-SW) se caractérisent par un diamètre extérieur de 2 mm, et un diamètre intérieur de 1.2 mm. Les trous de la plaque ont une profondeur de 3 mm afin de percer les tubes encastrés ce qui permet de mesurer la pression en amont de l'héliostat. Les tubes de la partie supérieure et inférieure sont réunis afin de minimiser l'effet des tubes et ne pas perturber l'écoulement autour de l'héliostat. Les dimensions de la plaque et les positions des trous sont présentées dans la figure 3.3.

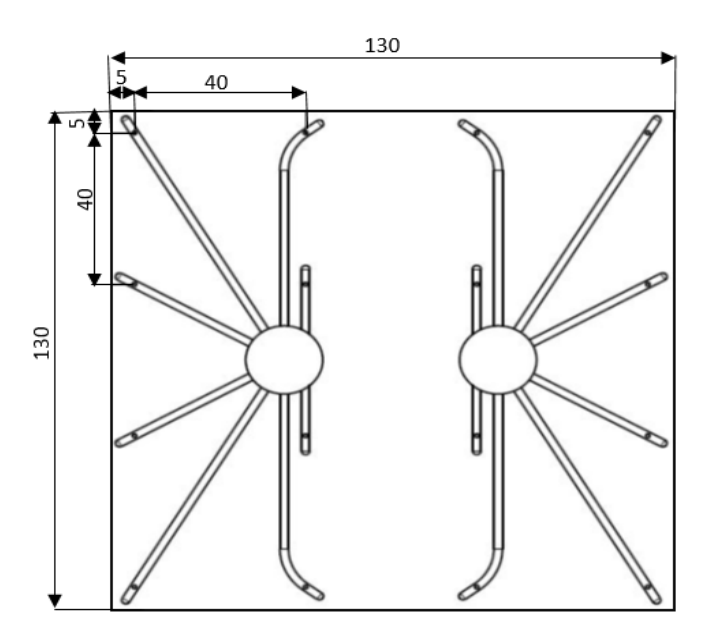

Figure - 3.3 : Les dimensions de la plaque et les positions des trous (emplacement des sondes).

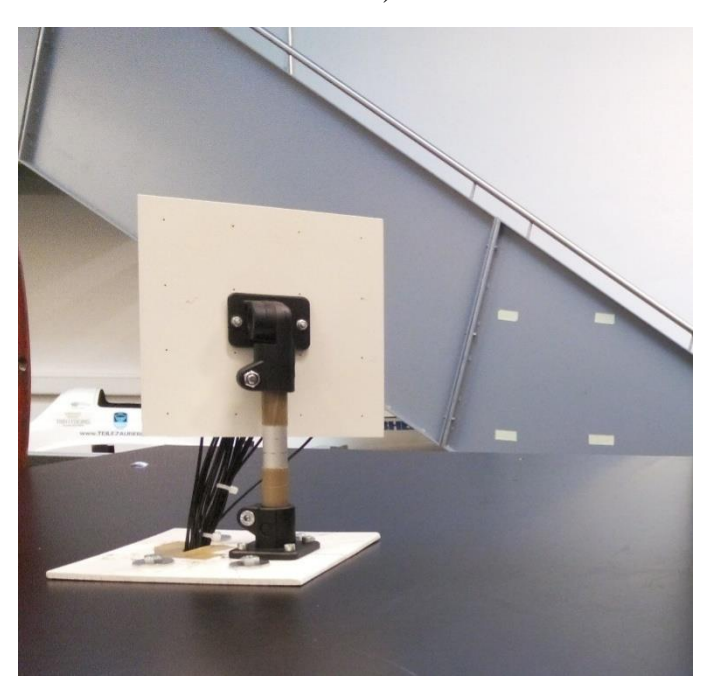

Figure - 3.4 : Installation d'un modèle d'héliostat pour les mesures à un angle 120°≤ β ≤ 180°.

Pour les mesures à un angle d'azimut 120°≤ β ≤180°, la plaque est renversée sur le composant du support pour maintenir les tubes en aval de l'héliostat (Figure 3.4).

#### *3.2.1.2 Modèle 2 : mesures de la fréquence de tourbillons*

Le modèle d'héliostat utilisé pour étudier l'évolution des tourbillons en aval est différent de celui utilisé pour étudier la distribution de la pression sur le miroir. Ce modèle a une conception plus simple et sans tubes encastré dans la plaque (figure 3.5), car les tubes de mesure pression peuvent gêner le développement des tourbillons en aval de l'héliostat.

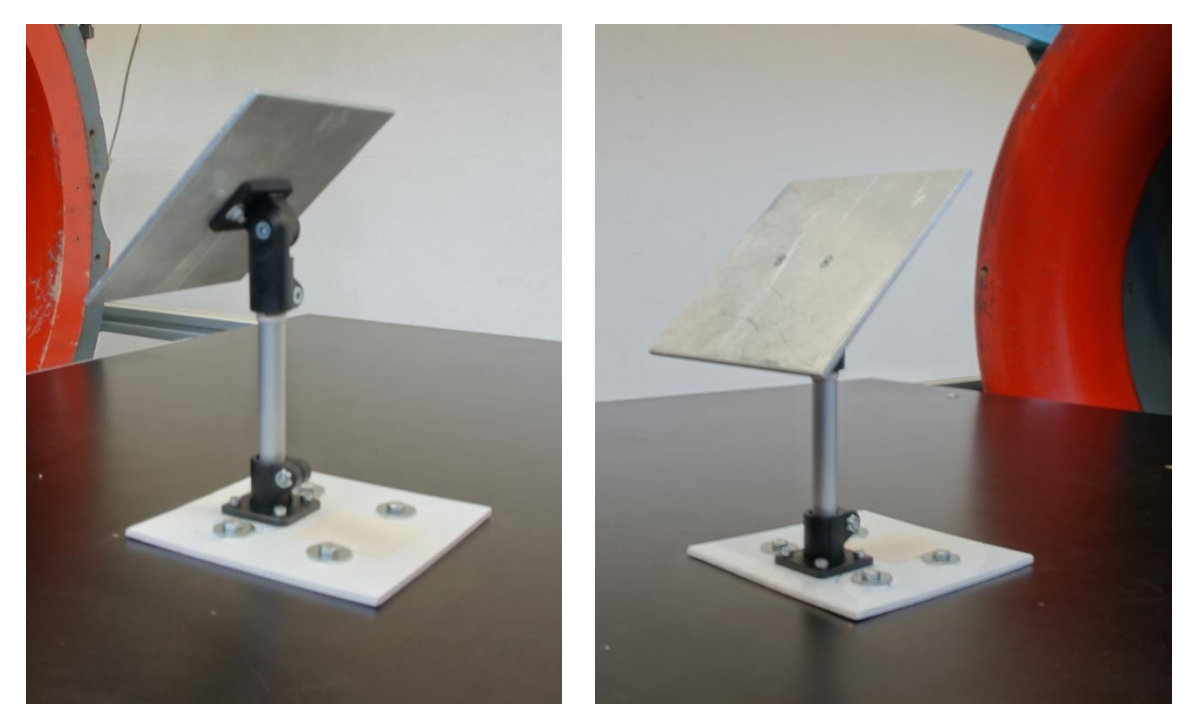

Figure - 3.5 : Modèle d'héliostat installé dans la soufflerie pour les mesures de la fréquence des tourbillons.

#### **3.2.2 Capteur de pression LBA**

Les capteurs de pression différentielle LBA sont basés sur la mesure thermique du débit massique d'un gaz au travers d'un minuscule canal d'écoulement intégré dans la puce du capteur (Figure 3.6). Cette nouvelle technologie permet une mesure ultrasensible des pressions les plus faibles. En raison de la réduction de l'écoulement du gaz, les capteurs différentiels LBA sont particulièrement peu sensibles à la poussière et à l'humidité par rapport à d'autres capteurs traditionnels basés sur le débit. Les boîtiers miniatures CMS et DIP permettent un montage peu encombrant sur des circuits imprimés [67].

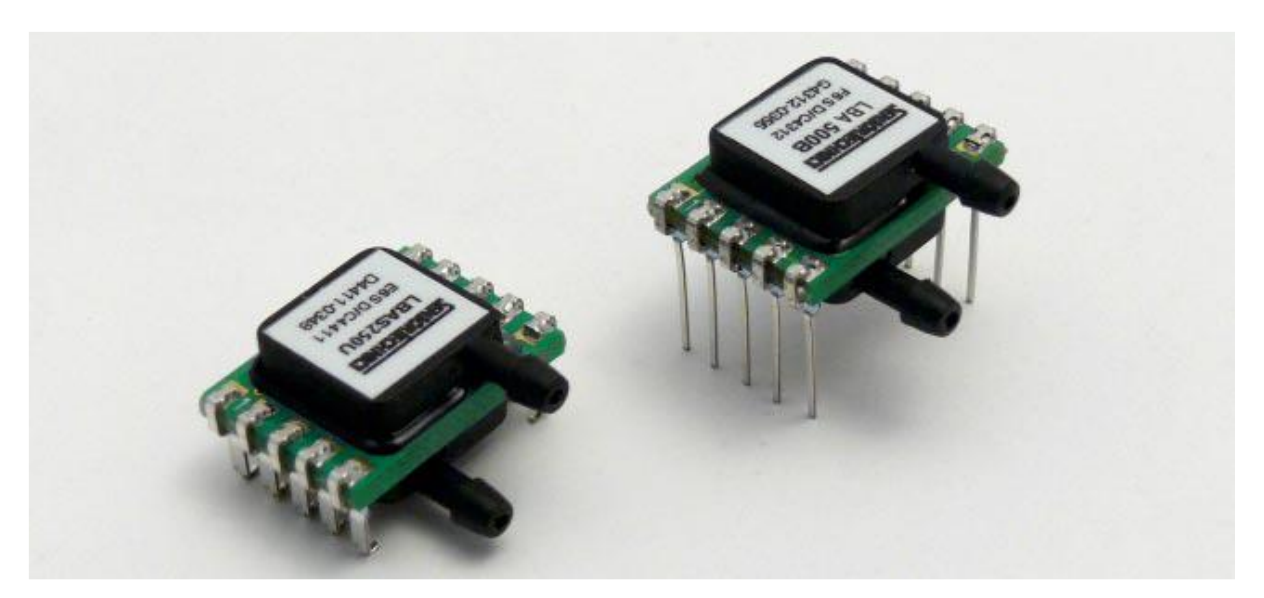

Figure - 3.6 : Capteurs de pression différentielle LBA [67].

## *Fonctionnalités du capteur de pression LBA*

- Plage de pression de 25 à 500 Pa (0,1 à 2 in H2O)
- Capteur de pression basé sur la mesure de micro-flux de la température
- Calibré et compensé en température
- Sortie linéaire 0,5 ... 4,5 V
- Impédance de débit élevée
- $\rightarrow$  fuite d'écoulement très faible
- $\rightarrow$  haute immunité aux poussières et à l'humidité
- $\rightarrow$  pas de perte de sensibilité en utilisant des tubes longs
- Conformité RoHS et REACH
- Système de gestion de la qualité selon ISO 13485 : 2003 et ISO 9001 : 2008

# **3.2.3 Fil chaud**

Les sondes du fil chaud sont très sensibles et peuvent être protégées en toute sécurité contre les dommages de transport avec le Touch Guard HWP-Pro. Le protecteur lui-même est fabriqué en plastique polyamide (Figure 3.7). Pour bien protéger le fil, la sonde doit être insérée dans la fente et verrouillée par le verrou tournant. Ensuite, la sonde peut être gardée à l'intérieur. Le Touch Guard HWP-Pro est disponible en deux tailles. Les sondes HWP10 / 90 et HWP10 / 45 ont besoin du type plus petit HWP-ProS (Figure 3.8). Toutes les autres sondes exigent le plus grand HWP-ProM [68].

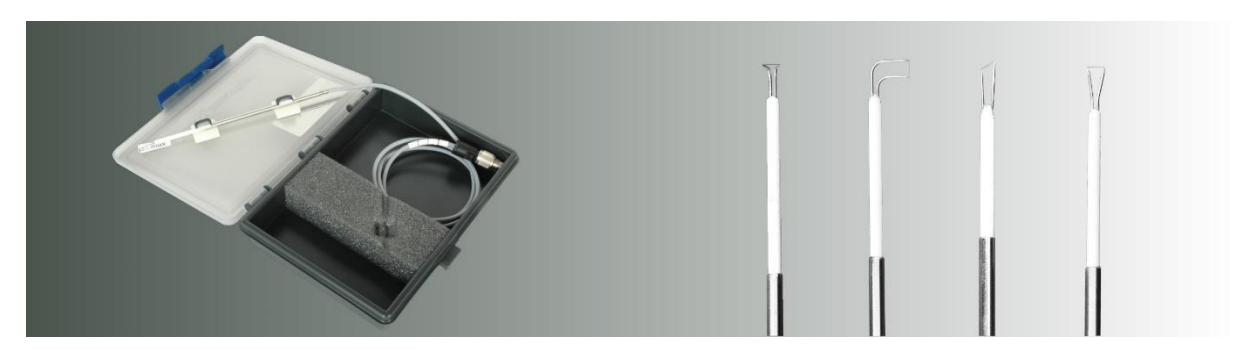

Figure - 3.7 : Sondes du fil chaud avec les ponts eCTA, aCTA et eCCT [69].

Les sondes du fil chaud sont conçues pour être utilisées en combinaison avec les ponts du fil chaud eCTA, aCTA et eCCT. Ils fonctionnent bien pour les mesures de la vitesse d'écoulement d'air. Par défaut, la plage de vitesses étalonnée peut aller jusqu'à 50 m/s. L'étalonnage pour des vitesses plus élevées est possible. En raison du principe de mesure, les sondes conviennent particulièrement pour des vitesses d'écoulement faibles. Les sondes peuvent également être utilisées dans d'autres gaz, mais un calibrage spécial est nécessaire. Il faut mentionner que les particules dans le champ d'écoulement peuvent détruire le fil. La pollution peut également modifier la ligne caractéristique de la sonde et peut conduire à des valeurs de mesure erronées [69].

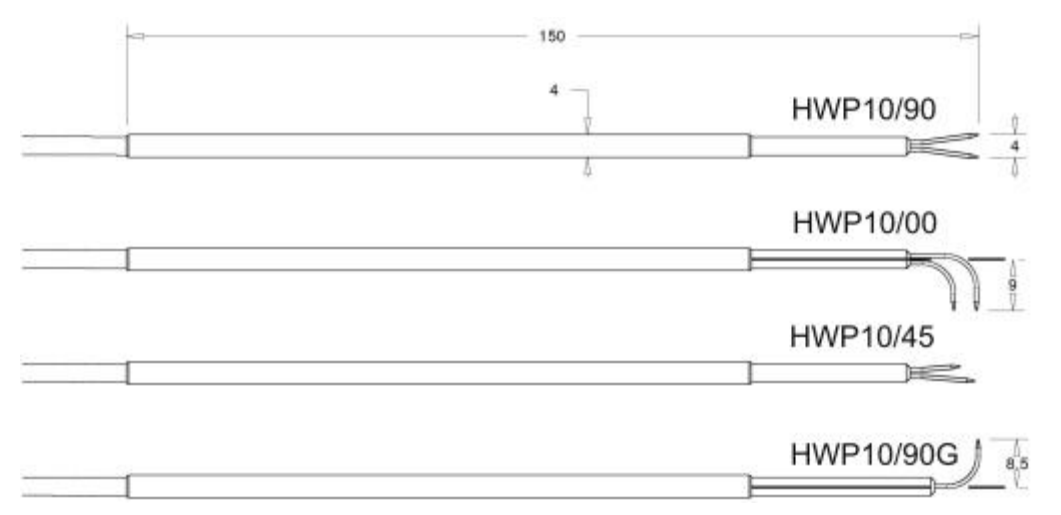

Figure - 3.8 : Types du fil chaud [69].

#### *Fonctionnalité et Conditions environnantes du fil chaud*

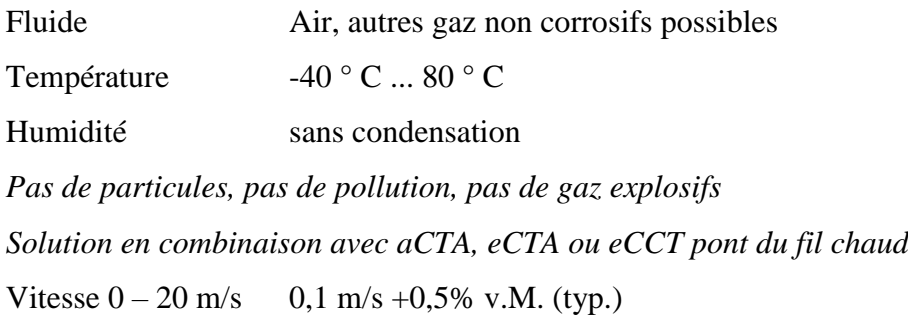

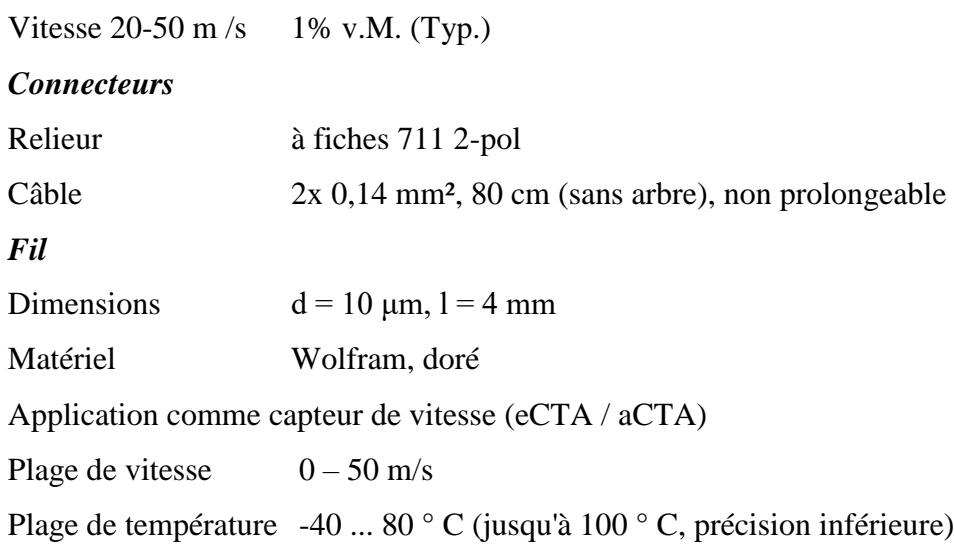

# **3.2.4 Acoustique CTA**

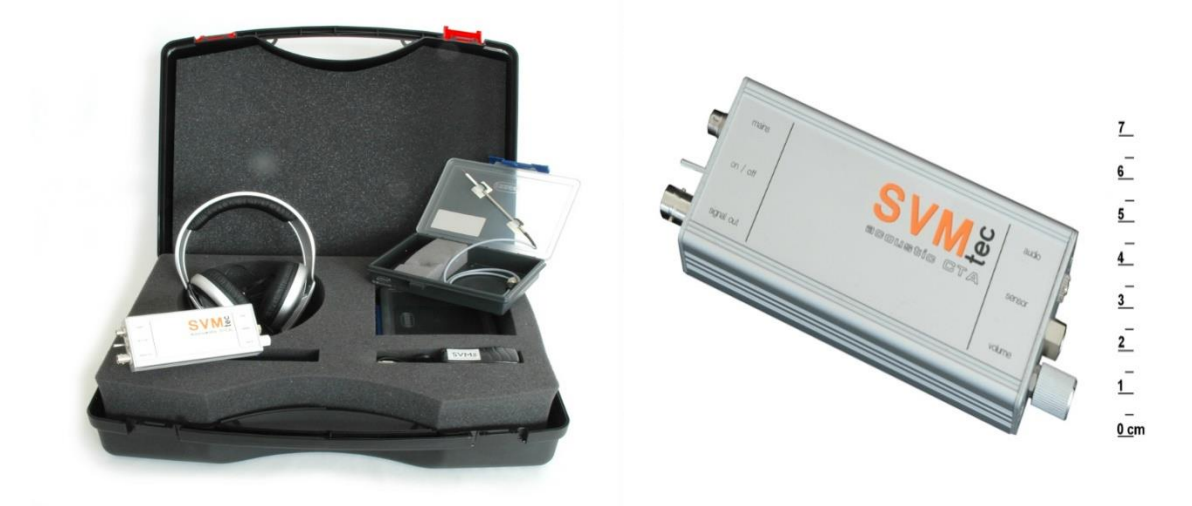

Figure - 3.9 : Acoustique CTA [70].

Le CTA acoustique est un pont du fil chaud pour effectuer des mesures dynamiques de la vitesse d'écoulement dans l'air. Par défaut, la plage de vitesses étalonnée peut aller jusqu'à 50 m/s. L'étalonnage pour des vitesses plus élevées est possible. En raison du principe de mesure, l'aCTA est particulièrement adapté aux faibles vitesses d'écoulement. Le dispositif peut également être utilisé pour d'autres gaz, auquel un calibrage spécial est nécessaire.

L'aCTA est "plug and play" prêt à l'emploi avec des sondes du fil chaud du type HWP10 / xx. Aucun préréglage ou réglage ne doit être effectué [70].

Comme un signal de sortie, le dispositif fournit une tension de  $\pm$  10V. En fonction des données d'étalonnage et de la température du fluide, il peut être converti en vitesse d'écoulement. Un filtre passe-bas 5 kHz intégré empêche les effets de bruit lors de l'utilisation d'acquisitions de

données numériques. Alternativement, il existe une sortie non filtrée pour des mesures allant jusqu'à 20 kHz.

De plus, les fluctuations d'écoulement peuvent être rendues audibles par le casque fourni. Cela fournit une méthode intuitive et facile à utiliser pour obtenir des informations sur la qualité d'écoulement. On peut entendre des phénomènes aérodynamiques comme la turbulence, la séparation d'écoulement, les couches de cisaillement ou le courant détaché périodique. Cela fournit un outil puissant pour détecter les zones qui sont susceptibles de causer le bruit acoustique.

Le casque peut être branché directement dans la prise téléphonique de 3,5 mm et avec une alimentation a une large plage d'entrée de 9 à 18V DC [70].

#### *Fonctionnalité et conditions environnantes acoustique CTA*

#### HWP10 / xx

Conditions à proximité pour les sondes du fil chaud

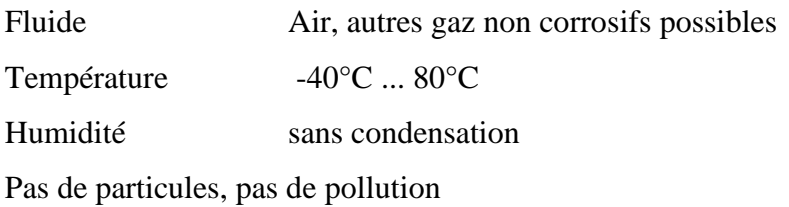

*Résolution*

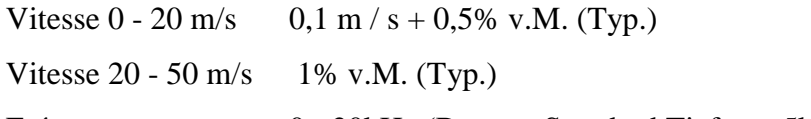

Fréquence 0 - 20kHz (Bypass, Standard Tiefpass 5kHz)

#### *Caractéristiques électriques*

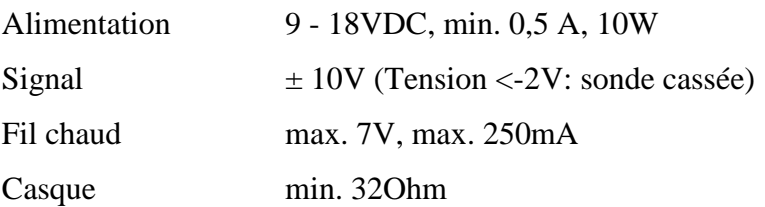

#### *Conditions générales*

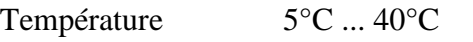

Humidité sans condensation

#### *Connecteurs*

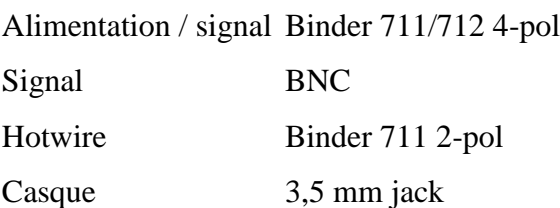

# *Dimensions*

Pont aCTA 150 x 56 x 24 mm

### *Version*

Set: aCTA, alimentation, casque, 2 sondes du fil chaud, étui [70].

# **3.2.5 Traverse**

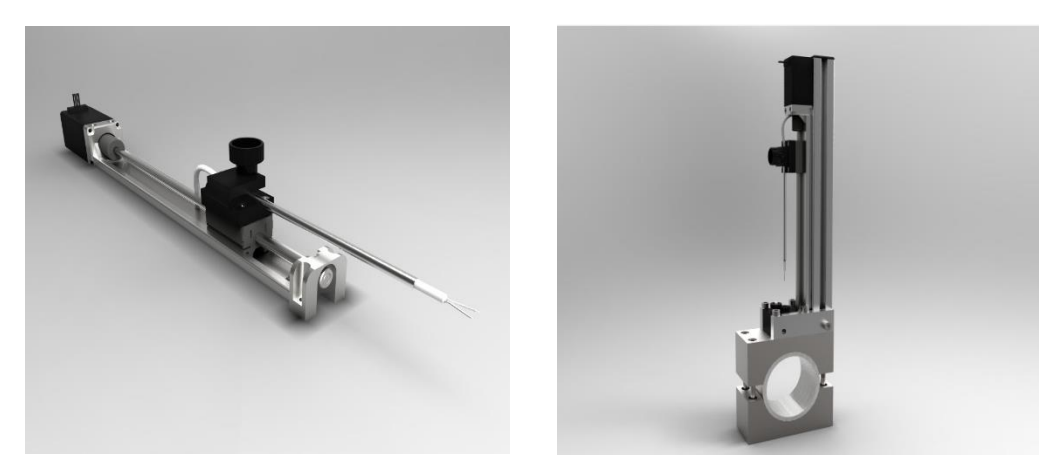

Figure - 3.10 : HWP-Traverse [71].

La traverse du fil chaud de 1D permet de choisir le positionnement optimal des sondes du fil chaud. En raison de sa conception compacte et légère, elle est particulièrement adaptée pour la mesure des écoulements interne et externe (Figure 3.10) [71].

# **3.2.6 Soufflerie**

Les expériences se déroulent dans la soufflerie comme le montre la Figure 3.11. La vitesse du vent peut être réglée entre 10 m/s et entre 50 m/s. Cependant, les mesures sont effectuées à des vitesses de 2,5 m/s, 5 m/s et 7.5 m/s. Pour obtenir ces faibles vitesses, la section transversale d'aspiration de la soufflerie est réduite par un film plastique. La vitesse doit être toujours surveillée car cela peut changer pendant les mesures de longue durée.

La soufflerie utilisée dans ce laboratoire fonctionne avec un circuit ouvert (type Göttingen). Son fonctionnement s'effectue par l'aspiration de l'air au niveau de la sortie du tunnel pour créer un écoulement à travers la section de mesure. Cette soufflerie supporte une pression dynamique de 1,5 kPa et contient des dispositions pour produire un écoulement uniforme et des écoulements avec une couche limite atmosphérique.

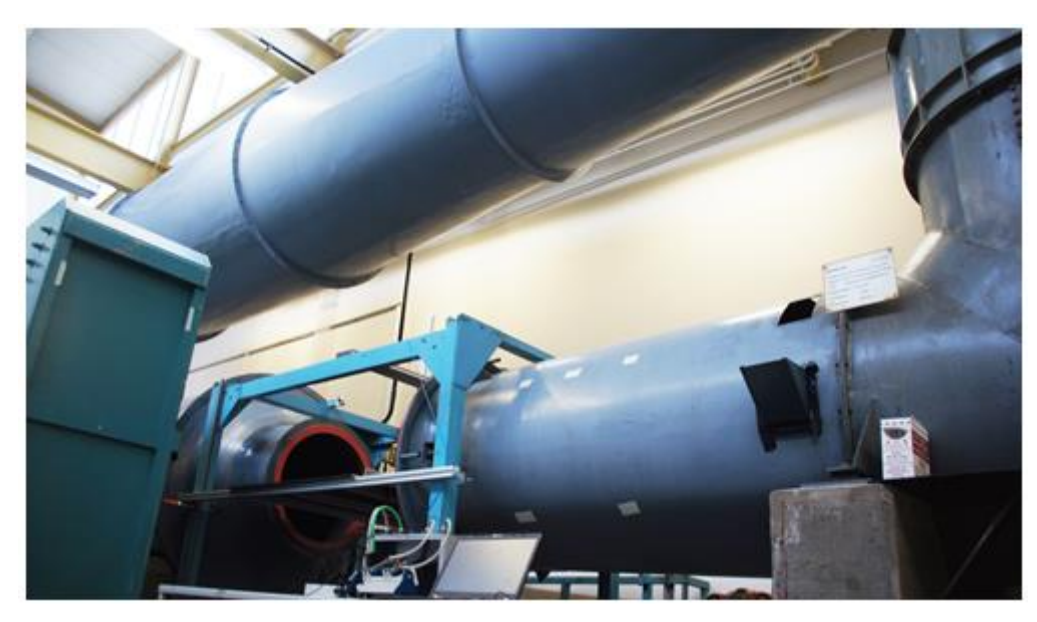

Figure - 3.11 : Soufflerie -type Göttingen- utilisé pour l'étude expérimentale [laboratoire de la mécanique énergétique -Université des sciences appliquée – Hochschule Esslingen].

La section de mesure de  $1.53 \text{ m}^2$  a une longueur de  $1,2 \text{ m}$ . La section de mesure chaussée est centrée avec une table fixée. Le modèle d'héliostat est capable de tourner sur cette table à 360 degrés pour fournir divers angles d'incidence du vent. Le bord d'attaque (la section avant de la table) fait face au fluide et héberge le [point de stagnation](https://fr.wikipedia.org/wiki/Point_de_stagnation) où l'écoulement est divisé en deux sections (chacune passant d'un côté de la table).

Le bord d'attaque de la table permet de contrôler facilement le profil de la vitesse et l'intensité de la turbulence, par contre son absence crée une grande perturbation dans ces profils.

Les tubes de mesure de pression sont guidés à travers un trou en aval de l'héliostat afin de minimiser leur influence sur l'écoulement et la mesure.

La soufflerie elle-même assure l'apparition des oscillations dans l'écoulement. Il dépend de la vitesse d'écoulement et augmente proportionnellement avec elle. Cette oscillation a une intensité minimale au centre de l'écoulement. Une autre fréquence d'interférence de 25 Hz provient de l'instrumentation de mesure.

# **3.3 Mesures du signal**

Les mesures ont été effectuées en utilisant le software LabVIEW. Les sondes de pression et les anémomètres à fil chaud sont commandés via un module d'acquisition de données du type DAQ. Six capteurs pour mesurer la différence de pression ont été utilisés simultanément pour les mesures de pression. La fréquence peut éventuellement être enregistrée avec un anémomètre à fil chaud ou l'un des six capteurs de pression. L'avantage de la sonde à fil chaud par rapport

aux sondes de pression est qu'elle peut être utilisée à des vitesses plus élevées. Cependant, son inconvénient est qu'elle détecte autres gammes de fluctuations dans l'écoulement ce qui gêne la détection des fréquences dominantes des tourbillons. En outre, un capteur de pression est pratiquement plus approprié, car un fil chaud est extrêmement sensible et très fragile pour être endommagé. Pour les sondes de pression, la vitesse maximale d'écoulement est de 9 m/s. Les mesures des fréquences avec les sondes de pression ont été utilisées que pour des vitesses de 2,5 m/s jusqu'à 7,5 m/s.

Sur la figure 3.12, nous pouvons voir les instruments d'enregistrement de mesure utilisés. De la gauche à droite de la figure se trouve l'alimentation électrique des sondes de pression, le DAQ est pour l'enregistrement des signaux de la mesure analogique, l'oscilloscope est pour la détection rapide des fréquences dominantes et l'ordinateur pour l'enregistrement des mesures numériques (data).

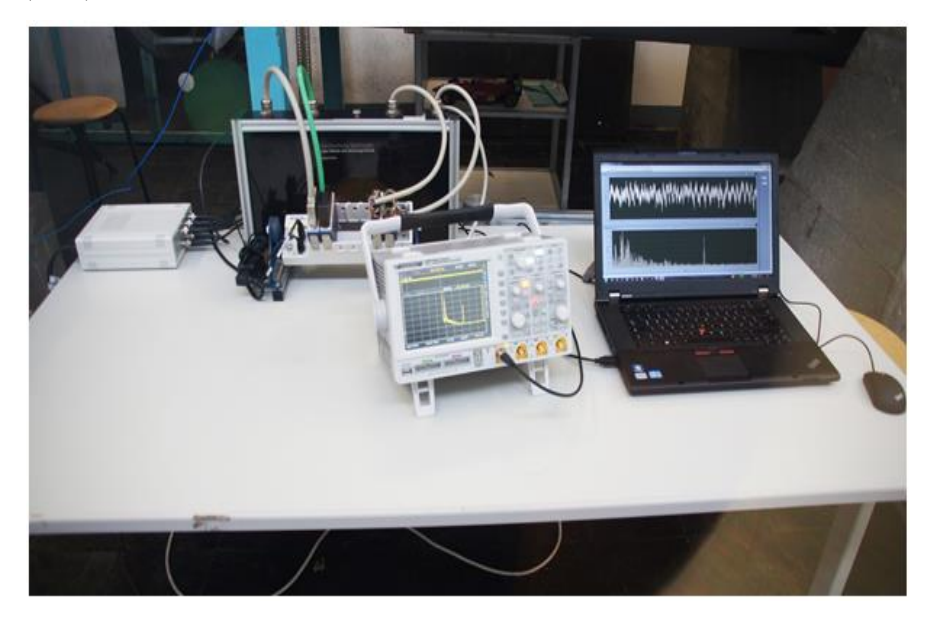

Figure - 3.12 : Installation d'acquisition des mesures.

Dans la mesure de la fréquence des tourbillons en aval de l'héliostat, seulement deux angles d'azimut β=0° et 180° ont été choisi où les tourbillons sont périodiques. Les mesures sont réalisées pour des angles d'élévation dans l'intervalle 40°≤ α ≤80° et aucune fréquence dominante ne peut être mesurée pour des angles plus petits et des angles plus grands. La fréquence est mesurée à une distance variable en aval de l'héliostat et la hauteur Y est ajustée pour chaque angle d'inclinaison. La position transversale par rapport à l'écoulement est  $Z = 0$ mm. Les mesures de la fréquence des tourbillons ont été effectuées pour la bordure supérieure de l'héliostat et pour des vitesses de 2,5 m/s, 5 m/s et 7,5 m/s.

En ce qui concerne la mesure de la distribution de la pression, comme il est déjà mentionné, six capteurs de pression ont été utilisés pour les mesures. Les 16 points de mesure de pression sur

l'avant de l'héliostat sont divisés en 4 rangées. Ainsi, chaque position de l'héliostat est divisée en 4 mesures. Quatre sondes prennent la mesure de la pression d'une rangée, les deux autres sondes concernent l'arrière face de l'héliostat. Chaque mesure a été fait pour une période de 30 secondes. L'angle d'élévation est réglé entre  $\alpha = 0^{\circ}$  et  $\alpha = 90^{\circ}$ , l'angle d'azimut est entre β=0° et β= 180°, et l'incrément de mesure est toujours 30° pour les deux angle α et β, ce qui fait 28 positions (configurations). Les mesures de pression ont été fait à une vitesse de 5 m/s.

# **3.4 Acquisition de données**

Le signal CTA est une tension continue analogique. Pour le traitement numérique, il doit être échantillonné sous la forme d'une série temporelle constituée de valeurs discrètes numérisées par un convertisseur analogique-numérique (carte A / D).

Les paramètres définissant l'acquisition des données sont la vitesse d'échantillonnage SR et le nombre d'échantillons N. L'ensemble détermine le temps d'échantillonnage T=N/SR. Les valeurs de SR et N dépendent principalement de l'expérience, de l'analyse des données requises (analyse temporelle ou spectrale), de la mémoire d'ordinateur disponible et du niveau d'incertitude acceptable.

L'analyse du temps moyenné, comme la vitesse moyenne, nécessite des échantillons non corrélés (discontinues), ce qui peut être obtenu lorsque le temps entre les échantillons est au moins deux fois supérieur à l'échelle de temps intégrale des fluctuations de vitesse. L'analyse spectrale exige que la fréquence d'échantillonnage soit au moins deux fois la fréquence de fluctuation la plus élevée dans l'écoulement. Le nombre d'échantillons dépend de l'incertitude requise et du niveau de confiance aux résultats [65].

# **3.5 Analyse des données**

Comme le signal CTA provenant d'un écoulement turbulent, une description statistique du signal est nécessaire. La série temporelle peut être analysée ou réduite soit dans le domaine d'amplitude, soit dans le domaine temporel ou dans le domaine fréquentiel. Les procédures suivantes nécessitent toutes les données aléatoires stationnaires.

Le logiciel d'application CTA contient des modules qui effectuent les Analyse des données les plus courantes, telle que définie ci-dessous. La procédure standard consiste à sélectionner l'analyse souhaitée et d'appliquer la série chronologique réelle. Les données réduites seront alors enregistrées dans le projet et seront prêtes pour la présentation graphique ou pour l'exportation vers un générateur de rapports [65].

#### **3.5.1 Analyse des données du domaine d'amplitude d'un signal**

L'analyse du domaine d'amplitude fournit des informations sur sa distribution dans le signal. Elle est basée sur une ou plusieurs séries chronologiques échantillonnées sur la base d'une échelle de temps intégrale unique dans l'écoulement. Une série chronologique à vitesse unique fournit la moyenne de la vitesse et sa racine de la moyenne carrée (écart type des moyennes). La vitesse moyenne :

$$
U_{moyen} = \frac{1}{N} \sum_{i=1}^{N} U_i \tag{3-1}
$$

L'écart type des moyennes de la vitesse :

$$
U_{rms} = \left(\frac{1}{N-1} \sum_{i=1}^{N} (U_i - U_{moyen})^2\right)^{0.5}
$$
 (3-2)

L'intensité de la turbulence :

$$
I = \frac{U_{rms}}{U_{moyen}}\tag{3-3}
$$

#### **3.5.2 Analyse des données du domaine Spectral**

L'analyse spectrale peut être utilisée pour fournir des informations sur la façon dont l'énergie du signal est distribuée par rapport à la fréquence (figure 3.13).

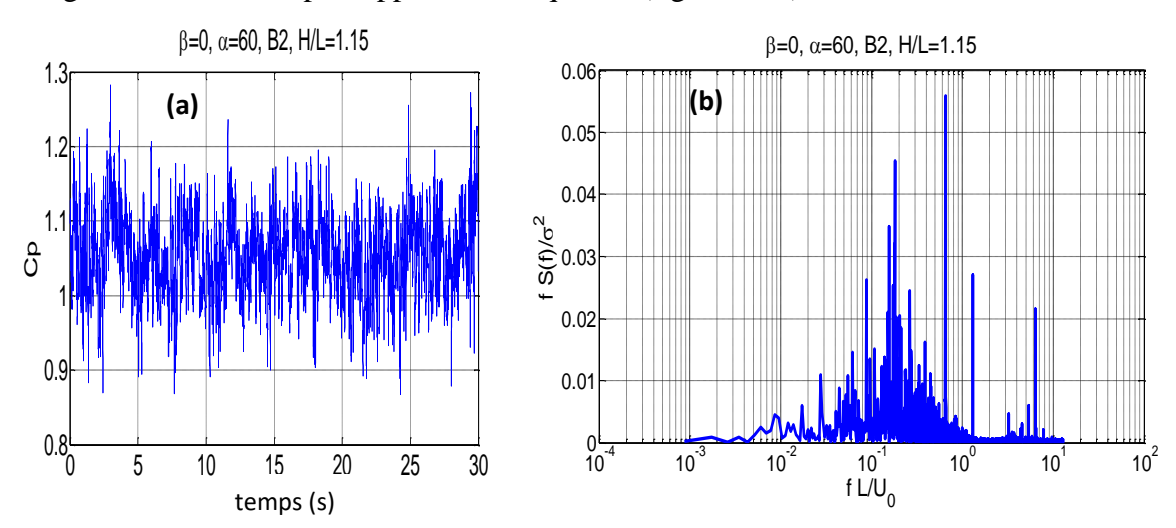

Figure - 3.13 : a) Signal du coefficient de pression mesuré pour la sonde B2 en position générique β = 0°, α = 60°. b) Spectre des fluctuations du signal de pression.

L'analyse peut être effectuée sur des signaux bruts non linéarisés, à condition qu'ils soient échantillonnés selon les critères de Nyquist. La précision des spectres dépend de l'algorithme utilisé et du nombre d'échantillons, qui doit normalement être élevé. Il existe un certain nombre d'algorithmes différents pour le calcul de spectres où la plupart sont basés sur les transformées de Fourier. Ces derniers produits des valeurs de fréquences discrètes dans les sousenregistrements du signal. Le logiciel d'application LabVIEW à son tour contient des subroutines pour l'analyse spectrale [65].

# **3.6 Conduite de l'expérience**

L'expérience peut être faite après l'installation du modèle de la soufflerie, l'étalonnage de des sondes, programmation du logiciel d'acquisition des données (algorithmes d'analyse des données). Avant de lancer l'expérience, il est conseillé de vérifier la configuration complète en effectuant des mesures dans une partie connue de l'écoulement. Les étalonnages de la sonde avant et après l'expérience sont recommandés afin de vérifier la stabilité de la sonde.

#### **3.6.1 Procédure générale**

Avant le démarrage de l'expérience, le système de mesure doit être configuré, le pont CTA et la configuration du conditionneur de signaux ainsi que l'acquisition des données sont définies en fonction des caractéristiques d'écoulement.

#### *Exécution d'une expérience*

- Calibrer les sonde (s). Il est toujours recommandé d'étalonner la sonde immédiatement avant et après une expérience.

- Positionner la sonde dans une partie d'écoulement, qui est raisonnablement bien connue, et acquérir des données en un ou plusieurs points.

- Effectuer la réduction des données à la fois pour l'amplitude et pour le domaine spectral  $(U_{move nne}, U_{rms}$  et le spectre de puissance au minimum).

- Vérifier la stabilité des statistiques en comparant les résultats des enregistrements de données de différentes longueurs.

- Ajuster la configuration de l'acquisition des données (fréquence d'échantillonnage SR et nombre d'échantillons N), si nécessaire.

- Positionner la sonde dans l'écoulement avec une sonde de température, si la correction de température des données est nécessaire.

- Déplacez la sonde à la bonne position dans la grille transversale (si elle est employée).

- Analyser (réduire) les données avant l'arrêt de l'expérience, si c'est possible.

#### **3.6.2 Visualisation de l'écoulement**

La position de la sonde de pression est d'une importance cruciale dans la mesure de fréquence. La forme de tourbillons se change avec chaque angle d'élévation α. Afin d'être en mesure de localiser les bonnes positions rapidement, ils sont visualisés avec un générateur de fumée. La fumée est introduite en amont de l'héliostat. Ce dernier suit le courant et continue de se déplacer

le long de l'écoulement qui correspond à la turbulence. Une lampe à arc est utilisée pour éclairer la fumée. L'écoulement visualisé est présenté dans les figures 3.14 -3.15.

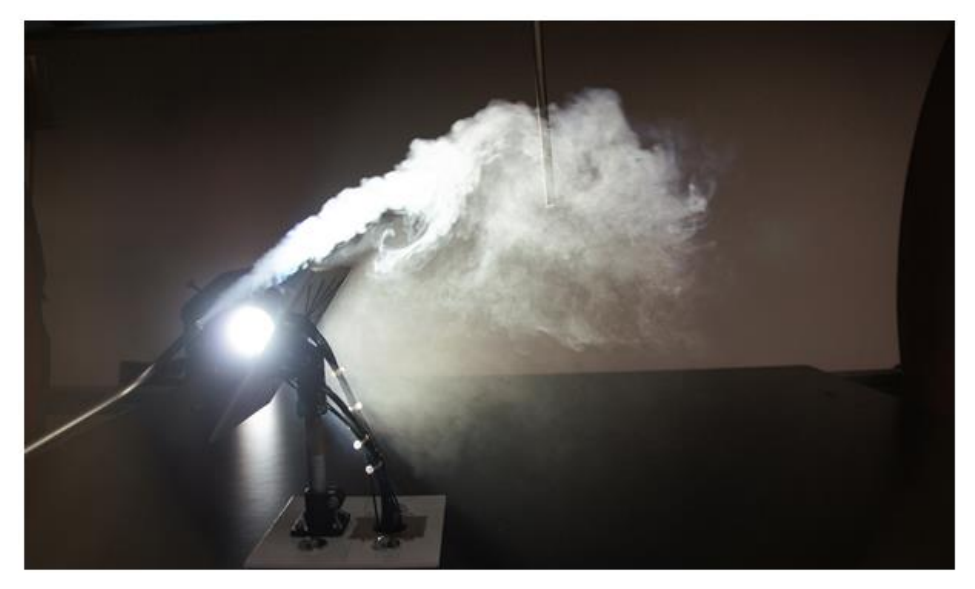

Figure - 3.14 : Visualisation des tourbillons autour du modèle de l'héliostat avec des tubes pression.

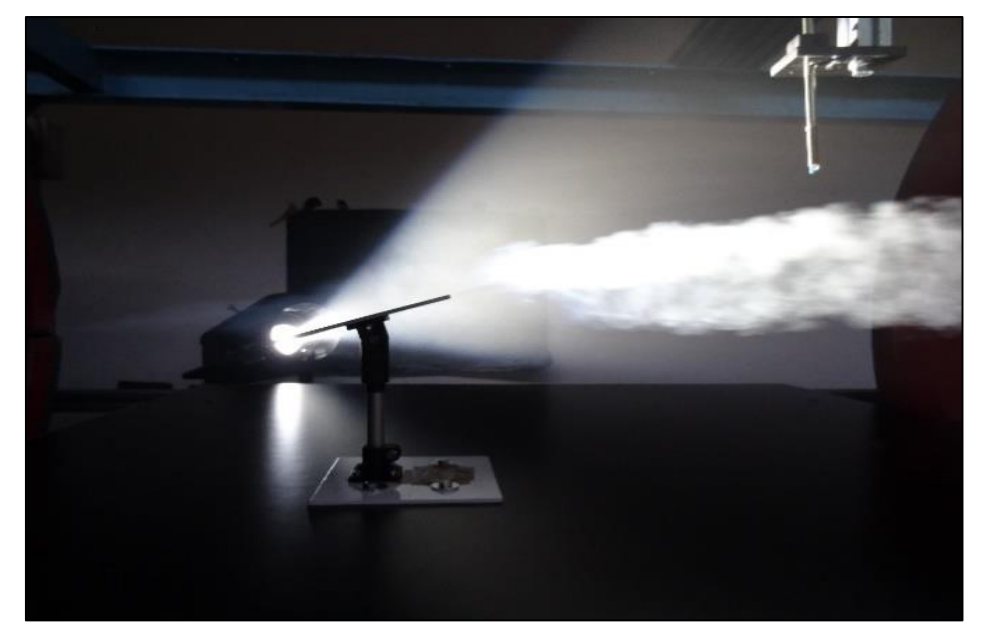

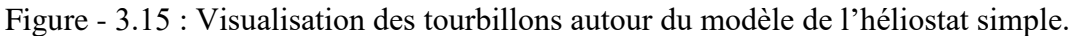

#### **3.6.3 Ajustement de mesure de la distribution de pression**

La distribution des sondes de pression est uniforme sur la plaque (miroir) du model d'héliostat. Comme il est montré dans la figure 3.16, il se trouve que 12 sondes ont été installées assez proche des bordures de la plaque car le gradient de pression est très élevé dans ces zones. En

outre, l'installation a été faite d'une manière à nous permettre de balayer toute la surface de la plaque utilisant la technique d'interpolation bilinéaire (Figure 3.17).

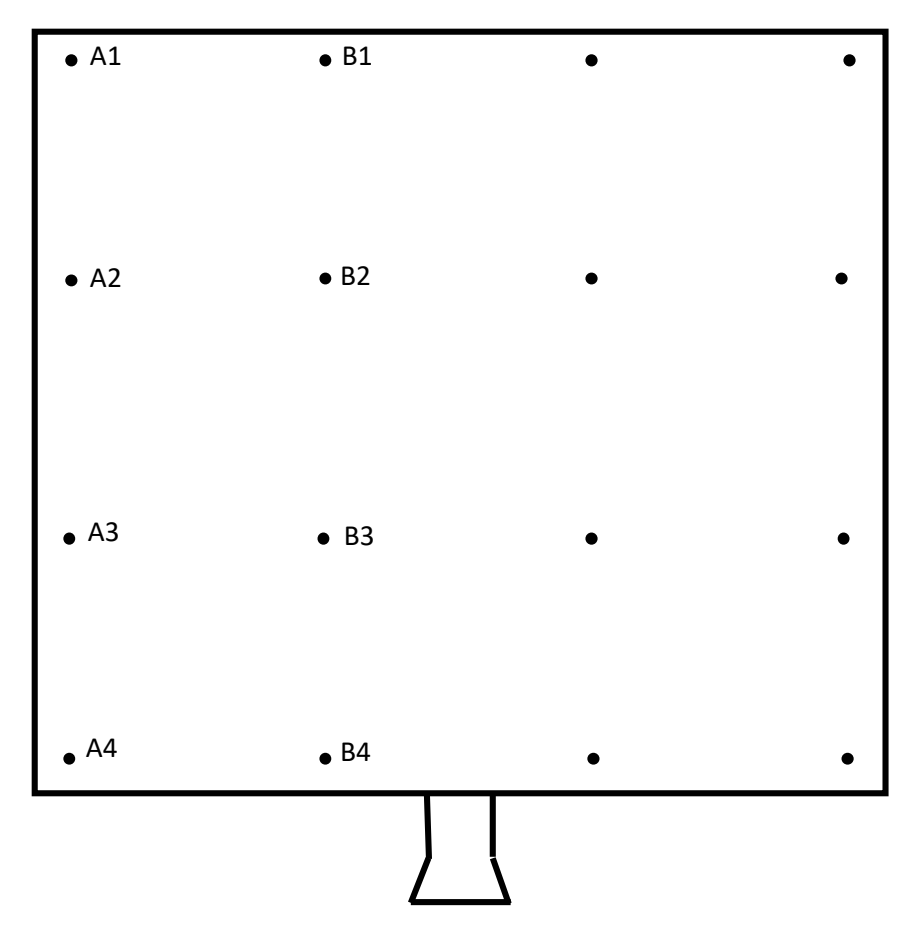

Figure - 3.16 : Arrangement des sondes de pression.

Dans notre étude, nous voulons trouver la valeur de la pression inconnue P au point (x, y) sur la surface du miroir d'héliostat utilisant la méthode de l'interpolation bilinéaire.

L'interpolation bilinéaire est une méthode d'échantillonnage qui utilise la moyenne pondérée en fonction de la distance des quatre valeurs de points les plus proches pour estimer une nouvelle valeur [72].

Nous faisons d'abord l'interpolation linéaire dans la direction x :

$$
P(x, y_1) \approx \frac{x_2 - x}{x_2 - x_1} P(Q_{11}) + \frac{x - x_1}{x_2 - x_1} P(Q_{21})
$$
 (3-4)

$$
P(x, y_2) \approx \frac{x_2 - x}{x_2 - x_1} P(Q_{12}) + \frac{x - x_1}{x_2 - x_1} P(Q_{22})
$$
 (3-5)
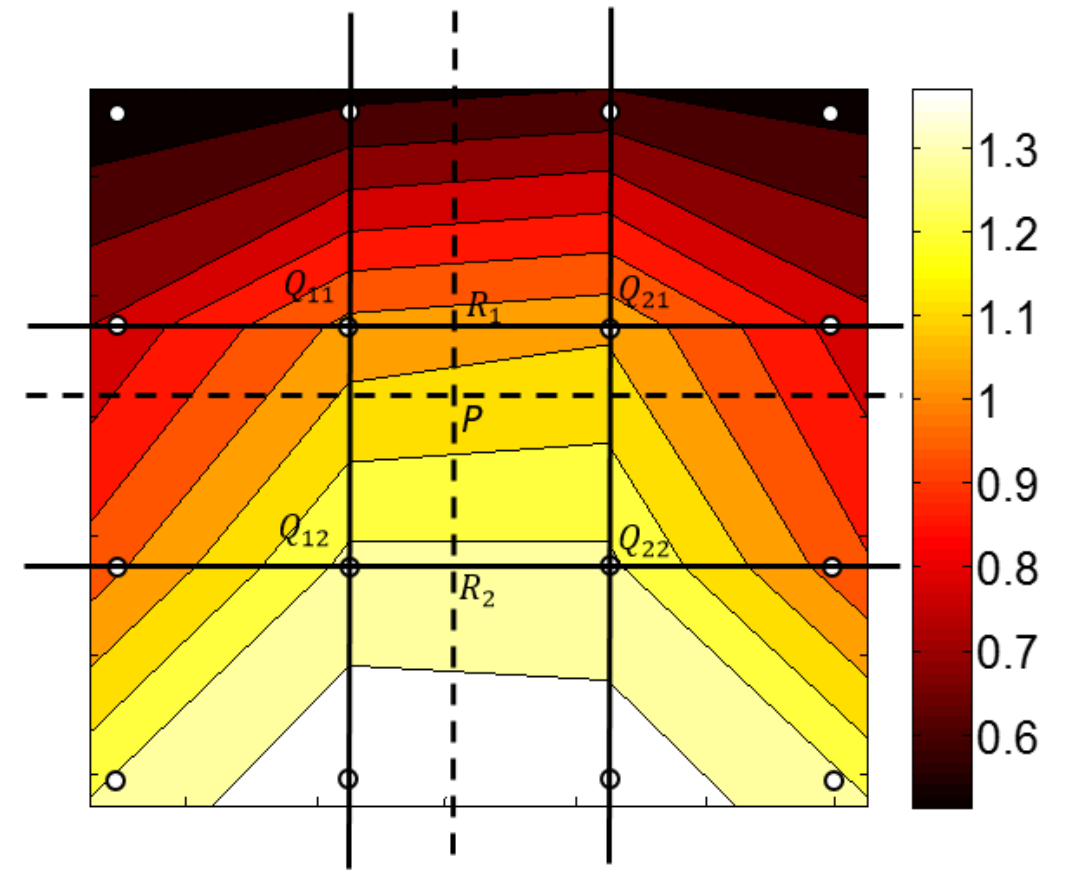

Figure - 3.17: Interpolation de la configuration  $\alpha = 0^\circ$ ,  $\beta = 60^\circ$ .

Nous supposons que nous connaissons la valeur de P aux quatre points  $Q11 = (x1, y1)$ ,  $Q12 =$  $(x1, y2), Q21 = (x2, y1)$  et  $Q22 = (x2, y2)$ .

Les quatre points  $Q_{11}, Q_{12}, Q_{21}, Q_{22}$  sont les points existants, et le point P est le point dont nous cherchons la valeur par interpolation. La grille régulière à partir de laquelle nous interpolons est présentée dans le figure - 3.17.

Nous précédons par l'interpolation dans la direction y pour obtenir l'estimation souhaitée :

$$
P(x,y) \approx \frac{y_2 - y}{y_2 - y_1} P(x, y_1) + \frac{y - y_1}{y_2 - y_1} P(x, y_2)
$$
 (3-6)

$$
P(x,y) \approx \frac{y_2 - y}{y_2 - y_1} \left( \frac{x_2 - x}{x_2 - x_1} P(Q_{11}) + \frac{x - x_1}{x_2 - x_1} P(Q_{21}) \right)
$$
  
+ 
$$
\frac{y - y_1}{y_2 - y_1} \left( \frac{x_2 - x}{x_2 - x_1} P(Q_{12}) + \frac{x - x_1}{x_2 - x_1} P(Q_{22}) \right)
$$
(3-7)

$$
P(x,y) = \frac{1}{(x_2 - x_1)(y_2 - y_1)} \left( P(Q_{11})(x_2 - x)(y_2 - y) + P(Q_{21})(x_2 - x)(y_2 - y) + P(Q_{12})(x_2 - x)(y - y_1) + P(Q_{22})(x - x_1)(y - y_1) \right)
$$
(3-8)

$$
P(x,y) = \frac{1}{(x_2 - x_1)(y_2 - y_1)} [x_2 - x \quad x - x_1] \begin{bmatrix} P(Q_{11}) & P(Q_{12}) \\ P(Q_{12}) & P(Q_{22}) \end{bmatrix} \begin{bmatrix} y_2 - y \\ y - y_2 \end{bmatrix}
$$
(3-9)

Nous arriverons au même résultat si l'interpolation se fait d'abord le long de la direction y et ensuite le long de la direction x.

#### **3.6.4 Ajustement de mesure de la fréquence de tourbillons**

#### *3.6.4.1 Choix du temps de mesure*

Pour notre étude expérimentale, les mesures ont été effectuées pour des périodes d'une durée de 60 s, 120 s, 180 s et 300 s. Plus le temps (période) de mesure est long, plus la densité de la transformation de Fourier est élevée.

Les figures 3.18 et 3.19 représentent un signal de pression mesuré en aval du model d'héliostat pendent 60 s et 300 s pour une vitesse différente  $V = 5$  m/s.

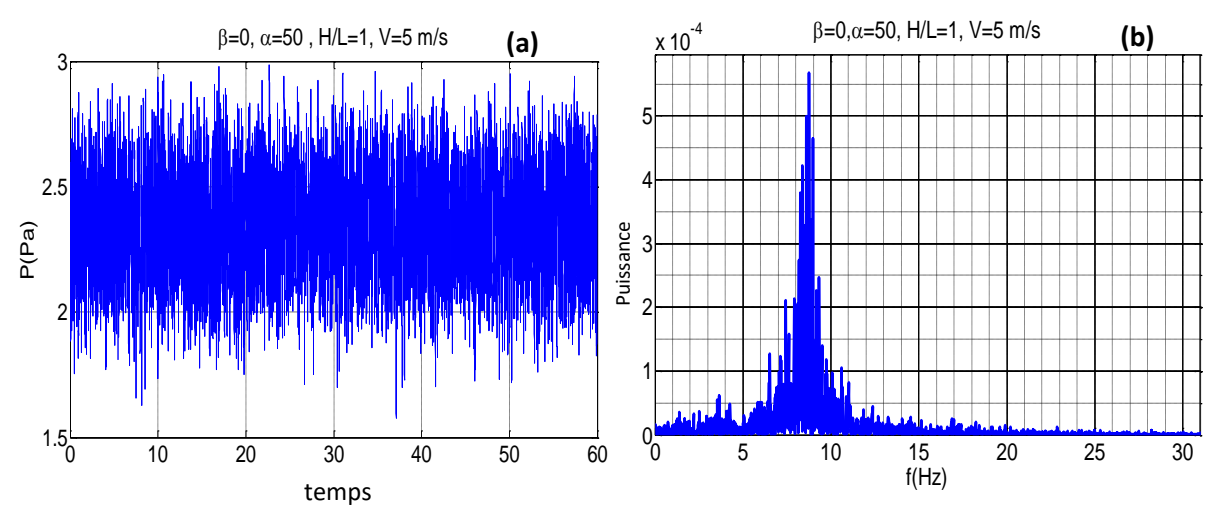

Figure - 3.18 : a) Signal de pression détecté en aval de l'héliostat pour une période  $t = 60$  s, pour la configuration β =  $0^\circ$ ,  $\alpha$  = 50°, V=5m/s, position de mesure x = 300 mm, y = 280 mm b) Transformation de Fourier pour le signal détecté.

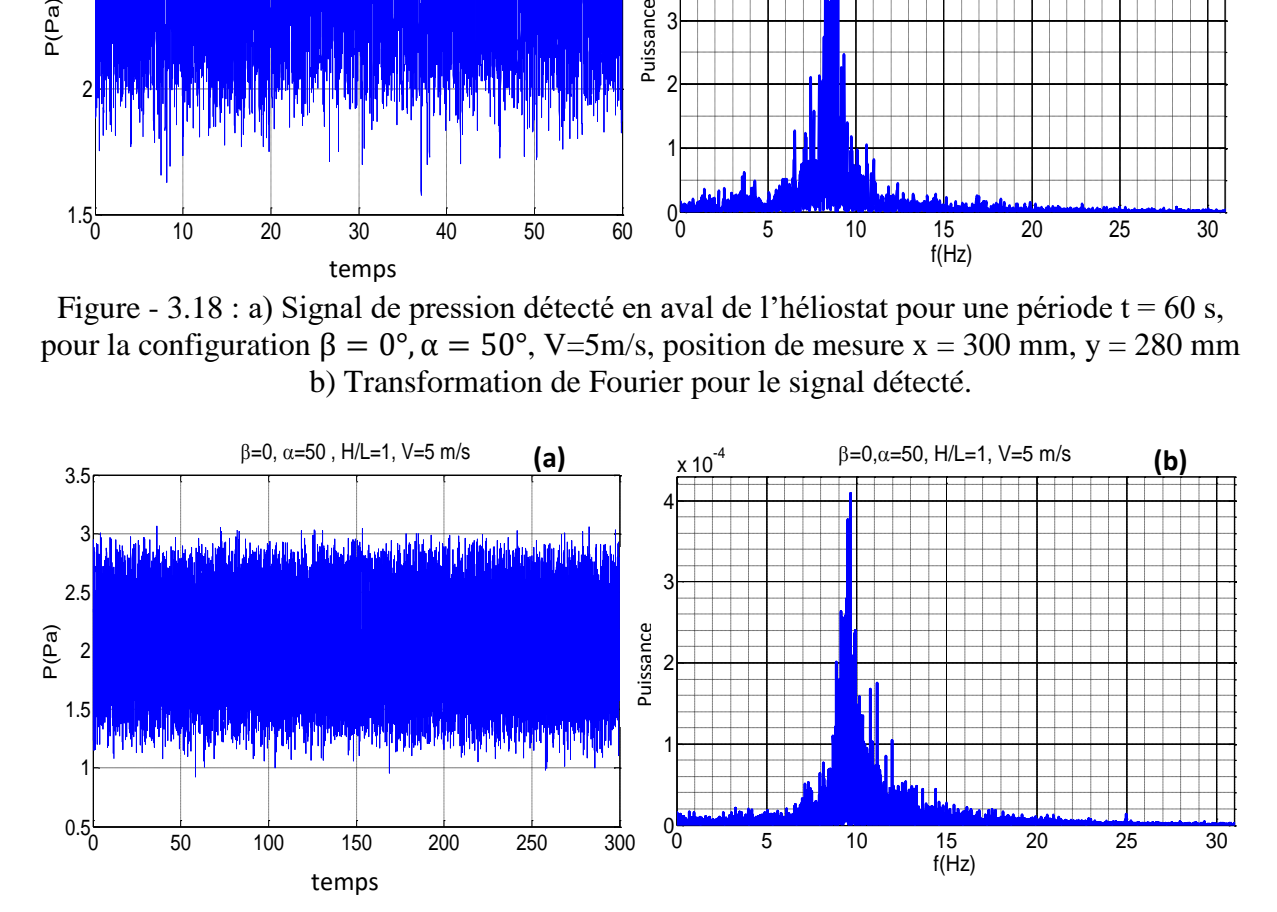

Figure - 3.19 : a) Signal de pression détecté en aval de l'héliostat pour une période  $t = 300$  s, pour la configuration β =  $0^\circ$ ,  $\alpha$  = 50°, V=5m/s, position de mesure x = 300 mm, y = 325 mm b) Transformation de Fourier pour le signal détecté.

La comparaison entre la figure 3.18 et la figure 3.19 nous montre que la fréquence dominantes est indépendante de la durée de mesure. Une différence dans l'amplitude du signal et l'intensité entre les deux cas  $t = 60$  s et  $t = 300$  s est apparu à cause du changement de l'emplacement de la sonde de mesure en aval de l'héliostat. Cependant, la transformation de Fourier pour les signaux de pression résulte presque de la même fréquence dominante.

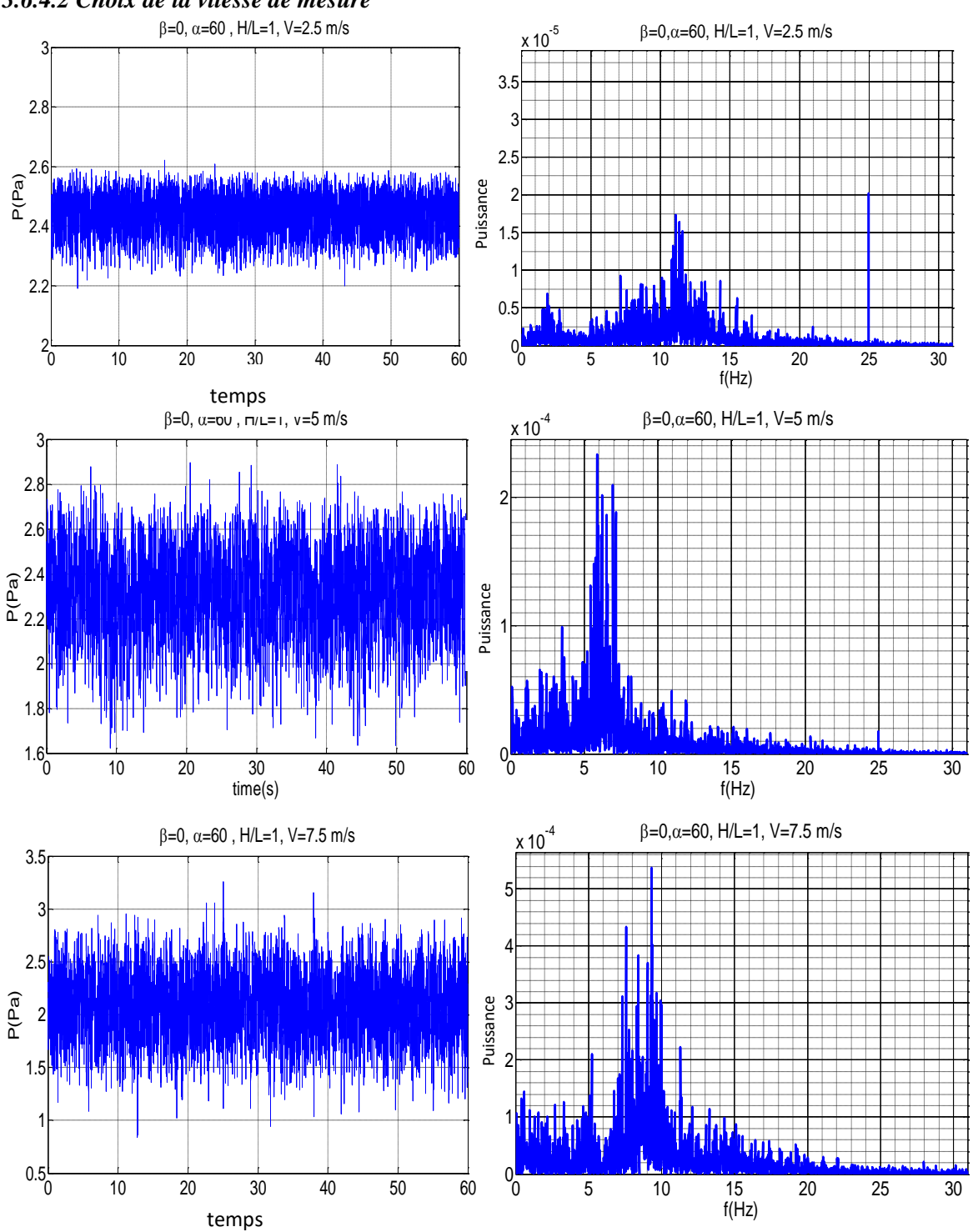

*3.6.4.2 Choix de la vitesse de mesure*

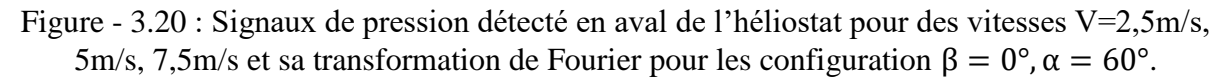

Les mesures à la vitesse inferieure 2.5 m/s n'est pas le choix favorable pour détecter la fréquence dominante du signal mesuré. Des perturbations sont apparue sur les résultats de la vitesse maximale 7,5 m/s mais la détection de la fréquence est toujours possible avec une précision acceptable. D'ailleurs, la vitesse 5 m/s crée la fréquence dominante la plus claire pour tous les angles situés dans l'intervalle de mesure (Figure 3.20).

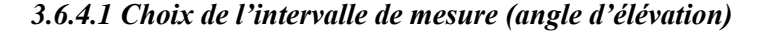

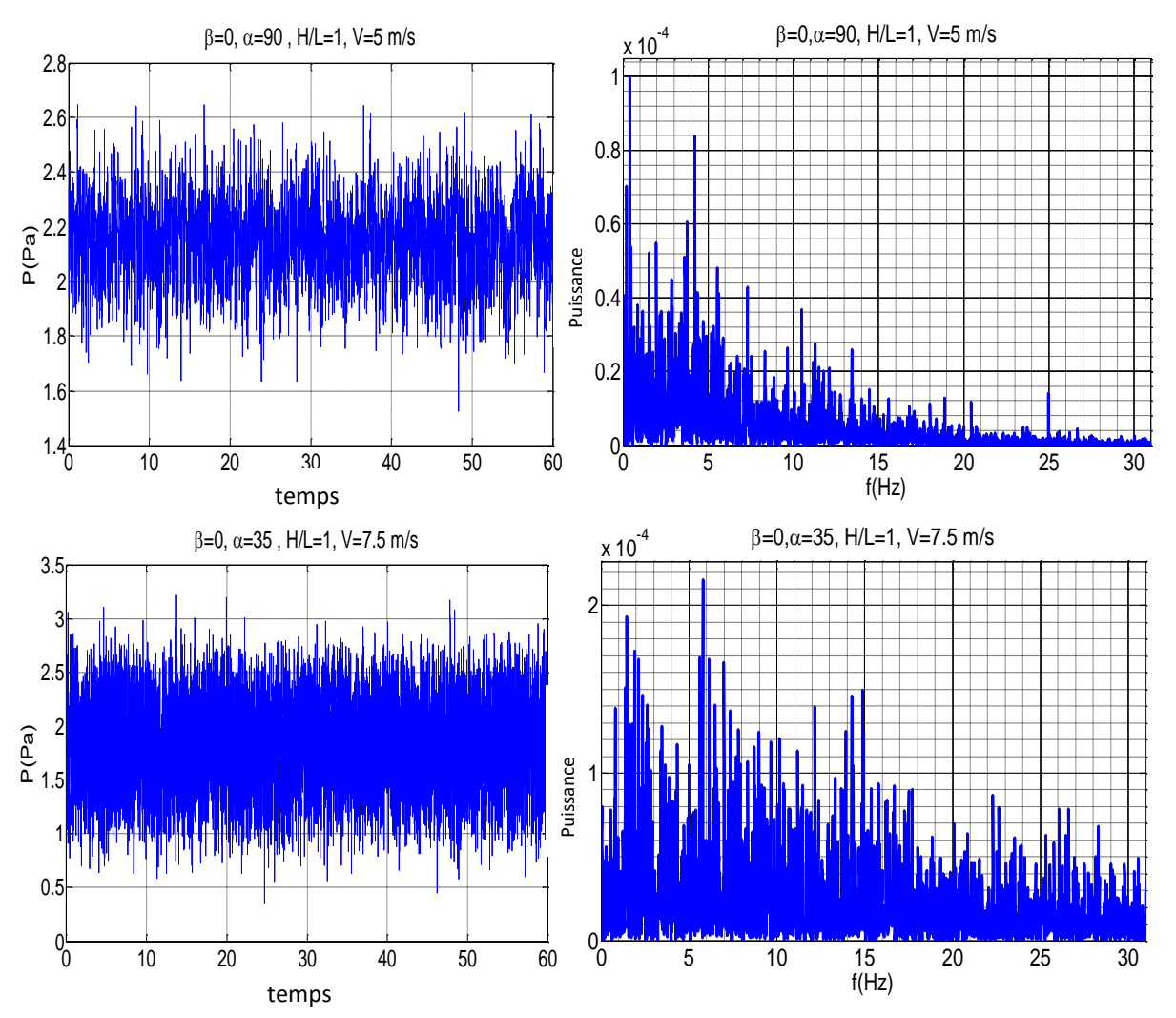

Figure - 3.21 : Signaux de pression détectés en aval de l'héliostat et ses transformations de Fourier pour les configurations extrêmes  $β = 0°$ ,  $α = 50°$ ,  $β = 0°$ ,  $α = 35°$ .

Contrairement aux études expérimentales effectuées dans la littérature sur une plaque simple, des difficultés majeures sont trouvés dans notre cas d'étude pour détecter la fréquence dominante aux angles extrêmes (Figure 3.21). Cette anomalie peut être crée par les conditions d'écoulement où par la forme de l'héliostat (la géométrie de l'héliostat est un peu différente de celle d'une plaque plane simple). Pour les angles extrêmes  $0^{\circ} \le \alpha \le 35^{\circ}$  et  $85^{\circ} \le \alpha \le 90^{\circ}$  la fréquence ne peut pas être déterminée d'une manière exacte. L'apparition des fréquences dominantes n'est que pour l'angle  $40^{\circ} \le \alpha \le 80^{\circ}$ .

# **3.3 Mesure du profil de vitesse**

La vitesse à l'entrée de la soufflerie est établie avant d'installer l'héliostat sur la table de mesure. Ceci est toujours mesuré dans la même distance devant l'héliostat. Cependant, cette vitesse n'est pas constante et change en fonction de l'altitude sur la table de mesure (Une couche limite se forme sur la table). La vitesse diminue en proximité de la table. La distance minimale entre la plaque d'héliostat et la table de mesure à un angle d'inclinaison  $\alpha = 90^{\circ}$  est de 75 mm et le maximum est 230 mm. La vitesse est déterminée pour plusieurs distances verticale y et à distance fixe x de l'héliostat afin de tracer le profil de la vitesse à l'entrée utilisant la sonde à fil chaud. Les profils de la vitesse et l'intensité de la turbulence sont présentés dans la Figure 2.6.

# **3.4 Conclusion**

A travers cette étude nous avons déterminé la distribution de la charge (force de pression) sur le miroir de l'héliostat. Ainsi que le nombre de Strouhal afin d'évaluer l'influence des tourbillons et leur impact en aval de l'héliostat.

# *CHAPITRE 4*

# *Résultats et discussions*

# **4.1 Introduction**

*Ce chapitre se divise en deux parties. La première, concerne une simulation numérique de l'écoulement sur un héliostat avec un tube de torque à l'échelle réelle (dans les conditions réelles de l'installation). Les résultats vont être présentés en exposant plusieurs paramètres tels que les coefficients de charge de trainée et de portance. Pour contourner la compréhension, un modèle semi-empirique a été élaboré et accepté dans une publication internationale.* 

*Dans la deuxième partie, nous traitons une simulation numérique et une étude expérimentale de l'écoulement autour de l'héliostat à l'échelle de la soufflerie. Les résultats ont été présentés en déterminant la densité spectrale de puissance ainsi que le nombre de Strouhal et le coefficient de la pression de l'air à travers la surface du miroir.*

# **4.2 Partie I : Résultats numériques de l'écoulement du vent sur un héliostat à l'échelle réelle avec un tube de torque**

La charge statique (cas stationnaire) du vent sur les héliostats, y compris les forces et les moments appliqués par le vent incident, ont une forte influence sur la conception de ces composants. Comprendre le comportement aérodynamique et les charges statiques sur l'héliostat permet de concevoir des systèmes tout en réduisant le coût et les dommages de la structure [16].

En 2011, un grand héliostat typique avec une surface de  $123,84$  m<sup>2</sup> (figure 4.1) a été étudié par Pfahl [19]. Les caractéristiques géométriques indiquées par la hauteur h du plan de miroir égale à 9,6 m ; (b) la largeur du plan de miroir qui est de 12,9 m; H= 5,4 m est la hauteur de l'axe charnière (tube de torque) ; et (d) est le diamètre du tube de torque qui est de l'ordre 0,6 m. Le nombre de Reynolds (Re) est très élevés pour un héliostat à l'échelle réelle que celui à l'échelle de la soufflerie.

La détermination de la dépendance de Re à l'échelle réelle est difficile car la vitesse du vent est aléatoire et imprévisible. Les mesures à l'échelle réelle nécessitent une énorme soufflerie, qui n'est pas disponible. Les mesures dans les souffleries classiques sont relativement possibles, mais le nombre de Re nécessaire ne peut être atteint [19]. Nous utilisons donc la même méthode numérique utilisée dans le chapitre 2 pour estimer les quantités moyennes des coefficients de charge, les forces de pression, les moments générés, le champ de pression et les lignes de courant pour l'héliostat à l'échelle réelle (Figure 4.1).

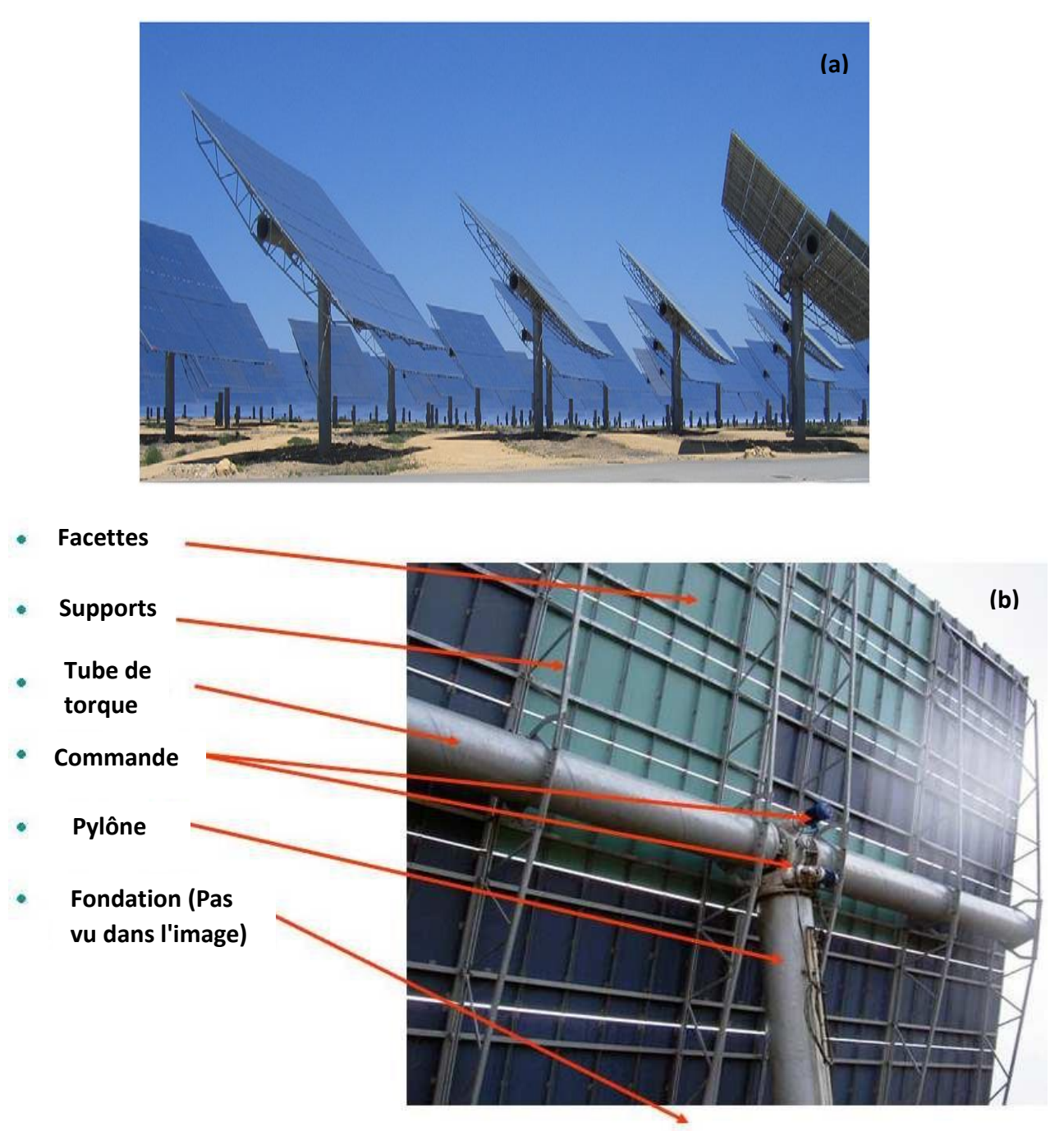

Figure - 4.1 : a) Héliostats avec un miroir de surface de  $123,84 \text{ m}^2$  [19], b) Les composants de l'héliostat à l'échelle réelle [73].

# *- Conditions de simulation à l'échelle réelle :*

Un écoulement vraiment uniforme n'existe que très rarement dans la nature [16]. Selon la formule (1-3),  $a_0 = 0.15$  pour une région typique du champ d'héliostats. Une fonction a été utilisée dans cette simulation numérique pour modéliser le profil de vitesse du vent incident, c'est une condition imposée à l'échelle réelle [74]:

$$
\frac{u}{u_r} = \left(\frac{h}{h_r}\right)^{0.15} \tag{4-1}
$$

Où  $u_r$  est la vitesse à la hauteur de référence  $h_r$ , dans cette étude  $h_r$ =10 m [28].

L'intensité de la turbulence est de 10%. La condition aux limites à la sortie du domaine d'étude est la pression atmosphérique P<sub>atm</sub> (voir chapitre 2 - figure 2.2). En réalité, le plan de miroir de l'héliostat est divisé par des petits espace entre les facettes, mais celles-ci ont une influence négligeable sur les charges du vent [45].

#### **4.2.1 Coefficients de charge**

Pour notre cas d'étude, un héliostat isolé a été testé avec un tube de torque attaché à l'arrière du miroir d'héliostat et avec un rapport d'aspect (largeur / hauteur) d'environ 1,34 (voir figure 4.1). L'angle d'arrimage est  $\alpha=0^{\circ}$  et la direction du vent est perpendiculaire à l'axe z (nous adoptons le même système de cordonnées de la figure 2.1 présenté dans le chapitre 2). Nous nous intéressons à la détermination des coefficients de charge en fonction de l'angle d'élévation α compris entre -90° et 90° (Figure 4.2).

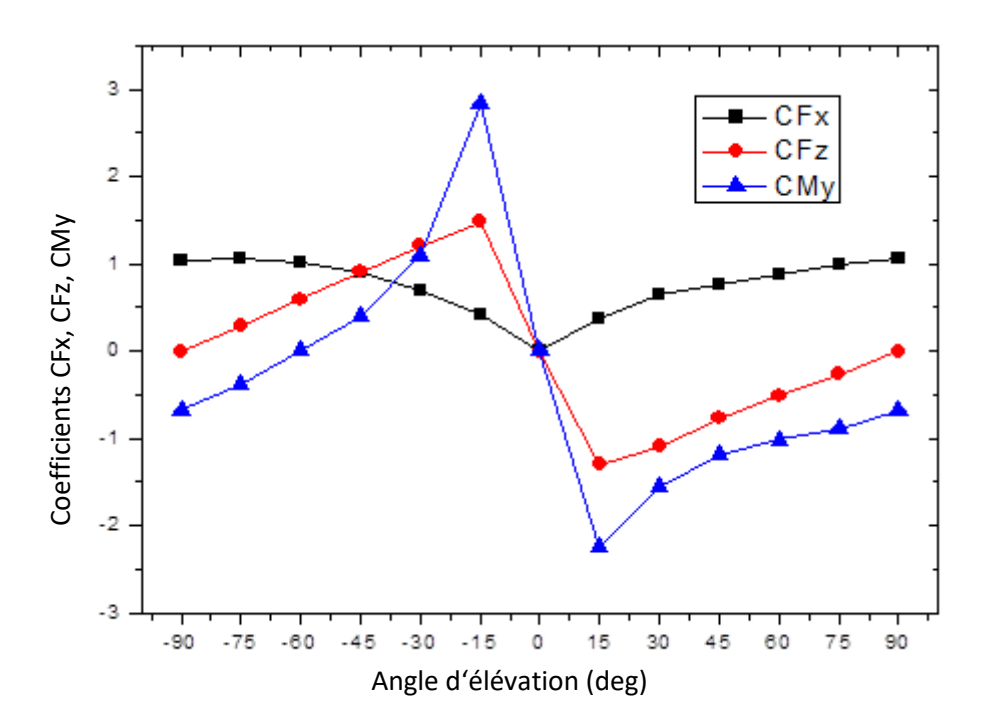

Figure - 4.2 : Coefficients de trainée, de portance et de moment pour différents angles d'élévation pour un héliostat à l'échelle réelle.

L'effet du tube de torque est plus apparent pour la force verticale (portance) que la force horizontale (trainée). Dans la figure 4.2, le tube de torque n'aggrave pas forcément les charges de vent, par exemple, la composante de la force de trainée n'est pas trop influencée par le tube de torque.

L'effet du tube de torque apparaît d'une façon significative pour le coefficient de moment  $C_{m\nu}$ . Pour un intervalle d'angle d'élévation de -90° <  $\alpha$  < -60°, le coefficient de moment  $C_{m\nu}$ représente des valeurs négatives. Cependant, pour l'angle d'élévation -60 $\degree$  $\alpha$ < 0 $\degree$ , il admet des valeurs positives et la force de moment agit dans la direction opposée, où le coefficient de moment atteint le pic à  $\alpha = -15^{\circ}$ . L'existence du tube de torque en amont du plan de miroir, où il est exposé directement au vent incident, contribue largement à la création d'une différence de pression entre la partie supérieure et la partie inférieure du plan de miroir. En revanche, l'existence du tube de torque en aval du plan miroir est moins importante.

#### **4.2.2 Forces de traînée et de portance**

Afin de voir l'influence du vent en fonction de l'inclinaison sur l'héliostat, des simulations ont été faites pour différentes valeurs de la vitesse.

Les résultats sont présentés pour les valeurs moyennées des forces de traînée et de portance à des angles d'élévation de -90° $\leq \alpha \leq$ +90° et pour des vitesses du vent de 5, 10, 15 et 20 m/s (voir les tableaux 4.1, 4.2).

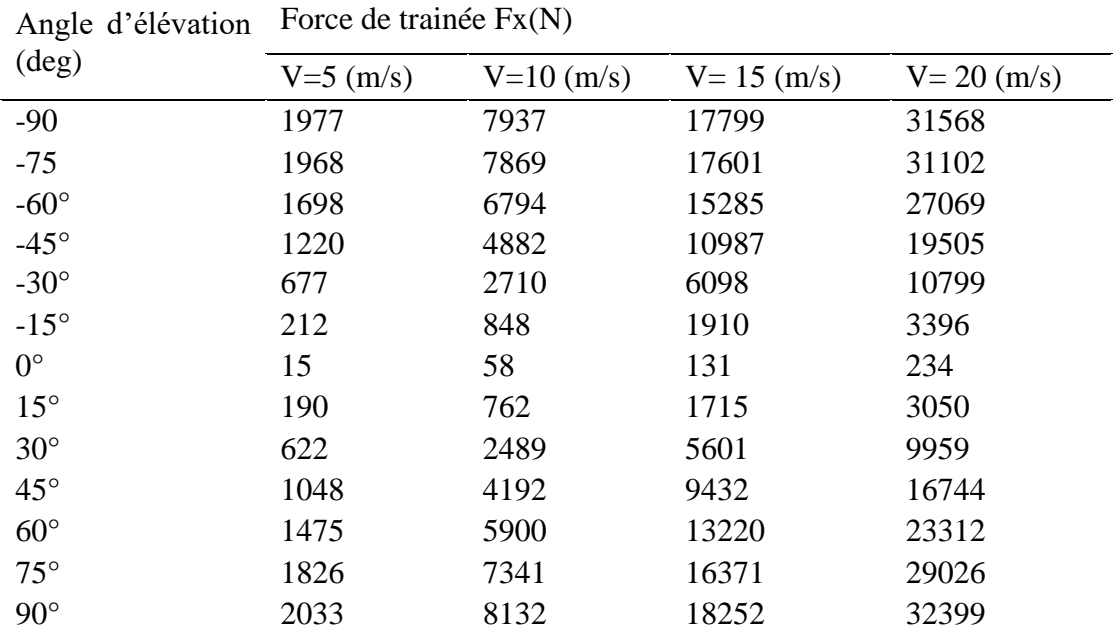

Tableau - 4.1 : Force de trainée Fx (N) pour différents angles d'élévation et vitesses du vent.

|                         |             | Force de portance Fz (N) |                |                |                |  |  |
|-------------------------|-------------|--------------------------|----------------|----------------|----------------|--|--|
| Angle<br>$(\text{deg})$ | d'élévation | $V=5$ (m/s)              | $V = 10$ (m/s) | $V = 15$ (m/s) | $V = 20$ (m/s) |  |  |
| $-90^\circ$             |             | $-3$                     | $-13$          | $-31$          | $-55$          |  |  |
| $-75^\circ$             |             | 526                      | 2104           | 4704           | 8309           |  |  |
| $-60^\circ$             |             | 980                      | 3922           | 8824           | 15627          |  |  |
| $-45^\circ$             |             | 1223                     | 4896           | 11019          | 19557          |  |  |
| $-30^\circ$             |             | 1171                     | 4686           | 10543          | 18652          |  |  |
| $-15^\circ$             |             | 756                      | 3028           | 6814           | 12115          |  |  |
| $0^{\circ}$             |             | 79                       | 320            | 722            | 1286           |  |  |
| $15^{\circ}$            |             | $-664$                   | $-2660$        | $-5989$        | $-10649$       |  |  |
| $30^\circ$              |             | $-1065$                  | $-4261$        | -9588          | $-17046$       |  |  |
| $45^{\circ}$            |             | $-1048$                  | $-4194$        | $-9436$        | $-16749$       |  |  |
| $60^\circ$              |             | $-857$                   | $-3429$        | $-7686$        | $-13553$       |  |  |
| $75^{\circ}$            |             | $-495$                   | $-1990$        | $-4442$        | $-7880$        |  |  |
| $90^\circ$              |             | $-2$                     | $-10$          | $-24$          | $-44$          |  |  |

Tableau - 4.2 : Force de portance Fz (N) pour différents angles d'élévation et vitesses du vent.

Nous pouvons voir à partir des résultats présentés dans les tableaux 4.1 et 4.2 que les grandeurs de la force de traînée et de portance varient considérablement avec l'augmentation des angles d'élévation et des vitesses du vent. Plus la vitesse du vent est grande, plus la valeur absolue de la force de traînée et la force de portance sont grandes. Plus l'angle d'élévation absolu est grand plus la force de traînée est grande.

La force de portance est considérablement antisymétrique avec le changement d'angle d'élévation, où l'effet du tube de torque est plus apparent pour la force de portance Fz que la force trainée Fx. La force de portance est plus faible aux angles d'élévation -90°, 0°, 90° et la valeur maximale se produit à -45°, 30° pour toutes les valeurs de la vitesse du vent.

#### **4.2.3 Moment de la force de pression moyennée**

La figure (4.3) représente le moment de la force de pression moyennée  $M_{\gamma}$  à différents angles d'élévation et vitesse du vent pour un héliostat à échelle réelle.  $M_y$  est le moment de la force du vent autour de tube de torque (l'axe charnière- voir la figure 2.1, chapitre 2). L'angle d'élévation α est choisi entre -90° et 90° et les vitesses du vent sont de 5, 10, 15 et 20 m/s.

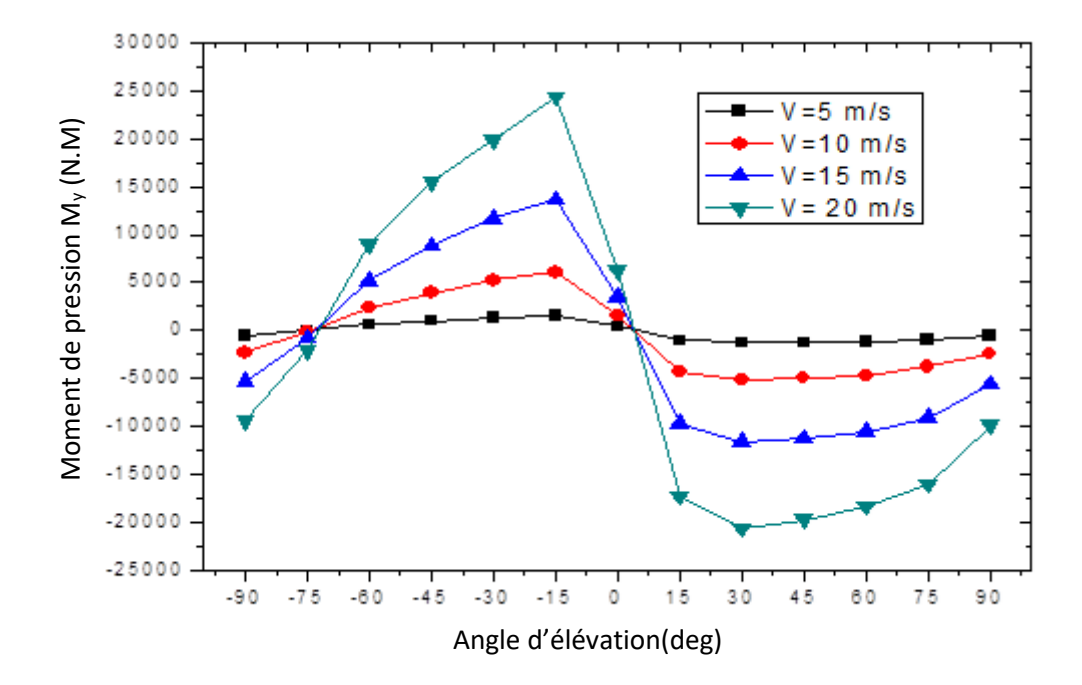

Figure - 4.3 : Moment de la force de pression moyennée pour différents angles d'élévation et vitesses du vent.

La valeur moyenne du moment de la force de pression pour la position d'arrimage  $\alpha = 0^{\circ}$  n'est pas nulle, par exemple My (0°) = 390, 1560, 3509, 6238 Nm pour les vitesses 5, 10, 15, 20 m/s respectivement.

En général, l'influence du tube de torque est considérablement grande aux angles négatifs −90° ≤ α ≤ 0°, où le tube de torque est en amont de l'héliostat opposé au sens positif du vent. Cet effet est plus apparent pour des angles d'élévation d'environ -90°, -75°, -15°.

Pour les angles d'élévation positifs  $0^{\circ} \le \alpha \le 90^{\circ}$ , la distribution de la force de pression du vent sur la partie supérieure du plan de miroir est complètement faible que celle de la partie inférieure, ce qui provoque un moment élevé autour de l'axe charnière (tube de torque) dans le sens négatif.

D'après la figure 4.3, la valeur moyenne du moment de pression est nulle pour deux positions  $\alpha$  = 3.5°, -73°, ces deux angles d'élévation représentent des positions d'équilibre pour les moments de pression moyenne agissants sur le plan de miroir. Par conséquent, la position  $\alpha = 0^{\circ}$ n'est pas la position optimale notamment avec une vitesse de vent élevée. A cet angle d'élévation, la structure peut avoir un moment de rotation  $My(0^{\circ}) = 5000$  Nm pour une vitesse du vent de 20 m/s. Cette valeur est relativement faible par rapport à la valeur maximale My (- 15°) = 25 000 Nm, mais elle représente aussi la valeur maximale à la vitesse du vent de 10 m/s (Figure 4.3). Ceci nous montre que le moment de la pression moyenne pour la position d'arrimage α = 0° n'est pas négligeable à une vitesse du vent élevée.

La valeur maximale du moment absolu de pression à l'angle d'élévation  $\alpha = -15^{\circ}$  est supérieure que celle de  $\alpha = 30^{\circ}$ . A cet angle  $\alpha = -15^{\circ}$ , le tube de torque est devenu en amont de l'héliostat augmentant l'effet de blocage dans la partie supérieure de la face arrière, ce qui rend la pression plus grande.

#### **4.2.4 Modèle de régression graphique**

Le moment de pression moyenné  $M_v$  de l'héliostat dépend principalement de l'angle d'élévation, de la vitesse du vent et de la dimension du tube de torque. L'interaction de ces paramètres rend l'analyse de régression difficile si nous introduisons tous les paramètres indiqués ci-dessus dans une seule équation  $M_v = f(\alpha, V, D)$ .

Afin de simplifier le cas étudié, nous supposons que l'effet du tube de torque est indépendant de l'angle d'élévation. Il devient possible de décrire comment l'interaction de ces paramètres influe sur le moment de pression moyen  $M_{\nu}$  à une vitesse du vent constante. Par conséquent, le modèle non linéaire suivant est utilisé pour saisir la dépendance du moment de pression moyenné avec l'angle d'élévation α:

$$
M_{y}(\alpha) = M_{y0} + a \sin\left(\pi \frac{\alpha - \alpha_0}{w}\right) \tag{4-2}
$$

Les coefficients de l'équation (4-2) sont déterminés à partir de l'analyse de régression et sont donnés dans le tableau 4.3 à différentes vitesses du vent.

| Coefficient du modèle | $V = 5$   | $V=10$    | $V=15$     | $V=20$     |
|-----------------------|-----------|-----------|------------|------------|
|                       | (m/s)     | (m/s)     | (m/s)      | (m/s)      |
| $\alpha_0$            | 94.48     | 94.14     | 94,45      | 94,36      |
| w                     | 85.97     | 85,74     | 85,76      | 85,59      |
| a                     | 1393.86   | 5557,37   | 12534,10   | 21972,11   |
| $M_{y0}$              | $-122.83$ | $-475,35$ | $-1143,89$ | $-2123,79$ |
| $R^2$                 | 0,91526   | 0,91416   | 0,91439    | 0,90997    |

Tableau - 4.3 : Résultats de l'analyse de régression du moment de pression moyenné My à différentes vitesses.

Comme un exemple, nous présentons dans la figure 4.4 la courbe du modèle de régression graphique du moment de la force de pression moyenné à une vitesse constante  $V = 15$  m/s.

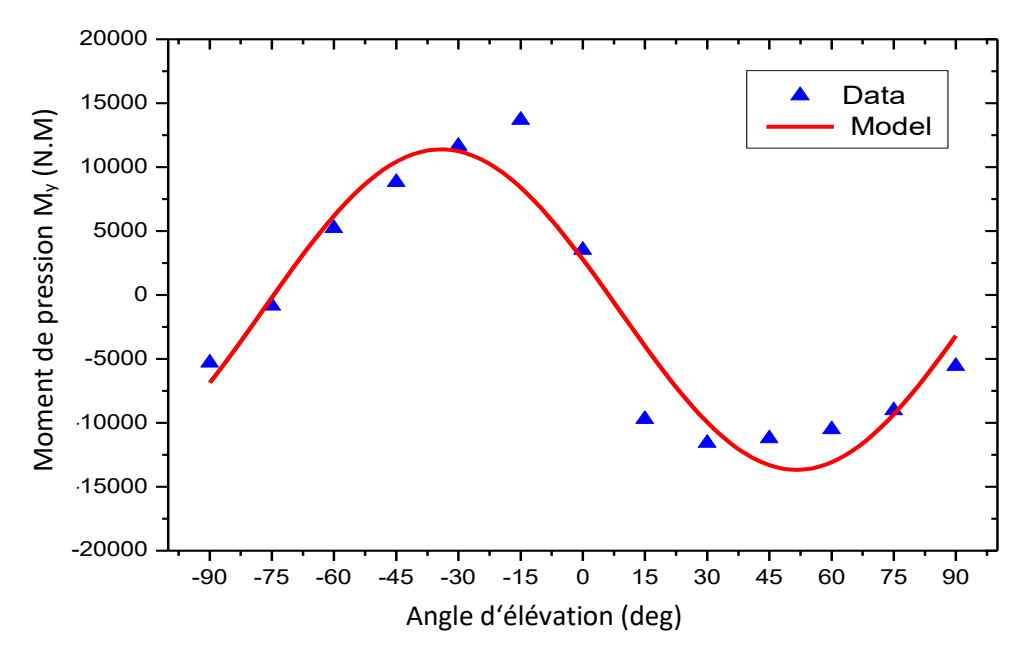

Figure - 4.4 : Modèle de régression graphique du moment de la force de pression moyenné à une vitesse constante  $V = 15$  m/s.

Les valeurs de  $R^2$  sont calculées pour montrer la précision du modèle établi. Comme ces valeurs sont proches de 1 pour le moment de pression  $M_{\nu}$ , le modèle de régression utilisé représente la courbe avec une précision acceptable  $R^2 = 0.91439$  (Figure 4.4).

# **4.2.5 Position d'arrimage (** $\alpha = 0^{\circ}$ **)**

Pour un temps très venteux, la résistance de la structure pourrait être une préoccupation, les capteurs solaires sont généralement tournés à la position d'arrimage pour réduire les charges de vent et d'empêcher la surface réfléchissante d'être endommagé.

Des données suffisantes ont été obtenues par la simulation pour estimer la charge sur l'héliostat à la position d'arrimage. Pour la position d'arrimage, les forces moyennées ont été calculées ainsi que le moment correspondant aux vitesses du vent faibles et très élevées, 5, 10, 15, 20, 25, 40, 50 m/s. Les résultats sont présentés dans la figure 4.5.

D'après la figure 4.5, la force de traînée Fx, la force de portance Fz et le moment My atteignent leurs valeurs maximales sous les conditions de la tempête (vitesse élevée). De ce fait, l'estimation de leurs valeurs à la position d'arrimage est pertinente pour protéger la surface du miroir et l'effet du tube de torque devient plus important.

La différence entre la force de portance Fz et la force de traînée Fx augmente avec l'augmentation de la vitesse du vent. Ceci est provoqué par la position horizontale du plan de miroir, où la force de portance Fz contribue d'une manière significative à faire pivoter le miroir plan.

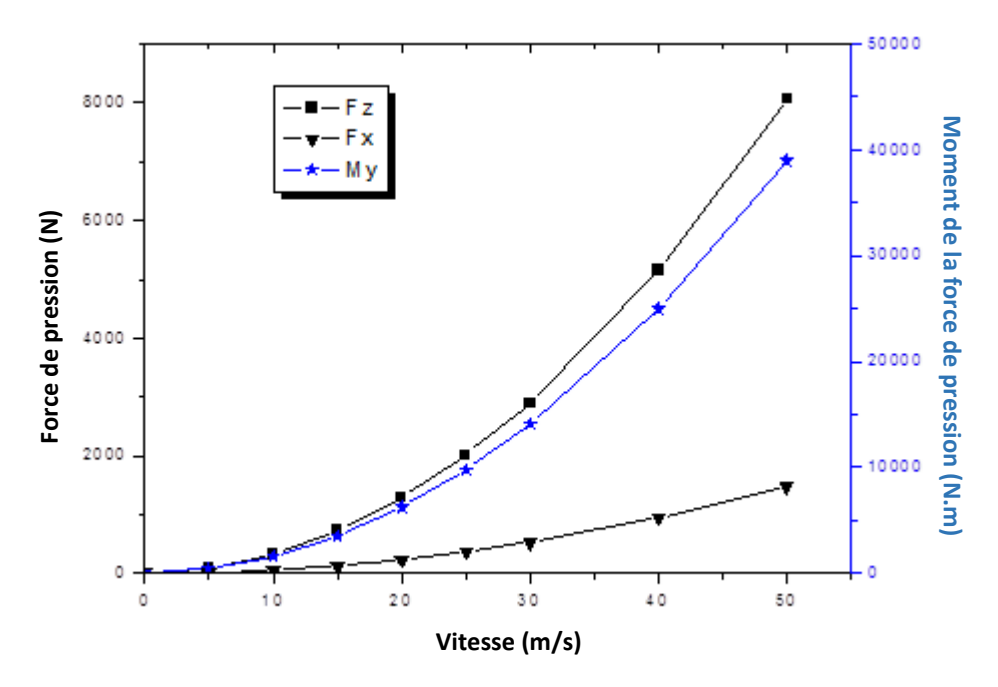

Figure - 4.5 : Forces et moment de pression moyennés pour des vitesses de vent faibles et élevées en position d'arrimage (α = 0°).

Le moment de pression moyennée a des valeurs importantes à une vitesse de vent élevée, par exemple, My  $(30^{\circ}) = 14034$  Nm, My  $(40^{\circ}) = 24946$  Nm, My  $(50^{\circ}) = 38974$  Nm. Ceci confirme que la position d'arrimage  $\alpha = 0^{\circ}$  n'est pas la position d'arrimage optimale en particulier pendant un temps très venteux. Par conséquent, le tube de torque a un effet significatif sur le choix de la position d'arrimage pour minimiser les moments agissants.

# **4.2.6 Effet du champ de pression**

Nous pouvons comprendre clairement les variations des coefficients de charge moyennées si nous étudions le champ de pression. La figure 4.6 montre les graphes des contours de la pression pour la vitesse du vent V=15 m/s et différents angles d'élévation 90°, 60°, 30°, 0°, -30°, -75° pour l'héliostat à l'échelle réelle. Comme il a été prévu, il existe des régions à haute pression en amont de la structure et des régions de basse pression en aval de celui.

Sur cette figure le champ de pression autour du plan du miroir de l'héliostat et la zone de cisaillement sont observée. La zone de cisaillement comprend la zone de séparation où le gradient de pression est important, et dépend principalement de l'angle d'élévation [47].

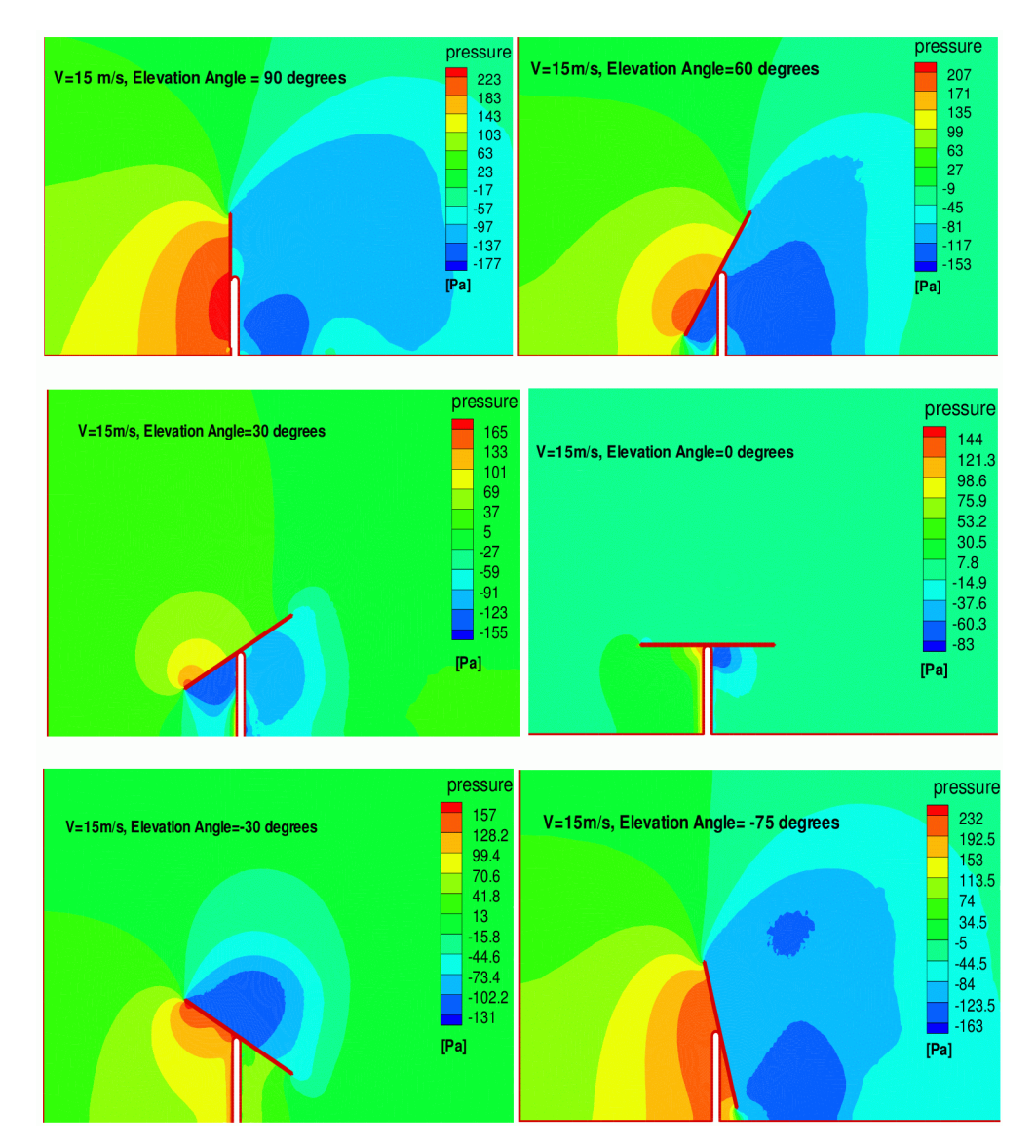

Figure - 4.6 : Contours de pression pour différents angles d'élévation (Elevation Angle) à  $V=15m/s$ .

Une grande zone séparée est observée à  $\alpha = 90^{\circ}$ ,  $60^{\circ}$ ,  $-75^{\circ}$ , l'écoulement turbulent dans la région détachée produit une grande région de dépression en aval qui est responsable de la grande valeur du coefficient de traînée obtenue.

Pour l'angle d'élévation  $\alpha = 90^\circ$ , l'héliostat recoit les forces maximales de traînée et les forces minimales de portance dues à la forme du plan du miroir.

En changeant l'angle d'élévation de  $\alpha = 90^\circ$  à  $\alpha = 0^\circ$ , la zone de dépression est continuellement réduite, ce qui provoque une réduction des forces de traînée sur la surface de l'héliostat. A la position d'arrimage α = 0°, seulement une petite zone de dépression est formée à l'intérieur de la région située entre le tube de torque et le plan de miroir. C'est une position appropriée pour la protection de l'héliostat, lorsque le plan de miroir est aligné avec le sens de l'écoulement, mais ce n'est pas la position optimale (voir figure 4.3). L'écoulement est complètement attaché à la surface du miroir pour la position α = 0°, ce qui provoque la réduction du gradient de pression ainsi que la réduction des forces de traînée.

En déplaçant l'axe d'inclinaison de  $\alpha = 0^\circ$  à  $\alpha = -90^\circ$ , une grande zone de recirculation à basse pression est formée en aval de l'héliostat et les forces de traînée ré-augmentent à nouveau.

#### **4.2.7 Structures et lignes de courant de l'écoulement**

L'écoulement turbulent autour du plan de miroir et le tube de torque crée des structures différentes. Toutes les structures d'écoulement avec des différentes zones de recirculation dépendent principalement de la vitesse du vent et de l'angle d'élévation de l'héliostat (Figure 4.7).

Pour un angle d'élévation de  $\alpha = -90^{\circ}$  où  $\alpha = 90^{\circ}$ , deux grands tourbillons contre rotatifs sont formés en aval de l'héliostat. Le plus grand tourbillon attaché à l'arrière est créé par la bordure supérieure du plan de miroir ; cependant, le plus petit tourbillon est créé par la bordure inférieure. Dans ces positions  $\alpha = -90^\circ, 90^\circ$ ; l'héliostat a la force de traînée la plus élevée et la force de portance la plus faible.

La zone de recirculation augmente en faisant tourner le plan de miroir à partir de la position d'arrimage α = 0°. Entre les angles d'élévation α=0° et α=90 °, la séparation de l'écoulement est également créée à partir des bordures supérieure et inférieure faisant plusieurs zones de recirculation en aval d'héliostat. Les plus grands tourbillons contre rotatifs se trouvent en aval du tube vertical (pylône), mais les plus petits tourbillons se trouvent en amont de celui-ci (ces petits tourbillons représentent aussi des zones de dissipation d'énergies).

La zone de recirculation est fortement réduite en tournant le plan de miroir vers la position d'arrimage α= 0°. A cette position horizontale, la zone de dépression est presque contractée, ce qui réduit les forces de traînée, et des petits tourbillons sont observés en aval de l'héliostat. D'autres petits tourbillons sont produits autour du tube de torque sans changer le comportement globale d'écoulement autour de l'héliostat.

Entre les angles d'élévation  $\alpha$ = -90° et α=0°, l'écoulement frappe la face arrière du plan de miroir et la séparation d'écoulement est légèrement réduite en raison du tube de torque de l'héliostat.

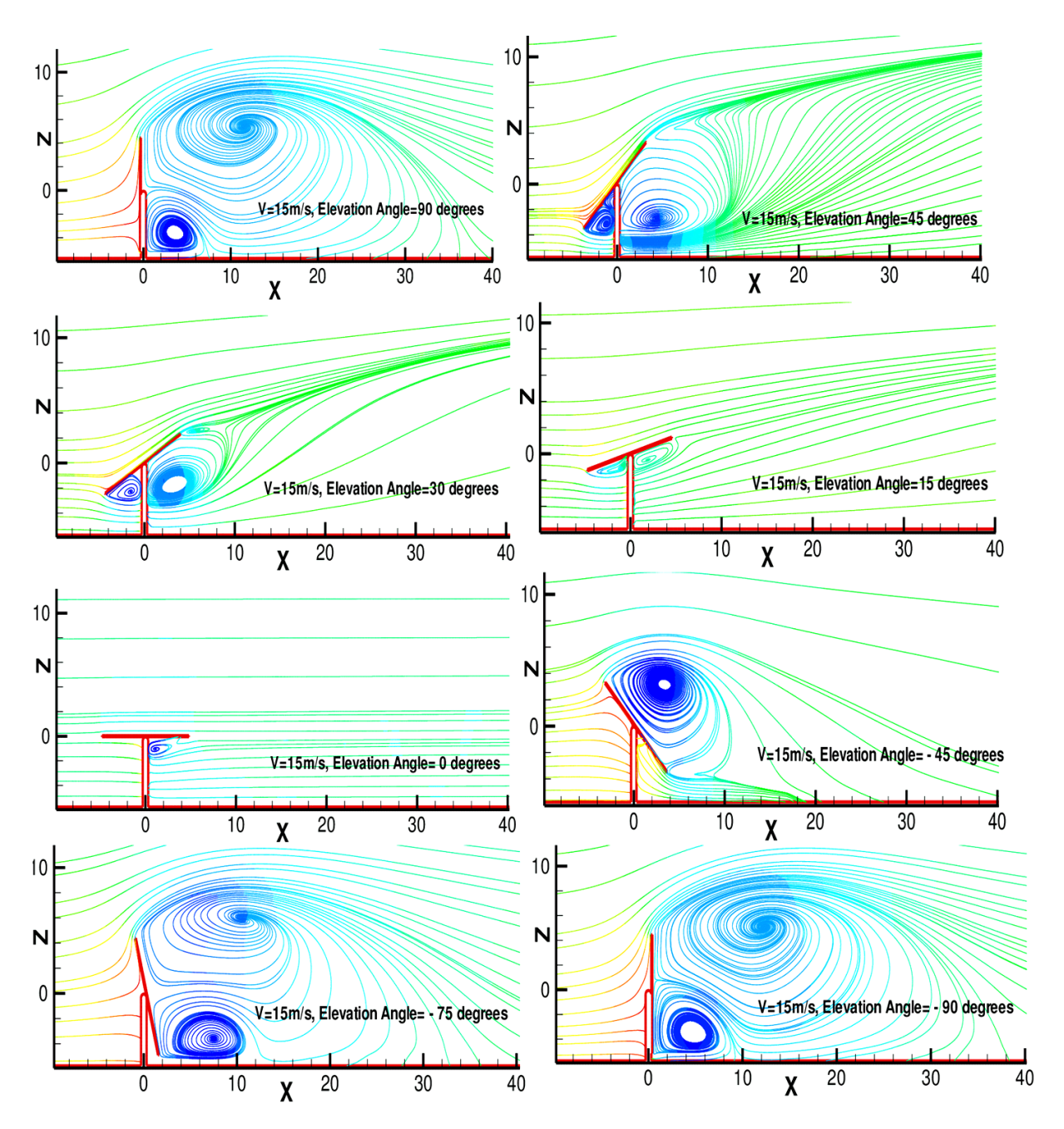

Figure - 4.7 : Lignes de courant pour un écoulement autour de l'héliostat pour différents angles d'élévation (Elevation Angle) à V= 15 m/s.

À l'angle d'élévation de  $\alpha = -45^{\circ}$ , la zone de pression négative est produite à l'intérieur d'un grand tourbillon en aval de l'héliostat. À l'intérieur de cette zone, la vitesse du vent est faible, mais elle est élevée aux périphéries de cette zone de recirculation avec une pression positive et aucun autre tourbillon n'est produit.

# **4.3 Partie II : Résultats numériques et expérimentaux de l'écoulement d'air autour d'un héliostat à l'échelle de la soufflerie**

# **4.3.1 Résultats numériques**

L'étude numérique instationnaire est indispensable pour simuler les fluctuations et le développement des tourbillons en aval de l'héliostat. Pour obtenir une vue tridimensionnelle des structures d'écoulement instantanées, le critère  $\lambda_2$  développé par Jeong et Hussain [75] est adopté dans la présente étude. Cette méthode identifie le noyau des tourbillons qui existent dans le champ d'écoulement, en utilisant le fait que ces noyaux sont liés aux emplacements de la pression minimale dans l'écoulement [76].

Le critère  $\lambda_2$  est dérivé de la formule  $S_{ij}S_{ij} + \Omega_{ij}\Omega_{ij}$ , où  $S_{ij}$  et  $\Omega_{ij}$  sont respectivement les parties symétriques et antisymétriques du tenseur du gradient de vitesse. Le Hessien qui représente la matrice carrée des dérivées partielles du second ordre de la pression peut alors être relié aux mouvements des tourbillons dans l'écoulement. Le point de pression locale minimale exige deux valeurs propres de ce tenseur afin qu'il soit négatif. La deuxième plus grande valeur propre λ<sup>2</sup> est représentative de la région de pression locale minimale. Ainsi, les iso-surfaces de  $\lambda_2$  peuvent être utilisées pour visualiser des structures instantanées dans l'écoulement [76].

Le critère λ2 est utilisés pour fournir un échantillon du champ d'écoulement instantané sur la Figure 4.8, illustrant la séparation, le déplacement et l'expansion des tourbillons, jusqu'à une distance de x/L = 25. La couleur sur les tourbillons représente l'amplitude de la magnitude de la vitesse. Dans tous les cas, des tourbillons en forme fer à cheval se forment dans le sillage. En raison des vitesses dominantes dans les régions supérieures du sillage, ces tourbillons sont étirés et agrandis avec une distance croissante en aval.

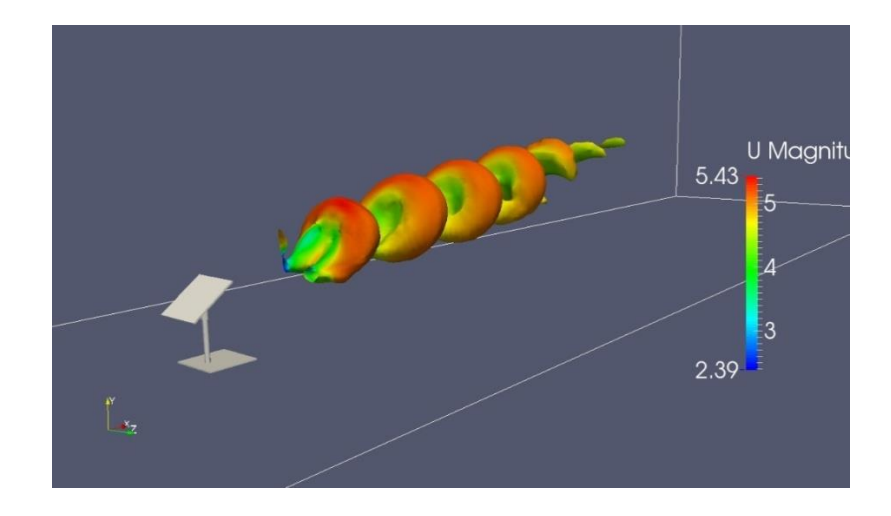

Figure - 4.8 : Contour instantané  $\lambda_2$  coloré par la vitesse  $\alpha = 35^{\circ}$ , V = 5 m/s.

Dans le cas stationnaire, il a été montré que le champ d'écoulement moyen en aval d'un héliostat dépend beaucoup de l'angle d'élévation et de la vitesse d'écoulement à l'entrée. Une augmentation de l'angle d'élévation ou la vitesse du vent fait augmenter la pression de stagnation et la différence de pression moyenne entre les surfaces d'héliostat, entraîne une charge de vent moyenne plus importante (Figures 4.6).

Dans le cas instationnaire, les structures d'écoulement sont différentes que celles dans le cas stationnaire. Ces structures sont observées dans la région du sillage pour les différentes vitesse V=2.5m/s, 5m/s, 7.5m/s et pour α=60° (Figure 4.9). En aval de l'héliostat, les structures des tourbillons sont le résultat de la séparation de l'écoulement des bordures supérieure et inférieure de ce dernier.

L'analyse indique que l'augmentation de la vitesse entraîne un gonflement des tourbillons plus fort et des fréquences plus importantes sur l'héliostat (Figures 4.9 - 4.10). Cependant, ce comportement est affaibli ou complètement supprimé à une faible vitesse. Lorsque l'angle d'élévation augmente, la bulle de séparation supérieure perd sa puissance et la fréquence dominante des tourbillons diminue à son tour (Figures 4.11 - 4.12).

L'analyse des structures d'un écoulement instationnaire en utilisant la vitesse révèle la génération des tourbillons qui s'étendent et se dilatent en se déplaçant vers le haut. Aux plus petits angles, le nombre des tourbillons augmente, ce qui explique l'augmentation de la fréquence au plus petit angle. Ces tourbillons sont très instables et se dissocient à une longue distance derrière l'héliostat. En outre, la fluctuation des tourbillons de la bordure inférieure de la structure est beaucoup moins intense (leur énergie est dissipée) que celles crée par la bordure supérieure. Les tourbillons qui sont créés par la bordure inferieure trouvent moins d'espace pour se séparer de la bordure inférieure. Au contraire, les tourbillons qui sont créé par la bordure supérieure reçoivent l'énergie cinétique de l'écoulement libre. Ce dernier provoque des tourbillons intenses et puissants, et permet à ces tourbillons de maintenir leur structure. Sur la base de ces observations, le cas dont lequel le développement des tourbillons prend une forme régulière, qui devrait être évitée, se produit à certains angles et certaines vitesse d'air (Figures 4.9 - 4.10 - 4.11 - 4.12).

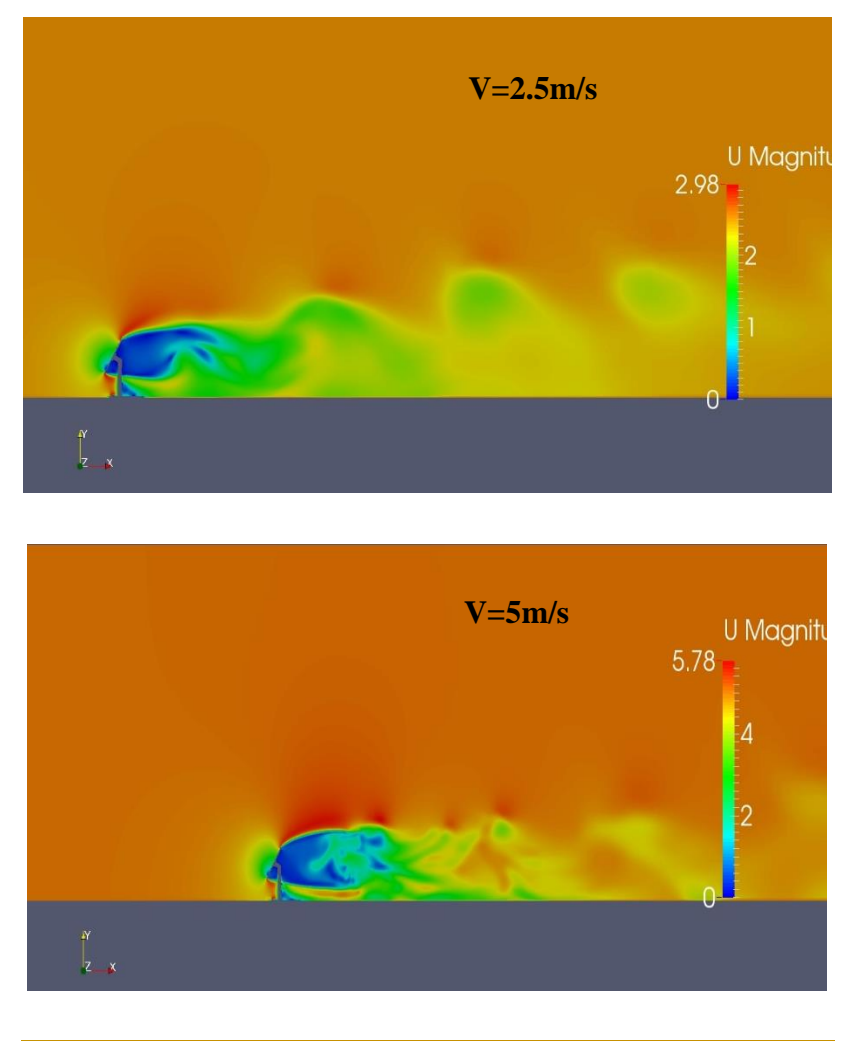

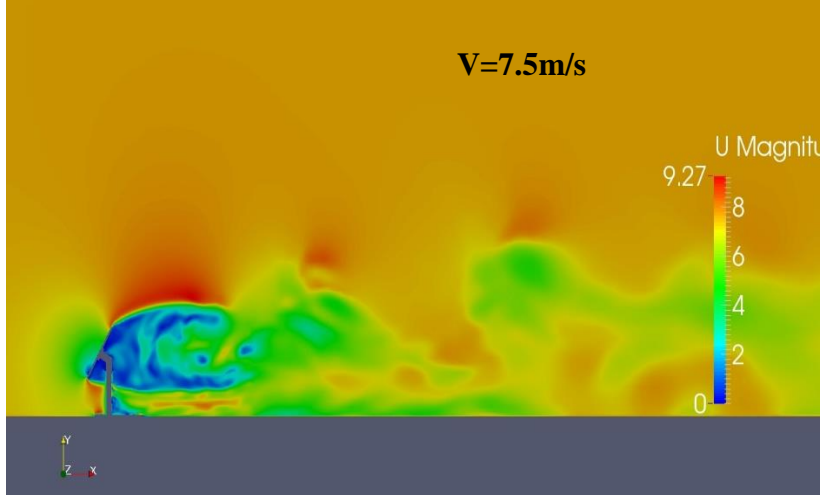

Figure - 4.9 : Vitesse autour l'héliostat à  $\alpha$ =60° et V=2,5 m/s, 5 m/s, 7,5 m/s.

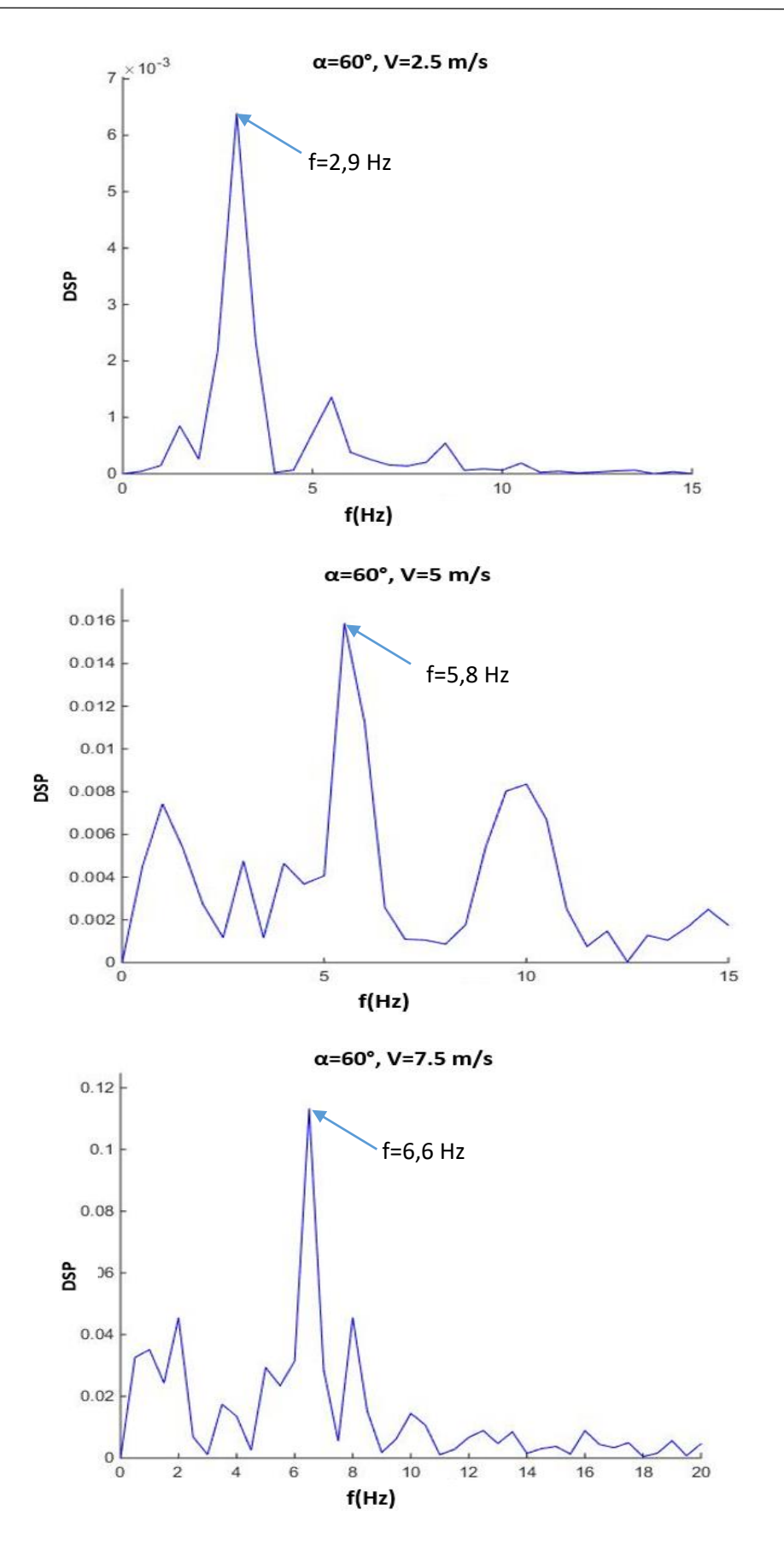

Figure - 4.10 : Densité spectrale de puissance simulée en aval de l'héliostat à α=60° et V=2,5m/s, 5m/s, 7,5m/s.

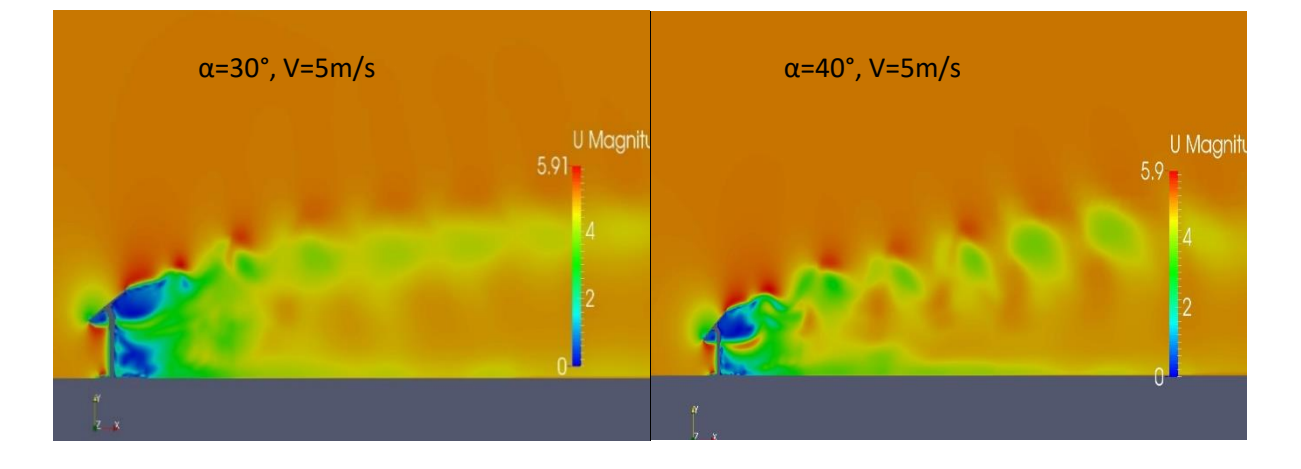

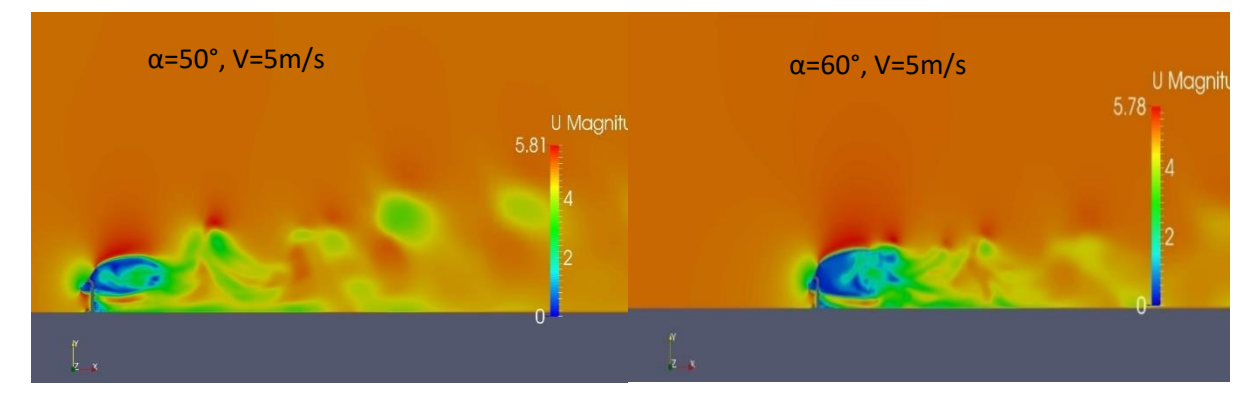

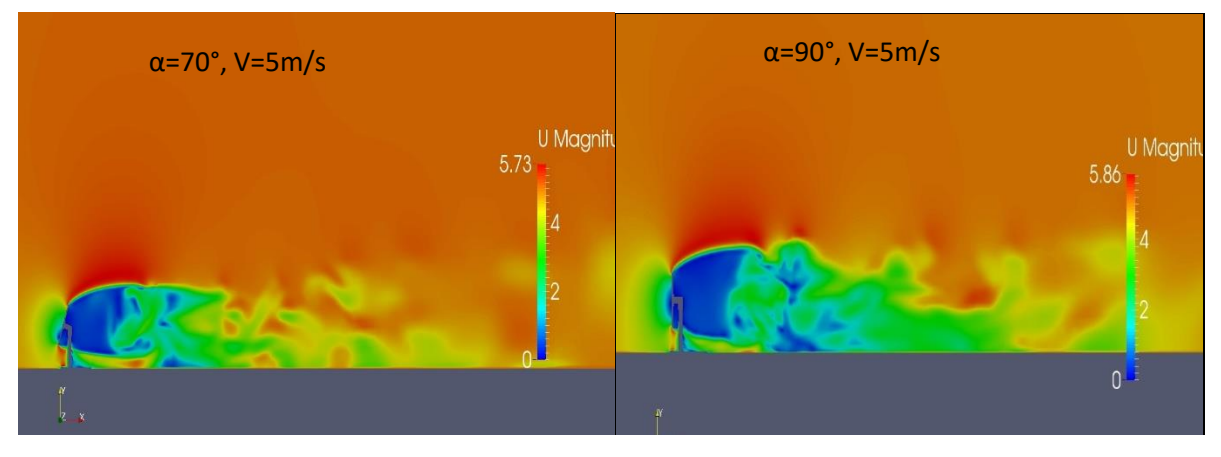

Figure - 4.11 : Vitesse autour l'héliostat aux angles d'élévation différents et V=5m/s.

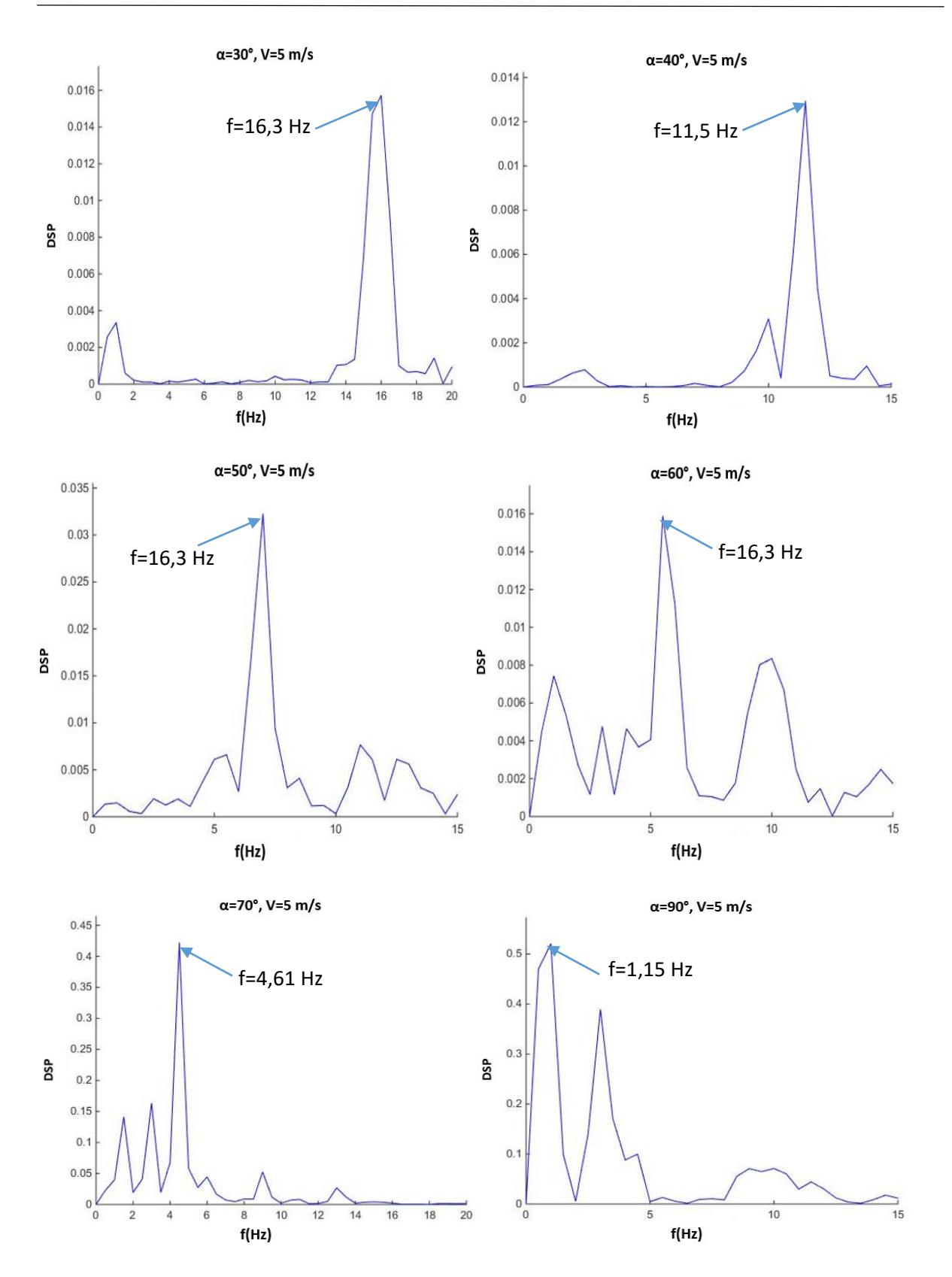

Figure - 4.12 : Densité spectrale de puissance simulée en aval de l'héliostat aux angles d'élévation différents et V=5m/s.

#### **4.3.2 Résultats expérimentaux**

#### *4.3.2.1 Densité spectrale de puissance*

L'analyse des résultats expérimentaux indique que l'augmentation de la vitesse entraîne des fréquences plus importantes en aval de l'héliostat (Figure 4.13). Cependant, pour une vitesse d'écoulement V=5m/s, l'angle d'élévation pour lequel le développement des tourbillons prend une forme régulière est dans l'intervalle  $45^{\circ} \le \alpha \le 80^{\circ}$  (Figure 4.14). L'expérience a été menée pour une hauteur H3=150mm et l'angle d'azimut β=0°.

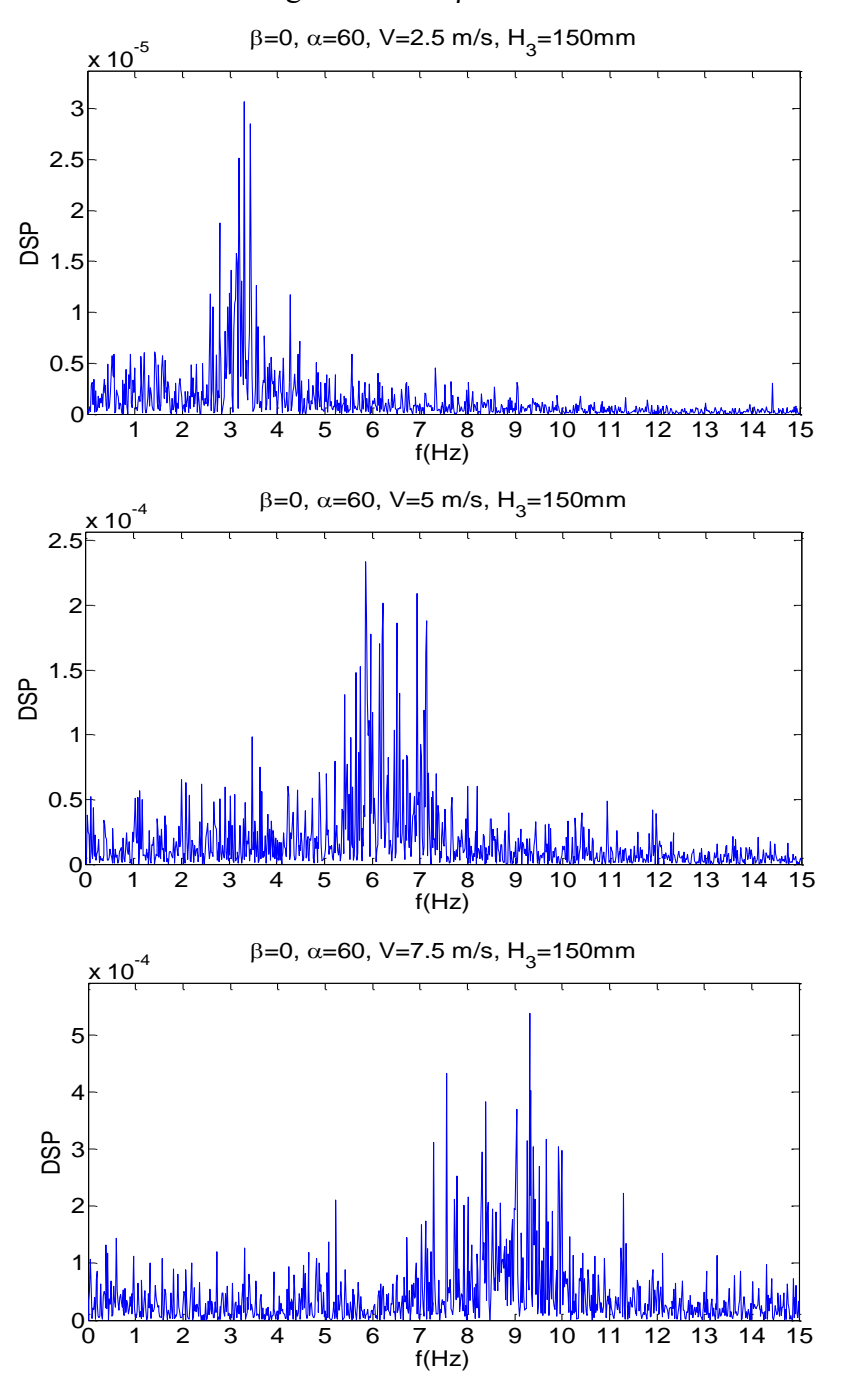

Figure - 4.13 : Densité spectrale de puissance mesurée en aval de l'héliostat à  $\alpha$ =60° et V=2,5m/s, 5m/s, 7,5m/s.

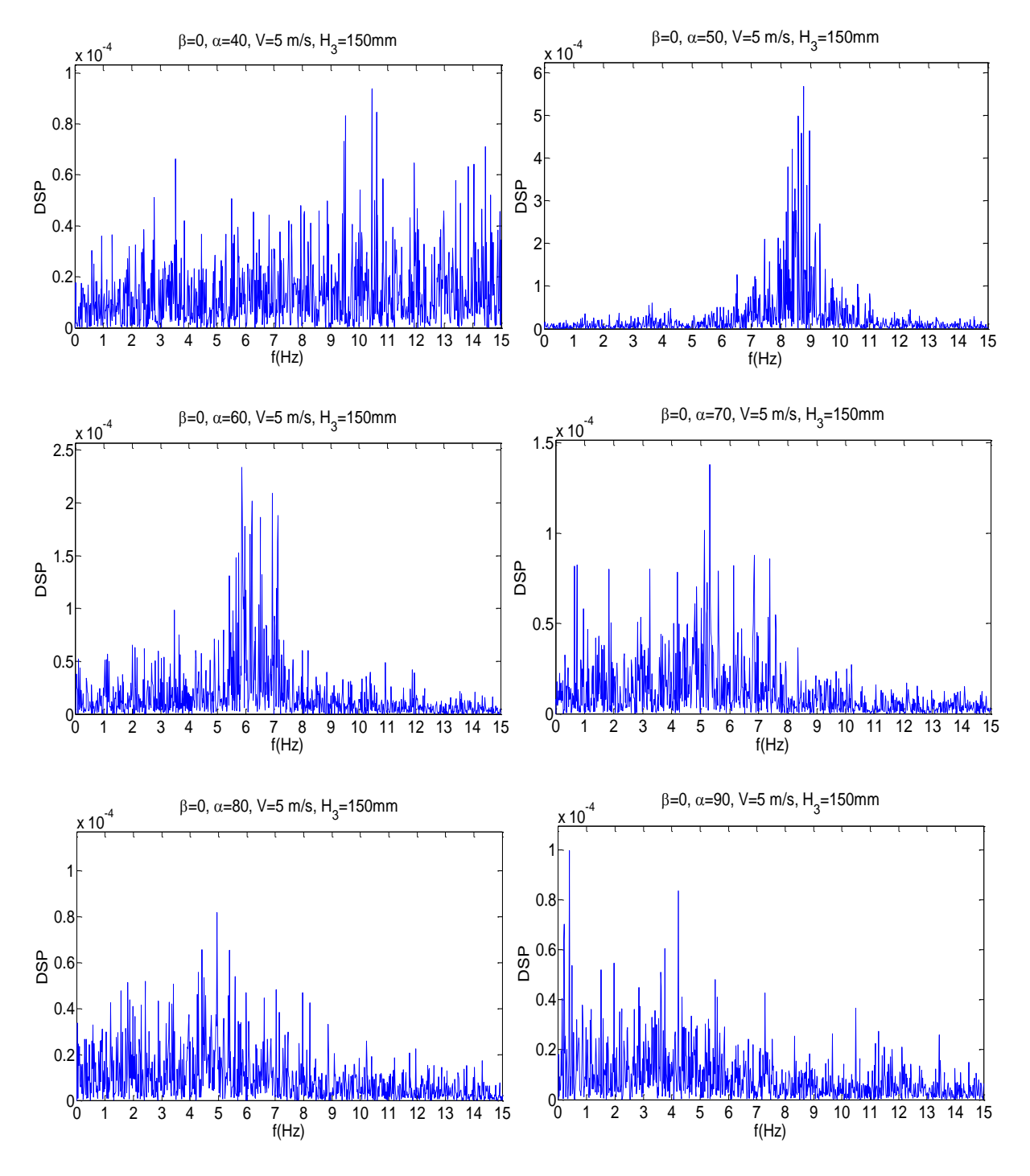

Figure - 4.14 : Densité spectrale de puissance mesurée en aval de l'héliostat aux angles d'élévation différents et V=5m/s.

#### *4.3.2.2 Nombre de Strouhal*

Les tourbillons développés en aval de l'héliostat ont une fréquence dominante qui se caractérise par le nombre de Strouhal [77] :

$$
St = \frac{f \cdot L}{U_0} \tag{4-3}
$$

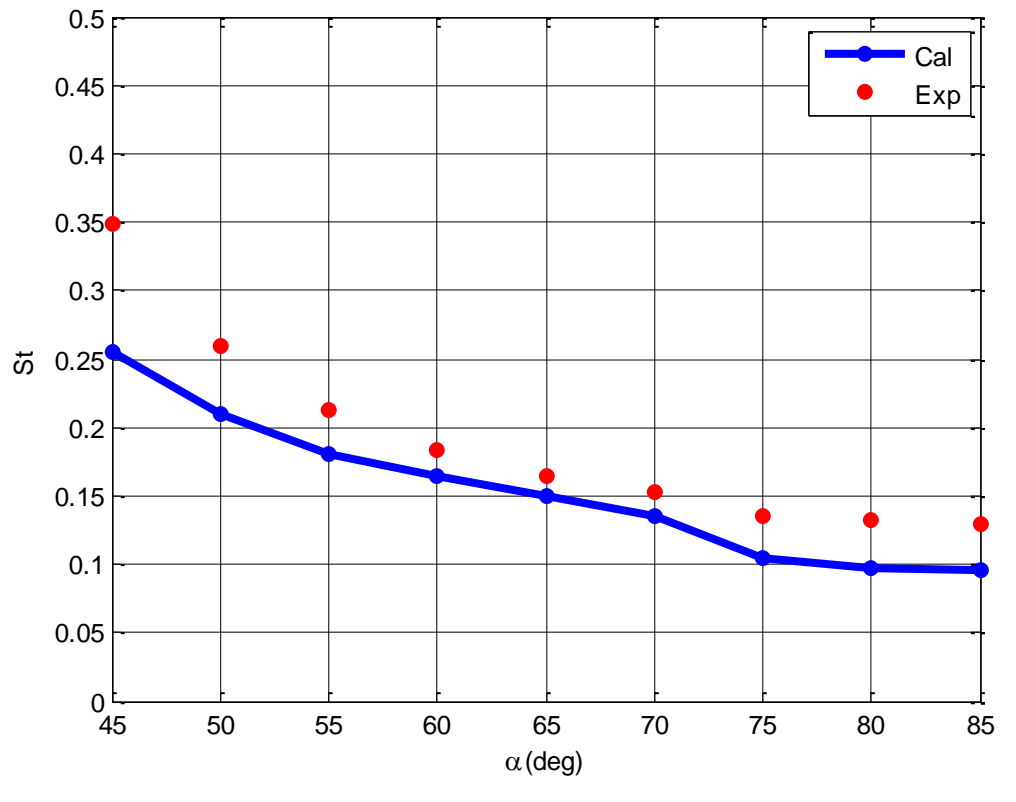

Où  $f$  est la fréquence dominante des tourbillons (Hz),  $U_0$  est la vitesse d'écoulement d'air, L est la longueur caractéristique (la longueur de la plaque du modèle d'héliostat).

Figure - 4.15 : Variation de St avec  $\alpha$  à  $\beta$  = 0° et V=7,5 m/s.

La figure 4.15 montre le graphe qui décrit la relation entre l'angle d'élévation α et la fréquence réduite dominante des tourbillons (Nombre de Strouhal) en aval de l'héliostat. Une comparaison a été fait entre les fréquences des résultats numériques obtenus à partir de la simulation et celle de la mesure dans la soufflerie. Plus l'angle d'élévation est grand plus le nombre de Strouhal est petit. Une concordance acceptable entre les deux résultats a été trouvé avec une précision de 10%. D'ailleurs, il y a une divergence de 28% pour l'angle α=45°. L'estimation du nombre de Strouhal est plus difficile pour les angles d'élévation faibles  $0^{\circ} \le \alpha \le 30^{\circ}$ , ceci peut être à cause que la géométrie de la maquette (héliostat) est différente que celle d'une plaque simple.

#### *4.3.2.3 Coefficient de la pression du vent sur la surface du miroir*

Les coefficients de pression moyenne sont déterminés pour chacune des 16 sondes de pression sur les surfaces avant et arrière du miroir (Voir figures 3.1 - 3.2 - 3.16 – Chapitre 3). Les coefficients de pression sont calculés en se basant sur la vitesse de l'écoulement libre dans la soufflerie et pour une combinaison de l'angle d'élévation α et l'angle d'azimut β (voir chapitre 3). Les graphes de contour des distributions des coefficients pression moyenne à travers la surface du miroir sont montrés dans la Figure 4.16.

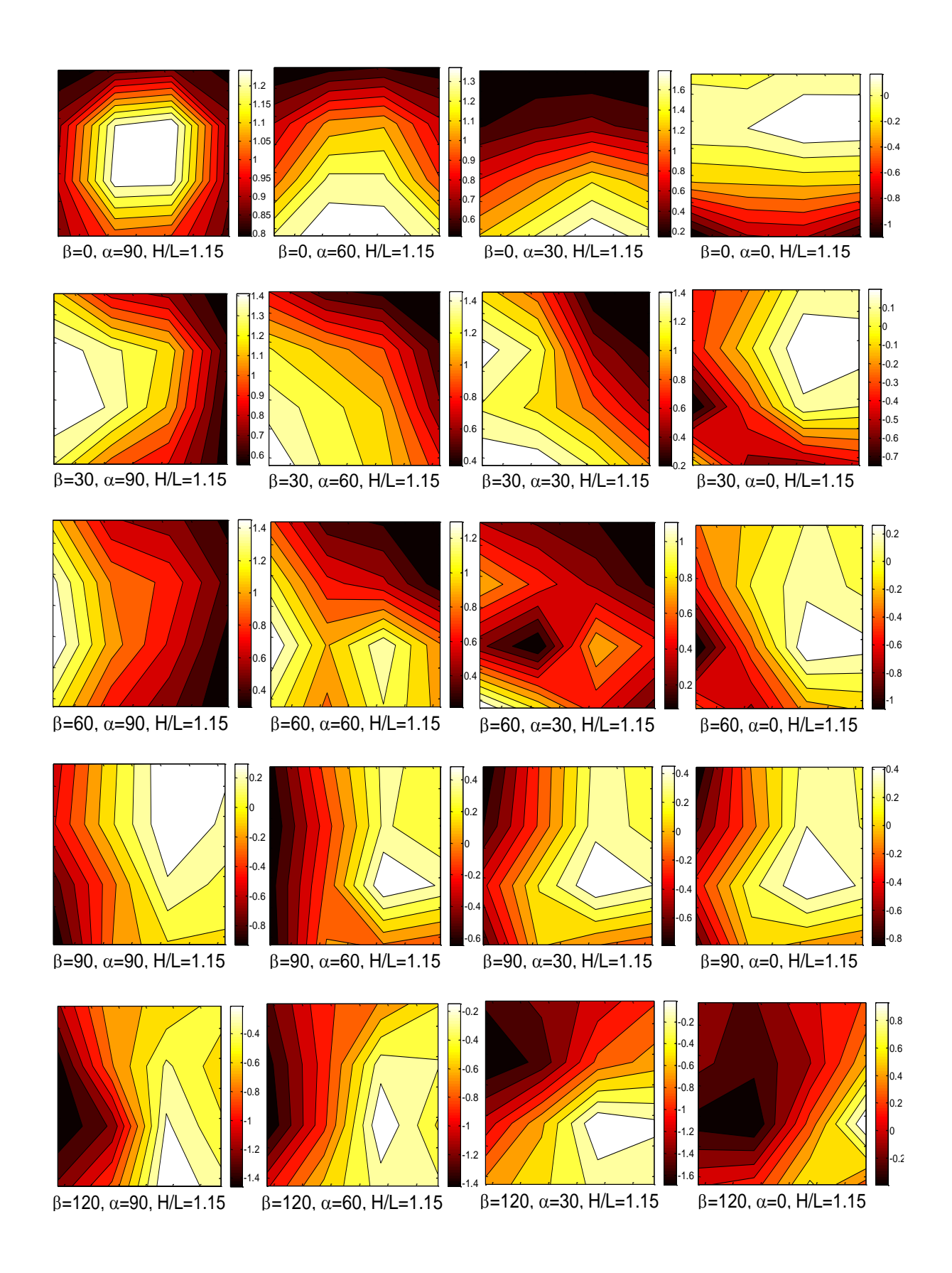

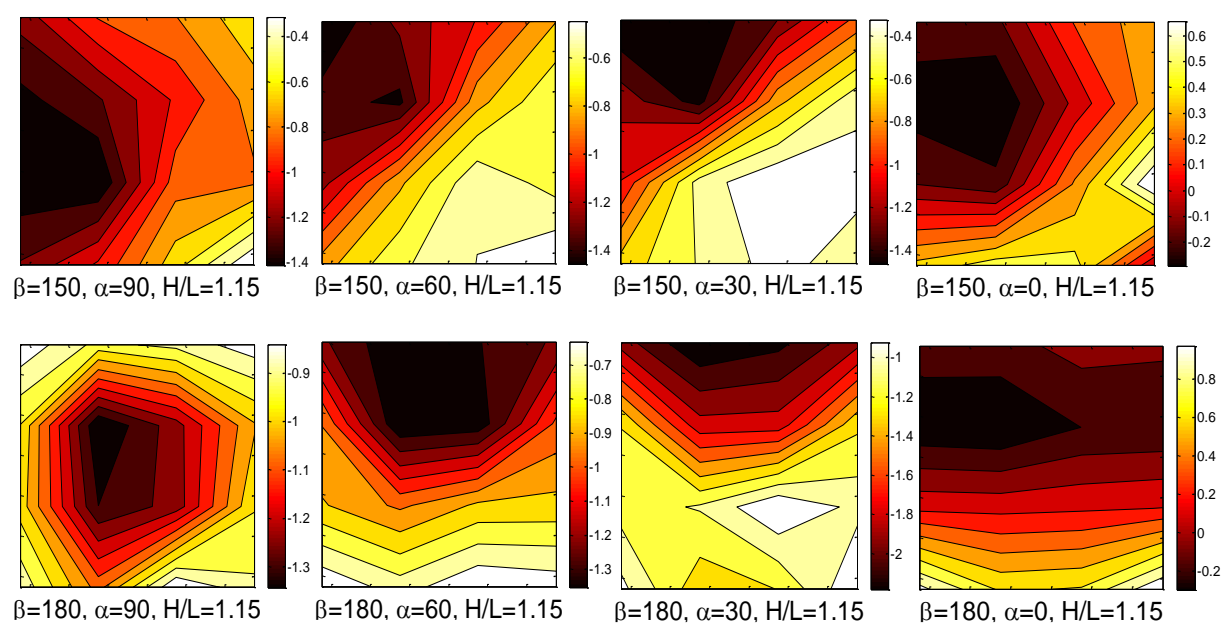

Figure - 4.16 : Contours du coefficient de pression de l'air sur la surface du miroir pour des configurations différentes.

L'écoulement du vent est parallèle à la surface du miroir pour les configurations β=90° et  $\alpha$ = 0°, où les blocages forts se produisent aux bordures du miroir. Les régions de la bordure sont les plus vulnérables pour les dommages du miroir.

A  $\beta = 0^{\circ}$ , les contours confirment le comportement symétrique (pas parfaitement) du champ d'écoulement moyen par rapport à la section moyenne x-z exceptant la position d'arrimage  $β=z0°$ ,  $α = 0°$ . Cette position n'a pas une bonne symétrie car les composants de support sont exposés à l'écoulement du vent. Les composants de support du modèle d'héliostat dans la soufflerie ont une géométrie asymétrique (figure 3.2).

De β=0° à β=90°, le miroir entier subit généralement des pressions positives et sont dans une meilleure régularité.

De β=90° à β=180°, le vent incident agit directement sur la face arrière de l'héliostat et les valeurs de la pression du vent sont relativement faibles, influencées par les effets de blocage des composants du support [50].

#### *4.3.2.4 Spectres de fluctuation de pression*

L'analyse des spectres est un moyen utile et populaire pour examiner les distributions d'énergie à différentes fréquences. La densité spectrale de puissance (S(n)) représente comment la distribution fréquentielle de la puissance d'un signal suivant les fréquences qui le composent [50].

Dans cette étude, elle est définie comme la distribution de puissance du signal de pression du vent en fonction de la fréquence réduite utilisant la fonction semi-logarithmique.

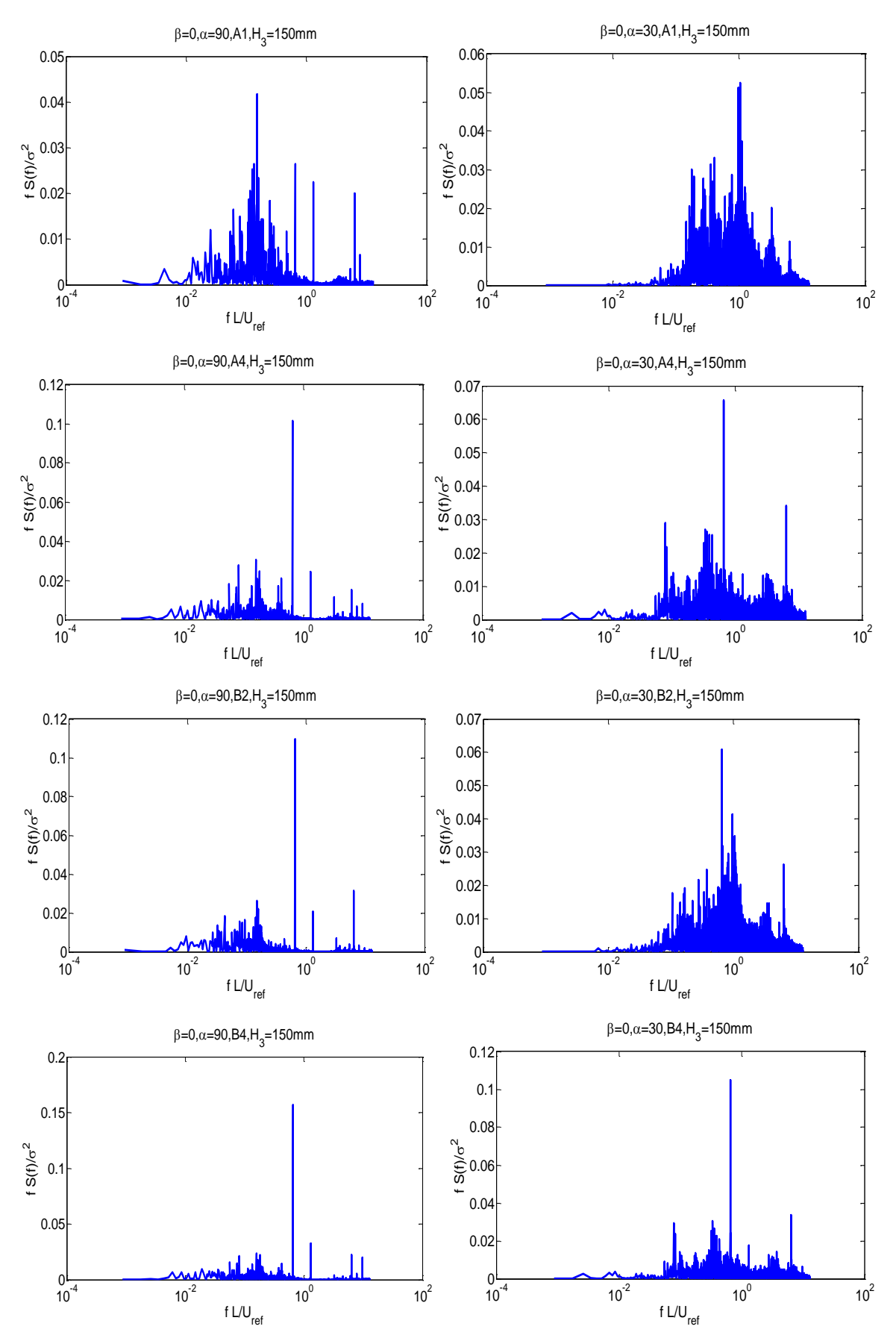

Figure - 4.17 : Spectres de fluctuation de pression -les sondes sélectionnées A1, A4, B2, B4- β= 0°, α=90°, 30°.

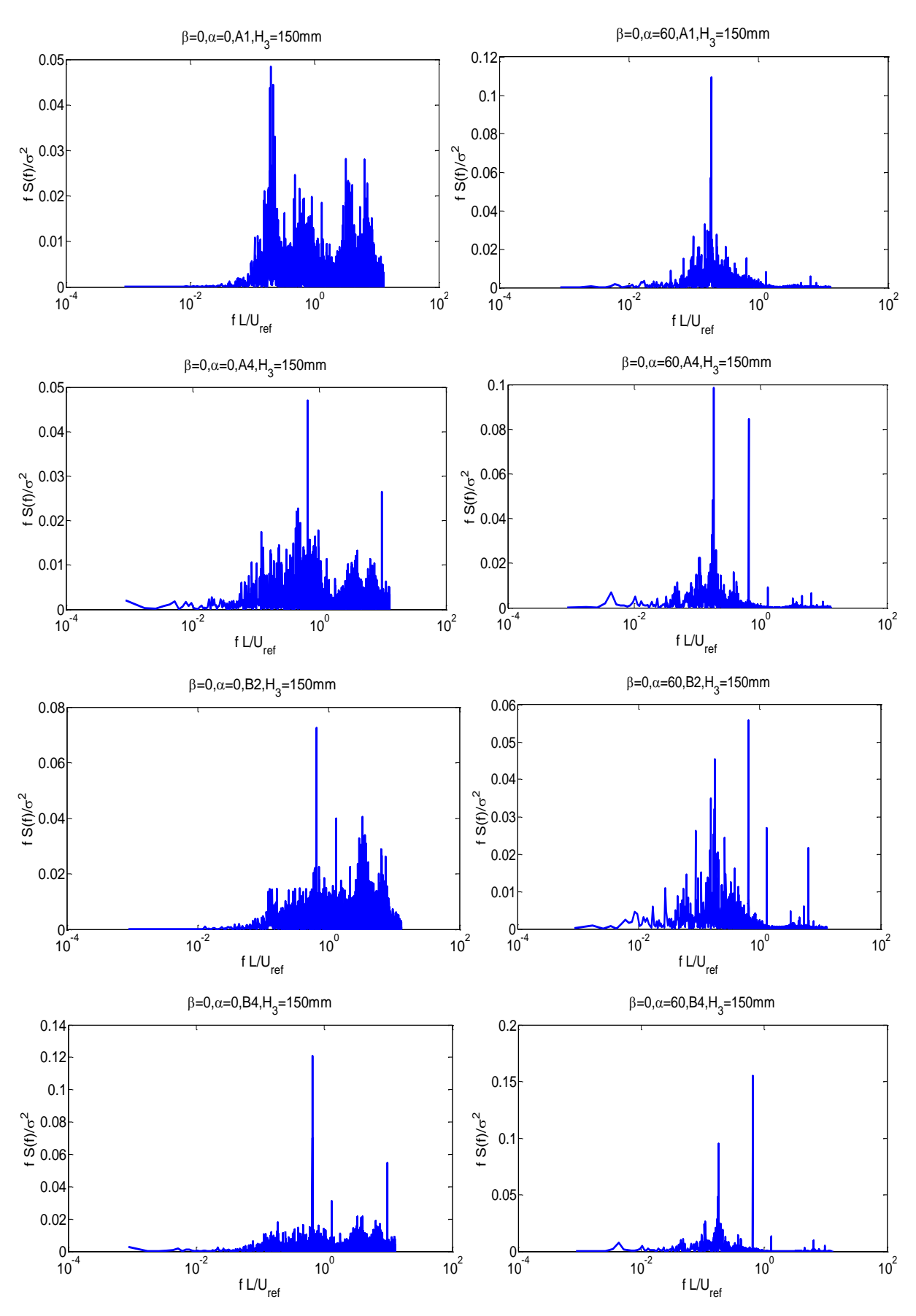

Figure - 4.18 : Spectres de fluctuation de pression -les sondes sélectionnées A1, A4, B2, B4 - β=0°,α=0°, 60°.

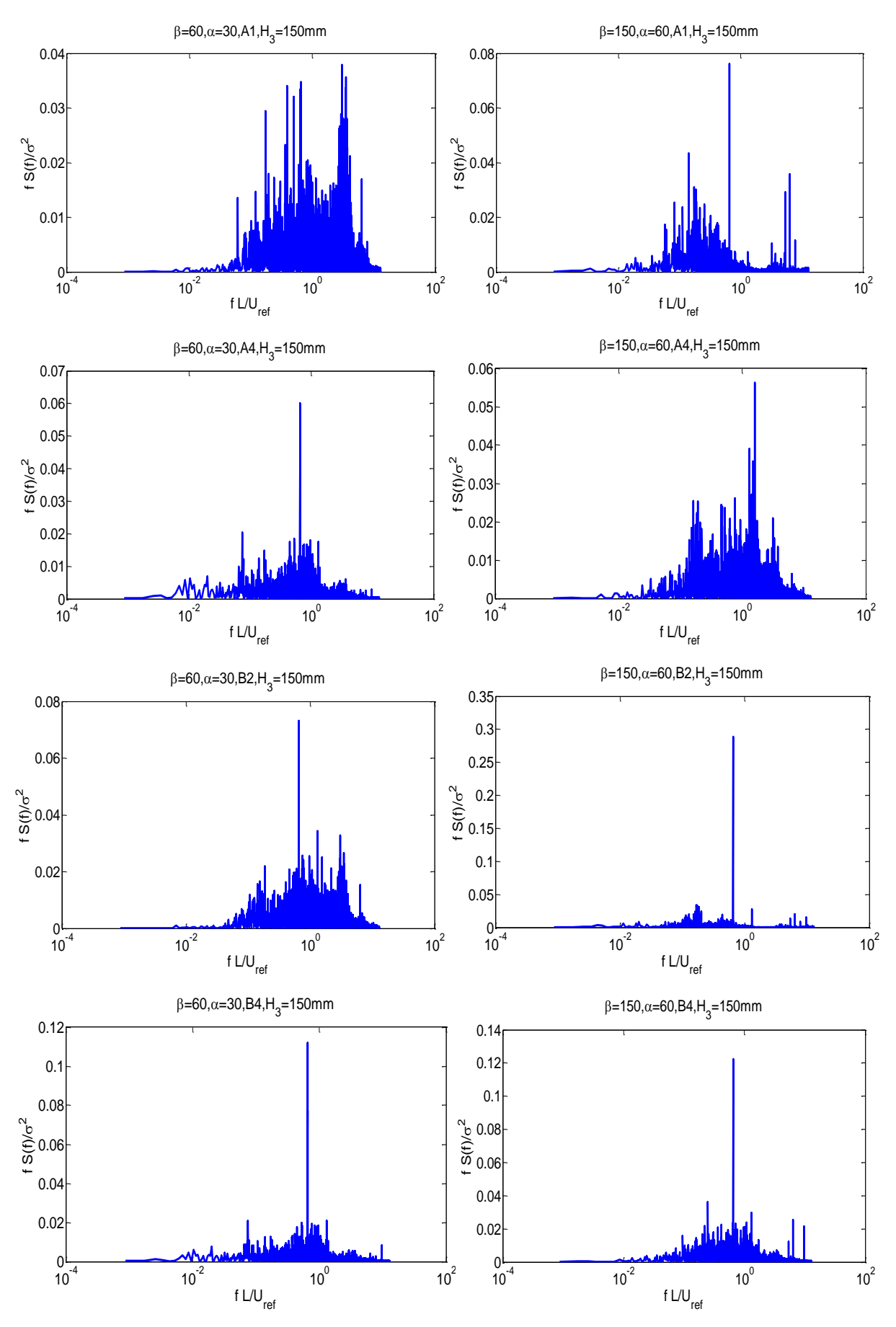

Figure - 4.19 : Spectres de fluctuation de pression -les sondes sélectionnées : A1, A4, B2, B4-

β=60°,α=30°,β=150°, α=60°.

Des spectres de fluctuation de pression pour des sondes typiques sont montrés dans les Figures 4.17 - 4.18 - 4.19. Les spectres sont normalisés (f S  $(f)$  / $\sigma^2$ ) qui est représenté en fonction de la fréquence réduite f L /U<sub>0</sub>, où f est la fréquence dominante, L est la longueur caractéristique, U<sub>0</sub> est la vitesse moyenne de l'air et σ est l'écart-type de la pression fluctuante.

Les fréquences réduites inférieures à 0,1 sont définies comme des basses fréquences, celles qui se situent entre 0,1 et 1,0 sont des fréquences moyennes et celles qui dépassent 1,0 sont appelées hautes fréquences [50].

Les figures 4.17 - 4.18 - 4.19 montrent des spectres des fluctuations de pression pour les sondes A1, A4, B2, B4 de la configuration de  $\beta$ = 0°,  $\alpha$ =90°,  $30^\circ$ ;  $\beta$ = 0°,  $\alpha$ =0°,  $60^\circ$ ;  $\beta$ =  $60^\circ$ ,  $\alpha$ =30° et β=150°, α=60°. Les spectres montrent une fréquence dominante constante dans la gamme des fréquences moyenne où f L  $/U_0 = 0.65$ . La gamme des fréquences entre 0,1 et 1,0 peuvent être supposés qu'elles sont induites principalement par le contenu turbulent du vent incident. En outre, le spectre de pression présente plusieurs fréquences dans la haute gamme (supérieure à 1,0) probablement elles sont dues à la turbulence induite par le corps.

L'énergie des spectres de pression dans la gamme de hautes fréquences est la conséquence de l'influence de l'attachement d'écoulement. En outre, une partie de ces fréquences est également due à cause de l'énergie de la turbulence induite par le profil de l'héliostat [50].

# *4.3.2.5 Charges de l'air sur un héliostat de différentes hauteurs de la colonne : une étude expérimentale*

Des mesures ont été effectuées pour analyser l'influence de la hauteur des colonnes et estimer les charges de l'air stationnaire et instationnaire sur les héliostats.

Dans la littérature, des études en soufflerie ont été réalisés pour analyser la dépendance des tourbillons avec la hauteur du sol pour différents profils, y compris les tubes rectangulaires [78- 80], les cylindres circulaires [81], les tubes triangulaires [82], et la plaque normale de deux dimensions [83].

Dans cette partie, nous analysons à travers l'étude dans une soufflerie, l'effet de la hauteur de la colonne (pylône) sur les charges stationnaires et instationnaire à l'aide des sondes de pression pour plusieurs configurations. Un modèle d'héliostat a été testé dans la soufflerie à trois hauteurs différentes de colonne pour des configurations typiques. Les distributions de la pression de l'air à travers le plan du miroir et les caractéristiques fluctuantes de la pression de l'air sont présentées et analysées. Nous étudions également les fréquences des tourbillons pour évaluer la hauteur critique de la colonne pour laquelle disparaît le développement des tourbillons réguliers. Cette étude peut servir pour minimiser la charge du vent sur les héliostats en modifiant la hauteur des colonnes.

#### **a) Modèle d'un héliostat pour différentes hauteurs de la colonne (pylône)**

Le modèle de la soufflerie pour mesurer les distributions de la pression de l'air à travers le plan du miroir a été testé avec trois hauteurs verticales différentes  $H/L = 0.53$ ;  $0.84$ ;  $1.15$  (Figure 4.21). Où H est la hauteur de la colonne verticale et L la longueur caractéristique (Figure 4.20)

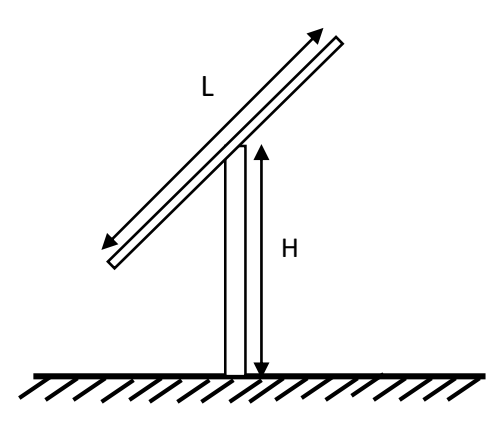

Figure - 4.20 : Colonne verticale H et la longueur caractéristique L pour le modèle d'héliostat.

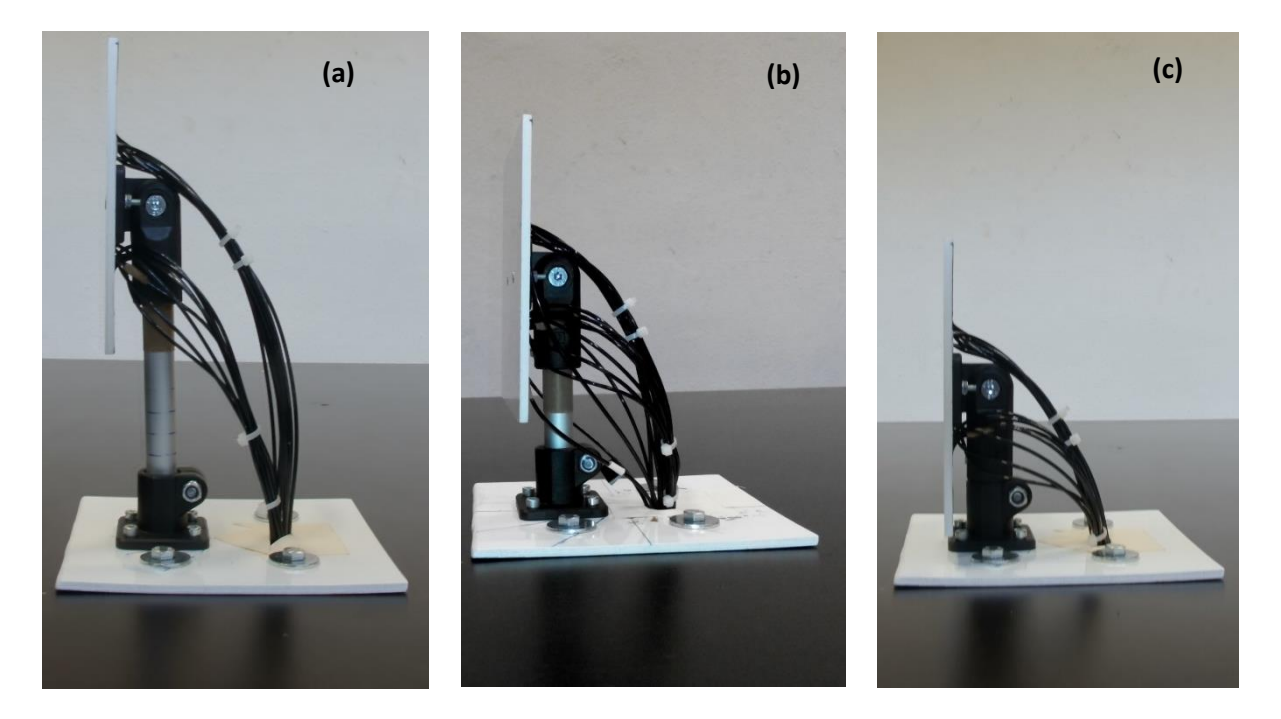

Figure - 4.21 : Modèle de soufflerie de l'héliostat à différentes hauteurs de colonne : a) H/L = 1,15 b)  $H/L=0.84$  c)  $H/L=0.53$ .

#### **b) Effet de la hauteur de la colonne sur la pression moyenne de l'air**

Sur la figure 4.22, les contours des coefficients de pression moyenne à travers la surface de miroir sont présentés pour une combinaison d'angle d'élévation α et d'azimut β.

L'effet de la hauteur de colonne H sur la distribution moyenne du coefficient de pression  $C_{p,move}$  est significatif pour la majorité des configurations testées. La comparaison entre les résultats mesurés des distributions  $C_{p,move}$  à travers la surface du miroir présente des différences pour les trois cas  $(H/L = 0.53; 0.84; 1.15)$ .

Suivant la figure 4.22, les différences de la pression moyenne entre l'avant et l'arrière du plan de miroir sont généralement proportionnelles à la hauteur de colonne. Par conséquent, les configurations de  $H/L = 0.53$  ont les valeurs de différences de pression les plus basses, et les configurations de  $H/L = 1,15$  ont les valeurs les plus élevées.

A β = 0°, la différence de pression moyenne entre les deux faces du miroir est légèrement inférieure pour le cas  $H/L = 0.53$ . L'augmentation de la hauteur de la colonne ( $H/L = 0.84$ , 1,15) entraîne une augmentation de la différence de la pression moyenne (voir les configurations  $\beta$  = 0 $^{\circ}$ ,  $\alpha = 0^{\circ}$ , 30 $^{\circ}$ ).

De β = 30° à β = 90°, l'effet de la hauteur de colonne sur les bordures latérales et la bordure inférieure est plus apparent. La différence de pression est beaucoup plus grande sur les bordures inférieures pour la colonne la plus élevée (voir les configurations β = 30°,  $\alpha$  = 30° et β = 60°,  $\alpha$  $= 30^{\circ}$ ).

De β = 90° à β = 180°, l'effet de la hauteur de la colonne sur la bordure supérieure est plus apparent, aussi l'effet sur le bordure inférieure est également significatif.

Puisque les forces de la charge de l'air sont le résultat de la différence de pression totale entre les surfaces avant et arrière, nous pouvons conclure qu'une augmentation de la hauteur de la colonne entraîne des forces de charge moyenne plus élevées.

Il est très important de noter que la variation de la hauteur de colonne affecte non seulement l'écoulement près de la bordure inférieure du plan de miroir, mais aussi les bordures supérieures et latérales. Cependant, la bordure inférieure est plus affecté et pour la majorité des positions (configurations). Ainsi, la conception de la bordure inférieure est essentielle pour minimiser les forces aérodynamiques dans cette région.

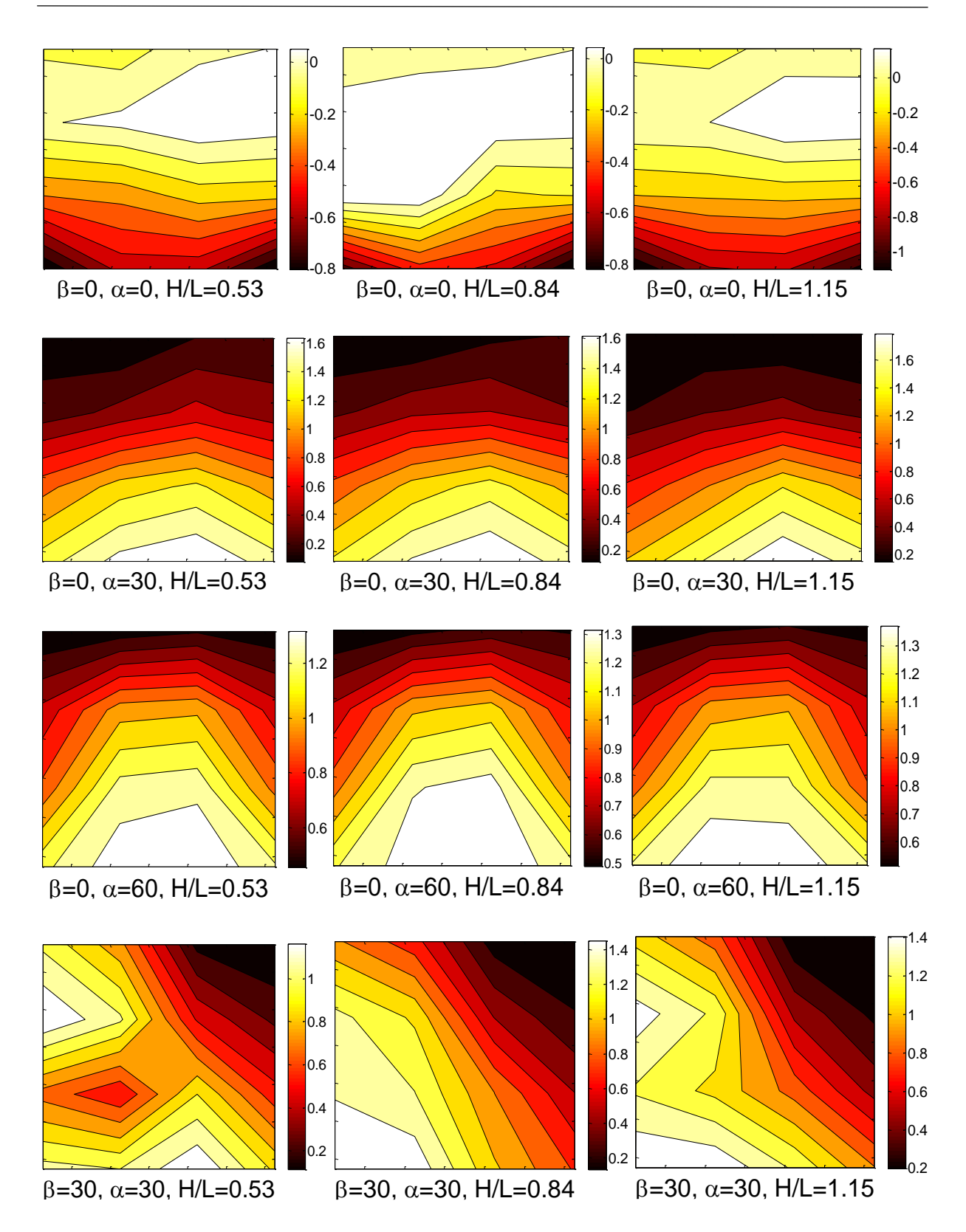
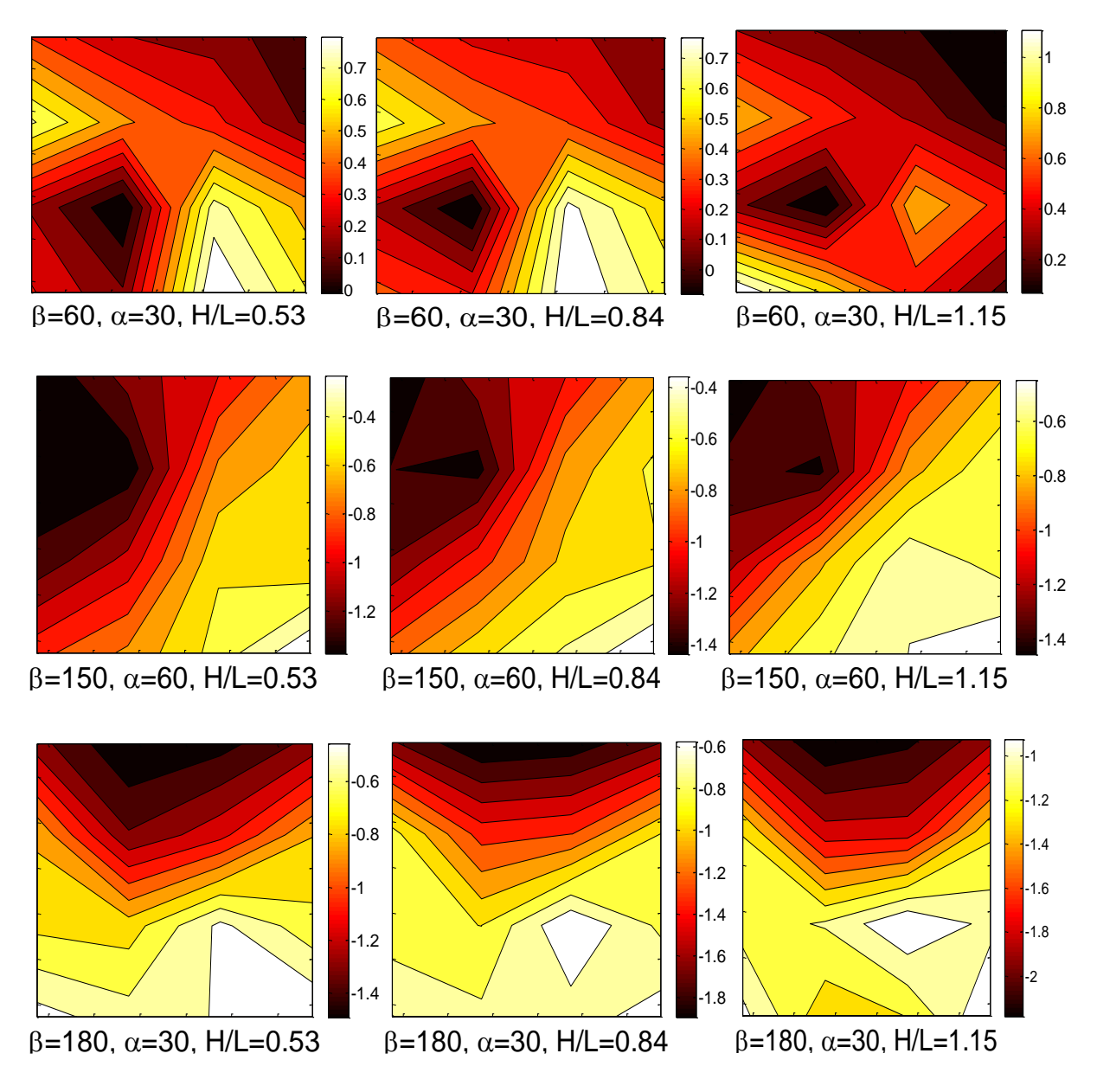

Figure - 4.22 : Contour du coefficient de pression de l'air sur la surface du miroir pour différentes hauteurs de colonne  $H/L = 0.53$ ; 0,84; 1,15.

#### **c) Effet de la hauteur de la colonne sur la pression fluctuante de l'air**

La figure 4.23 montre l'analyse spectrale pour des sondes sélectionnées à des positions (configurations) typiques de l'héliostat (sonde B4 à la position d'arrimage  $\beta = 0^{\circ}$ ,  $\alpha = 0^{\circ}$ , sonde B2 à la position générique  $\beta = 0^{\circ}$ ,  $\alpha = 60^{\circ}$  et sonde A4 en position inclinée B = 60°,  $\alpha = 30^{\circ}$ ). Les spectres de ces sondes sont présentés pour différentes hauteurs de colonne  $H/L = 0.53, 0.84$ , 1,15.

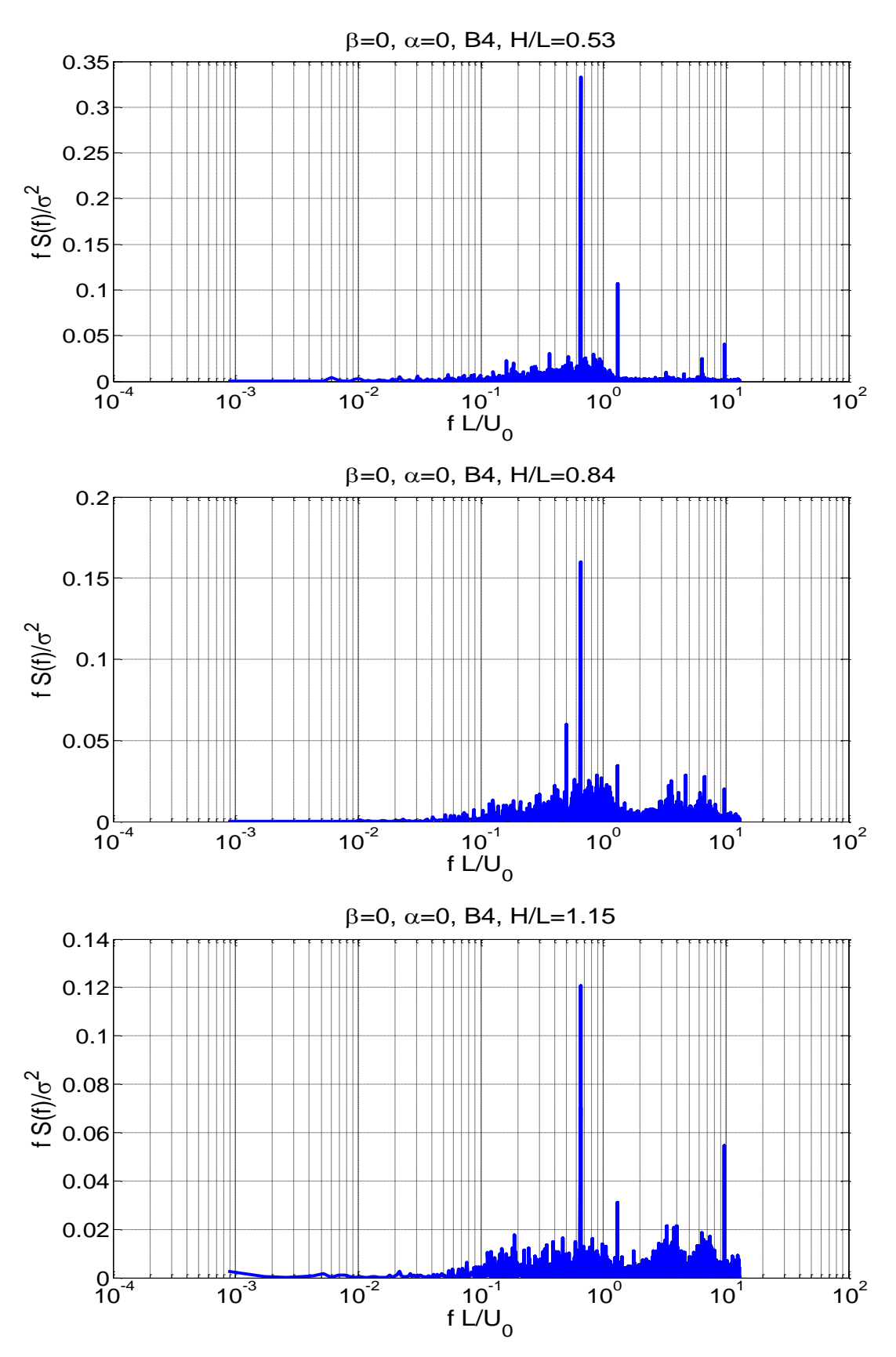

Figure - 4.23.a : Les spectres de fluctuations de pression pour la sonde sélectionné B4 avec différentes hauteurs de colonne (H / L = 0,53 0,84, 1,15), à la position d'arrimage  $\beta = 0^\circ$ ,  $\alpha =$  $0^{\circ}$ .

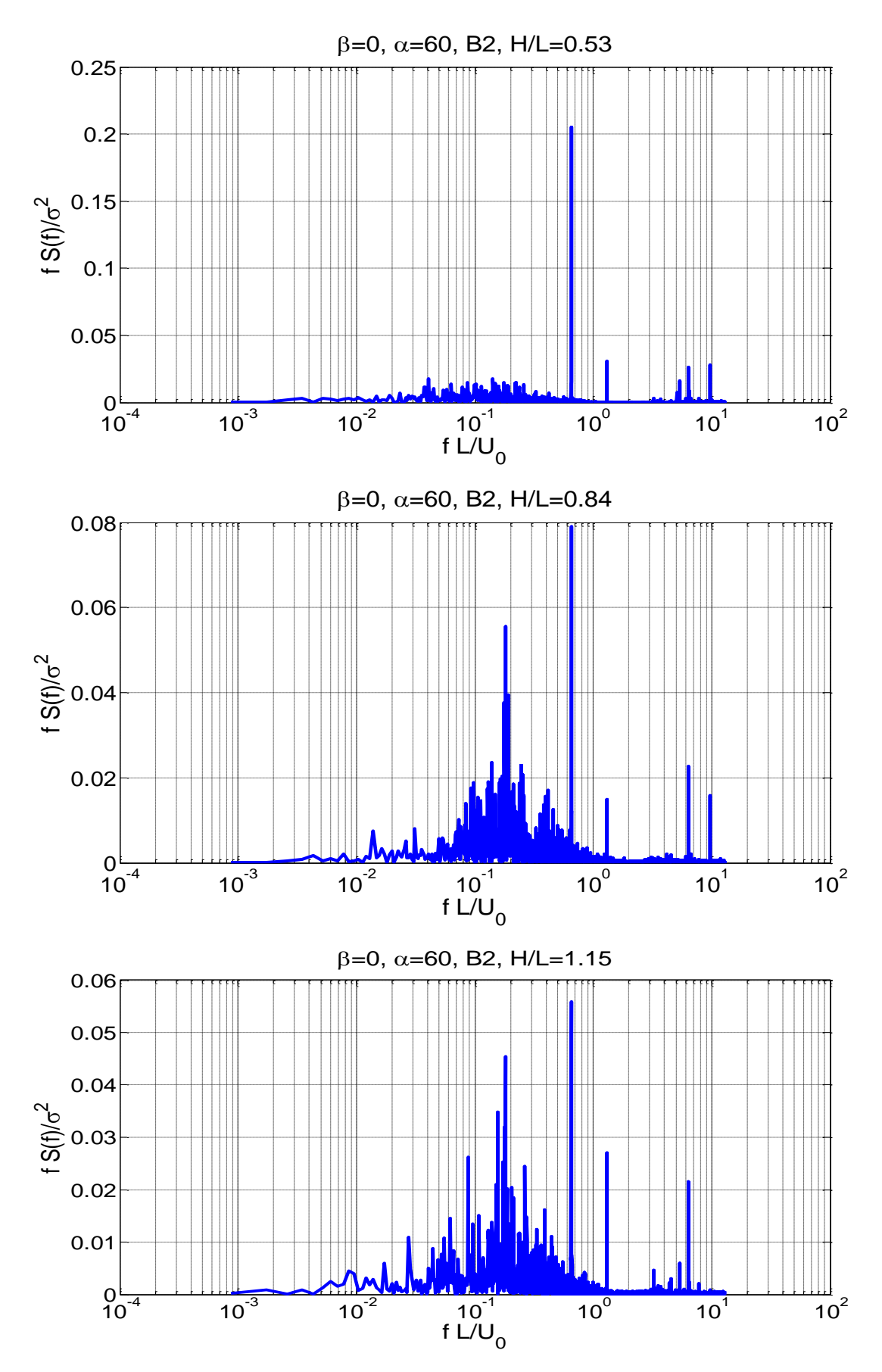

Figure - 4.23.b : Les spectres de fluctuations de pression pour la sonde sélectionné B2 avec différentes hauteurs de la colonne (H/L = 0,53 0,84, 1,15), à la position générique β = 0°,  $\alpha$  = 60°.

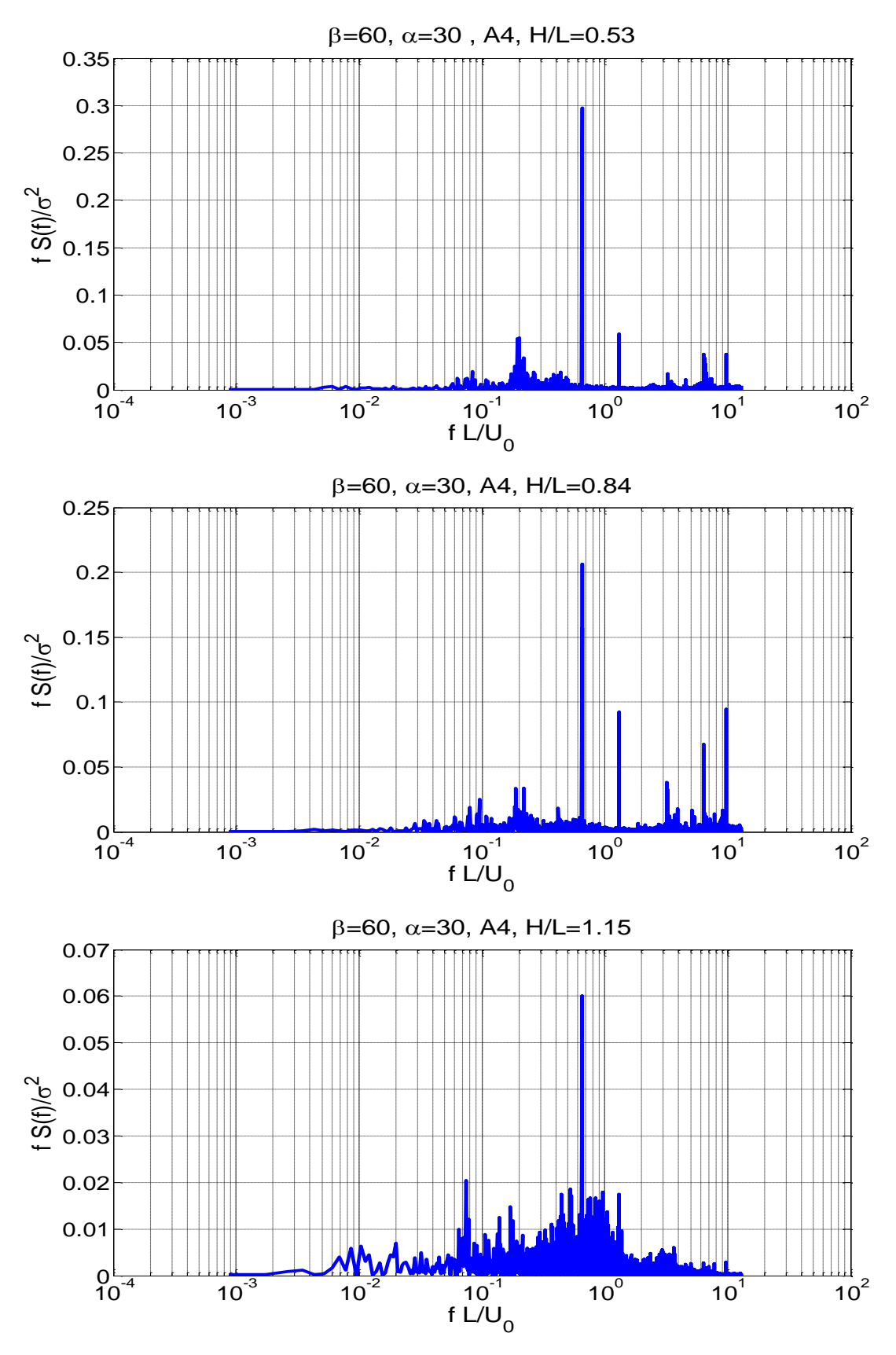

Figure - 4.23.c : Les spectres de fluctuations de pression pour la sonde sélectionnée A4 avec différentes hauteurs de la colonne (H / L = 0,53, 0,84, 1,15), à la position inclinée  $\beta = 60^{\circ}$ ,  $\alpha = 30^{\circ}$ .

Une fréquence dominante constante (f L  $/U_0$ = 0,65) est apparu dans l'intervalle moyen pour toutes les positions et toutes les valeurs de hauteur des colonnes. Cependant, la densité spectrale de puissance de cette fréquence dominante change d'une manière significative en variant la hauteur de colonne. Les résultats montrent que l'augmentation du pic de la densité spectrale de puissance et une conséquence de l'augmentation de l'intensité de la turbulence. Il est très important de noter que la densité spectrale de puissance des fréquences moyennes dépend principalement du profil d'intensité de la turbulence du vent incident (voir figure 2.6.b).

Contrairement, les fréquences très élevées dépendent principalement de l'attachement de l'écoulement [50]. Ce dernier dépend de la configuration du plan de miroir (angle α et β) et du profil de vitesse à l'entrée. L'interaction entre ces paramètres ne permet pas d'identifier la hauteur de colonne comme l'effet dominant sur les fréquences les plus élevées. Selon l'étude de Gong (2013), certaines des hautes fréquences sont probablement générées par l'énergie de turbulence induite par les composants de support [50].

#### **d) Effet de la hauteur de la colonne sur la densité de la probabilité**

La distribution de la probabilité des fluctuations de pression est très importante dans la conception des différents composants [84, 85].

La figure 4.24 montre les signaux de  $C_{ni}(t)$  avec des histogrammes des distributions de probabilité de  $(C_{pi}(t) - C_{pi, moyen}) / C_{pi, rms}$  pour la sonde sélectionné B2, avec différentes hauteurs de colonne H/L = 0,53, 0,84, 1,15, pour la configuration  $\beta = 0^{\circ}$ ,  $\alpha = 60^{\circ}$ . Les histogrammes du signal mesuré peuvent être utilisés pour décrire l'écart par rapport à la fonction de densité de probabilité gaussienne.

Pour la configuration β =  $0^\circ$ ,  $\alpha$  =  $60^\circ$ , la plupart des sondes (régions) du plan de miroir affichent des caractéristiques non gaussiennes (Seulement la sonde B2 est présentée ici). Selon la littérature [86, 87], les distributions non gaussiennes se produisent habituellement sous l'influence de la séparation d'écoulement. Cependant, les distributions gaussiennes sont généralement une conséquence de l'intensité de la turbulente dans l'écoulement incident.

Il est évident à partir de la figure 4.24 que l'augmentation de la hauteur de la colonne augmente la valeur moyenne et les valeurs maximales du signal du coefficient de pression. Ceci conduit à l'augmentation de l'amplitude des forces fluctuantes. Les fortes oscillations d'amplitude des forces du vent produisent des charges extrêmes et l'effet de la fatigue peut conduire à la défaillance de la structure [76].

Cependant, la variation de la hauteur de colonne a un faible effet sur l'écart de la fonction de densité de probabilité mesurée par rapport à la fonction de densité de probabilité gaussienne.

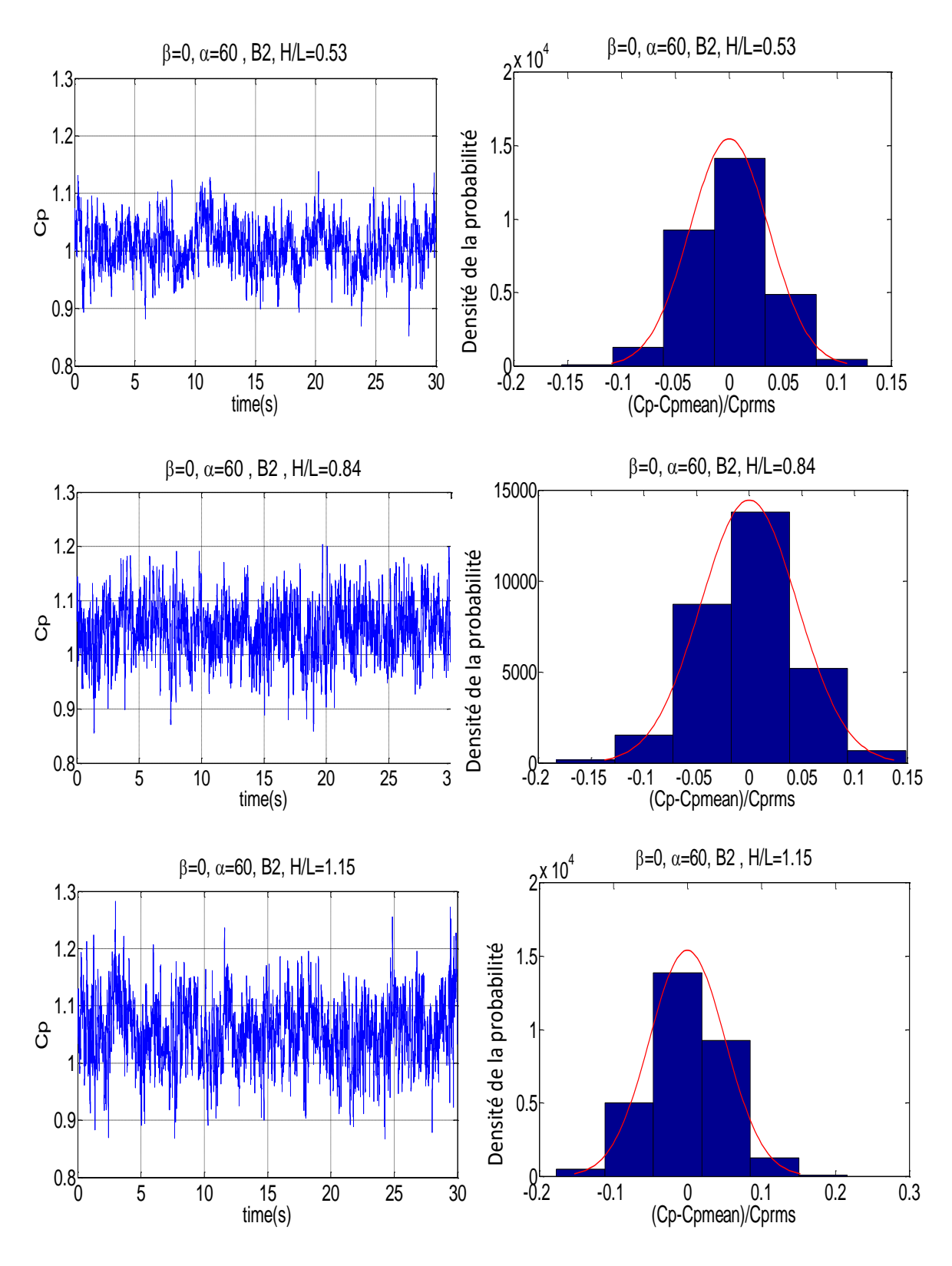

Figure - 4.24 : Signal de coefficient de pression mesuré et fonction de la densité de probabilité à différentes hauteurs de colonne : a)  $H/L = 0.53$ , b)  $H/L = 0.84$ , c)  $H/L = 1.15$  pour la sonde B2 à la position générique  $β = 0°$ , A = 60°.

Par conséquent, la hauteur de la colonne n'est pas un facteur important pour l'apparition de caractéristiques gaussiennes ou non gaussiennes pour le modèle d'héliostat. Contrairement, La forme des histogrammes de  $(C_{pi}(t) - C_{pi, moyen}) / C_{pi, rms}$  reste très sensible à la configuration du modèle de l'héliostat (angles α, β).

#### **e) Effet de la hauteur de la colonne sur le nombre de Strouhal de l'écoulement**

Pour montrer la relation entre le nombre de Strouhal (la fréquence réduite) du tourbillon et la hauteur de la colonne, le signal de pression a été traité en aval de l'héliostat (voir figures 3.14 - 3.15 – Chapitre 3).

La figure 4.25 montre la variation de la densité spectrale de puissance des tourbillons à différentes hauteurs de colonne H / L = 0,46 ; 0,73 ; 1 pour la configuration β = 180°,  $\alpha$  = 60°. La fréquence dominante mesurée à H / L = 1 est St = 0,188 (figure 4.25.a), et elle diminue à St  $= 0.172$  pour H / L = 0.73 (figure 4.25.b).

Pour la plus petite hauteur de colonne H /  $L = 0.46$ , nous observons une irrégularité et une disparition de la fréquence dominante simultanément (figure 4.25.c). À petite hauteur de colonne, les écoulements séparés de la bordure gauche et droite touchent le sol et créent des tourbillons irréguliers. Cependant, ce comportement est réduit ou complètement disparu à une hauteur de colonne plus importante [76]. La figure 4.25 montre également l'augmentation du pic de la densité spectrale de puissance avec l'augmentation de la hauteur de colonne.

Les nombres de Strouhal à différentes hauteurs de colonne  $H/L = 0.73$ ; 1 sont montrés aux figures 4.26 et 4.27 en fonction de l'angle d'élévation et pour des angles d'azimut β = 0°, 180°. Les résultats du cas  $H/L = 0.46$  ne sont pas tracés en raison de la disparition de la fréquence dominante pour les angles testés (voir figure 4.25.c)

Pour une plaque plane simple, il est bien connu que le nombre de Strouhal (St) diminue lorsque l'angle d'attaque (angle d'élévation de la plaque) augmente dans l'intervalle  $\alpha = 40^{\circ} - 90^{\circ}$ , et que ce nombre (St) a également une faible sensibilité à la variation du nombre de Reynolds [88-90].

A partir de la figure 4.26, le nombre de Strouhal a la tendance d'augmenter d'une façon significative avec l'augmentation de la hauteur de colonne pour un angle d'élévation dans l'intervalle  $\alpha$  = 50° – 70°. Cependant, il augmente légèrement pour les autres gammes.

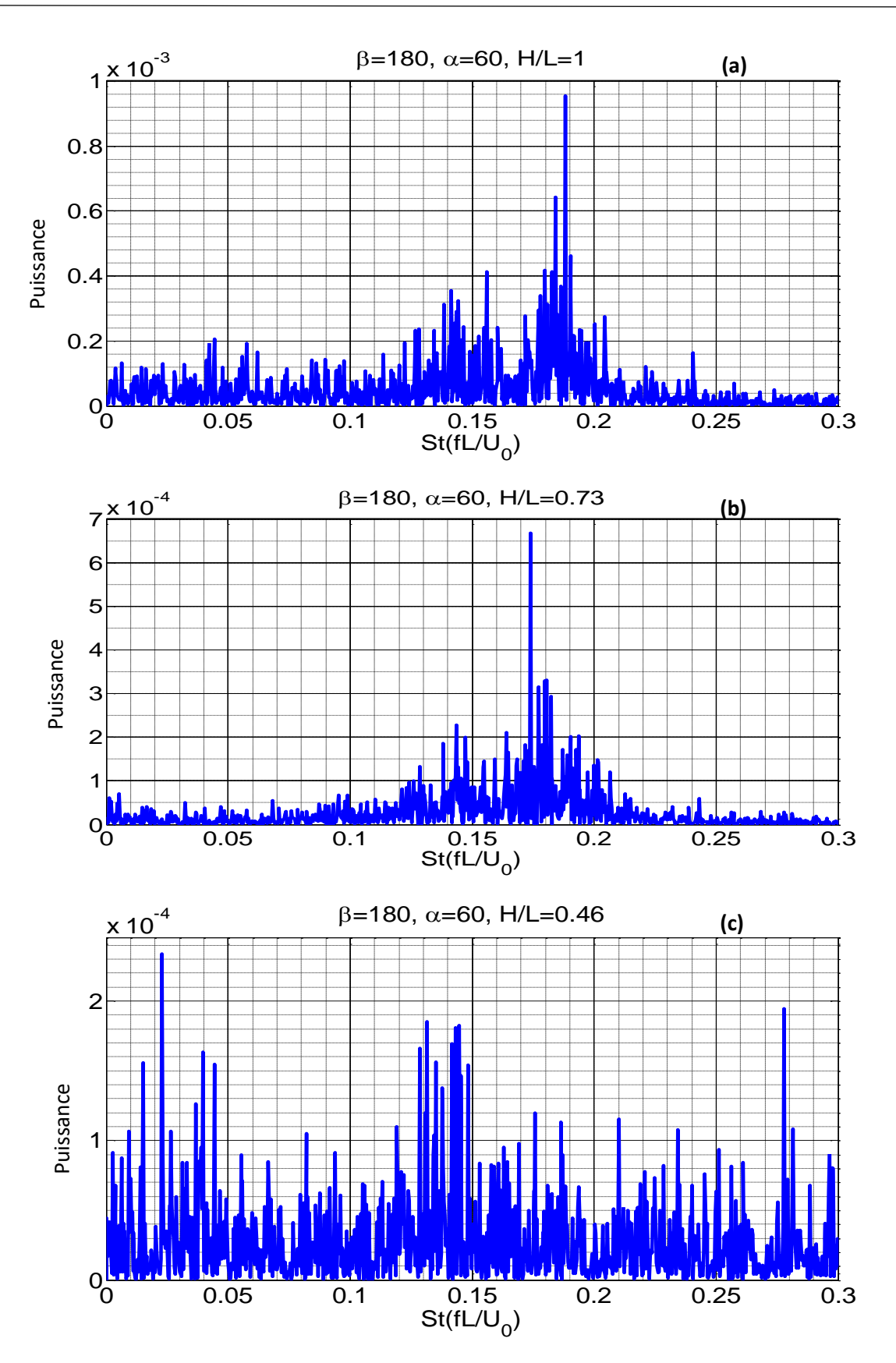

Figure - 4.25 : La densité spectrale de puissance pour la configuration  $β = 180°$ ,  $α = 60°$ , à différentes hauteurs de colonne a) H/L=1, b) H/L=0.73, c) H/L=0.46.

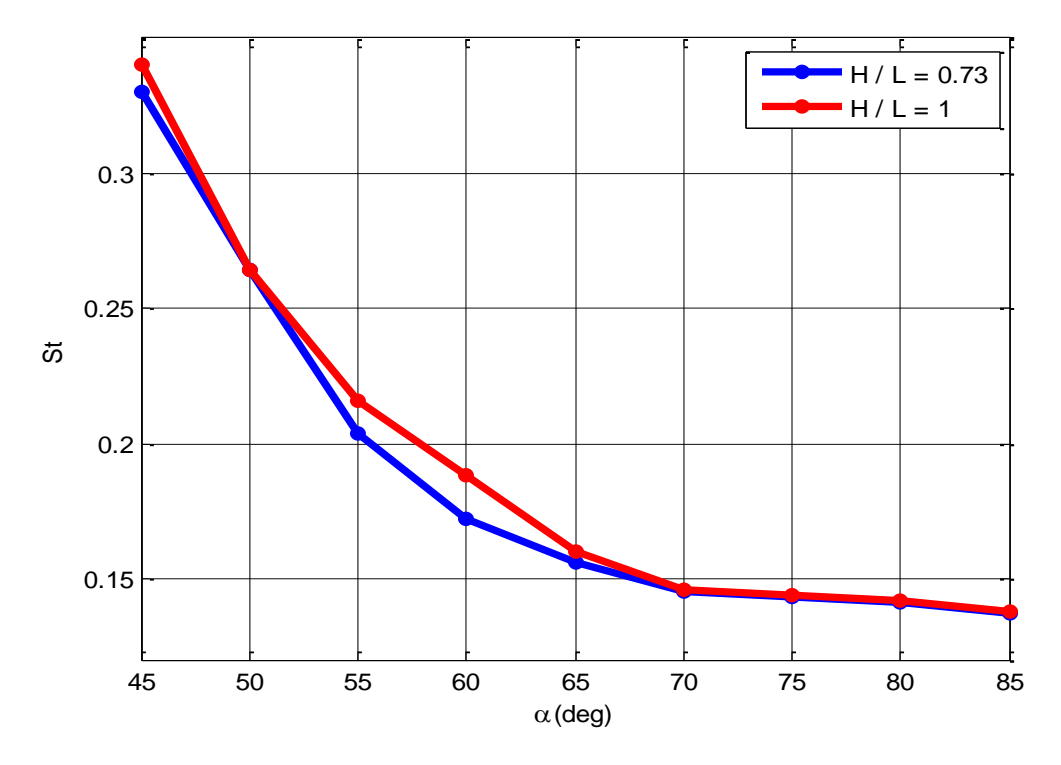

Figure - 4.26 : Variation de St en fonction de  $\alpha$  pour différentes hauteurs de colonne H / L = 0,73 ; 1 avec β =  $0^\circ$ .

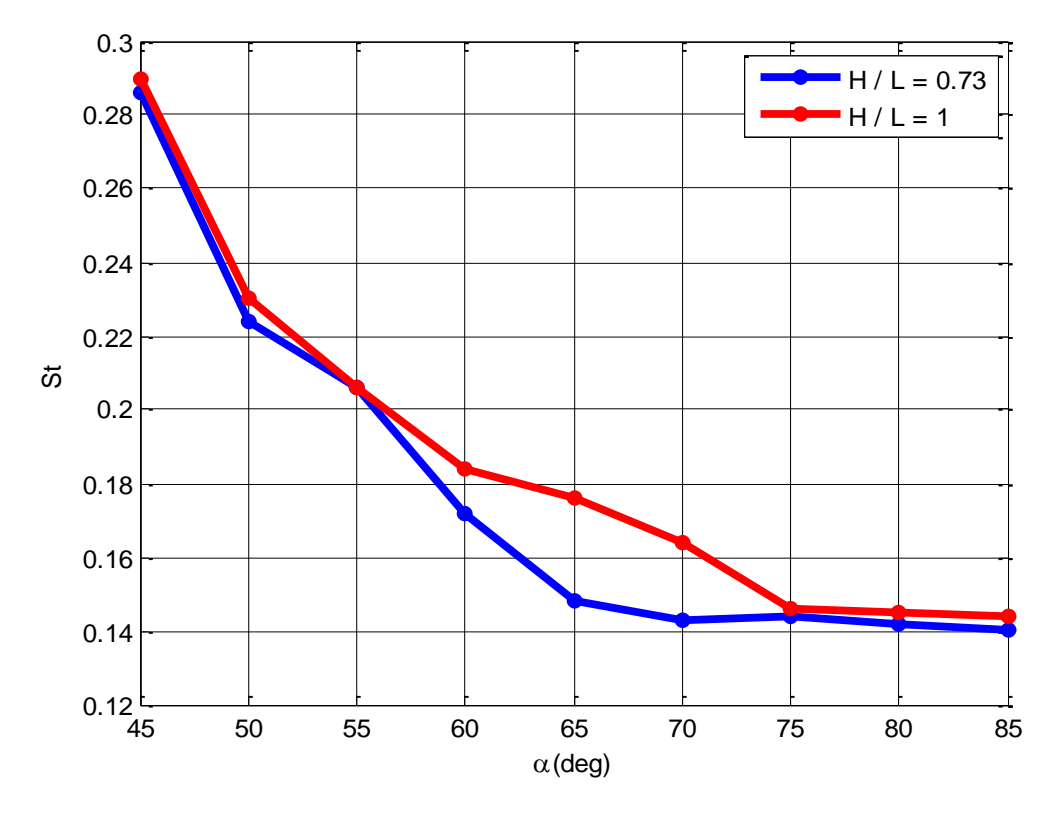

Figure - 4.27 : Variation de St en fonction de  $\alpha$  pour différentes hauteurs de colonne H / L = 0,73 ; 1 avec β =  $180^\circ$ .

Pour un angle d'azimut β = 180°, le nombre de Strouhal semble être affecté largement par le changement de la hauteur de colonne tel qu'illustre la Figure 4.27. Il a la tendance à augmenter d'une façon significative avec l'augmentation de la hauteur de colonne pour des angles d'élévation dans l'intervalle  $\alpha = 55^{\circ} - 75^{\circ}$ . Cependant, il augmente légèrement pour les autres gammes. En outre, des changements brusques des courbes de Strouhal se produisent à  $\alpha = 50^{\circ}$ pour les deux hauteurs de colonne H  $/L = 0.73$  et 1. D'autres changements se produisent également à  $\alpha$  = 55° pour H / L = 0,73 et aux angles  $\alpha$  = 60°, 75° pour H / L = 1. Pour β = 180°, l'apparition des changements brusques sur la courbe de St en fonction de  $\alpha$  sont clairement dues aux composants de support et au tube vertical (pylône) ceux exposés complètement et directement au vent incident. Par conséquent, les composants de support et le tube vertical provoquent éventuellement le déplacement du point de séparation et modifient également l'angle de séparation.

#### **4.4 Conclusion**

Dans ce chapitre nous avons présenté et interprété les résultats numériques et expérimentaux en deux parties :

En première partie, nous avons présenté des résultats des simulations numériques de l'écoulement du vent sur un héliostat à l'échelle réelle avec un tube de torque. Les résultats ont révélé que l'effet du tube de torque horizontal sur les coefficients de charge du vent est significatif pour certains angles. Cet effet est plus apparent pour la force de portance que pour la force de traînée et n'aggrave pas forcément les charges de vent. En outre, le tube de torque a un effet apparent sur le choix de la position d'arrimage pour minimiser les moments.

En deuxième partie, nous avons présenté des résultats numériques et expérimentaux de l'écoulement d'air autour d'un héliostat à l'échelle de la soufflerie. Dans cette partie, des résultats d'une étude instationnaire numérique ont aussi été présentés dans le but de déterminer l'écoulement en aval de l'héliostat. Une comparaison a été faite avec les données expérimentales obtenues dans le laboratoire de Hochschule Esslingen. Le modèle SST k-ω instationnaire a été utilisé pour prédire le développement des tourbillons, qui n'a pas pu être saisie dans les simulations stationnaires du modèle k-ε standard.

L'étude expérimentale a été menée au laboratoire de la mécanique énergétique -Université des sciences appliquée – Hochschule Esslingen – Allemagne. A travers cette étude nous avons déterminé la distribution de la charge (pression) sur le miroir de l'héliostat. Ainsi que le nombre de Strouhal afin d'évaluer l'influence des tourbillons et leur impact en aval de l'héliostat. Une autre étude expérimentale a été réalisée en soufflerie pour évaluer la charge du vent sur le modèle héliostat, en mettant l'accent sur l'effet de la hauteur de la colonne (distance verticale entre le sol et l'axe charnière du modèle d'héliostat).

# *Conclusion générale et perspectives*

#### **Conclusion Générale et perspectives**

Le travail réalisé dans cette thèse entre dans le cadre d'une étude numérique et expérimentale d'un écoulement extérieur tridimensionnel turbulent autour d'un profil d'un héliostat. Il a pour but de déterminer les charges (forces et moment du vent) sur l'héliostat ainsi que l'écoulement en aval de ce dernier. Les charges statiques et dynamiques du vent sur un héliostat peuvent provoquer des défaillances structurelles, des erreurs de suivi, des pertes optiques et une réduction de la durée de vie de celui-ci.

Pour réaliser ce travail, l'effort a été concentré en première partie sur l'étude de l'écoulement stationnaire à l'échelle réelle d'un héliostat avec un tube de torque. Au début, nous manquions de moyens pour déterminer les charges et nous étions limités par la réalisation seulement d'une étude numérique stationnaire.

Les résultats de cette première réalisation ont été obtenus en utilisant le modèle de turbulence k-ε standard. Une comparaison faite avec des résultats expérimentaux a montré une correspondance raisonnable entre les deux études, ce qui nous a rassuré quant à l'utilisation de CFD pour d'autres analyses. Cette première étude numérique était nécessaire pour valider le maillage et le modèle de turbulence choisi. Les résultats expérimentaux sont fournis par le laboratoire de la mécanique des fluides NASA Ames.

Ces premiers résultats ont permis de voir l'effet du tube de torque sur les charges moyennes. La détermination de la force de trainée, de portance et le moment nous a permis de voir l'influence du tube de torque spécialement sur le moment. Les résultats de ces simulations numériques sont résumés comme suit :

• L'effet du tube de torque sur les coefficients de charge est plus évident pour la force de portance que la force de traînée et n'aggrave pas forcement les charges du vent.

• L'effet du tube de torque est important sur le choix de la position d'arrimage pour minimiser les moments.

• La valeur moyenne du moment de pression est minimale à l'angle d'élévation  $\alpha = 3.5^{\circ}$ ; cet angle représente une position d'équilibre pour les forces de pression moyennes appliquées sur le miroir de l'héliostat. Par conséquent, la position d'arrimage  $\alpha = 0^\circ$  n'est pas la position optimale notamment avec une vitesse du vent élevée. L'héliostat à la position d'arrimage connu α=0° peut avoir un moment important pour une vitesse du vent très élevée (V  $\geq$  20m/s). Pour contourner la compréhension, nous avons proposé un nouveau modèle de régression graphique sous la demande de la revue dans laquelle l'article a était postulé. Ceci a conduit à sa validation

et sa publication. Ce modèle a pour but de déterminer le moment en fonction de l'angle d'élévation pour des vitesses fixes.

Dans la deuxième partie nous avons effectué une étude numérique (instationnaire) et expérimentale de l'écoulement d'air autour d'un héliostat à l'échelle de la soufflerie. Cette étude a été menée au laboratoire de la mécanique énergétique - Université des sciences appliquée – Hochschule Esslingen – Allemagne. L'objectif de cette partie d'étude est d'analyser les caractéristiques fluctuantes de pression du vent sur les miroirs et d'évaluer le phénomène turbulent en aval de l'héliostat. Une station de calcul de haute capacité (Cluster) et une soufflerie avec un circuit ouvert (type de Göttingen) ont été utilisé pour effectuer les simulations numériques instationnaires et pour avoir les mesures. Nous avons découvert des nouveaux aspects de l'expérience, y compris les distributions de la pression du vent et les caractéristiques de la pression fluctuante. Les résultats obtenus sont résumés comme suit :

• Les contours du coefficient de pression moyenne sur la surface du miroir sont présentés pour les configurations typiques.

• Les spectres de pressions fluctuantes pour certaines sondes de pression sont présentés pour examiner les distributions d'énergie à différentes fréquences.

• Le développement des tourbillons en aval de l'héliostat a été étudié. Plus la vitesse de l'air incident est élevée plus la fréquence des tourbillons est importante. Plus l'angle d'élévation est grand plus la fréquence des tourbillons diminue. Savoir la fréquence dominante (Nombre de Strouhal) pour chaque angle d'élévation est important dans la conception de l'héliostat. Ceci nous aide à choisir les matériaux appropriés afin de concevoir une structure fiable se caractérisant par une fréquence naturelle différente que celle de l'écoulement en aval, et ceci pour éviter la résonance de cette structure. Une bonne concordance et validation de nos résultats expérimentaux et numériques a était obtenus en traçant le nombre de Strouhal par exemple.

Une autre étude expérimentale a été réalisée pour évaluer les charges de vent sur le modèle d'héliostat, en mettant l'accent sur l'effet de la hauteur de la colonne (la distance verticale du sol à l'axe charnière du modèle d'héliostat). Les mesures ont révélé les résultats suivants :

• Les mesures de la soufflerie ont montré que la charge moyenne du vent sur les surfaces du miroir dépend largement de la hauteur de la colonne. La différence de pression moyenne entre les surfaces du plan de miroir augmente en fonction de la hauteur de la colonne, ce qui provoque une charge moyenne du vent plus grande. En outre, une augmentation de la hauteur de la colonne augmente la pression de stagnation sur les bordures du miroir. Dans la plupart des configurations de l'héliostat, la bordure inférieure est plus affectée par rapport aux côtés et la bordure supérieure.

• Les mesures ont aussi montré qu'une augmentation de la hauteur de la colonne conduit à un nombre de Strouhal plus élevé et augmente l'intensité (le pic) de la densité spectrale de puissance (DSP) en aval de l'héliostat. Le développement des tourbillons est plus fort et connais une forme régulière pour une grande hauteur de colonne, qui devrait être prise en compte pour les héliostats installés à haut niveau du sol. Cependant, la petite hauteur de colonne réduit la régularité et l'intensité des tourbillons et peut conduire à la disparition de la fréquence dominante. Le développement irrégulier des tourbillons et la disparition de la fréquence dominante sont utiles pour éviter la résonance de la structure.

• Les valeurs maximales du signal du coefficient de pression augmentent en raison de l'augmentation de la hauteur de la colonne. Ceci conduit à l'augmentation des forces dynamiques.

• Malgré le fait que l'effet de la hauteur de la colonne est important sur les forces aérodynamiques stationnaires et instationnaires, son effet est limité sur l'apparition des caractéristiques gaussiennes ou non-gaussiennes pour le modèle de l'héliostat.

Les perspectives de cette étude sont très nombreuses. Les résultats obtenus des tests de soufflerie ont une grande importance et de nombreux avantages pour évaluer les charges de vent sur les héliostats. Cependant, les mesures à l'échelle réelle sont toujours considérées comme la méthode la plus cohérente. Comme perspective, l'étude de la charge statique, de la charge dynamique et l'effet de la hauteur de colonne à l'échelle réelle nous montrera d'autres phénomènes critiques qui ne peuvent être étudiés à l'échelle de la soufflerie :

• Dans notre travail, nous avons trouvé une autre position d'arrimage  $\alpha = 3.5^{\circ}$  où le moment moyenné de la pression est presque nul. Il est bien connu que le moment de pression instantané n'est pas nul à n'importe quelle position d'arrimage établie à cause de la turbulence. Par conséquent, il sera très important d'examiner les charges instantanées de vent fluctuantes à la position d'arrimage α = 3,5° dans les travaux futurs.

• La charge de vent instationnaire (dynamique) à l'échelle réelle, générée principalement par les tourbillons en aval du plan de miroir de l'héliostat, est également importante dans la conception de l'héliostat. La rigidité et l'amortissement de la structure de l'héliostat doivent être suffisamment élevés pour éviter la divergence de torsion induite par le vent, le flottement et la résonance de la structure.

• Les mesures dans une soufflerie à haute pression pourraient permettre de comparer les résultats numériques de cette étude. L'air peut être compressé pour augmenter sa densité, ce qui conduit à un nombre de Reynolds suffisamment élevé [19]. Cependant, une grande soufflerie pour les mesures à l'échelle réelle n'est pas disponible.

• Les mesures sur un terrain ouvert (en plein air) sont toujours considérées comme la méthode la plus fiable pour évaluer les charges du vent à l'échelle réelle. Néanmoins, l'apparition de la vitesse du vent est aléatoire et n'est pas prévisible, ce qui rend la comparaison très difficile [41]. Cette étude peut servir à la conception future de l'héliostat et permettre une meilleure compréhension du comportement aérodynamique sur la structure.

# **Bibliographie**

- 1. Tian, X., et al., *Large-eddy simulation of the flow normal to a flat plate including corner effects at a high Reynolds number.* Journal of Fluids and Structures, 2014. **49**: p. 149-169.
- 2. Kray, T., J. Franke, and W. Frank, *Magnus effect on a rotating sphere at high Reynolds numbers.* Journal of Wind Engineering and Industrial Aerodynamics, 2012. **110**: p. 1-9.
- 3. Tsutsui, T., *Flow around a sphere in a plane turbulent boundary layer.* Journal of Wind Engineering and Industrial Aerodynamics, 2008. **96**(6): p. 779-792.
- 4. Zhang, K., et al., *Numerical study on the effect of shape modification to the flow around circular cylinders.* Journal of Wind Engineering and Industrial Aerodynamics, 2016. **152**: p. 23-40.
- 5. Cao, S. and M. Li, *Numerical study of flow over a circular cylinder in oscillatory flows with zeromean and non-zero-mean velocities.* Journal of Wind Engineering and Industrial Aerodynamics, 2015. **144**: p. 42-52.
- 6. Onol, A.O. and S. Yesilyurt, *Effects of wind gusts on a vertical axis wind turbine with high solidity.* Journal of Wind Engineering and Industrial Aerodynamics, 2017. **162**: p. 1-11.
- 7. Zaghi, S., R. Muscari, and A. Di Mascio, *Assessment of blockage effects in wind tunnel testing of wind turbines.* Journal of Wind Engineering and Industrial Aerodynamics, 2016. **154**: p. 1-9.
- 8. Li, Q.a., et al., *Study on stall behavior of a straight-bladed vertical axis wind turbine with numerical and experimental investigations.* Journal of Wind Engineering and Industrial Aerodynamics, 2017. **164**: p. 1-12.
- 9. van Hooff, T., B. Blocken, and Y. Tominaga, *On the accuracy of CFD simulations of crossventilation flows for a generic isolated building: comparison of RANS, LES and experiments.* Building and Environment, 2016.
- 10. Ai, Z. and C. Mak, *CFD simulation of flow in a long street canyon under a perpendicular wind direction: Evaluation of three computational settings.* Building and Environment, 2017. **114**: p. 293-306.
- 11. Li, X.-Z., et al., *An analytical model for the fluctuating wind velocity spectra of a moving vehicle.* Journal of Wind Engineering and Industrial Aerodynamics, 2017. **164**: p. 34-43.
- 12. Xiang, H., et al., *A wind tunnel test method on aerodynamic characteristics of moving vehicles under crosswinds.* Journal of Wind Engineering and Industrial Aerodynamics, 2017. **163**: p. 15- 23.
- 13. Bonnavion, G., et al., *On multistabilities of real car's wake.* Journal of Wind Engineering and Industrial Aerodynamics, 2017. **164**: p. 22-33.
- 14. Li, Y., et al., *Wind characteristics at bridge site in a deep-cutting gorge by wind tunnel test.* Journal of Wind Engineering and Industrial Aerodynamics, 2017. **160**: p. 30-46.
- 15. Munson, B.R., D.F. Young, and T.H. Okiishi, *Fundamentals of fluid mechanics.* New York, 1990. **3**(4).
- 16. *RE<C: Heliostat Wind Tunnel Experiments. 2013, NASA Ames.*
- 17. *https:/[/www.grc.nasa.gov/www/k-12/airplane/dragco.html.](http://www.grc.nasa.gov/www/k-12/airplane/dragco.html) [Accessed: 24 Octobre 2016].*
- 18. *https:/[/www.grc.nasa.gov/www/k-12/airplane/liftco.html.](http://www.grc.nasa.gov/www/k-12/airplane/liftco.html) [Accessed: 24 Octobre 2016].*
- 19. Pfahl, A. and H. Uhlemann, *Wind loads on heliostats and photovoltaic trackers at various Reynolds numbers.* Journal of Wind Engineering and Industrial Aerodynamics, 2011. **99**(9): p. 964-968.
- 20. *BSE, 2011. [/www.brightsourceenergy.com/media\\_room.](http://www.brightsourceenergy.com/media_room)*
- 21. Burisch, M., et al., *Experimental Validation of Theoretical Heliostat Wind Loads.* Energy Procedia, 2015. **69**: p. 50-59.
- 22. Laboratory, N.R.E., *Assessment of parabolic trough and power tower solar technology cost and performance forecasts*2003: DIANE Publishing.
- 23. Pfahl, A., et al., *Autonomous light-weight heliostat with rim drives.* Solar Energy, 2013. **92**: p. 230-240.
- 24. Kolb, G.J., et al., *Power tower technology roadmap and cost reduction plan.* SAND2011-2419, Sandia National Laboratories, Albuquerque, NM, 2011. **7**.
- 25. *Solar Paces - Technical Report No. III - 1/00. Catalog of Solar Heliostats. June, 2000.*
- 26. Gong, B., et al., *Wind-induced dynamic response of Heliostat.* Renewable Energy, 2012. **38**(1): p. 206-213.
- 27. Peterka, J. and R. Derickson, *Wind load design methods for ground-based heliostats and parabolic dish collectors*, 1992, Sandia National Labs., Albuquerque, NM (United States).
- 28. Wu, Z. and Z. Wang, *Numerical study of wind load on heliostat.* Progress in Computational Fluid Dynamics, an International Journal, 2008. **8**(7-8): p. 503-509.
- 29. Rebolo, R., J. Lata, and J. Vázquez. *Design of heliostats under extreme and fatique wind loads*. in *17th annual SolarPACES symposium*. 2011.
- 30. Coventry, J. and J. Pye, *Heliostat cost reduction–where to now?* Energy Procedia, 2014. **49**: p. 60-70.
- 31. Jianhan, Z. and W. Zhifeng, *Theoretical and numerical analysis of wind load on 4.46 m 2 small heliostat.*
- 32. Mier-Torrecilla, M., E. Herrera, and M. Doblaré, *Numerical calculation of wind loads over solar collectors.* Energy Procedia, 2014. **49**: p. 163-173.
- 33. Terrés-Nícoli, J., C. Mans, and J. King, *Dynamic Effects of a Heliostat to Wind Loading.* Energy Procedia, 2014. **49**: p. 1728-1736.
- 34. Sun, H., B. Gong, and Q. Yao, *A review of wind loads on heliostats and trough collectors.* Renewable and Sustainable Energy Reviews, 2014. **32**: p. 206-221.
- 35. Davenport, A.G., *Rationale for determining design wind velocities*, 1960, DTIC Document.
- 36. Simu, E. and R.H. Scanlan, *Wind effects on structures: fundamentals and applications to design.* John Willy and Sons, New York, 1996.
- 37. Deaves, D., *Computations of wind flow over changes in surface roughness.* Journal of Wind Engineering and Industrial Aerodynamics, 1981. **7**(1): p. 65-94.
- 38. Deaves, D., *Terrain-dependence of longitudinal RMS velocities in the neutral atmosphere.* Journal of Wind Engineering and Industrial Aerodynamics, 1981. **8**(3): p. 259-274.
- 39. Solari, G. and G. Piccardo, *Probabilistic 3-D turbulence modeling for gust buffeting of structures.* Probabilistic Engineering Mechanics, 2001. **16**(1): p. 73-86.
- 40. Shiau, B.-S. and Y.-B. Chen, *Observation on wind turbulence characteristics and velocity spectra near the ground at the coastal region.* Journal of Wind Engineering and Industrial Aerodynamics, 2002. **90**(12): p. 1671-1681.
- 41. Gong, B., et al., *Field measurements of boundary layer wind characteristics and wind loads of a parabolic trough solar collector.* Solar Energy, 2012. **86**(6): p. 1880-1898.
- 42. *AIJ-RLB-1996.Recommendations for loads on buildings. Architecture Institute of Japan;1996.*
- 43. Peterka, J., et al., *Wind loads on heliostats and parabolic dish collectors.* NASA STI/Recon Technical Report N, 1988. **89**.
- 44. Scruton, C., *An introduction to wind effects on structures*. Vol. 3. 1981: Oxford University Press Oxford.
- 45. Wu, Z., et al., *An experimental and numerical study of the gap effect on wind load on heliostat.* Renewable Energy, 2010. **35**(4): p. 797-806.
- 46. Peterka, J., et al., *Wind load reduction for heliostats*, 1986, Colorado State Univ., Fort Collins (USA).
- 47. Peterka, J.A., et al., *Mean and peak wind load reduction on heliostats*, 1987, Colorado State Univ., Fort Collins (USA).
- 48. Pfahl, A., M. Buselmeier, and M. Zaschke, *Wind loads on heliostats and photovoltaic trackers of various aspect ratios.* Solar Energy, 2011. **85**(9): p. 2185-2201.
- 49. Zang, C., et al., *Experimental wind load model for heliostats.* Applied energy, 2012. **93**: p. 444- 448.
- 50. Gong, B., et al., *Fluctuating wind pressure characteristics of heliostats.* Renewable Energy, 2013. **50**: p. 307-316.
- 51. Jubayer, C.M. and H. Hangan, *Numerical simulation of wind effects on a stand-alone ground mounted photovoltaic (PV) system.* Journal of Wind Engineering and Industrial Aerodynamics, 2014. **134**: p. 56-64.
- 52. Abiola-Ogedengbe, A., *Experimental investigation of wind effect on solar panels*, 2013, Citeseer.
- 53. Zang, C., B. Gong, and Z. Wang, *Experimental and theoretical study of wind loads and mechanical performance analysis of heliostats.* Solar Energy, 2014. **105**: p. 48-57.
- 54. Abiola-Ogedengbe, A., H. Hangan, and K. Siddiqui, *Experimental investigation of wind effects on a standalone photovoltaic (PV) module.* Renewable Energy, 2015. **78**: p. 657-665.
- 55. Aly, A.M., *On the evaluation of wind loads on solar panels: The scale issue.* Solar Energy, 2016. **135**: p. 423-434.
- 56. Aishe, Z., Z. Ling, and Z. Jinxiong, *Numerical simulation of wind environment around two adjacent buildings [J].* Chinese Journal of Computational Mechanics, 2003. **5**: p. 007.
- 57. *W. . Miao, "Applications of CFD in the Moving Boundary Condition and Great Truss Beam Structure," Master Thesis, Peking University, Beijing, 2006.*
- 58. Blocken, B., et al., *CFD simulations of the aerodynamic drag of two drafting cyclists.* Computers & Fluids, 2013. **71**: p. 435-445.
- 59. Defraeye, T., B. Blocken, and J. Carmeliet, *CFD analysis of convective heat transfer at the surfaces of a cube immersed in a turbulent boundary layer.* International Journal of Heat and Mass Transfer, 2010. **53**(1): p. 297-308.
- 60. *"ESI Group CFD Portal - Guidelines for Specification of Turbulence at Inlet Boundaries." [Online]. Available: [http://www.esi-cfd.com/content/view/877/192/.](http://www.esi-cfd.com/content/view/877/192/) [Accessed: 05-May-2016].*
- 61. Hachicha, A., et al., *Numerical simulation of wind flow around a parabolic trough solar collector.* Applied energy, 2013. **107**: p. 426-437.
- 62. Roy, C. *Review of discretization error estimators in scientific computing*. in *48th AIAA Aerospace Sciences Meeting Including the New Horizons Forum and Aerospace Exposition*. 2010.
- 63. Wilcox, D.C., *Turbulence modeling for CFD*. Vol. 2. 1998: DCW industries La Canada, CA.
- 64. *RE<C: Heliostat Flow Visualization Experiments, NASA Ames. 2013.*
- 65. Jørgensen, F.E., *How to measure turbulence with hot-wire anemometers: a practical guide*2001: Dantec dynamics.
- 66. Hosoya, N., et al., *Wind tunnel tests of parabolic trough solar collectors.* National Renewable Energy Laboratory, Golden, CO, NREL/SR-550-32282, 2008.
- 67. *[http://www.first-sensor.com/fr/produits/recherche-de-produits/lba/index.html.](http://www.first-sensor.com/fr/produits/recherche-de-produits/lba/index.html) [Accessed: 05 September 2016].*
- 68. *[www.svm-tec.de/img/pool/svm\\_HWP-Schutz\\_en.pdf.](http://www.svm-tec.de/img/pool/svm_HWP-Schutz_en.pdf) [Accessed: 05 September 2016].*
- 69. *[http://www.svm-tec.de/pages/en\\_index\\_produkt\\_hitzdraht\\_hitzdraht\\_sonden.htm.](http://www.svm-tec.de/pages/en_index_produkt_hitzdraht_hitzdraht_sonden.htm) [Accessed: 05 September 2016].*
- 70. *[http://www.svm-tec.de/pages/en\\_index\\_produkt\\_hitzdraht\\_acta.htm.](http://www.svm-tec.de/pages/en_index_produkt_hitzdraht_acta.htm) [Accessed: 05 September 2016].*
- 71. *[\[http://www.svm-tec.de/pages/en\\_index\\_produkt\\_hitzdraht\\_hwp\\_traverse.htm.](http://www.svm-tec.de/pages/en_index_produkt_hitzdraht_hwp_traverse.htm) [Accessed: 05 September 2016].*
- 72. Chang, K.-T., *Computation for bilinear interpolation.* Introduction to Geographic Information Systems (5th ed.), New York, McGraw-Hill, 2009.
- 73. Johannes Sattler, B.O.C., Daniel Norton, *Advanced CSP Teaching Materials- Chapter 8 : Solar Tower Technology.* Deutsche Zentrum für Luft- und Raumfahrt (DLR) e.V. in der Hollmotz-Gemeinschaft.
- 74. *Davenport A.G. (1965) 'The relationship of wind structure to wind loading', Proceeding of the Symposium on Wind Effect on Building and Structures. Vol. 1, London.*
- 75. Jeong, J. and F. Hussain, *On the identification of a vortex.* Journal of fluid mechanics, 1995. **285**: p. 69-94.
- 76. Shademan, M., R. Balachandar, and R. Barron, *Detached eddy simulation of flow past an isolated inclined solar panel.* Journal of Fluids and Structures, 2014. **50**: p. 217-230.
- 77. Strobel, K. and D. Banks, *Effects of vortex shedding in arrays of long inclined flat plates and ramifications for ground-mounted photovoltaic arrays.* Journal of Wind Engineering and Industrial Aerodynamics, 2014. **133**: p. 146-149.
- 78. Taniguchi, S., K. Miyakoshi, and S. Dohda, *Interference between plane wall and twodimensional rectangular cylinder.* Trans. JSME, 1983. **49**(447): p. 2522-2529.
- 79. Durao, D., P. Gouveia, and J. Pereira, *Velocity characteristics of the flow around a square cross section cylinder placed near a channel wall.* Experiments in fluids, 1991. **11**(6): p. 341-350.
- 80. Wu, K.C. and R.J. Martinuzzi. *Experimental study of the turbulent wake flow behind a square cylinder near a wall*. in *Paper FEDSM97-3151, Proc. ASME FED Summer Meeting, Vancouver, British Columbia, Canada*. 1997.
- 81. Bearman, P. and M. Zdravkovich, *Flow around a circular cylinder near a plane boundary.* Journal of fluid mechanics, 1978. **89**(01): p. 33-47.
- 82. Kamemoto, K., Y. Oda, and M. Aizawa, *Characteristics of the flow around a bluff body near a plane surface.* Bulletin of JSME, 1984. **27**(230): p. 1637-1643.
- 83. Everitt, K., *A normal flat plate close to a large plane surface.* Aeronautical Quarterly, 1982. **33**(01): p. 90-104.
- 84. Holmes, J., *Non-Gaussian characteristics of wind pressure fluctuations.* Journal of Wind Engineering and Industrial Aerodynamics, 1981. **7**(1): p. 103-108.
- 85. Liu, C., et al., *A novel stochastic modeling method of wind power time series considering the fluctuation process characteristics.* Journal of Renewable and Sustainable Energy, 2016. **8**(3): p. 033304.
- 86. Kumar, K.S. and T. Stathopoulos, *Wind loads on low building roofs: a stochastic perspective.* Journal of structural engineering, 2000. **126**(8): p. 944-956.
- 87. Ying, S., W. Yue, and S.Z. SHEN, *The nongaussian features of wind pressure on large-span roofs.* IASS-APCS, 2006: p. 354-355.
- 88. Fage, A. and F. Johansen, *On the flow of air behind an inclined flat plate of infinite span.* Proceedings of the Royal Society of London. Series A, Containing Papers of a Mathematical and Physical Character, 1927. **116**(773): p. 170-197.
- 89. Novak, J., *Strouhal number and flat plate oscillation in an air stream.* Acta Technica Csav, 1973. **18**(4): p. 372-386.
- 90. Chen, J.M. and Y.-C. Fang, *Strouhal numbers of inclined flat plates.* Journal of Wind Engineering and Industrial Aerodynamics, 1996. **61**(2-3): p. 99-112.

# **Annexe**

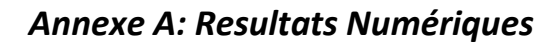

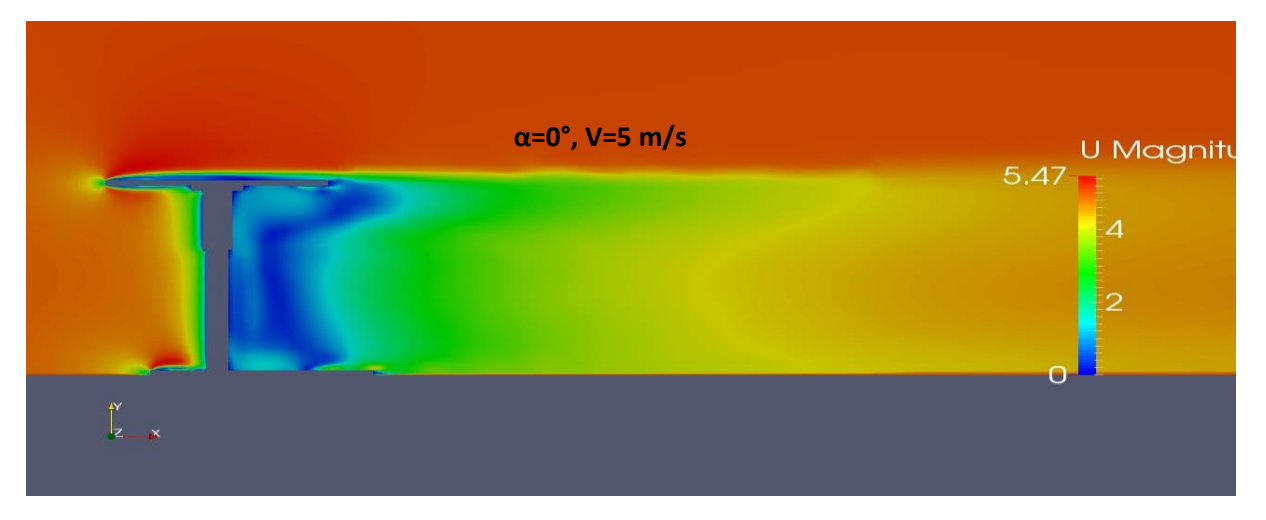

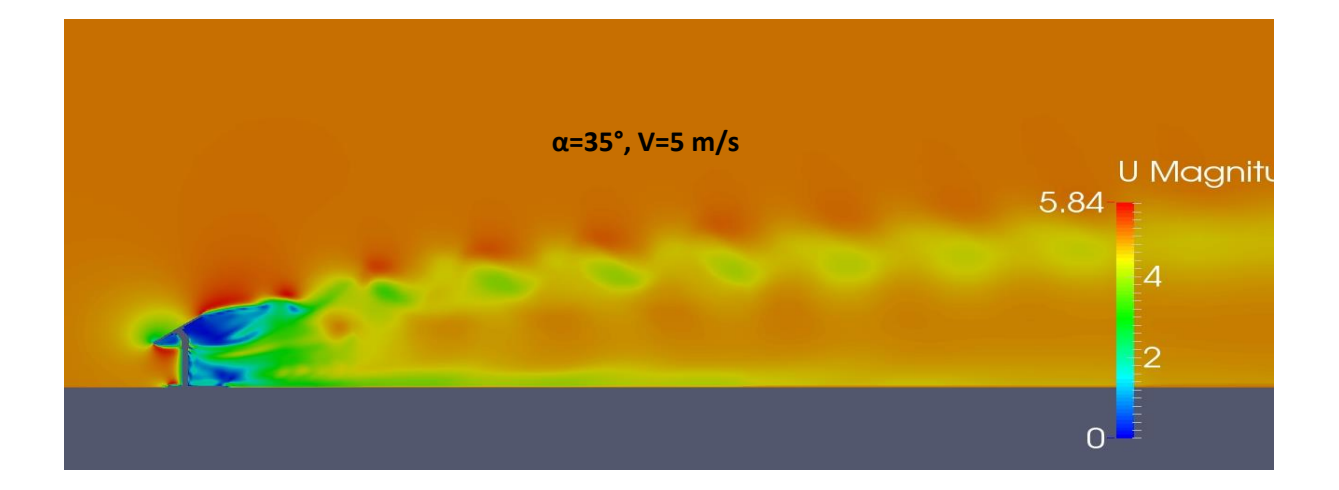

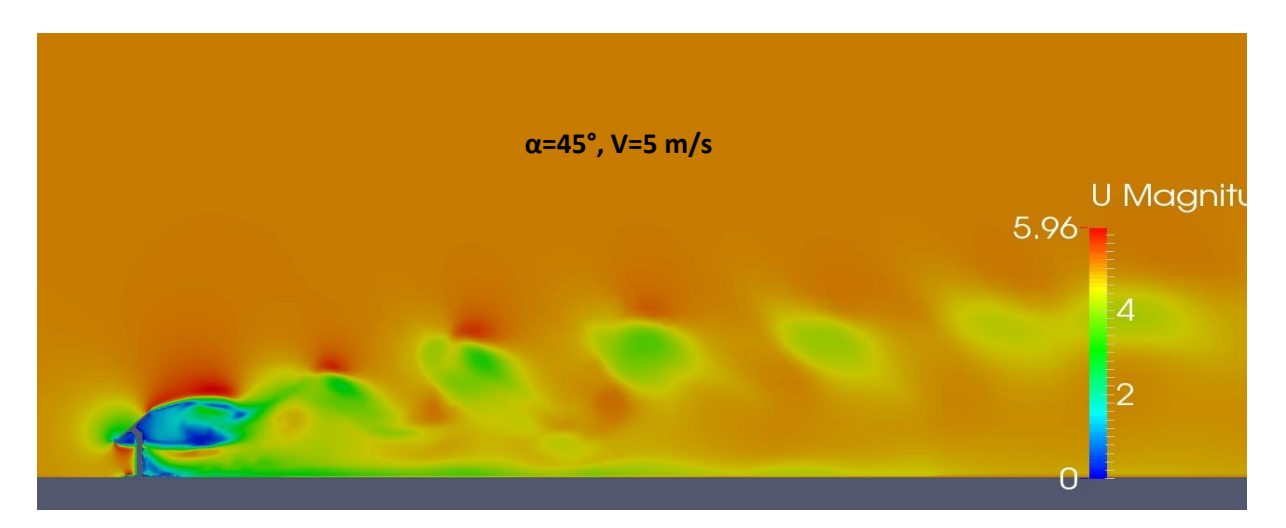

Figure - A.1 : Vitesse autour l'héliostat aux angles d'élévation différents α=0°, 35°, 45° avec  $V=5m/s$ .

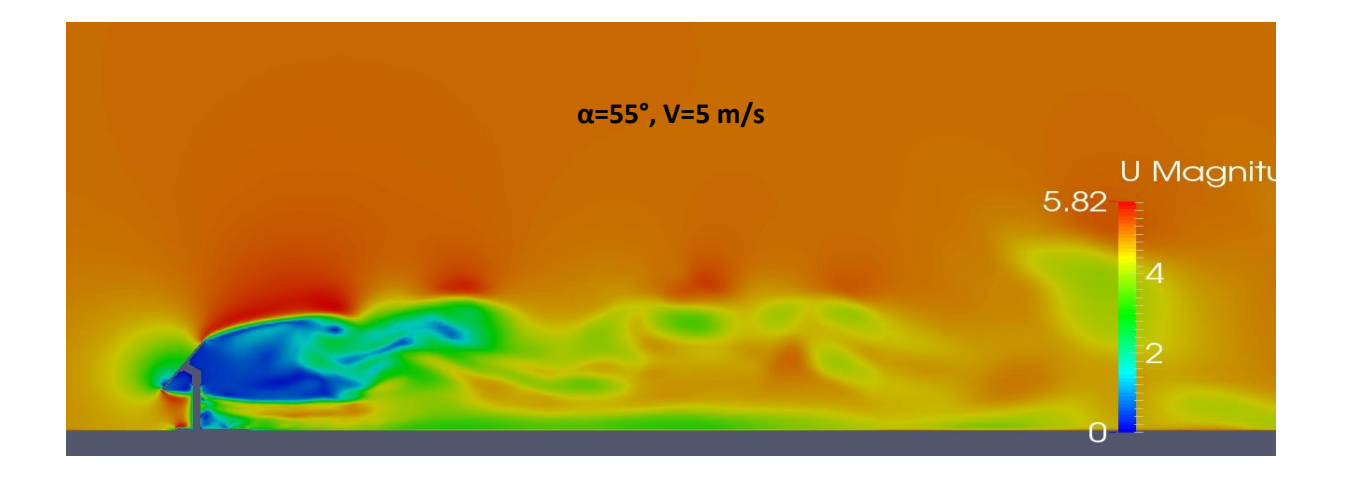

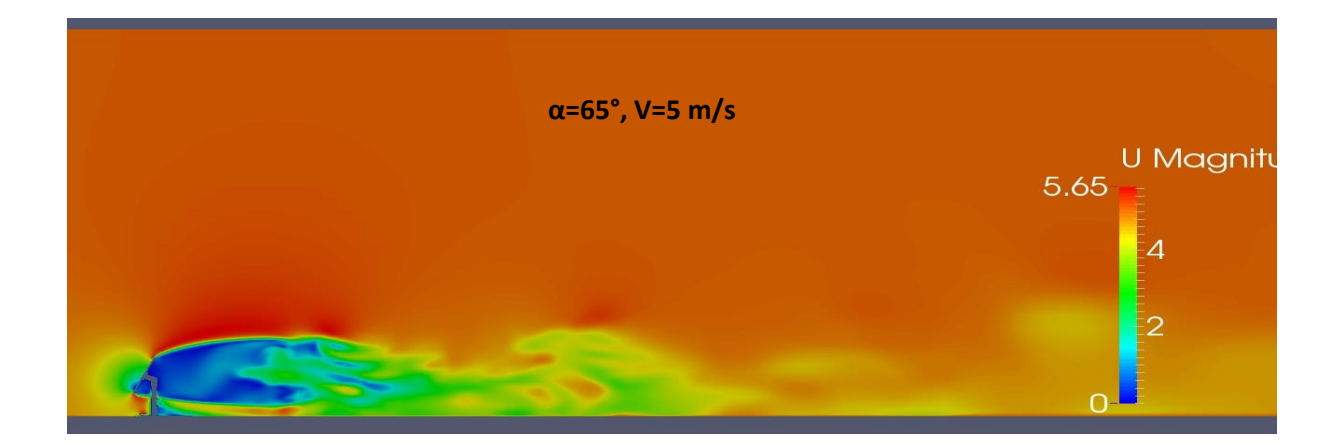

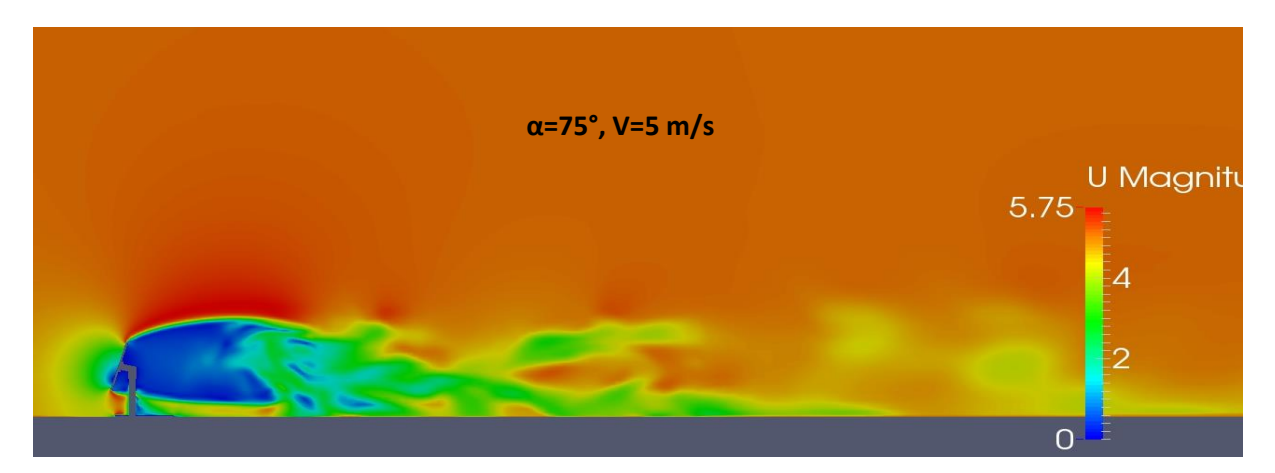

Figure - A.2 : Vitesse autour l'héliostat aux angles d'élévation différents avec α=55°, 65°, 75°  $V = 5m/s$ .

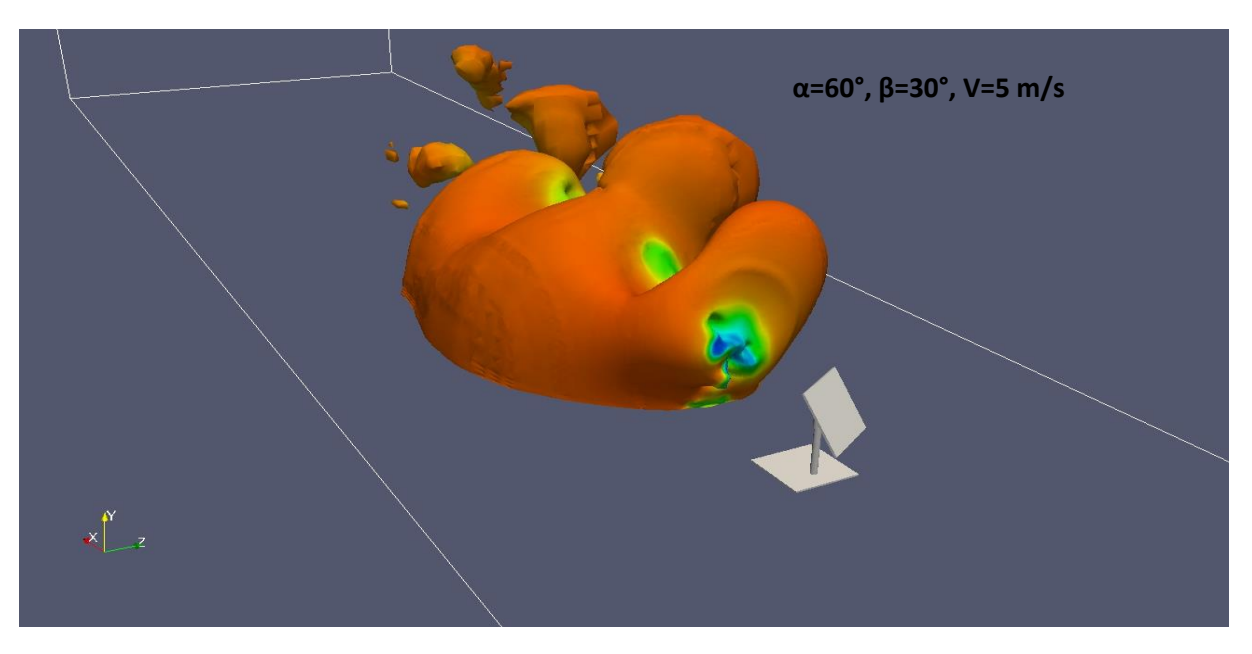

Figure - A.3 : contours instantanés  $λ_2$  coloré par la vitesse  $α=60^\circ$ ,  $β=30^\circ$ ,  $V=5$  m/s.

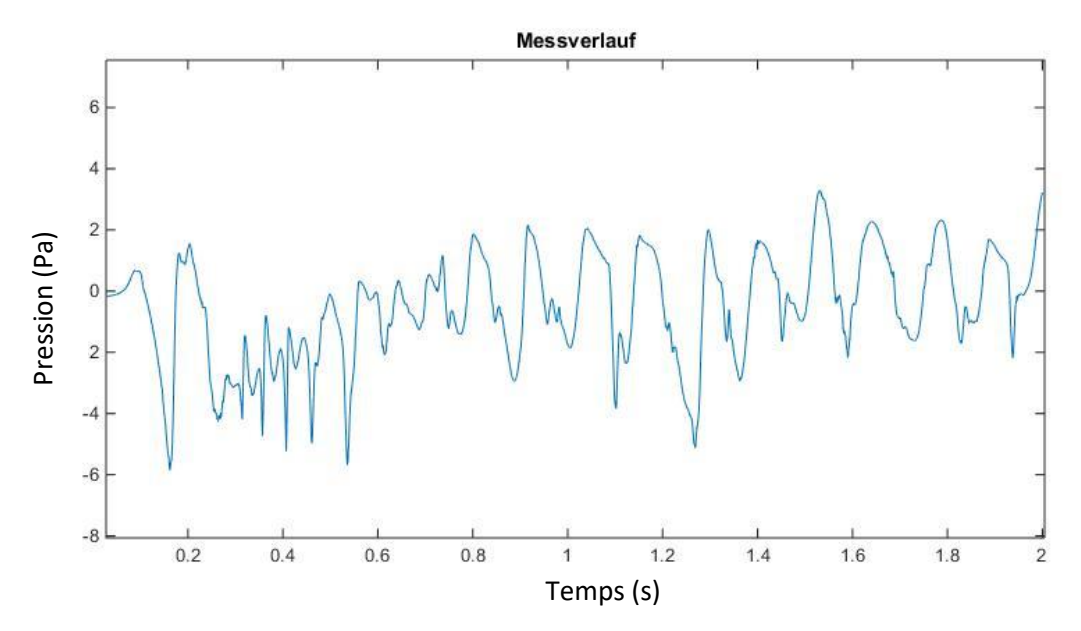

Figure – A.4 : Signal de pression détecté (simulation) en aval de l'héliostat pour une période t= 2 s, pour la configuration  $\beta = 0^\circ$ ,  $\alpha = 45^\circ$ , V= 5 m/s.

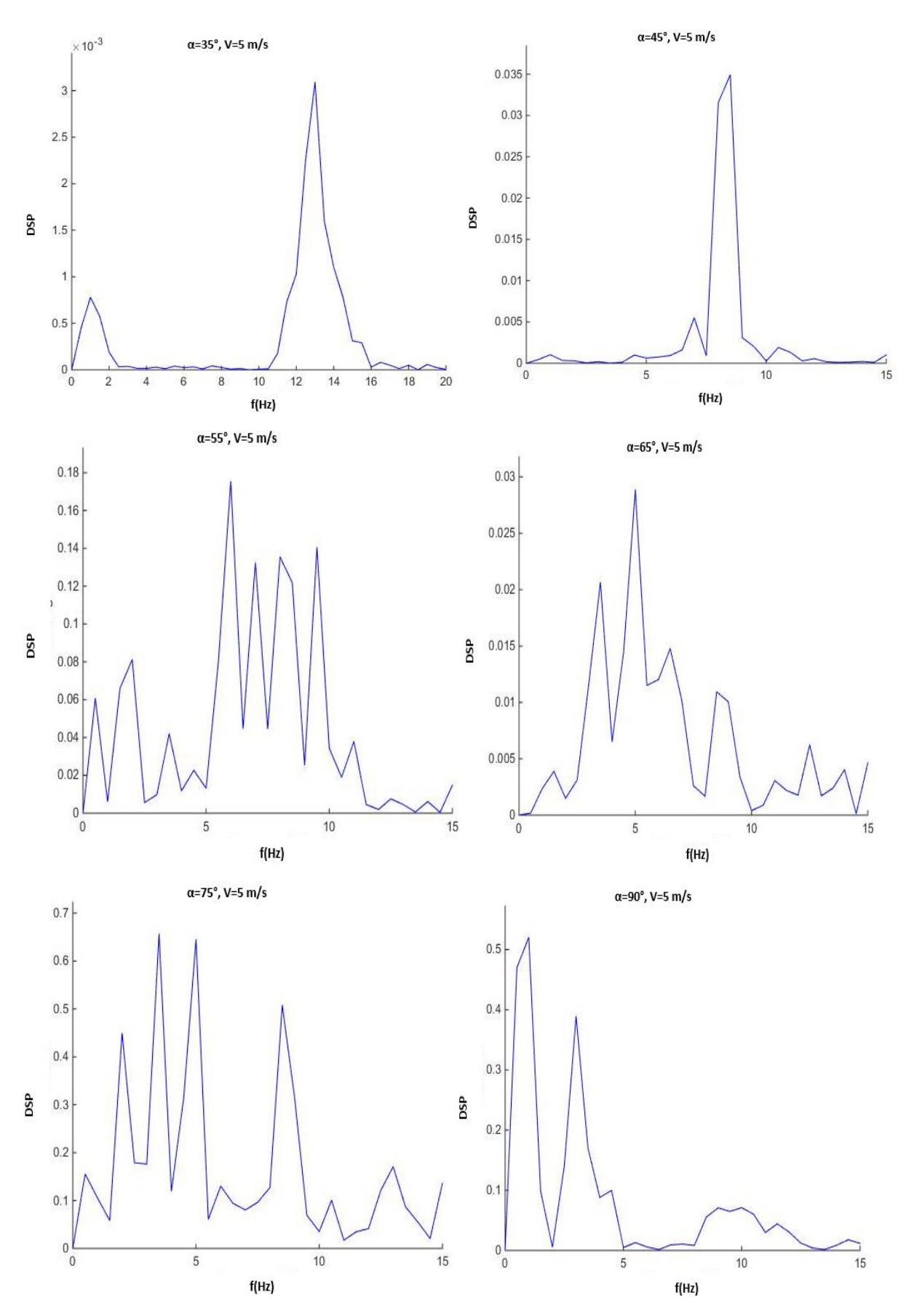

Figure - A.5 : La densité spectrale de puissance simulée en aval de l'héliostat aux angles d'élévation différents avec V=5m/s.

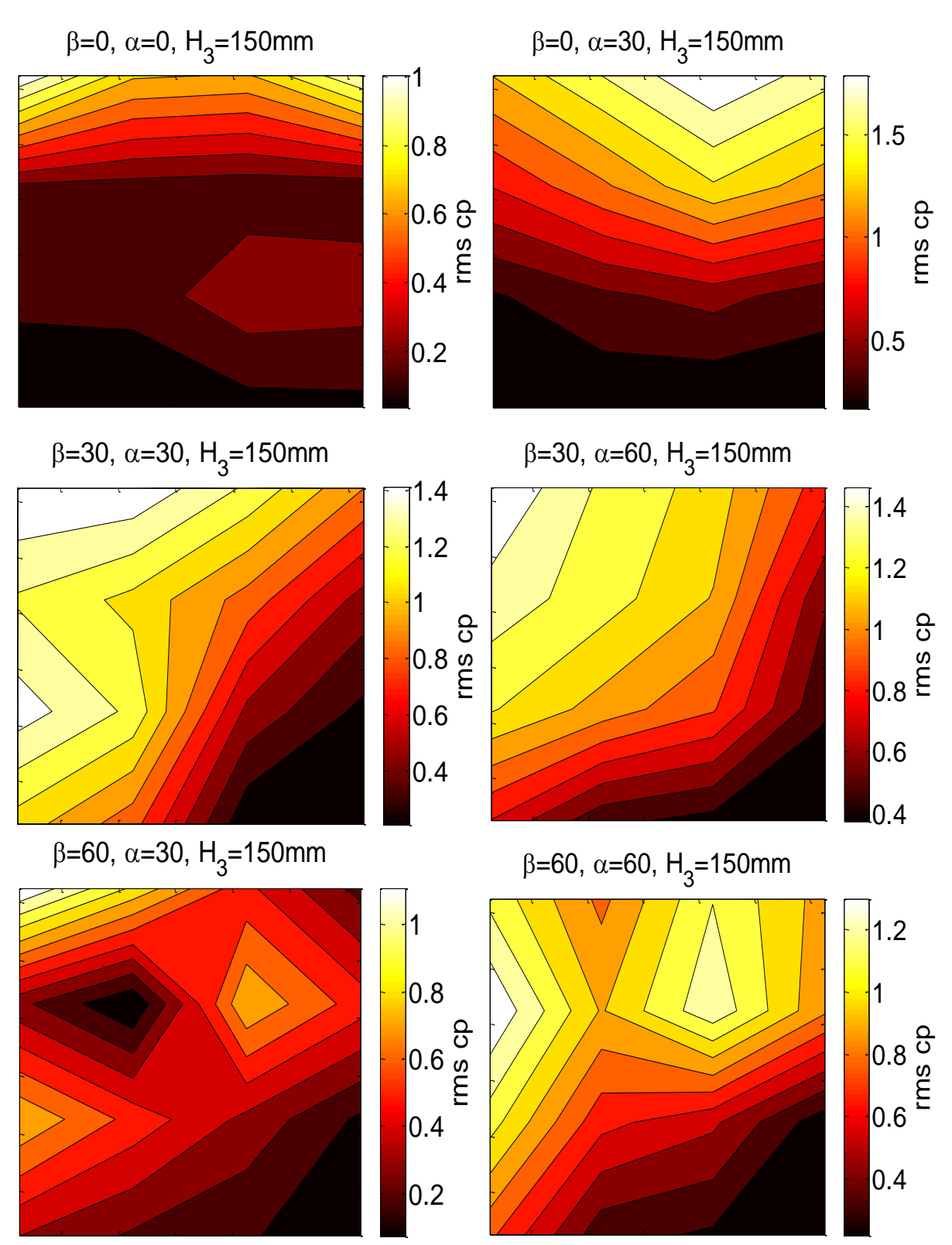

#### *Annexe B: Résultats Expérimentaux*

Figure - B.1 : Contours RMS du coefficient de pression de l'air sur la surface du miroir pour des configurations différentes.

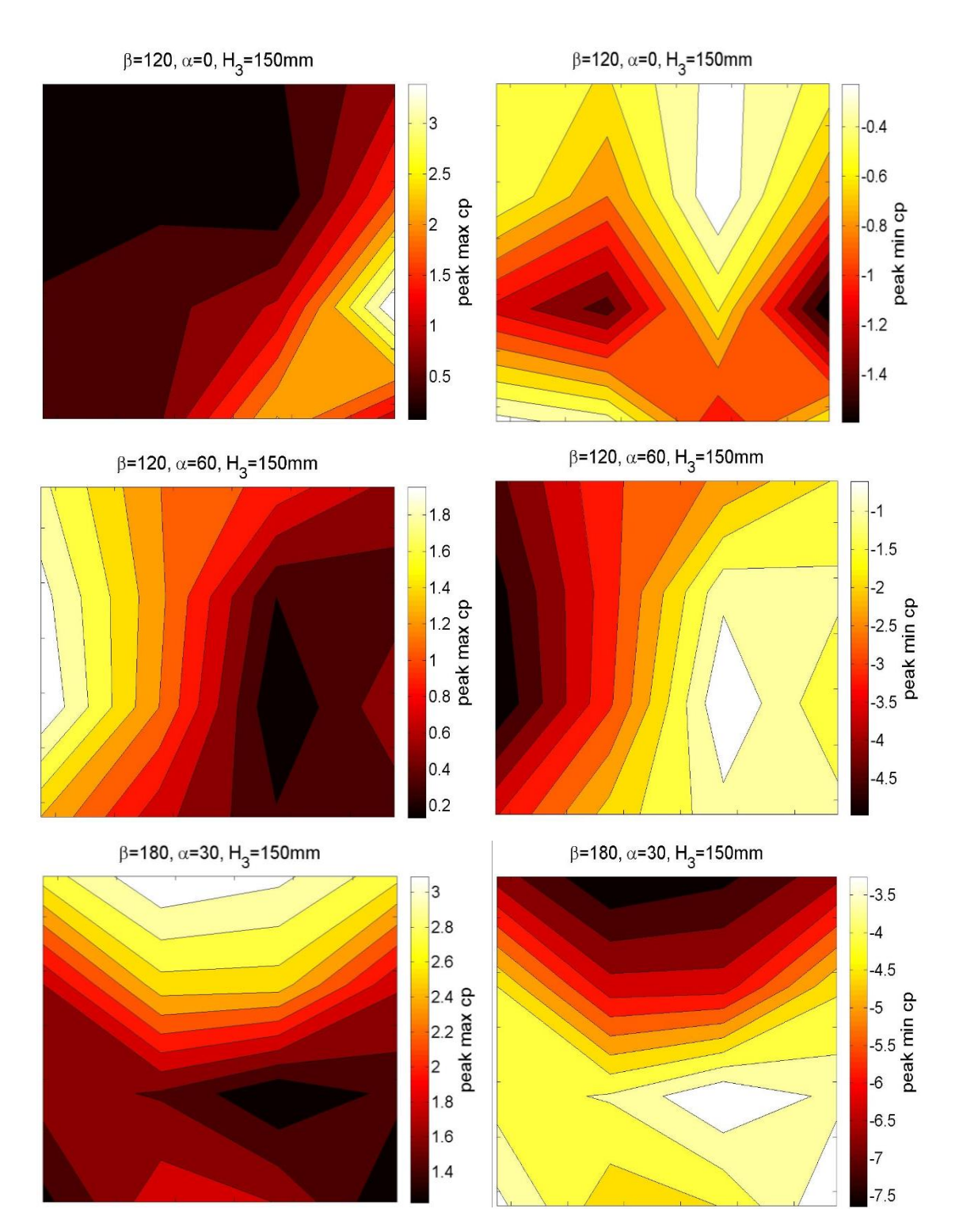

Figure - B.2 : Contours des valeurs maximales et minimales du coefficient de pression de l'air sur la surface du miroir pour des configurations différentes.

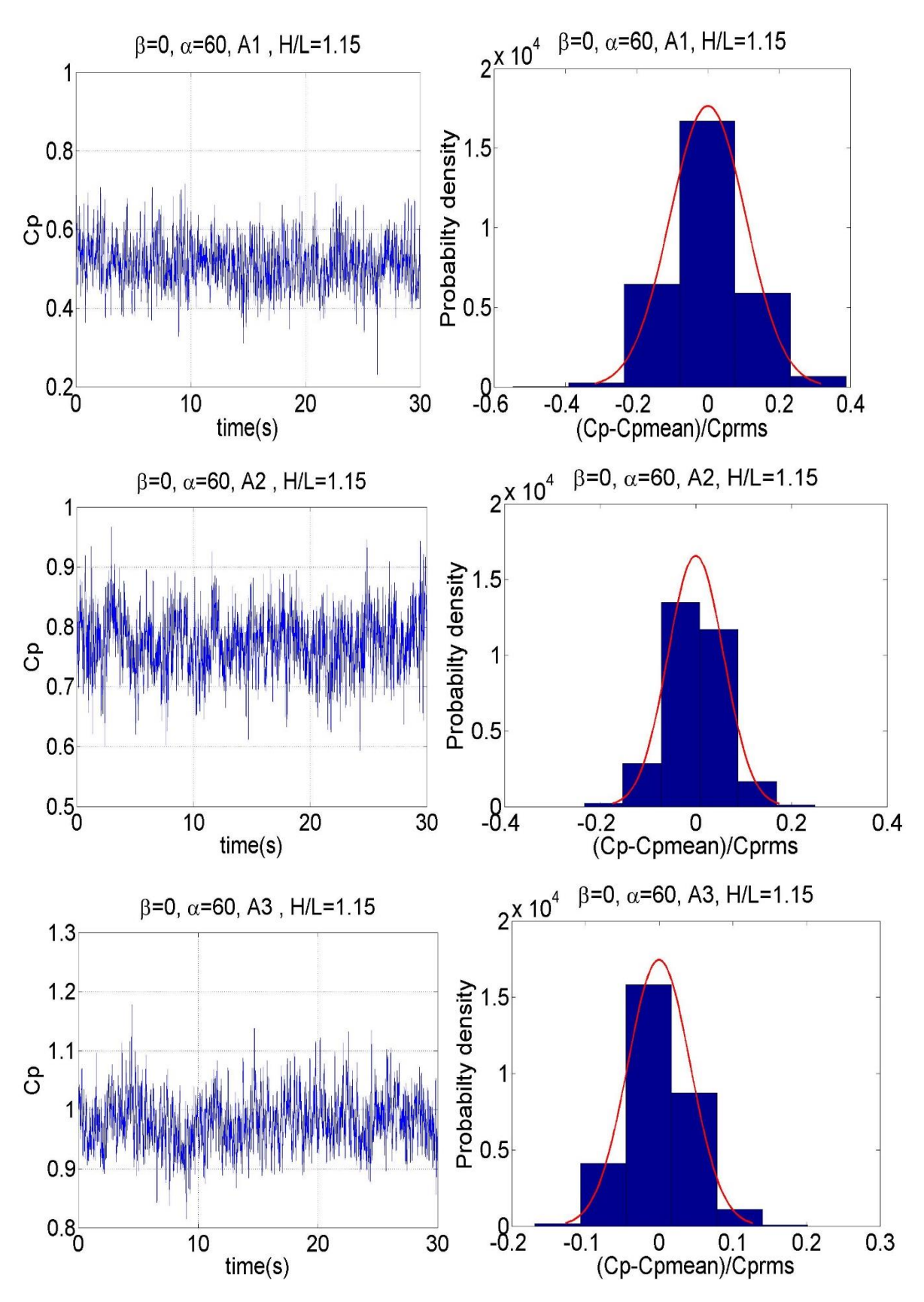

Figure - B.3 : Signal de coefficient de pression mesuré et fonction de la densité de probabilité à la hauteur de colonne H / L = 1,15 pour les sonde A1, A2, A3 à la position générique β = 0°,  $\alpha = 60^{\circ}$ .

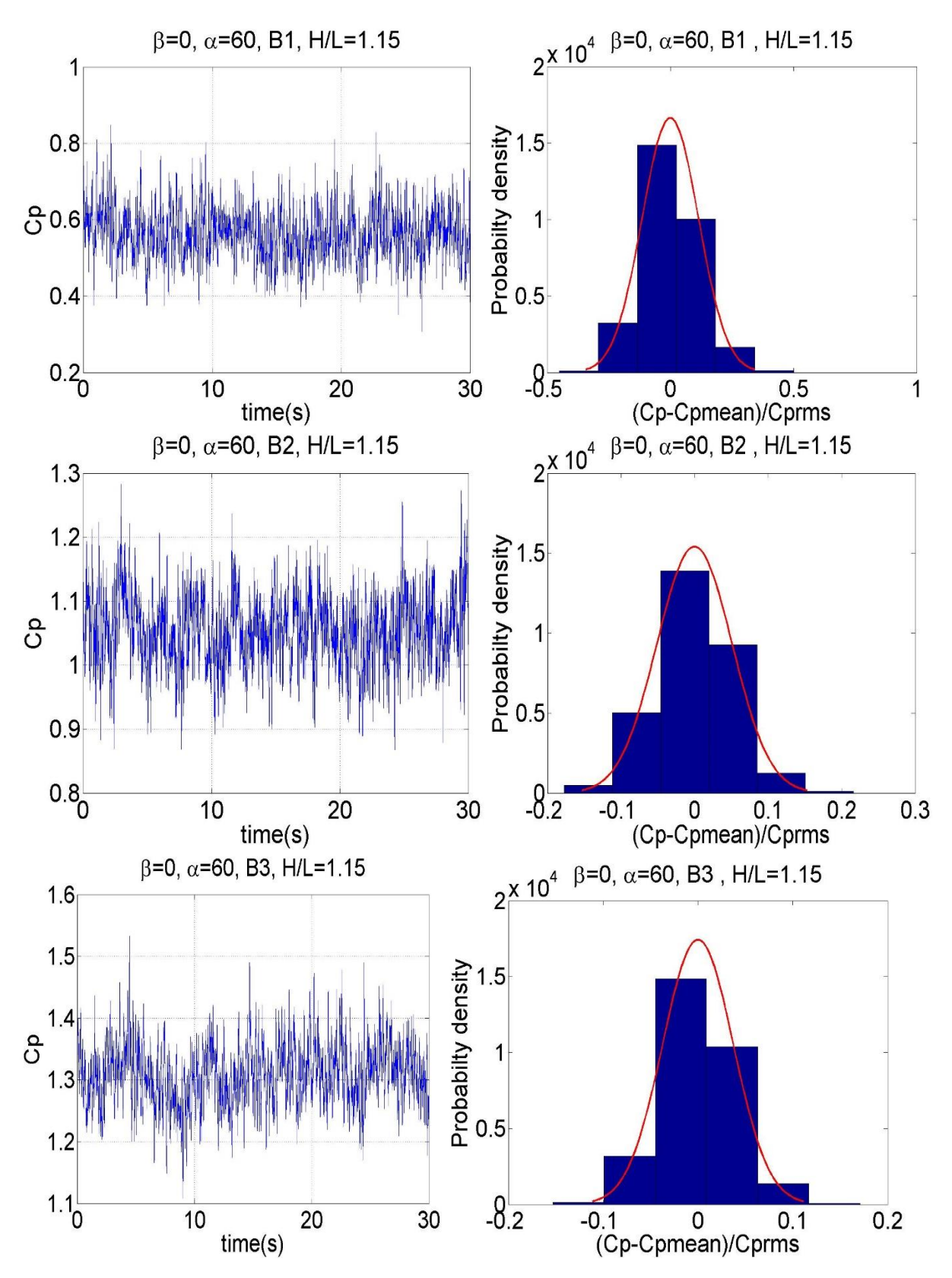

Figure - B.4 : Signal de coefficient de pression mesuré et fonction de la densité de probabilité à la hauteur de colonne H / L = 1,15 pour les sondes B1, B2, B3 à la position générique β =0°,  $\alpha = 60^{\circ}$ .

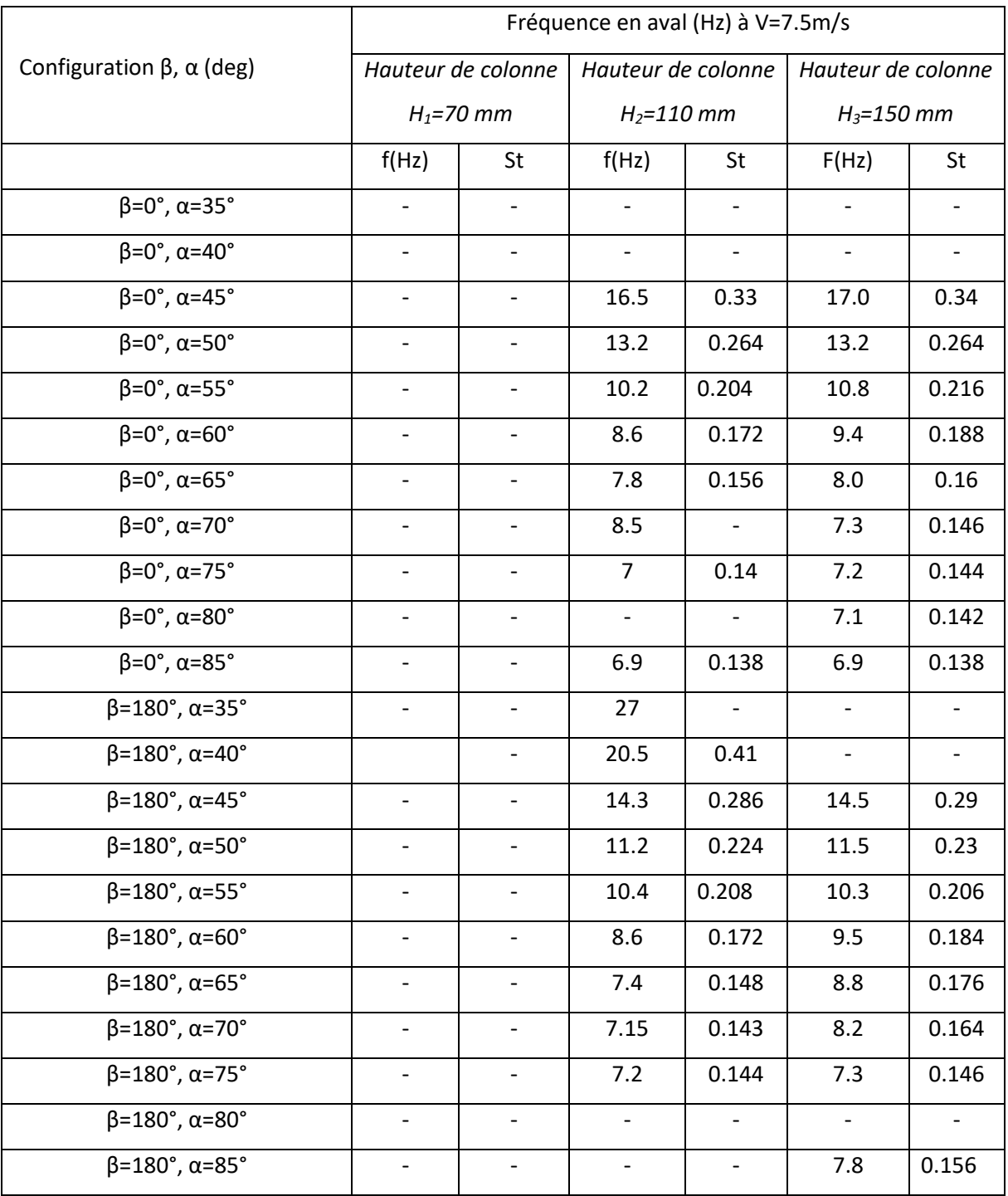

# Tableau - B.1 : Variation de fréquence dominante (mesurée) et nombre de St en fonction de α V=7.5m/s, pour différentes hauteurs de colonne H / L = 0,73 ; 1 avec β = 0°, 180°.

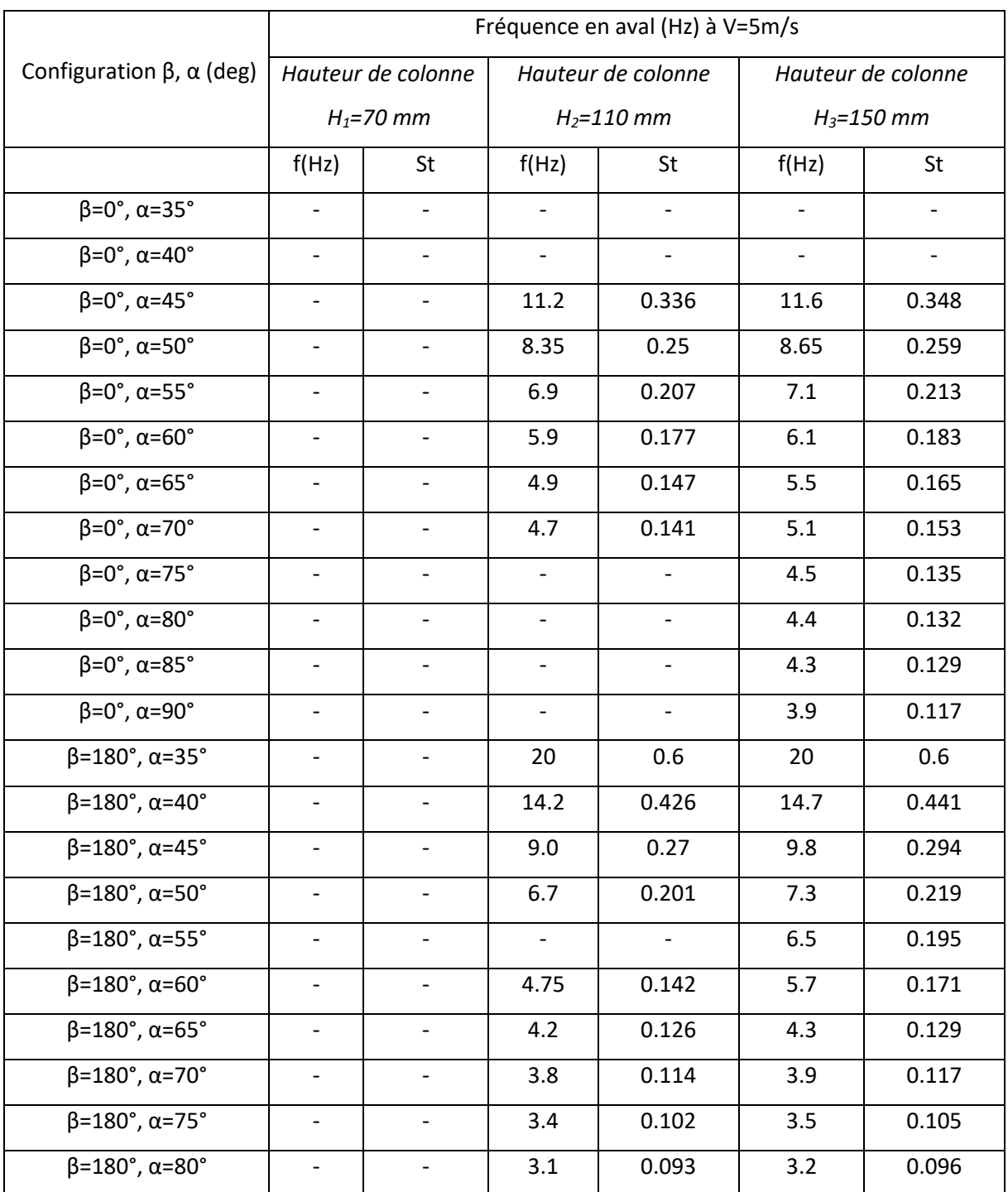

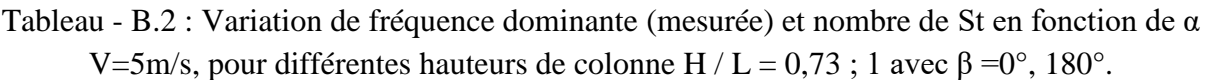

#### *Annexe C : Simulation Instationnaire par OpenFOAM*

```
C 1. Conditions aux limites : U
/*--------------------------------*- C++ -*-------------------------
---------*\
| ========= | 
|
| \\ / F ield | OpenFOAM: The Open Source CFD Toolbox 
\overline{\phantom{a}}| \\ / O peration | Version: 2.3.0 
\begin{array}{c} \hline \end{array}| \\ / A nd | Web: www.OpenFOAM.org 
\perp|\hspace{.6cm} \rangle \setminus M anipulation |
\begin{array}{c} \hline \end{array}\*------------------------------------------------------------------
---------*/
FoamFile
{
   version 2.0;
format ascii;
 class volVectorField;
   location "0";
    object U;
}
// * * * * * * * * * * * * * * * * * * * * * * * * * * * * * * * * * 
* * * * //
dimensions [ 0 1 -1 0 0 0 0 ];
internalField uniform ( 5 0 0 );
boundaryField
{
    inlet
     {
type fixedValue;
value uniform (500);
    }
    outlet
     {
        type inletOutlet;
       inletValue uniform (500);
       value uniform (000);
     }
    lowerWall
     {
      type fixedValue;
      value uniform (500);
     }
     "(upperWall|frontAndBack)"
     {
      type slip;
     }
```

```
"(heliostat_tube_top|heliostat_tube_bot|heliostat_plate_top|heliosta
t plate bot|heliostat plate top back)"
    {
       type fixedValue;
       value uniform ( 0 0 0 );
    }
}
// 
********************************************************************
***** //
```

```
C 2. Conditions aux limites : P
```

```
FoamFile
{
    version 2.0;
   format ascii;
   class volScalarField;<br>location "0";
   location
    object p;
}
// * * * * * * * * * * * * * * * * * * * * * * * * * * * * * * * * * 
* * * * //
dimensions [ 0 2 -2 0 0 0 0 ];
internalField uniform 0;
boundaryField
{
    inlet
     {
      type zeroGradient;
     }
    outlet
     {
       type fixedValue;
       value uniform 0;
     }
    lowerWall
     {
      type zeroGradient;
     }
     "(upperWall|frontAndBack)"
     {
        type slip;
     }
"(heliostat tube top|heliostat tube bot|heliostat plate top|heliosta
t plate bot|heliostat plate top back)"
    {
        type zeroGradient;
    }
```
} // \*\*\*\*\*\*\*\*\*\*\*\*\*\*\*\*\*\*\*\*\*\*\*\*\*\*\*\*\*\*\*\*\*\*\*\*\*\*\*\*\*\*\*\*\*\*\*\*\*\*\*\*\*\*\*\*\*\*\*\*\*\*\*\*\*\*\*\* \*\*\*\*\* //

## *C 3. Conditions aux limites : k*

```
FoamFile
{
    version 2.0;
   format ascii:
    class volScalarField;
   object k;
}
// * * * * * * * * * * * * * * * * * * * * * * * * * * * * * * * * * 
* * * * //
dimensions [ 0 2 -2 0 0 0 0 ];
internalField uniform 0.094;
boundaryField
{
    inlet
    {
      type fixedValue;
      value uniform 0.094;
// type turbulentIntensityKineticEnergyInlet;
// intensity 0.05;
// value uniform 0.001;
    }
    outlet
    {
       type inletOutlet;
       inletValue uniform 0.094;
      value uniform 0.094;
    }
    lowerWall
    {
      type kqRWallFunction;
       //type kLowReWallFunction;
      value uniform 0.094;
    }
    "(upperWall|frontAndBack)"
    {
      type slip;
    }
"(heliostat tube top|heliostat tube bot|heliostat plate top|heliosta
t plate bot|heliostat plate top back)"
    {
      type kqRWallFunction;
       //type kLowReWallFunction;
      value uniform 0.094;
    }
}
```
// \*\*\*\*\*\*\*\*\*\*\*\*\*\*\*\*\*\*\*\*\*\*\*\*\*\*\*\*\*\*\*\*\*\*\*\*\*\*\*\*\*\*\*\*\*\*\*\*\*\*\*\*\*\*\*\*\*\*\*\*\*\*\*\*\*\*\*\* \*\*\*\*\* //

# *C 4. Conditions aux limites : Omega*

```
FoamFile
{
    version 2.0;
    format ascii;
   class volScalarField;<br>location "0":
   location
    object omega;
}
// * * * * * * * * * * * * * * * * * * * * * * * * * * * * * * * * * 
* * * * //
dimensions [ 0 0 -1 0 0 0 0 ];
internalField uniform 20.4;
boundaryField
{
    inlet
    {
        type fixedValue;
       value uniform 20.4;
    }
    outlet
    {
      type inletOutlet;
       inletValue uniform 20.4;
      value uniform 20.4;
    }
    lowerWall
     {
       type omegaWallFunction;
       value uniform 20.4;
    }
    "(upperWall|frontAndBack)"
     {
        type slip;
    }
"(heliostat tube top|heliostat tube bot|heliostat plate top|heliosta
t plate bot|heliostat plate top back)"
    {
       type omegaWallFunction;
       value uniform 20.4;
    }
}
```
// \*\*\*\*\*\*\*\*\*\*\*\*\*\*\*\*\*\*\*\*\*\*\*\*\*\*\*\*\*\*\*\*\*\*\*\*\*\*\*\*\*\*\*\*\*\*\*\*\*\*\*\*\*\*\*\*\*\*\*\*\*\*\*\*\*\*\*\* \*\*\*\*\* //

# *C 5. fvSolution*

```
FoamFile
{
   version 2.0;
   format ascii;
    class dictionary;
    object fvSolution;
}
// * * * * * * * * * * * * * * * * * * * * * * * * * * * * * * * * * 
* * * * //
solvers
{
    p
    {
      solver GAMG;
       tolerance 1e-06;
       relTol 0.1;
      smoother GaussSeidel;
       nPreSweeps 0;
       nPostSweeps 2;
       cacheAgglomeration on;
      agglomerator faceAreaPair;
       nCellsInCoarsestLevel 10;
      mergeLevels 1;
    }
    U
    {
      solver smoothSolver;
      smoother GaussSeidel;
       tolerance 1e-05;
      relTol 0;
    }
    k
    {
      solver smoothSolver;
      smoother GaussSeidel;
       tolerance 1e-05;
       relTol 0;
    }
    omega
    {
      solver smoothSolver;
      smoother GaussSeidel;
       tolerance 1e-05;
      relTol 0;
    }
```

```
 pFinal
    {
       $p;
tolerance 1e-06;
relTol 0;
    }
    Phi
    {
       $p;
    }
}
PISO
{
    nCorrectors 2;
    nNonOrthogonalCorrectors 1;
   pRefCell 0;
   pRefValue 0;
}
potentialFlow
{
    nNonOrthogonalCorrectors 20;
}
/*relaxationFactors
{
    fields
    {
       p 0.3;
    }
    equations
    {
      U 0.7;
       k 0.7;
       omega 0.7;
    }
}*/
cache
{
   grad(U);
}
// 
********************************************************************
***** //
```
## *C 6. fvSchemes*

```
FoamFile
{
  version 2.0;
```

```
format ascii;
 class dictionary;
 object fvSchemes;
}
// * * * * * * * * * * * * * * * * * * * * * * * * * * * * * * * * * 
* * * * //
ddtSchemes
{
   default backward;
}
gradSchemes
{
default Gauss linear;
grad(U) Gauss linear;
grad(p) Gauss linear;
}
divSchemes
{
default none;
div(phi,U) Gauss limitedLinear 0.5;
div(phi,k) Gauss limitedLinear 0.5;
   div(phi,omega) Gauss limitedLinear 0.5;
    div((nuEff*dev(T(grad(U))))) Gauss linear;
}
laplacianSchemes
{
   default Gauss linear corrected;
}
interpolationSchemes
{
   default linear;
}
snGradSchemes
{
   default corrected;
}
fluxRequired
{
   default no;
   p;
}
// 
********************************************************************
***** //
```
#### *C 7. controlDict*

```
FoamFile
{
```
```
version 2.3;
   format ascii;
    class dictionary;
    location "system";
    object controlDict;
}
// * * * * * * * * * * * * * * * * * * * * * * * * * * * * * * * * * 
* * * * //
application pisoFoam;
startFrom latestTime; //latestTime;
startTime 0:
stopAt endTime;
endTime 2;
deltaT 0.00001;
writeControl runTime; //timeStep;
writeInterval 0.05;
purgeWrite 0;
writeFormat ascii;
writePrecision 8;
writeCompression off;
timeFormat general;
timePrecision 6;
runTimeModifiable false;
adjustTimeStep no; //no
maxCo 0.5;
functions
{
    pressureProbes
     {
         type probes;
         functionObjectLibs ("libsampling.so");
         outputControl timeStep;
         outputIntercal 1000;
         probeLocations
         (
              (0.3025 0.14 0.75)
              (0.3025 0.16 0.75)
              (0.3025 0.18 0.75)
```

```
(0.3025 0.20 0.75)
            (0.3025 0.22 0.75)
            (0.3025 0.24 0.75)
            (0.3025 0.26 0.75)
            (0.3025 0.28 0.75)
           (0.3525 0.14 0.75)
           (0.3525 0.16 0.75)
           (0.3525 0.18 0.75)
           (0.3525 0.20 0.75)
           (0.3525 0.22 0.75)
           (0.3525 0.24 0.75)
           (0.3525 0.26 0.75)
           (0.3525 0.28 0.75)
           (0.4025 0.14 0.75)
           (0.4025 0.16 0.75)
           (0.4025 0.18 0.75)
           (0.4025 0.20 0.75)
           (0.4025 0.22 0.75)
           (0.4025 0.24 0.75)
           (0.4025 0.26 0.75)
           (0.4025 0.28 0.75)
           (0.4525 0.14 0.75)
           (0.4525 0.16 0.75)
           (0.4525 0.18 0.75)
           (0.4525 0.20 0.75)
           (0.4525 0.22 0.75)
           (0.4525 0.24 0.75)
           (0.4525 0.26 0.75)
           (0.4525 0.28 0.75)
     );
     fields
      (
           p
     );
}
```
}

## *C 8. SnappyHexMeshDict*

```
FoamFile
{
   version 2.0;
   format ascii;
    class dictionary;
    object snappyHexMeshDict;
}
// * * * * * * * * * * * * * * * * * * * * * * * * * * * * * * * * * 
* * * * //
// Which of the steps to run
castellatedMesh true; // make basic mesh ?
snap true; // decide to snap back to surface ?
```

```
addLayers true; // decide to add viscous layers ?
geometry // Load in STL files here
{
     heliostat.stl {type triSurfaceMesh; name heliostat;}
     refinementBox1 {type searchableBox; min (-0.2 -0.075 -0.25); 
max (2.5 \ 0.5 \ 0.4);
     refinementBox2 {type searchableBox; min (-0.15 -0.075 -0.2);
max ( 1.5 0.45 0.35);}
     refinementBox3 {type searchableBox; min (-0.1 -0.075 -0.15); 
max ( 0.5 0.4 0.3);
// refinementBox4 {type searchableBox; min (-0.1 - 0.03 - 0.1); max
(1 \ 0.35 \ 0.25);}
};
castellatedMeshControls
{
     maxLocalCells 1000000; //max cells per CPU core
     maxGlobalCells 12000000; //max cells to use before mesh deletion 
step
     minRefinementCells 0; //was 0 - zero means no bad cells are 
allowed during refinement stages
     nCellsBetweenLevels 2; //1 expansion factor between each high & 
low refinement zone
     // Explicit feature edge refinement
     // ~~~~~~~~~~~~~~~~~~~~~~~~~~~~~~~~
     features // taken from STL from each .eMesh file created by 
"SurfaceFeatureExtract" command
     (
     {file "heliostat.eMesh"; level 6;} 
     );
     // Surface based refinement
    1/2 ~~~~~~~~~~~~~~~~~~~~~~~~
     refinementSurfaces // Surface-wise min and max refinement level
     {
     heliostat{level (6 6);}
     } 
     resolveFeatureAngle 30; // Resolve sharp angles // Default 30
     refinementRegions // In descending levels of fine-ness
     {
     refinementBox1 { mode inside; levels ((1E15 1));}
     refinementBox2 { mode inside; levels ((1E15 2));}
     refinementBox3 { mode inside; levels ((1E15 3));}
// refinementBox4 { mode inside; levels ((1E15 4));}
     }
    locationInMesh (-1.4324 -0.074 0.674); //to decide which side
of mesh to keep **
     allowFreeStandingZoneFaces false;
}
```

```
// Settings for the snapping.
snapControls
{
     nSmoothPatch 3; //3
     tolerance 4.0; //2
     nSolveIter 30; //30
     nRelaxIter 5;
     nFeatureSnapIter 10; // default is 10
// New settings from openfoam 2.2 onwards for SHMesh
implicitFeatureSnap false; // default is false - detects without 
doing surfaceFeatureExtract
explicitFeatureSnap true; // default is true
multiRegionFeatureSnap true; // deafault is false - detects features 
between multiple surfaces
}
// Settings for the layer addition.
addLayersControls //add the PATCH names from inside the STL file so 
STLpatchName_insideSTLName 
{
     relativeSizes true; // was true
     layers
     {
     heliostat plate top {nSurfaceLayers 3;}
     heliostat plate bot {nSurfaceLayers 3;}
     heliostat tube top {nSurfaceLayers 3;}
     heliostat_tube_bot {nSurfaceLayers 3;}
     heliostat plate top back {nSurfaceLayers 3;}
     lowerWall {nSurfaceLayers 3;}
     }
     expansionRatio 1.15;
     finalLayerThickness 0.4; //was 0.3
     minThickness 0.2; //was 0.1
     nGrow 0; // was 1 
     // Advanced settings
     featureAngle 180; // was 70 //- When not to extrude surface. 0 
is flat, 90 is right angle.
     // At non-patched sides allow mesh to slip if extrusion 
direction makes
     // angle larger than slipFeatureAngle.
     //slipFeatureAngle 30;
     meshQualityControls::relaxed.
     nRelaxedIter 20;
     nRelaxIter 5; //- Max# of snapping relaxation iter. Should stop 
before upon reaching a correct mesh.
```
## *Annexe*

```
 nSmoothSurfaceNormals 1; // Number of smoothing iterations of 
surface normals
     nSmoothNormals 3; // Number of smoothing iterations of interior 
mesh movement direction
     nSmoothThickness 10; // Smooth layer thickness over surface 
patches
     maxFaceThicknessRatio 0.5; // Stop layer growth on highly warped 
cells
     maxThicknessToMedialRatio 0.3; // Reduce layer growth where 
ratio thickness to medial distance is large
     minMedianAxisAngle 80; //130 Angle used to pick up medial axis 
points
     nBufferCellsNoExtrude 0; // Create buffer region for new layer 
terminations
     nLayerIter 50; // Overall max number of layer addition 
iterations
}
// Generic mesh quality settings. At any undoable phase these 
determine
// where to undo.
meshQualityControls
{
     maxNonOrtho 65;
     maxBoundarySkewness 20;
     maxInternalSkewness 4;
     maxConcave 80;
     minVol 1e-13;
     minTetQuality 1e-30; //1e-15
     minArea 1e-13; //-1
     minTwist 0.05; //0.02
     minDeterminant 0.001;
     minFaceWeight 0.05;
     minVolRatio 0.01;
     minTriangleTwist -1;
     // Advanced
     nSmoothScale 4;
     errorReduction 0.75;
}
// Advanced
debug 0;
// Merge tolerance. Is fraction of overall bounding box of initial 
mesh.
// Note: the write tolerance needs to be higher than this.
```
mergeTolerance 1E-6;

 $\frac{1}{2}$ \*\*\*\*\* //

## C 9. surfaceFeatureExtractDict

```
FoamFile
\left\{ \right.version
             2.0;format
              ascii;
   class
              dictionary;
   object
             surfaceFeatureExtractDict;
\mathcal{F}* * * * //
heliostat.stl
\left\{ \right.// How to obtain raw features (extractFromFile | |
extractFromSurface)
   extractionMethod extractFromSurface;
   extractFromSurfaceCoeffs
   \left\{ \right.// Mark edges whose adjacent surface normals are at an angle
less
       // than includedAngle as features
       // - 0 : selects no edges
       // - 180: selects all edges
       includedAngle 150;
   \mathcal{E}subsetFeatures
    \{// Keep nonManifold edges (edges with >2 connected faces)
       nonManifoldEdges no;
       // Keep open edges (edges with 1 connected face)
       openEdges
                yes;
   \}// Write options
       // Write features to obj format for postprocessing
       writeObj
                            ves;
\}\frac{1}{2}***** //
```